Wiliam Hiroshi Hisatugu

Uma Proposta de Especificação Funcional para Construção de um Gateway SIP/IPv6 como Forma de Obter Suporte à Mobilidade na Próxima Geração de Redes IP

2002

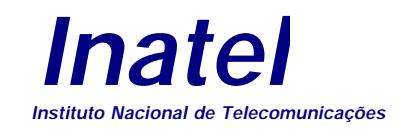

**PROPOSTA DE ESPECIFICAÇÃO FUNCIONAL PARA CONSTRUÇÃO DE UM GATEWAY SIP/IPV6 PARA<br>FORNECER SUPORTE À FORNECER SUPORTE À<br>MOBILIDADE NA PRÓXIMA MOBILIDADE GERAÇÃO DE REDES IP**

### WILIAM HIROSHI HISATUGU

Dissertação apresentada ao Instituto Nacional de Telecomunicações, como parte dos requisitos para obtenção do Título de Mestre em Engenharia Elétrica.

ORIENTADOR: Prof. Dr. Anilton Salles Garcia

Santa Rita do Sapucaí

2002

FOLHA DE APROVAÇÃO

Dissertação defendida e aprovada em

\_\_\_\_\_/\_\_\_\_\_/\_\_\_\_\_, pela comissão julgadora:

Dr. Anilton Salles Garcia / Instituto Nacional de Telecomunicações

Dr. Ivanil Sebastião Bonatti / Universidade de Campinas

Dr. Miguel Menasche/ Instituto Nacional de Telecomunicações

*Coordenador do Curso de Mestrado*

# **DEDICATÓRIA**

"*Aos meus pais Pedro e Elza*

*e meus irmãos Luís e Márcio,*

*por terem me apoiado em cada*

*momento de minha vida*"

# **AGRADECIMENTOS**

A Deus, pelo dom da vida.

Ao Professor Dr. Anilton Salles Garcia pela sua amizade e trabalho de orientação, sem a qual esta pesquisa não seria possível

Aos professores Dr. Miguel Menasche e Dr. Carlos Alberto Ynoguti pelo apoio, amizade e dedicação em suas disciplinas.

Aos amigos André Luís de Souza, André Luís Aguiar da Costa, Cristiane Moreira Silva, Estevan Marcelo Lopes, Jamil Ribeiro Antônio, Lara de Almeida Mendonça, Mara Rúbia Scalione Souza, Rausley Adriano Amaral de Souza, Vagner Vilela Faria e Wagner Camisão, por suas amizades e apoio.

Aos professores e colegas de mestrado Eduardo Garcia Pina e Edson Josias Cruz Gimenez, pelo apoio, amizade e por compartilharem as suas experiências.

À professora Rosanna Mara Rocha Silveira, por sua atenção e auxílio na utilização do software ARENA.

Ao professor Dr. Ivanil Sebastião Bonatti por fazer parte banca examinadora dessa dissertação.

A todos os demais funcionários do Instituto Nacional de Telecomunicações que contribuíram para a realização dessa pesquisa.

# ÍNDICE

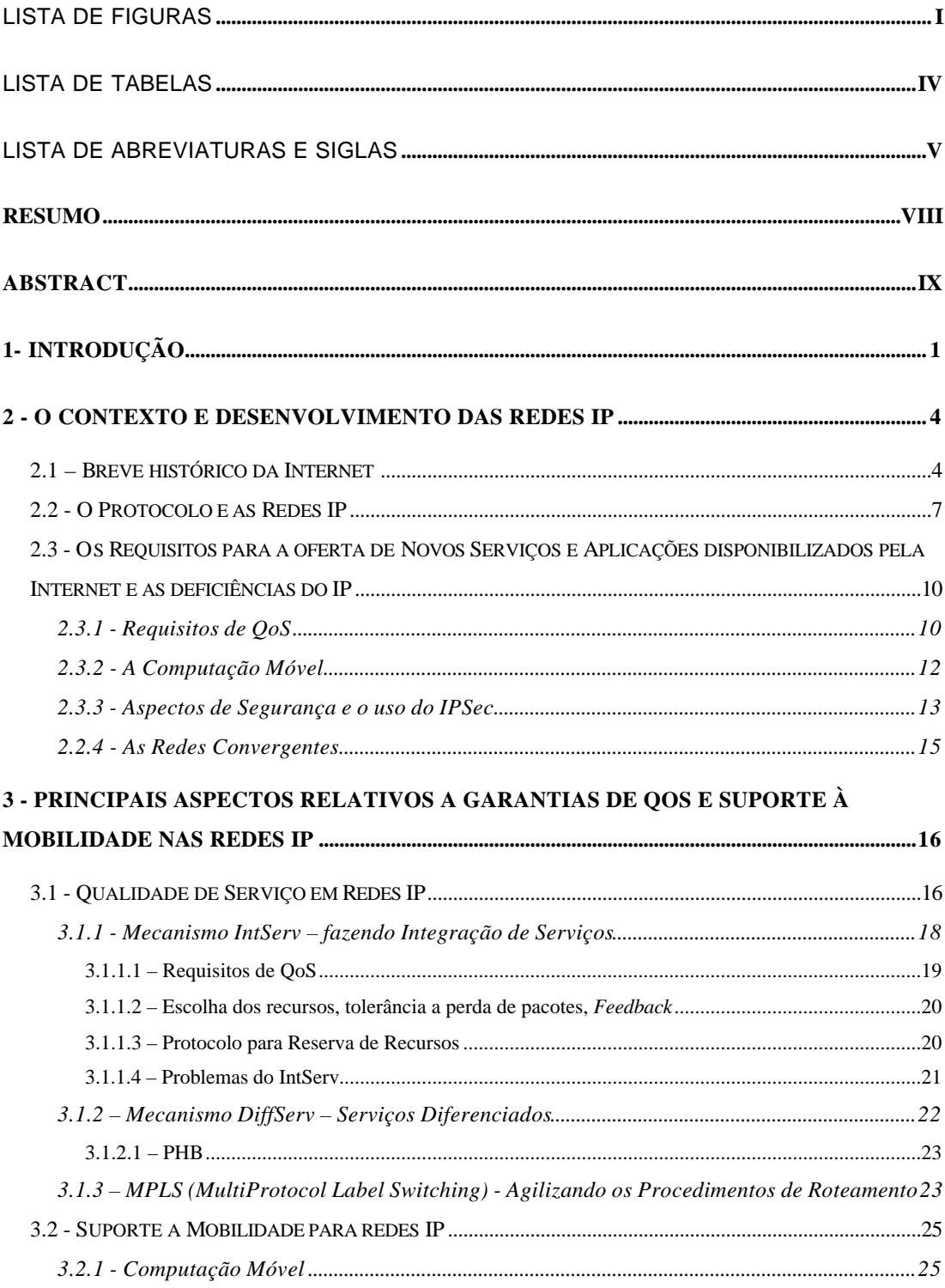

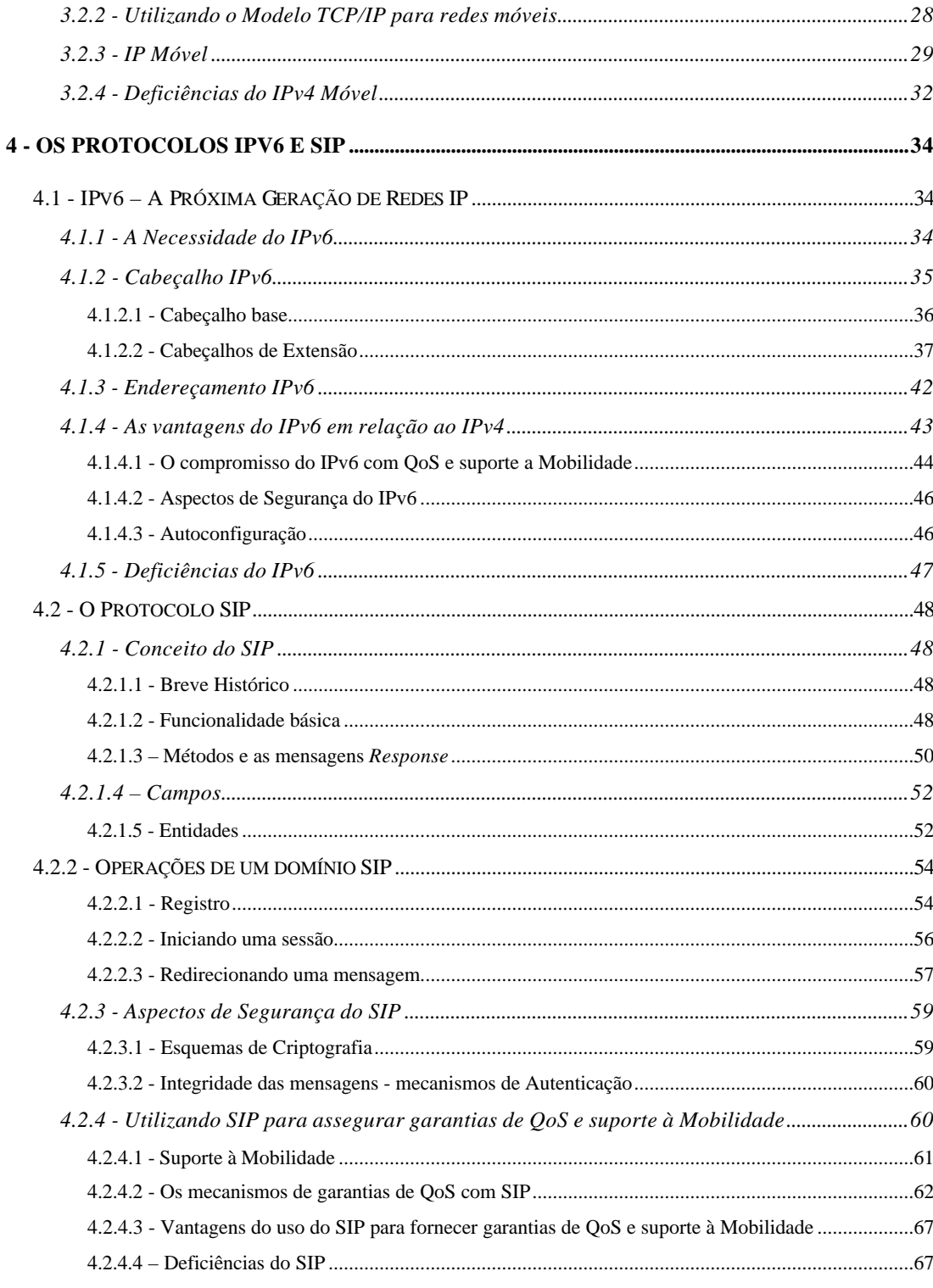

# 5 - PROPOSTA DE ESPECIFICAÇÃO FUNCIONAL PARA CONSTRUÇÃO DE UM GATEWAY SIP/IPV6 PARA SUPORTE À MOBILIDADE NA PRÓXIMA GERAÇÃO DE **REDES IP.**

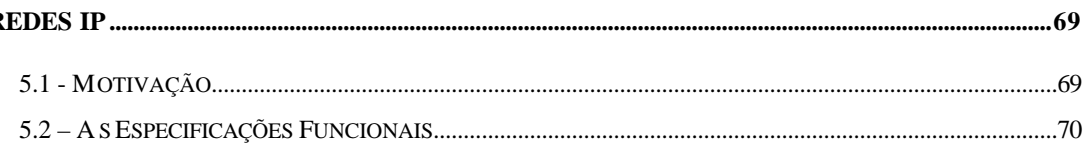

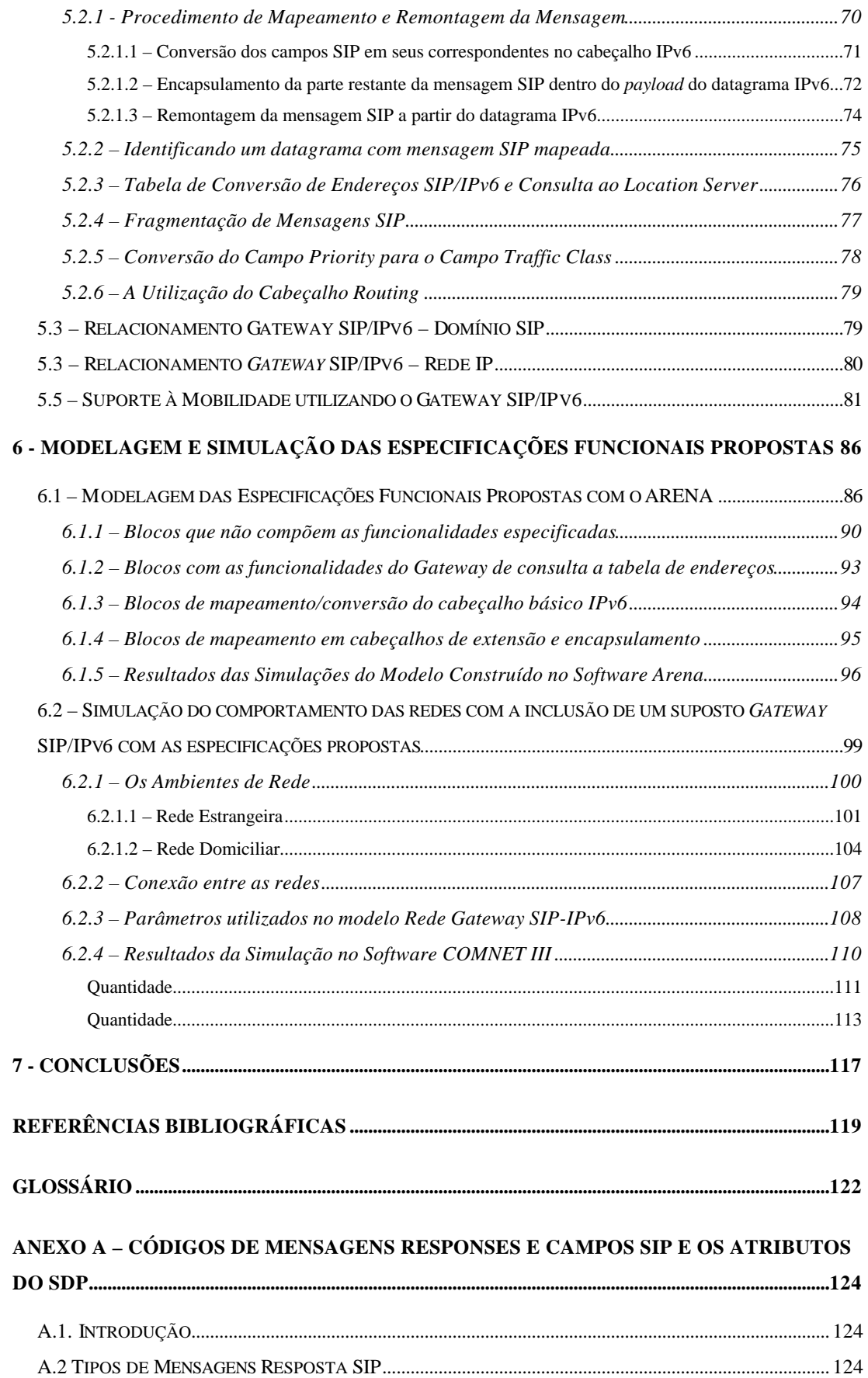

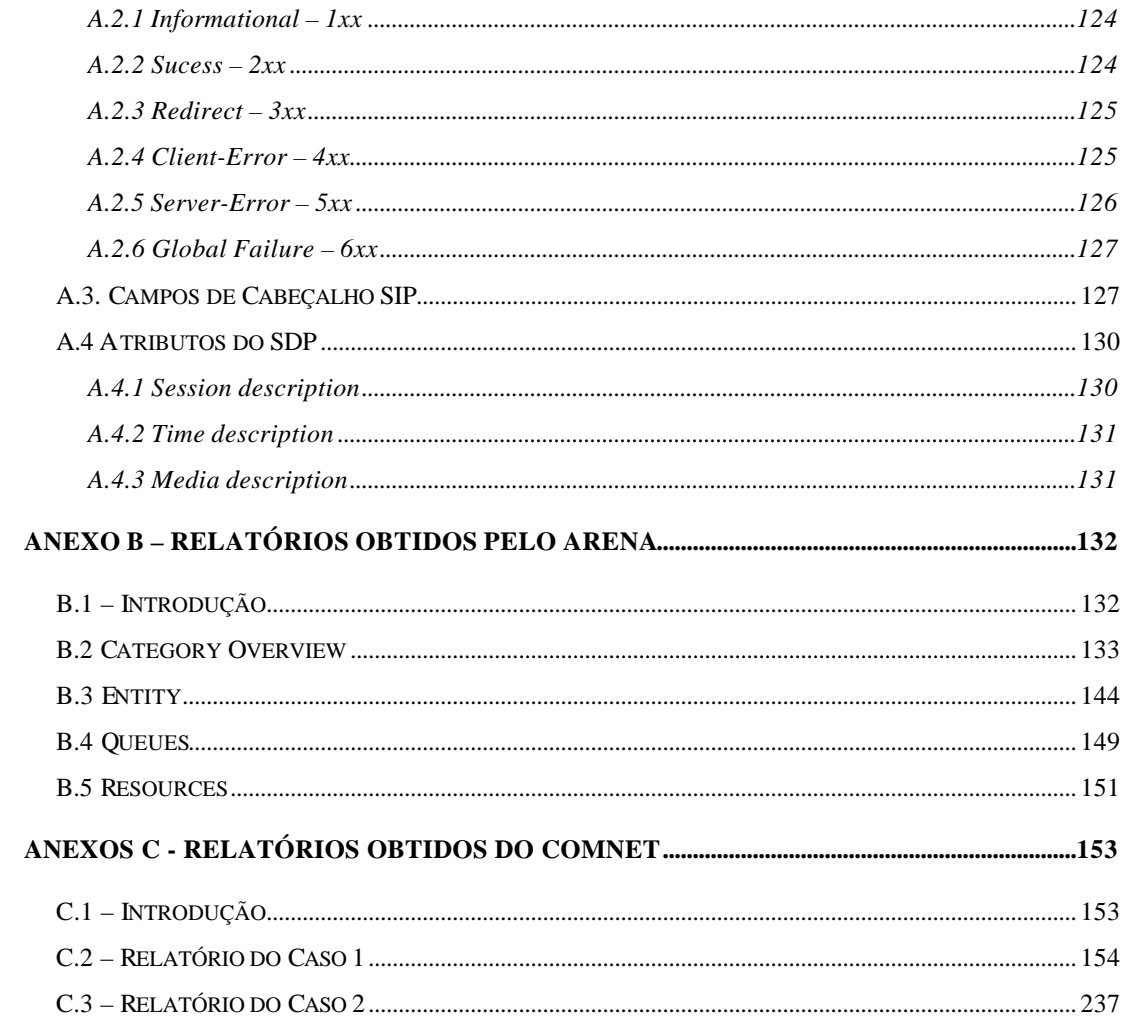

# LISTA DE FIGURAS

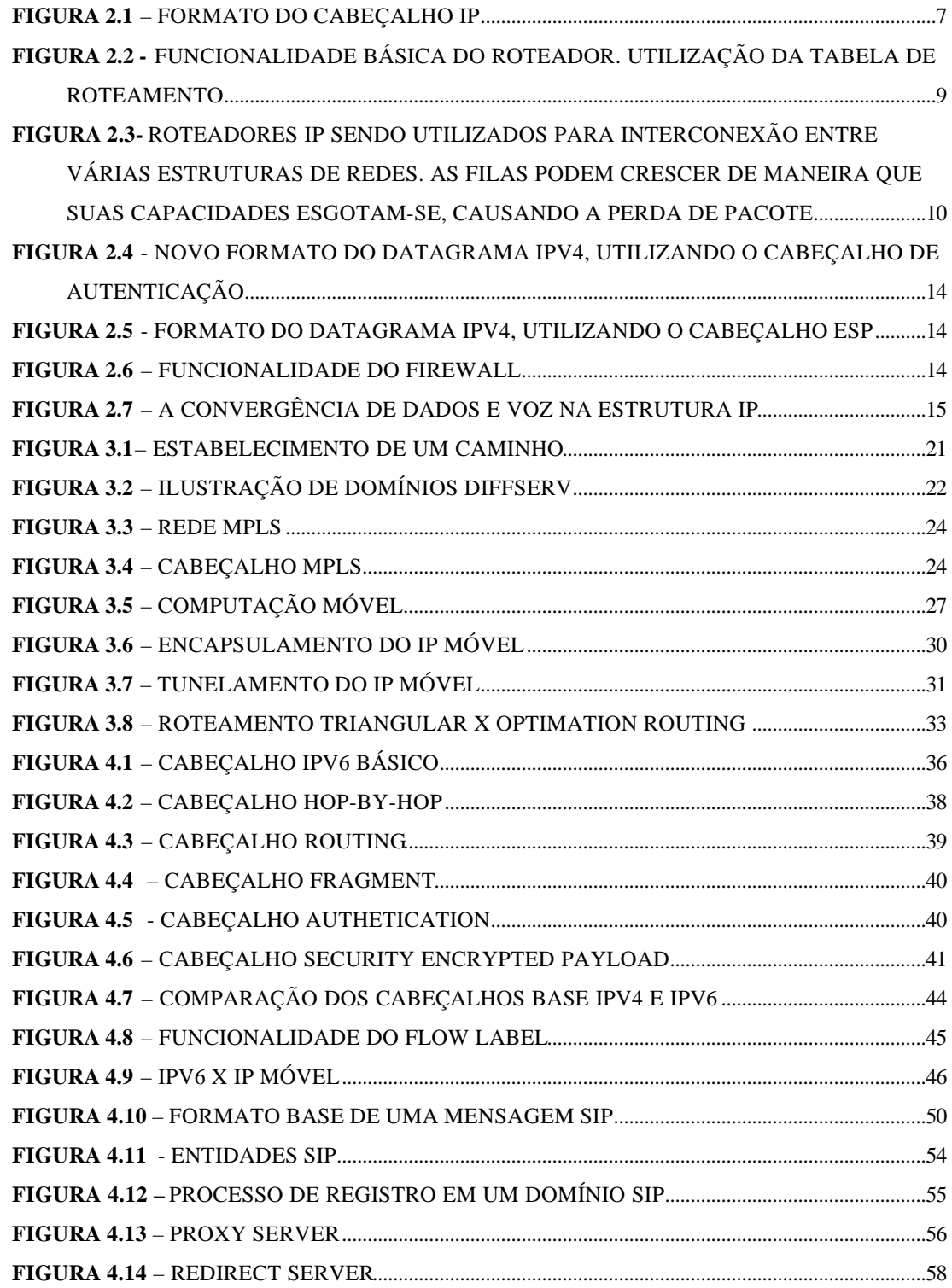

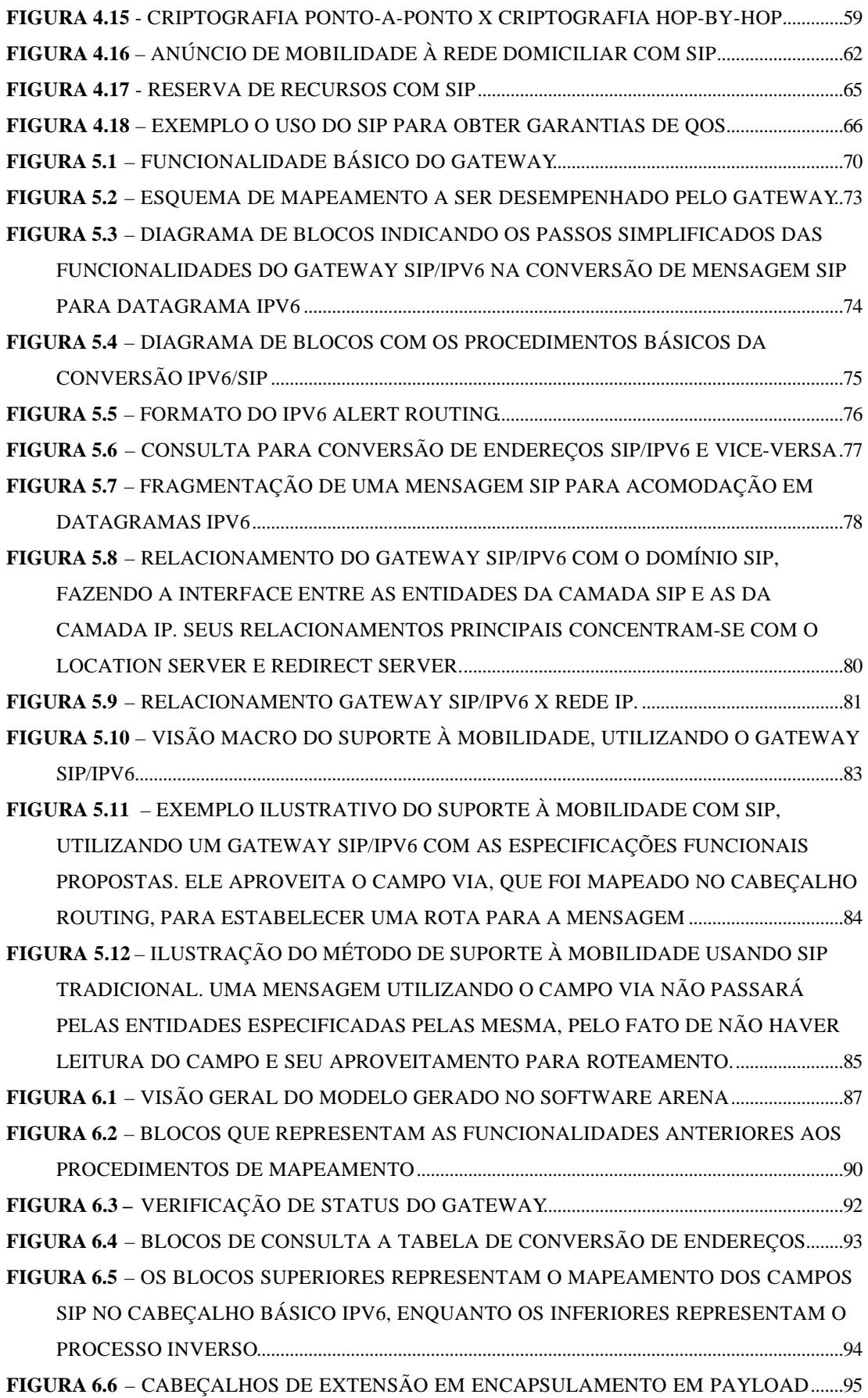

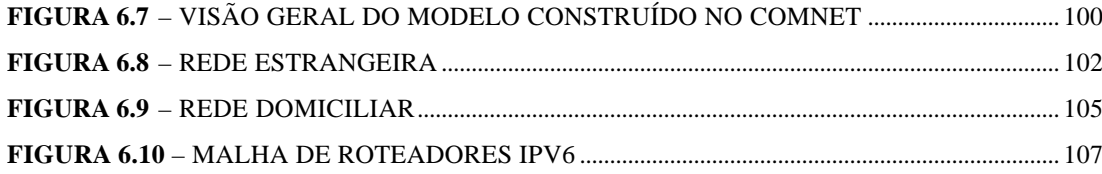

# LISTA DE TABELAS

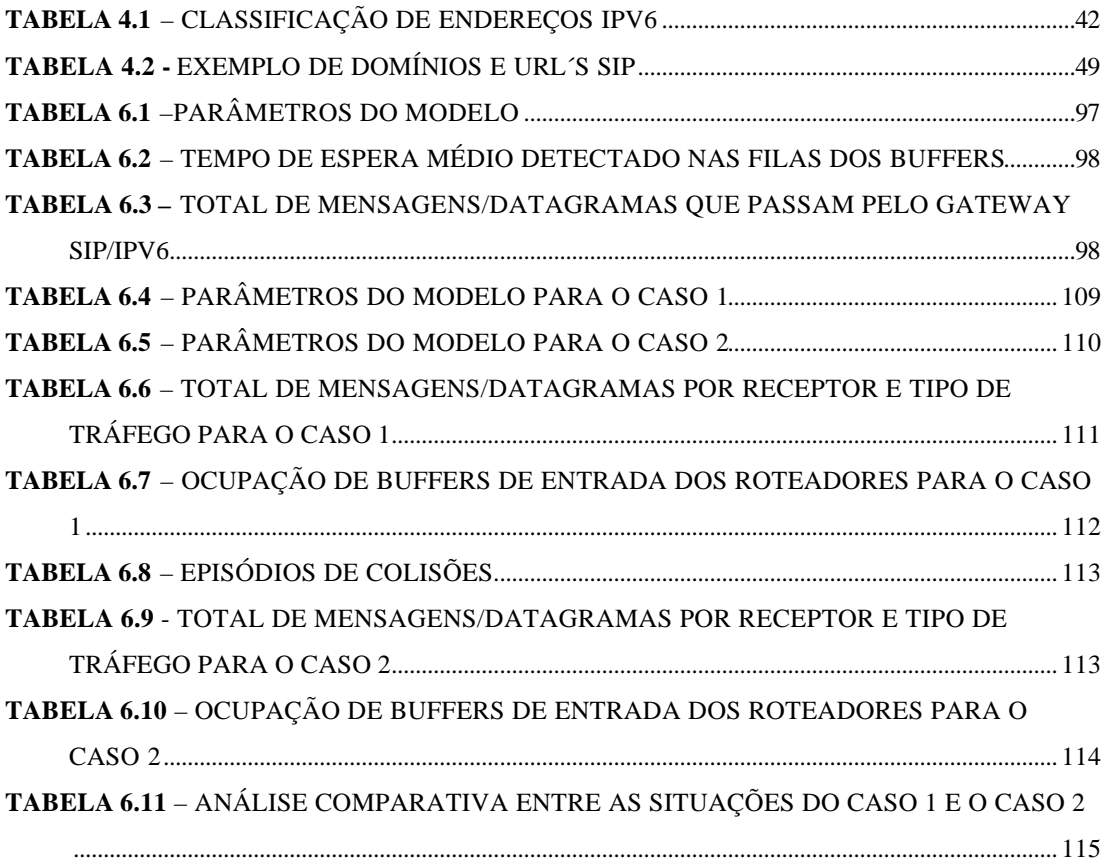

# LISTA DE ABREVIATURAS E SIGLAS

#### **AM** – Admission Manager

- **ARPA** Advanced Research Projects Agency
- **ATM** Asynchronous Transfer Mode
- **BER** Bit Error Rate
- **BGP** Border Gateway Protocol
- **CCM** Core Connection Manager
- **CM** Connection Manager
- **COPS** Common Open Policy Service
- **DiffServ** Differenciated Services
- **DS-3** Digital Signal Level 3
- **ECM** Edge Connection Manager
- **FIFO** First In First Out
- **FTP** File Transfer Protocol
- **IETF** Internet Enginnerin Task Force
- **IntServ** Integrated Service
- **IPNG** Internet Protocol Next Generation
- **IPSec** Internet Protocol Security
- **IPv4** Internet Protocol version 4
- **IPv6** Internet Protocol version 6
- **IPX** Internetwork Packet Exchange
- **LSP** Label Switched Path
- **MMUSIC** Multiparty Multimedia Session Control
- **MPLS** MultiProtocol Label Switching
- **NHLFE** Next Hop Label Forwarding Entry
- **OC** Optical Channel
- **OSI** Open System Interconnection
- **QoS** Quality of Service
- **PDA** Personal Digital Assistant
- **PHB** Per Hops Behavior
- **RFC** Request For Coments
- **RIP** Routing Internet Protocol
- **RSVP** Reservation Protocol
- **SDH** Synchronous Digital Hierarchic
- **SDP** Session Description Protocol
- **SIP** Session Initiation Protocol
- **SLA** Service Level Aggrement
- **SLR** Service Switching Router
- **SLS** Service Level Specification
- **SMTP** Simple Mail Transfer Protocol
- **PSTN** Public Switching Telephonic Network
- **TCP** Transmission Control Protocol
- **TSpec** Traffic Specification
- **UDP** User Datagram Protocol
- **URI** Uniform Request Identification
- **VLAN** Virtual Local Acess Network
- **VoIP** Voice over IP
- **VPN** Virtual Private Network
- **WDM** Wavelength Division Multiplex
- **WWW** World Wide Web

### **Resumo**

HISATUGU, W.H. Proposta de Especificação Funcional para Construção de um Gateway SIP/IPv6 para Obter Suporte à Mobilidade. Santa Rita do Sapucaí, 2002. Instituto Nacional de Telecomunicações

Nascida de um projeto militar, a Internet está tomando uma posição de destaque no cotidiano das pessoas e empresas, como uma ferramenta fundamental para a oferta de novos serviços e aplicações. Entretanto, estes serviços e aplicações exigem que alguns requisitos sejam atendidos para seu perfeito funcionamento. Ou seja, precisa de garantias de Qualidade de Serviço (QoS), as quais não são asseguradas, por natureza, pelo protocolo IP que é a base da Internet. A possibilidade de acesso remoto aos ambientes de rede, juntamente com a evolução dos computadores portáteis, fez emergir o conceito de Computação Móvel, ou simplesmente, Mobilidade, característica esta também não suportada pelo protocolo IP. Como primeira opção para suporte à Mobilidade, foi proposto o mecanismo IP Móvel que, pela sua estrutura, ocasiona um acréscimo no *overhead* de processamento, gerenciamento e aproveitamento do datagrama, o que pode comprometer o desempenho da rede. O protocolo IPv6, nova versão do protocolo IP, possui algumas características mais favoráveis para assegurar garantias de QoS e suporte à Mobilidade, mantendo um grande esforço de processamento para a malha de roteadores IP. Outra opção muito bem vista para fornecer suporte à Mobilidade é o uso do protocolo SIP. Visando aproveitar melhor as características desses dois protocolos, é proposto nesta dissertação uma especificação funcional para construção de um *Gateway SIP/IPv6* como forma de obter suporte à Mobilidade. Como forma de validação da proposta apresentada, foram construídos dois modelos de simulação, utilizando-se os produtos ARENA e COMNET III. Finalmente, são apresentadas as principais conclusões do trabalho e apontadas algumas sugestões para trabalhos futuros.

**Palavras-chave**: IPv4, IPv6, SIP, QoS, Computação Móvel, Mobilidade, IP Móvel

### **Abstract**

HISATUGU, W.H. Proposta de Especificação Funcional para Construção de um Gateway SIP/IPv6 para Obter Suporte à Mobilidade. Santa Rita do Sapucaí, 2002. Instituto Nacional de Telecomunicações

The Internet was a military project, but it is becoming a basic tool for peoples and enterprises. Its structure allows offer news services and applications. However, this services and applications demands guarantees of Quality of Service, wich is not offer by IP protocol. The evolution of portable computers caused a revolution on remote access called Mobile Computation, or Mobility, wich is not suported by IP protocol. Mobile IP was the first option for mobility supported, but its use causes a growing of time processing and datagram overhead. The IPv6 is a new version of IP protocol, and it has features more favorable for offer guarantees of QoS and Mobility supported than current IP. However, it continues require great effort of IP mesh. An other option for mobility supported is the use of SIP protocol. However both the protocols has already features indesirable. For prevent these features, this dissertation proposes a functional specitication to build a Gateway SIP/IPv6 for mobility supported. Simulations Models was built to validate the propose, using the softwares: Arena and COMNET III. In the end this dissertation, there are the conclusions and suggestions for future works.

Keywords: IPv4, IPv6, SIP, QoS, Mobile Computation , Mobility, Mobile IP

# **Capítulo I**

### **1 - Introdução**

A Internet surgiu como um instrumento de auxílio à pesquisa. Posteriormente ela passou a estar presente em um número maior de universidades. No entanto, o seu crescimento tornou-se mais rápido com a sua exploração comercial, onde ganhou destaque e importância, fornecendo suporte para novas aplicações e serviços [ 1 ] [ 2 ].

Entretanto, tais aplicações e serviços precisam que alguns requisitos sejam atendidos para o seu perfeito funcionamento, os quais não são fornecidos pelo IP, protocolo base da Internet. Dessa maneira, fez-se necessário a busca por mecanismos para atender tais requisitos, ou seja mecanismos para assegurar Qualidade de Serviço, dos quais são destacados o IntServ e DiffServ, além da tecnologia MPLS (*MultiProtocol Label Switching*).

Paralelamente, a ascensão dos computadores portáteis, juntamente com a evolução das comunicações móveis, criou um novo conceito de acesso remoto aos ambientes de rede, chamado Computação Móvel, ou simplesmente Mobilidade. "Dado o atual crescimento no segmento de computadores portáteis e de PDA´s (*Personal Digital Assistant*), estima-se que em poucos anos, dezenas de milhões de pessoas terão um *laptop*, *palmtop* ou algum tipo de PDA. Independente do tipo de dispositivo portátil, a maior parte desses equipamentos deverá ter a capacidade de se comunicar com a parte fixa da rede e, possivelmente, com outros computadores móveis. A esse ambiente de computação se dá o nome de Computação Móvel" (MATEUS G. R.; LOUREIRO A.A.F., 1998, P. 1). Como o IP também não é propício ao suporte à mobilidade, houve a necessidade de pesquisar mecanismos para esta finalidade. Destes, o IP Móvel merece destaque. Infelizmente, o seu mecanismo baseado no duplo encapsulamento em datagramas IP insere um alto *overhead* de processamento e aproveitamento do datagrama.

Uma outra opção é o protocolo IPv6, nova versão do atual IP, o qual possui características mais favoráveis para assegurar garantias de QoS e suporte à mobilidade. Entretanto, como sua adoção não é imediata, e ainda continua a inserir um *overhead* considerável, faz-se necessário a busca por outras soluções.

Dentre essas alternativas, a utilização do protocolo de sinalização SIP (*Session Initiation Protocol*) para suporte aos serviços baseados no IP tem recebido atenção especial. As razões para isto estão, especialmente, na sua simplicidade de operação e portabilidade em datagrama IP. Entretanto, fazer um simples encapsulamento IP também causa um alto *overhead* de aproveitamento de datagramas, bem como muitas informações que podem ajudar no roteamento não são aproveitadas para esta finalidade.

Visando o melhor aproveitamento das virtudes dos protocolos IPv6 e SIP, nesta dissertação é apresentada uma proposta de especificação funcional para construção de um *Gateway SIP/IPv6* para obter suporte à mobilidade. A proposta pretende diminuir o *overhead* de aproveitamento de datagrama e utilizar os dados de roteamento contidas no cabeçalho SIP para montar o cabeçalho IPv6. Ao mesmo tempo, libera a malha IP das responsabilidades do suporte à mobilidade, o qual passa a ser mantido e gerenciado pelas entidades SIP de cada domínio, evitando o gerenciamento de dois endereços IP. A quantidade de recursos utilizados pelo *Gateway SIP/IPv6* deve ser insignificante, quando comparado com o tráfego de dados. Ele também passa a ser o ponto de convergência entre as entidades SIP e da camada IP.

Para melhor compreensão do propósito da dissertação, a mesma foi organizada da seguinte maneira: no Capítulo 2 é feita uma breve apresentação da Internet, sua evolução e novas necessidades; em seguida, no Capítulo 3, são abordados os principais aspectos referentes a garantias de QoS e suporte à Mobilidade e as principais soluções empregadas para a obtenção dos mesmos; no Capítulo 4 são apresentados os protocolos IPv6 e SIP, assim como as suas

características e deficiências; as especificações funcionais propostas para construção do *Gateway SIP/IPv6* encontram-se no Capítulo 5; no Capítulo 6 estão os modelos construídos nos *softwares* de simulação Arena e COMNET III e os resultados mais relevantes obtidos em seus relatórios, nos quais pode-se validar os propósitos dessa dissertação; finalmente, o Capítulo 7 apresenta as conclusões da pesquisa, também são sugeridas alguns pontos para estudos futuros, onde um *Gateway SIP/IPv6* com as especificações propostas pode ser útil.

Ao final da dissertação foram anexadas à mesma, os relatórios completos gerados pelos *softwares* Arena e COMNET III e, ainda, uma lista dos códigos de mensagens SIP e de campos que compõem o cabeçalho do mesmo.

# **Capítulo II**

## **2 - O Contexto e Desenvolvimento das Redes IP**

#### **2.1 – Breve histórico da Internet**

Em 1957, o governo dos Estados Unidos criou a ARPA (*Advanced Research Projects Agency*) para estimular o desenvolvimento de suas pesquisas militares, em resposta ao Sputnik, primeiro satélite soviético. No ano de 1969, a ARPA passa a financiar o projeto Arpanet, uma rede de comunicação entre computadores que ligava quatro instituições: o *Stanford Research Institute* (SRI), a Universidade da Califórnia em Santa Barbara, a Universidade da Califórnia em Los Angeles e a Universidade de Utah.

Seu propósito era desenvolver uma estrutura de rede que sobrevivesse à falhas em algumas de suas partes, assim como a inclusão e remoção arbitrária de entidades nela. Um outro objetivo a ser alcançado era a conexão de equipamentos de vários fabricantes sem grandes restrições. Essas pesquisas levaram ao estudo de protocolos de comunicação de computadores que, na década de 70, culminou no desenvolvimento dos protocolos TCP (*Transmission Control Protocol*) e IP (*Internet Protocol*) [ 1 ] [ 2 ].

O desempenho da arquitetura baseada em TCP/IP atingiu os objetivos impostos, passando a ser a estrutura adotada para a Arpanet. Uma outra característica a seu favor é que o TCP/IP pode transportar qualquer tipo de dado em qualquer meio de transporte, ou seja tinha uma alta portabilidade. Porém, o modo de transporte do IP, baseado em datagramas é chamado *best-effort*, não oferecia garantias de entrega dos dados. Esta característica não era relevante, uma vez que os propósitos básicos foram atingidos.

No ano de 1979, a Arpanet deixa de ser um segredo militar e, em 1981, passa a ser denominada Internet. A partir daquele ano, começou uma nova fase onde instituições de pesquisas e universidades do mundo inteiro passam a usá-la para compartilhar informações e, em seguida, as empresas do setor passam a ver novas oportunidades de negócio através dela e começam a oferecer serviços de correio eletrônico e pesquisa de informações. Um passo importante foi o desenvolvimento de navegadores (*browsers*) e da WWW (*Word Wide Web*) [ 1 ] [ 2 ].

Enquanto os domicílios eram, geralmente, servidos através de linhas telefônicas, as empresas podiam contar com *links* dedicados com os provedores que permitem uma maior velocidade de dados.

Seu crescimento e difusão pelo mundo são assustadoramente grandes e as quatro instituições iniciais se tornaram mais de 300 mil servidores em 1990 [ 1 ]. A variedade de serviços acompanhou o crescimento e as empresas passaram a usá-la como meio de marketing, venda, consultas bancárias e vídeo-conferências, onde termos como *e-commerce* (Comércio Eletrônico), *e-learning* (Ensino a Distância) se tornaram comuns.

As grandes corporações montaram estruturas em suas unidades que podiam se comunicar entre si, mesmo a grandes distâncias, por meio da Internet. Era a origem das VLAN´s (*Virtual Local Access Network*) ou VPN´s (*Virtual Private Network* ), as quais disponibilizava uma integração maior das informações das empresas [ 3 ].

É claro que para atender uma demanda tão alta de serviços, as estruturas de transporte tiveram que evoluir surgindo, por exemplo, a utilização de fibras ópticas e novas tecnologias de transmissão como, SDH (*Synchronous Digital Hierarchic*), WDM (*Wavelength Division Multiplex*) e o ATM (*Asynchronous Transfer Mode*) que permitem o transporte de dados em altas velocidades, chegando a ordem de *gibabits* por segundo [ 4 ].

O convencional acesso via linha telefônica, que até há poucos anos monopolizava a comunicabilidade da mesma, encontrou alternativas por meio de outros meios de comunicação, ou tecnologias, que evita o monopólio, permitindo que o tráfego de dados e voz possam ser utilizados simultaneamente. A estrutura de TV à cabo se mostrou mais uma opção, assim como as próprias provedoras encontraram novas tecnologias que permitissem que fosse possível falar ao telefone e utilizar a Internet ao mesmo tempo. Essas propostas, além de possibilitar o uso convencional da linha telefônica, prometiam velocidades de transporte maiores [ 3 ].

Havia uma nova forma de comunicação, novos serviços e meios de ofertar antigos serviços. O que para em outra época não passava de enredos de ficção científica, passou a ser realidade.

Com o forte crescimento da Internet, houveram previsões de que a alta demanda de endereços ocasionasse um rápido esgotamento ca capacidade de endereçamento IP. Isto fez com que, em 1991, fossem iniciadas pesquisas por grupos do IETF (*Internet Engineering Task Force*) com o objetivo de desenvolver um protocolo similar ao IP, mas com uma maior capacidade de endereçamento. As pesquisas culminaram no aproveitamento de três propostas, dando origem ao IPv6 [ 1 ] [ 5 ]. No entanto, com a adoção de algumas medidas relativas à distribuição de endereços IPv4, como passou a ser conhecido a versão original do IP, está se retardando o esgotamento dos mesmos [ 1 ]. Dessa forma, o IPv4 continua a ser o protocolo oficial da Internet. A futura substituição pelo IPv6, mesmo que a longo prazo, parece inevitável.

Paralelamente, a difusão dos computadores portáteis permitiu que as pessoas passassem a trabalhar independente de sua localização. E, através da Internet, passaram a poder acessar os dados de seu ambiente de rede corporativa a partir de qualquer lugar.

Recentemente, uma das novas áreas em desenvolvimento é a utilização de dispositivos de comunicação móvel [ 6 ] (*laptops*, telefones celulares, *palmtops*,....) para conexão a Internet e a transmissão de voz sobre IP (VoIP - *Voice over IP*) [ 7 ] [ 8 ]. O desenvolvimento dessas áreas é um passo importante para a consolidação das Redes Convergentes, cujo objetivo é fazer com que todas as redes de telecomunicações trafeguem sobre o IP. Assim, seria necessário somente uma única estrutura de transporte compartilhada por todos os tipos de dados.

### **2.2 - O Protocolo e as Redes IP**

O IP é um protocolo baseado em roteamento de datagramas sem estabelecimento de conexão. O fluxo origem-destino é identificado por endereços. Isto significa que em um ambiente IP, cada entidade integrante possui uma identificação chamado endereço IP [ 1 ].

Estes endereços ficam no cabeçalho do datagrama, juntamente com outras informações a respeito dos conteúdos que estão sendo transportadas e do fluxo, do qual o datagrama pertence. A Figura 2.1 ilustra o cabeçalho do protocolo IP e, em seguida, é feita a descrição dos componentes do mesmo.

| Version                  | Header<br>Length | <b>Type of Service</b> | <b>Total Length</b>    |                         |         |
|--------------------------|------------------|------------------------|------------------------|-------------------------|---------|
| Identification           |                  |                        | Flags                  | <b>Fragments Offset</b> |         |
| Time to Live<br>Protocol |                  |                        | <b>Header Checksum</b> |                         |         |
|                          |                  |                        | <b>Source Address</b>  |                         |         |
|                          |                  |                        | <b>Destin Address</b>  |                         |         |
| <b>IP Opitions</b>       |                  |                        |                        |                         | Padding |
|                          |                  |                        |                        |                         |         |

**Figura 2.1** *– Formato do Cabeçalho IP*

- *Version* informa a versão do protocolo IP;
- *Header Length* sua função é informar o tamanho do cabeçalho;
- *Type of Service* o valor contido neste campo, indica o tratamento que o datagrama deve receber;
- *Total Length* informa o tamanho total do datagrama;
- *Identification* identifica o número de ordenação do datagrama;
- *Flags* Com 3 bits, este campo indica se o pacote IP é ou não, fragmento de um outro pacote;
- *Fragments OffSet* sinaliza que o datagrama foi fragmentado;
- *Time to Live* foi idealizado para informar o tempo em que o datagrama tem para chegar ao destinatário;
- *Protocol* indica o formato da área de dados;
- *Header CheckSum* fornece um mecanismo de integridade para os valores do cabeçalho. É importante ressaltar que o mesmo não é válido para a área de transporte de dados;
- *Source* e *Destin Address* respectivamente, informam o endereço de origem e de destino do datagrama;
- *IP Options* este campo não precisa estar necessariamente presente. Quando utilizado, ele carrega, geralmente, opções para testes na rede;
- *Padding*  são bits para preenchimento.

Uma rede IP é composta por entidades (*hosts*) identificadas por endereços individuais e únicos naquele ambiente, porém com um prefixo comum, o qual é a identificação da rede. Os endereços IP formam a base para a comunicação interna da rede. A comunicação entre as diversas redes IP é desempenhada pelos roteadores, cuja função é escolher um caminho a ser seguido pelos datagramas que chegam a ele. Pelo fato da entrega dos datagramas necessitar da intervenção do roteador, esta entrega é considerada indireta [ 1 ]. Geralmente, um datagrama passa por vários roteadores ao longo do caminho entre a sua origem e o seu destinatário.

Um roteador possui conexão direta com duas ou mais redes, ou seja, quando um datagrama chega a ele, pode haver mais de uma rota a ser seguida. A escolha do caminho é feita por meio de uma tabela de endereços IP que cada roteador possui. Para cada datagrama que chega, o roteador faz uma consulta a essa tabela e o encaminha. Esta funcionalidade é ilustrada na Figura 2.2. As capacidades de um roteador são compartilhadas por todos os datagramas e fluxos que chegam a ele, ou seja, ele não permite reservar capacidades para determinados fluxos.

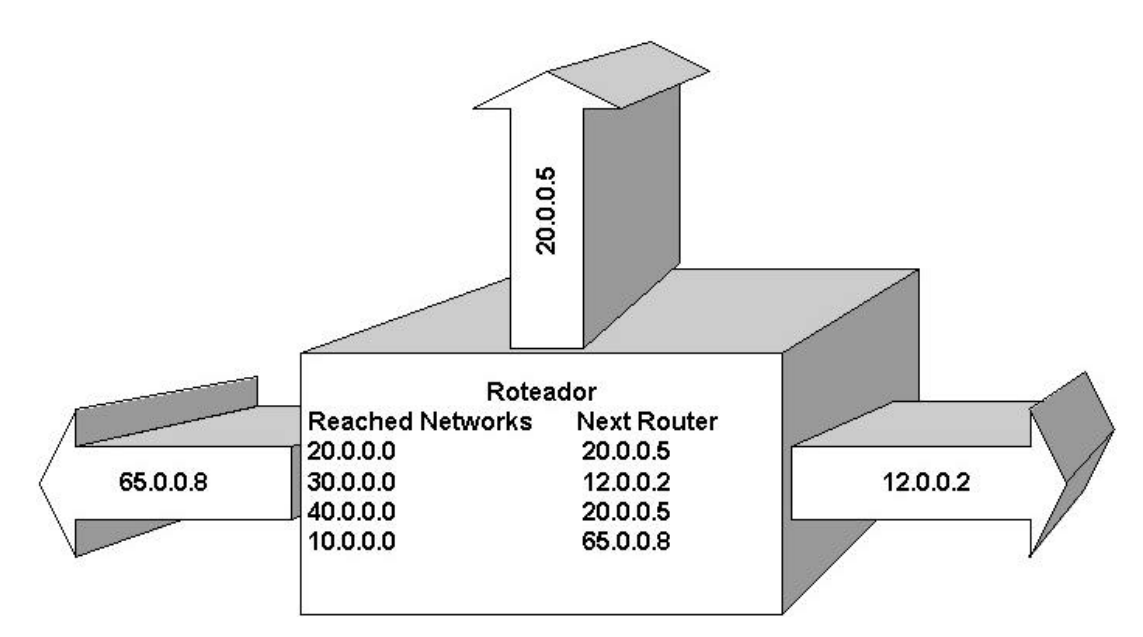

**Figura 2.2** *- funcionalidade básica do roteador. Utilização da tabela de roteamento*

Uma tabela de roteamento, normalmente, é formada por pares (*N,R*), onde *N* é o número IP da rede do destinatário e *R* é o endereço IP do próximo roteador, pelo qual o datagrama deve passar. Entretanto, geralmente, nem todos os endereços de destinatários se encontram nas tabelas. Isto significa que um datagrama, cujo endereço de destinatário não é conhecido pelo roteador, pode ser mal roteado porque o roteador vai escolher um caminho qualquer para enviar o datagrama, o que, possivelmente, causará uma entrega errada do mesmo.

Outro ponto a ser observado são as filas nos dispositivos de roteamento, que têm capacidade finita. Se um determinado roteador está sendo muito utilizado para várias rotas, pode haver uma sobrecarga de datagramas chegando ao roteador. Neste caso tem-se duas conseqüências indesejáveis: primeira, com filas grandes, e como a consulta a tabelas de roteamento possui tempo variado, o tempo de atendimento e entrega dos datagramas pode ser demasiadamente grande, bem como o *jitter* pode ser muito alto; a segunda conseqüência indesejável é a perda de datagramas, devido ao esgotamento da capacidade das filas. Isto ocorre porque o roteador não consegue processar os datagramas, conforme a demanda que chega a ele. Como conseqüência disto, ocorrerão muitas retransmissões devido às perdas.

Dessa maneira, as redes IP fornecem uma estrutura de transporte que tenta entregar os dados ao destinatário, mas não garante que o serviço será completado, ou seja, apesar do esforço de entrega dos datagramas não existe a certeza de que os mesmos chegarão ao destino. Este é modo de entrega *best-effort*, conforme citado anteriormente.

Entretanto, o IP possui uma flexibilidade que lhe permite transportar qualquer tipo de dado, bem como trafegar sobre qualquer estrutura de transporte [ 1 ] [ 4 ]. Esta integração, conforme também foi mencionado anteriormente, foi fator determinante para o seu sucesso como padrão para interconexões de redes, ilustrado na Figura 2.3.

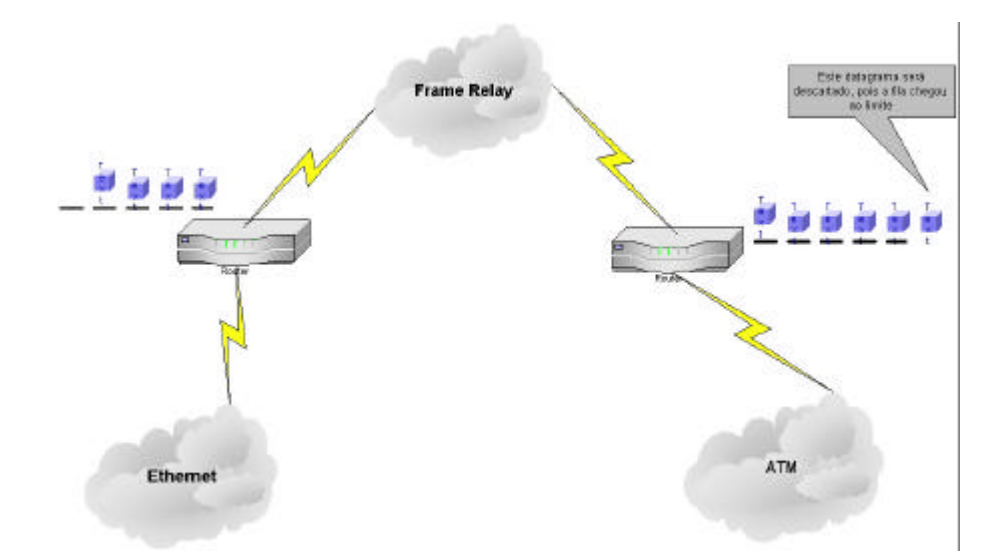

**Figura 2.3-** *Roteadores IP sendo utilizados para interconexão entre várias estruturas de redes. As filas podem crescer de maneira que suas capacidades esgotam-se, causando a perda de pacote*

### **2.3 - Os Requisitos para a oferta de Novos Serviços e Aplicações disponibilizados pela Internet e as deficiências do IP**

#### **2.3.1 - Requisitos de QoS**

A Internet tornou-se uma importante ferramenta para o cotidiano, tanto para usuários domésticos como para as corporações ou instituições de ensino ou pesquisa. Sua utilização trouxe facilidades, comodidades e novas oportunidades de negócios e pesquisas ou desenvolvimento.

No entanto, a utilização satisfatória de todas essas facilidades e comodidades tem um custo, o qual varia de acordo com o tipo de serviço e aplicação: alguns têm restrição de tempo (vídeo, áudio, .....), outros precisam de alta integridade de dados (*e-commerce*), ou largura de banda e disponibilidade (transferência de grandes arquivos). Esse custo também pode ser uma combinação de requisitos, como é o caso das vídeo-conferências, que exige largura de banda, possui restrições de tempo, alta disponibilidade e segurança [ 9 ] [ 10 ].

A mais nova preocupação no mundo das telecomunicações era atender esses requisitos e outros que viriam a surgir, as quais estavam diretamente ligadas à satisfação dos usuários dos provedores de Internet., mas também avaliava como a estrutura IP estava sendo utilizada. Neste contexto, o termo Qualidade de Serviço (QoS - *Quality of Service*) ganhou força no mundo da Internet [ 9 ].

Acompanhando essa evolução, as tecnologias de transporte também se desenvolveram e começaram a oferecer velocidades maiores de transmissão e ficaram mais robustas e confiáveis. Os dispositivos de comutação e roteamento também evoluíram, aumentando suas capacidades de processamento [ 4 ].

Infelizmente, o modo de entrega *best-effort* continua a ser utilizado pelo IP, o qual não atende as exigências dos novos serviços e aplicações. O fato de não estabelecer caminhos e nem reservar capacidades, podem ser prejudiciais para alguns tipos de aplicações como, por exemplo, fluxos de vídeo-conferência. As filas e perdas de pacotes afetam diretamente a qualidade de imagens e sincronização das mesmas com os dados de voz e demais dados.

Outro problema denotado no IP, é a sua incapacidade em fornecer mecanismos próprios de segurança e integridade dos dados pois, o *Header CheckSum* [ 1 ] fornece integridade apenas para o cabeçalho do datagrama. Dessa forma, o IP não fornece mecanismos próprios para assegurar QoS aos fluxos servidos por ele.

Porém, a flexibilidade, que já foi exaltada, está se tornando cada vez mais importante para as telecomunicações de modo geral, pois houve uma maior diversidade das estruturas de transporte as quais, apesar de suas qualidades, não podem ser as únicas responsáveis em garantir QoS na Internet.

Iniciaram, então, pesquisas na busca por mecanismos e alternativas, para fazer com que os serviços que utilizam a estrutura IP sejam ofertados com garantias de QoS. Estas pesquisas culminaram na idealização de dois mecanismos: IntServ (*Integrated Services*) [ 9 ], cuja funcionalidade básica está em mecanismos para estabelecimento de caminho e reserva de recursos; e DiffServ (*Differenciated Services*) [ 9 ], cujo propósito é fazer classificação de serviços oferecidos aos fluxos. Ambos os mecanismos, são abordados com mais detalhes nos próximos tópicos.

Uma outra alternativa é a adoção do IPv6 [1] [6] que possui algumas características mais favoráveis para garantir QoS que o atual protocolo IP. Entretanto, como também foi mencionado, sua implantação será gradual e suas características e formato são apresentados em um dos capítulos que se seguem.

#### **2.3.2 - A Computação Móvel**

A ascensão dos computadores portáteis também trouxe facilidades e, juntamente com o acesso remoto a Internet, fez surgir um novo conceito nas telecomunicações, Computação Móvel, no qual o usuário acessa o seu ambiente de rede, independente de sua localização. Alguns dos novos serviços também objetivam a Computação Móvel, o que faz com que o suporte a mobilidade exija alguns níveis de QoS [ 6 ].

Este conceito ainda pode ser estendido para as redes móveis sem fio pois, com o advento das Redes Convergentes, a estrutura de comunicação móvel celular também fará entrega de voz via roteamento de datagramas IP.

Infelizmente, este conceito não é simples de ser implementado pois, como foi explicado no tópico anterior, cada dispositivo em um ambiente TCP/IP possui um endereço IP que o identifica no seu ambiente de rede [ 1 ]. Como este conceito foi idealizado para as redes fixas, estes mesmos endereços são utilizados para informar a localização do dispositivo que não variava, e que, com o advento da computação móvel, o dispositivo muda de ponto de conexão e, consequentemente, recebe um endereço IP temporário, fazendo parte de outra rede, o que o torna irreconhecível pelo seu ambiente de rede original.

A primeira solução adotada foi um mecanismo denominado IP Móvel [ 1 ] [ 11 ] que consiste em um duplo encapsulamento em datagramas e no gerenciamento desses dois endereços IP, cuja utilização causa um grande *overhead* de aproveitamento do datagrama e processamento. A nova versão do protocolo IP, o IPv6, também possui características mais propícias ao suporte à mobilidade como, por exemplo, não existe a necessidade de duplo encapsulamento em datagramas IP.

#### **2.3.3 - Aspectos de Segurança e o uso do IPSec**

Uma questão que é importante na Internet é a segurança nas transmissões. Os novos serviços e aplicações podem requerer o transporte de dados confidenciais, cujo conteúdo só deve ser legível para pessoas autorizadas. O IP, no entanto, não fornece nenhum recurso próprio para assegurar integridade de dados, ou seja, a segurança na Internet é algo de difícil suporte.

Outro fator limitante é a própria flexibilidade do IP, que acaba por fazer os datagramas passar por várias estruturas de redes diferentes e os roteadores intermediários não são controlados pela fonte ou destino do datagrama, que o torna interceptável em qualquer um desses dispositivos.

Num esforço para mudar este panorama, alguns grupos ligados ao IETF desenvolveram uma série de protocolos para fornecer segurança no transporte IP. Conhecidos como IPSec (*IP Security*) [ 1 ] [ 3 ], sua funcionalidade é baseada em mecanismos de criptografia e autenticação organizados em uma estrutura, a qual permite que cada par origem-destino defina os algoritmos e parâmetros para o seu fluxo.

O IPSec usa um cabeçalho adicional para portar informações de autenticação, o qual é deve ser alocado logo após o cabeçalho padrão IP e antes do *payload*. O campo *Protocol* do IP deve possuir o valor 51 para indicar a presença de um cabeçalho de autenticação. A Figura 2.4 ilustra o novo formato do datagrama IP, utilizando este cabeçalho, o *Authetication Header* [ 12 ]

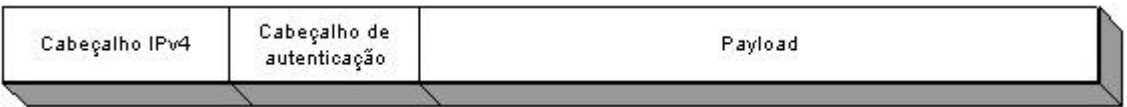

**Figura 2.4** *- Novo formato do datagrama IPv4, utilizando o cabeçalho de autenticação*

No entanto, a autenticação do datagrama é útil apenas para assegurar a origem do datagrama, e não garante a integridade do mesmo. Para esta função foi desenvolvido uma outra extensão ao IPSec, também na forma de um cabeçalho adicional.

Este cabeçalho é o *Encapsulating Security Payload* (ESP) [ 13 ], cuja funcionalidade é mais complexa que o *Authentication Header*, o qual é identificado pelo valor 50 no campo *Protocol*. O formato básico do datagrama IP utilizando o ESP é ilustrado na Figura 2.5.

| Cabeçalho<br>IPv4 | Cabeçalho<br>ESP | Payload | <b>ESP Trailer</b> | <b>ESP Auth</b> |
|-------------------|------------------|---------|--------------------|-----------------|
|                   |                  |         |                    |                 |

**Figura 2.5** *- formato do datagrama IPv4, utilizando o cabeçalho ESP*

Muito embora estes cabeçalhos do IPSec ajudam a garantir integridade e maior confiabilidade aos datagramas em trânsito, torna-se necessário, também, assegurar o controle de acesso à rede, onde um dos mecanismos adotados é a introdução de *firewalls* no ponto entre a rede interna e a Internet, conforme ilustrado na Figura 2.6. Entretanto, a sua implementação depende muito da estrutura da rede em questão.

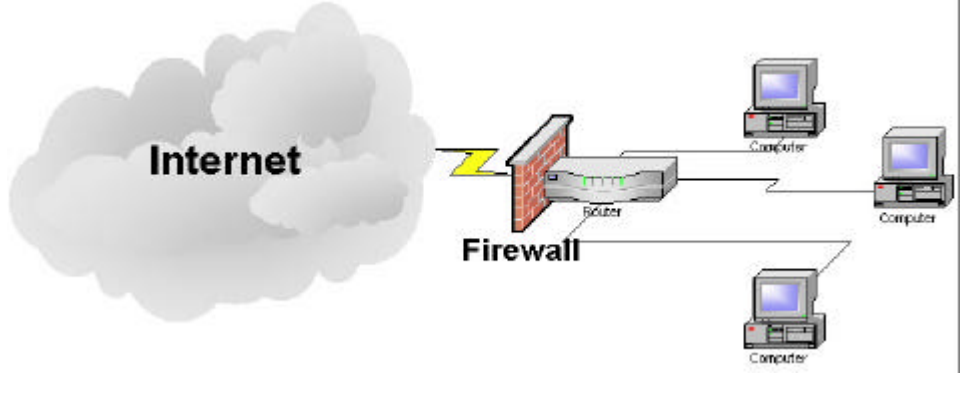

**Figura 2.6** *– Funcionalidade do Firewall*

#### **2.2.4 - As Redes Convergentes**

Atualmente, as redes IP já podem transportar voz e dados, bem como realizar a distribuições de informações, chamadas telefônicas, vídeo-conferências e jogos interativos. O uso do IP faz com que a distribuição global de dados e serviços se torne mais eficiente e econômica que a atual estrutura da rede pública de comutação telefônica *( Public Switching Telephone Networks* - PSTN) [ 7 ] [ 8 ], uma vez que permite a integração com dados e demais serviços.

Com as contínuas melhorias verificadas no desempenho dos protocolos de Internet e a disponibilidade de estruturas de transporte mais rápidas e robustas, além de estruturas de controle e os mecanismos de garantias de QoS, serviços como comunicação multimídia, telemedicina e *e-learning* encontrarão no IP, o seu ponto de convergência, conforme é observado na Figura 2.7.

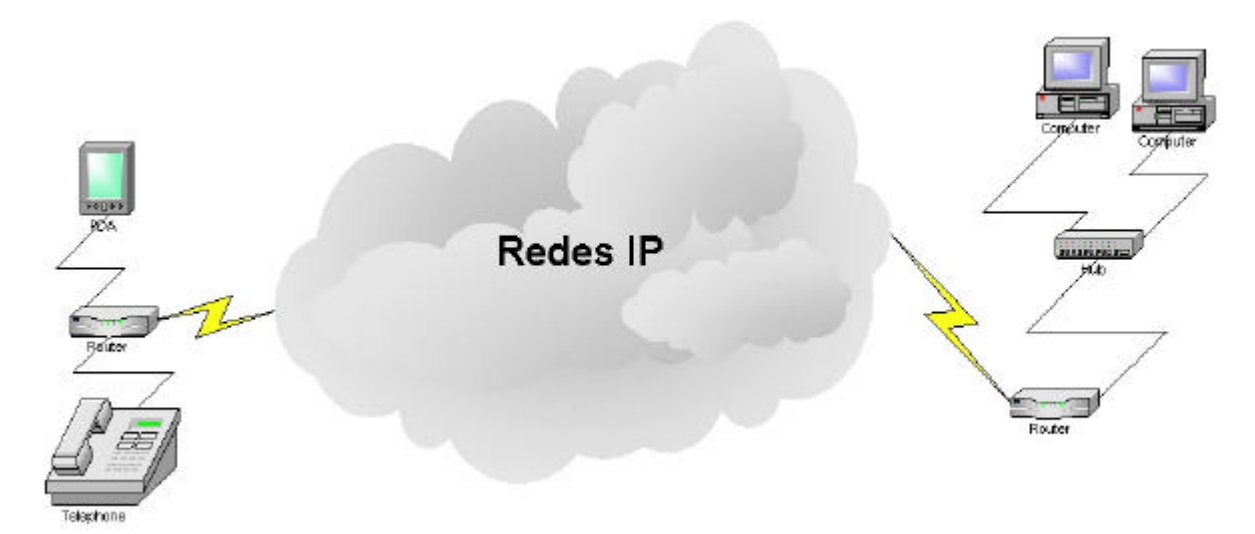

**Figura 2.7** *– A convergência de dados e voz na estrutura IP*

Ele será a base para a próxima geração de redes pública de telecomunicações. Alguns analistas prevêem que, em poucos anos, a maioria do tráfego de voz do mundo será transportado pelo IP. Isto levará a um novo modelo econômico para a indústria e provedoras de serviços para telecomunicações, bem como novas oportunidades de negócios.

# **Capítulo III**

# **3 - Principais Aspectos Relativos a Garantias de QoS e Suporte à Mobilidade nas Redes IP**

Neste capítulo são abordados, de forma mais profunda, os aspectos relativos a garantia de QoS e suporte à Mobilidade nas Redes IP. São apresentados os aspectos funcionais dos mecanismos IntServ [ 9 ] e DiffServ [ 9 ] e, ainda, a tecnologia MPLS [ 14 ] (*MultiProtocol Label Switching*). No enfoque de suporte à Mobilidade, é dado uma maior ênfase ao mecanismo IP Móvel, onde são destacadas suas características funcionais e deficiências.

#### **3.1 - Qualidade de Serviço em Redes IP**

Inicialmente, a Internet era destinada a pesquisa e comunicação entre universidades e institutos governamentais. A estrutura, até então exigida, deveria simplesmente transportar os dados entre as entidades conectadas à rede mundial de forma independente das diversas tecnologias de redes locais empregadas. Uma estrutura baseada no protocolo IP satisfazia as necessidades daquele momento.

Com a abertura para exploração comercial da Internet, houve uma explosão de oferta de serviços e aplicações direcionadas ao usuário doméstico e, principalmente, às empresas. Dessa maneira, a Internet está se tornando uma ferramenta cada vez mais importante para o crescimento das empresas e para prover novas facilidades como, por exemplo consultas bancárias *on-line*.

Esses serviços e aplicações, no entanto, não eram adequadamente tratados na estrutura disponível. Elas passaram a exigir que alguns requisitos fossem atendidos para o seu perfeito funcionamento e satisfação dos clientes. Dentre esses requisitos podemos citar: velocidade, segurança ou confiabilidade. O atendimento dessas exigências é mais conhecida como fornecimento de níveis de Qualidade de Serviço (QoS) e é uma das grandes preocupações das provedoras de serviços.

Quando estudamos Qualidade de Serviço na Internet, esta deve ser analisada sob três referenciais:

- $\bullet$  Para o usuário é o tempo de resposta do serviço;
- Para a provedora de serviços de Internet é como a rede está sendo utilizada, pois ela pode estar super dimensionada ou com insuficiência de recursos;
- Para uma aplicação baseada em redes IP está relacionado ao atendimento de seus requisitos.

Cada um desses referenciais têm necessidades diferentes, mas que devem ser observados conjuntamente. Para verificar se uma estrutura de rede está atendendo os requisitos de qualquer um dos três referenciais, devemos observar alguns parâmetros estatísticos que é possível obter do funcionamento da rede [ 9 ]:

- Atraso é o atraso de transmissão, devido ao meio utilizado e ao processamento nos dispositivos de transporte utilizados;
- *Jitter* é a variação de atraso, devido, dentre outros fatores, ao próprio processamento nos dispositivos intermediários e às filas nos mesmos;
- Largura de banda refere-se a taxa de transmissão máxima entre dois pontos;
- Confiabilidade relacionada com a integridade com que os dados são transportados. Ela pode ser medida por meio de taxas média de dados errados, ou entregues nos destino errados;
- Disponibilidade é a disponibilidade da estrutura de transporte para atender um usuário, quando requisitada;
- Tempo de resposta refere ao tempo de envio, processamento e retorno de uma requisição.
De modo geral, uma estrutura de rede deve possuir atraso, tempo de resposta e *jitter* muito baixos, e alta largura de banda, confiabilidade e disponibilidade.

Entretanto, o modo de trabalho *best-effort* [ 1 ], utilizado pelo IP, não oferece meios de garantir bons níveis de QoS. É inegável que, com fato da convergência dos sistemas de telecomunicações ser exatamente as redes IP, seja obrigatório a existência de meios capazes de garantir QoS no transporte IP.

Para fazer com que as redes IP tenham essas características foram desenvolvidos os mecanismos IntServ e DiffServ. Além disso, foi desenvolvida, recentemente, a tecnologia MPLS, cuja finalidade é agilizar os processos de roteamento IP.

#### **3.1.1 - Mecanismo IntServ – fazendo Integração de Serviços**

O IntServ (*Integrated Services*) [ 9 ] [ 15 ]é um conjunto de recomendações definidas pelo IETF *(Internet Engineering Task Force*), cuja finalidade é permitir que tráfegos com restrição de tempo possam ser transportados em uma estrutura *besteffort*. Ele é baseado em controle de tráfego e em quatro princípios:

- Organização de pacotes é geralmente implementado segundo alguma política de filas, não sendo aconselhável o uso de FIFO uma vez que são diferentes tipos de dados passando pelo mesmo dispositivo;
- Classificação de pacotes o sucesso da política de fila adotada depende da classificação correta dos tipos de dados;
- Controle de admissão de tráfego antes de iniciar um transmissão, é preciso verificar se a rede atende os requisitos exigidos;
- Reserva de recursos tráfegos com restrição de tempo devem fazer reserva dos recursos dos dispositivos para não prejudicar o seu desempenho.

O modelo proposto pelo IETF, foi desenvolvido para aplicações *real-time* e é composto por cinco componentes: requisitos de QoS; escolha dos recursos; tolerância a perda de pacotes; *feedback*; protocolo para reserva de recursos.

#### **3.1.1.1 – Requisitos de QoS**

Todo tráfego possui um tempo de latência, correspondente à soma dos tempos de propagação do meio e de processamento nos dispositivos de roteamento. As filas destes causam uma variação desse retardo, o *jitter*, e um dos primeiros fatores a serem avaliados é a tolerância que cada aplicação têm à ele. Existem algumas aplicações *real-time* que têm uma certa tolerância a atraso e falhas, mas existem outras que são quase intolerantes. De acordo com esta análise as aplicações são servidas segundo duas classes:

- Classe de Serviços de Carga Controlada [ 15 ] esta classe tenta oferecer entrega de serviços dentro das restrições da estrutura de rede. As aplicações assumem que a maioria dos pacotes serão entregues corretamente e o tempo de latência é aceitável. Para isso, é preciso fazer uma estimativa do tráfego a ser gerado através de Tspec ou *traffic specification* (especificação de tráfego). Caso a especificação de requisitos de tráfego exceda a capacidade da rede, o seu gerador deve avaliar os custos de desempenho que serão atingidos;
- Classe de Serviços com garantias de QoS [ 15 ]– fornece uma arquitetura para transporte de dados através de reserva de banda e restrição de *delay*, sendo indicada para tráfegos não tolerantes a atrasos e falhas. O atraso é calculado a partir das filas dos dispositivos de roteamento, onde é analisado segundo dois aspectos: o tamanho da fila e a taxa de chegada de dados. Esta análise é um processo fundamental para garantir a entrega dos dados dentro de um tempo limite, além de evitar o descarte de dados por esgotamento das filas. Apesar disso, o *jitter* continua e deve ser tratado no destino dos pacotes. Assim como nos Serviços de Carga Controlada, o gerador também deve fazer uma especificação de tráfego.

Seja qual for a classe de serviços de cada aplicação, a classificação é feita baseada em alguns parâmetros que indicam as necessidades de garantias de QoS, divididos em duas categorias: *General Parameters* (Parâmetros Gerais) – presente em todos serviços de controle de QoS; *Service Specific Parameters* (Parâmetros Específicos do Serviço) – utilizados somente em Serviços com Controle de Carga ou Serviços com QoS Garantido.

**3.1.1.2 – Escolha dos recursos, tolerância a perda de pacotes,** *Feedback*

- **Escolha de recursos** cada tipo de carga está sujeito a critérios para admissão de tráfego que, geralmente, é convertido na escolha de um *link* para atender os seus requisitos. É muito provável que ele já estará suportando outras cargas. Diferentes tráfegos (FTP, *e-mail*, SMTP, ...) compartilham o mesmo *link* de geradores com protocolos distintos (IP, IPX, ...). É importante que, para cada tipo de aplicação, seja alocado somente os recursos necessários para evitar a recusa de outros tráfegos;
- **Tolerância a perda de pacotes** quando as filas dos dispositivos começam a chegar ao limite suportado por elas, a rede passa a descartar pacotes com o objetivo de evitar congestionamento. Para isso um dos métodos utilizados é a análise da prioridade dos pacotes que chegam aos roteadores. Nessa situação deve ser avaliado o quanto a aplicação é prejudicada devido a esse mecanismo de segurança da rede;
- *FeedBack* é um meio de prevenir abusos na reserva de recursos da rede e, assim, evitar congestionamentos. Seu princípio de funcionamento é baseado em políticas de policiamento de tráfego.

#### **3.1.1.3 – Protocolo para Reserva de Recursos**

Quando um pacote entra em uma malha de roteamento, ele está sujeito a seguir qualquer caminho até o seu destino e, conforme descrito anteriormente, isto se constitui num dos fatores que prejudica a obtenção de garantias de QoS. É preciso, então, fazer com que um caminho seja estabelecido e, também, fazer com que os dispositivos que fazem parte dele possam se comunicar com as aplicações para reservar os recursos necessários.

O modelo de IntServ do IETF propõe a utilização do protocolo RSVP (*Reservation Protocol*) [ 9 ]. O RSVP não define um formato interno para caracterizar controle de QoS; ele simplesmente sinaliza os requisitos ao longo do caminho. Apesar de não fazer roteamento, ele se baseia nas tabelas dos roteadores para estabelecer um caminho que deve ser renovado de tempos em tempos.

O estabelecimento do caminho é feito através da seguinte maneira: o emissor envia uma mensagem *RSVP Path* e, de acordo com o parâmetro Tspec, os dispositivos do caminho vão repassando-a até o destino e, ao receber a mensagem, o receptor deve enviar uma mensagem *RSVP Resv* através do mesmo caminho. A reserva é feita de forma unidirecional, ou seja apenas no sentido emissor-receptor, conforme a Figura 3.1, para o sentido contrário deve ser feito uma outra requisição de reserva.

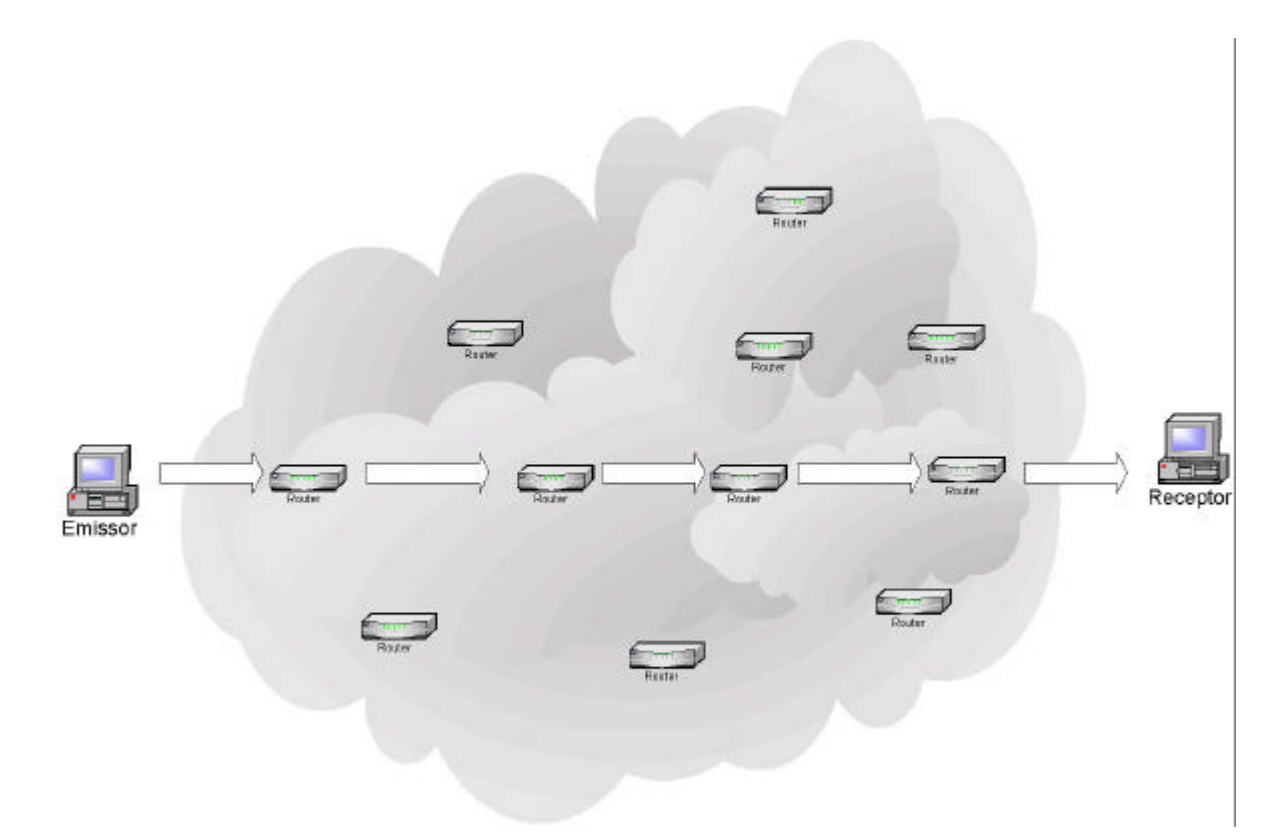

**Figura 3.1***– Estabelecimento de um caminho*

#### **3.1.1.4 – Problemas do IntServ**

A arquitetura envolvendo IntServ e RSVP tem uma complexa implementação, devido as seus próprios requisitos como necessidades de conhecimento do tráfego nas fontes, políticas de filas, prioridades dos pacotes e comunicação entre o RSVP e os roteadores. Além disso, fazer reserva de recursos insere novos processos na rede e pode esgotar os recursos em algumas partes da mesma, tornando-a inacessível para outros fluxos [ 9 ] [ 15 ].

#### **3.1.2 – Mecanismo DiffServ – Serviços Diferenciados**

Como alternativa de evitar o esgotamento de recursos e a complexidade do mecanismo IntServ, um grupo do IETF propôs o mecanismo DiffServ (*Diferentiated Services*) ou Diferenciação de Serviços. Este mecanismo é baseado no campo *Type of Service* do IP e na divisão da rede em partes chamadas domínios DiffServ, que são formados por unidades que fornecem níveis de serviços similares e procedimentos PHB (*Per Hops Behavior*) [ 15 ].

As entidades pertencentes a um domínio são classificadas em: nós interiores e nós de fronteira, os quais são responsáveis pela conexão com outros domínios e aceitação de fluxos que passarão por aquela região. Quando um tráfego é aceito, ele deve ser classificado em um SLA (*Service Level Agreement* ou Contrato de Nível de Serviço) que é um compromisso entre domínios adjacentes. As informações técnicas como taxa de pico e *burst* são encaixadas em uma parte da SLA chamada SLS (*Service Level Specification*) [ 15 ].

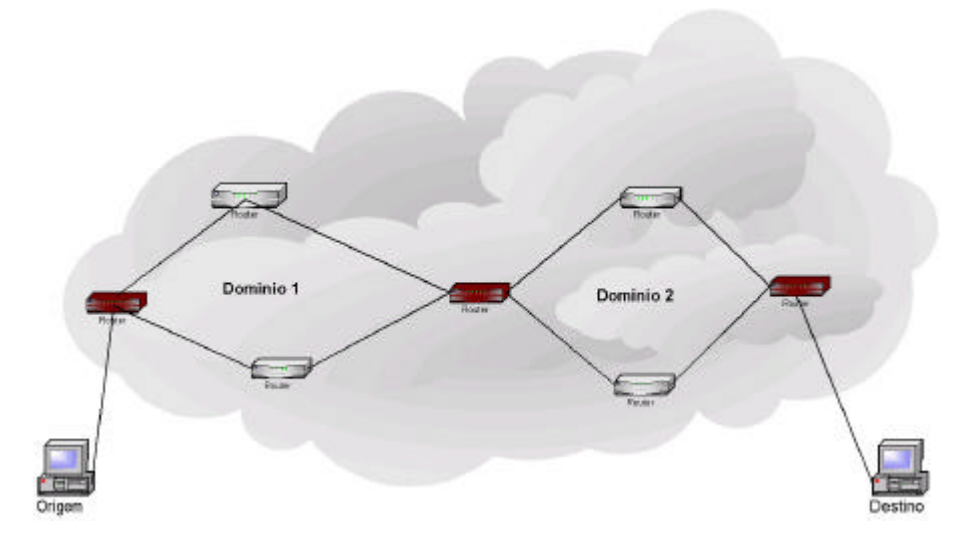

**Figura 3.2** *– ilustração de Domínios DiffServ*

As características específicas do DiffServ é condicionada pelo tipo de alocação de recursos (dinâmica ou estática) e pelo mecanismo para reservá-los, onde cada domínio pode escolher os mecanismos mais apropriados para a sua estrutura fornecer garantias de QoS aos fluxos que passam por ele, enquanto as garantias ponto-a-ponto são obtidas através do SLA. O controle dos recursos internos do domínio é feito através de um gerenciador denominado *Bandwidth Broker*.

#### **3.1.2.1 – PHB**

O PHB (*Per Hop Behavior*) [ 15 ] é descrito como a análise do envio de um procedimento de um domínio aplicado ao comportamento de um determinado domínio. Geralmente, procedimentos distintos são mantidos sobre vigilância quando múltiplos comportamentos deles competem por *buffer* ou largura de banda de uma entidade.

O PHB é o meio pelo qual é feita a alocação de recursos para os procedimentos sendo, deste modo base para alocação de recursos de nó em nó utilizados para diferenciação de serviços. Ele deve ser especificado levando-se em conta os níveis de prioridades de recursos sobre outros PHB´s e sua implementação é feita através dos *buffers* dos dispositivos e mecanismos de organização de filas. Cada pacote deve estar classificado em um *codepoint DiffServ* (DSCP) para indicar o seu respectivo PHB

Para implementar este mecanismo nos datagramas IP, foi feita uma alteração no campo *Type Of Service*, que neste caso é chamado DS. Os seis bits mais significativos passaram a ser utilizados para indicar o seu DSCP.

## **3.1.3 – MPLS (MultiProtocol Label Switching) - Agilizando os Procedimentos de Roteamento**

Como visto anteriormente, o roteamento dos pacotes é feito pela análise dos cabeçalhos que, muitas vezes, é extenso com informações que não são úteis ao roteador. Isto causa um retardo de processamento e aumento de filas. O MPLS (*MultiProtocol Label Switching*) [ 14 ], que tem suas origens no método de comutação *Tag Switching*, é uma tecnologia desenvolvida para agilizar o roteamento de pacotes, por meio de comutação de rótulos e um conjunto de classes de serviços chamadas FEC (*Forwarding Equilalent Class*).

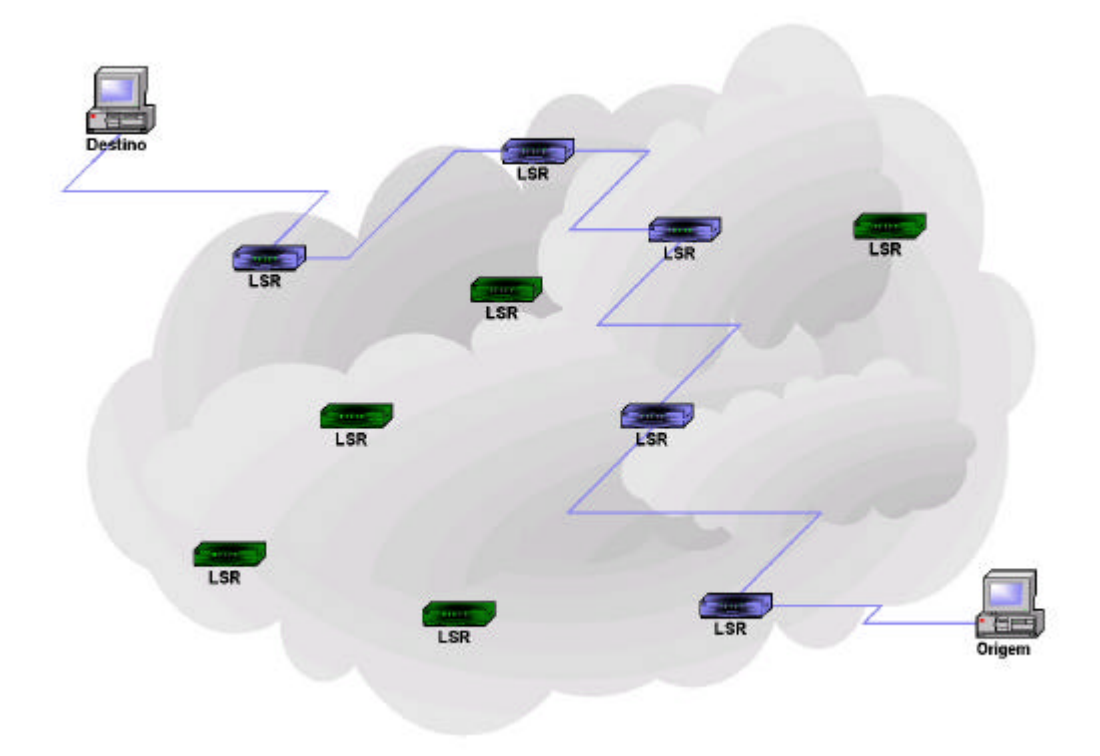

**Figura 3.3** *– rede MPLS*

Cada pacote recebe um *label* que irá identificá-lo na rede, e durante o seu transporte, os dispositivos de roteamento, chamados LSR (*Label Switching Router*), consultam as suas tabelas para encontrar o próximo nó a ser alcançado pelo pacote, assim como o *label* que ele deve possuir. Esta técnica é chamada *label swapping*. O *label* também identifica a FEC que o pacote pertence. Um pacote pode receber, ao invés de um, uma pilha de *labels*. [ 14 ]

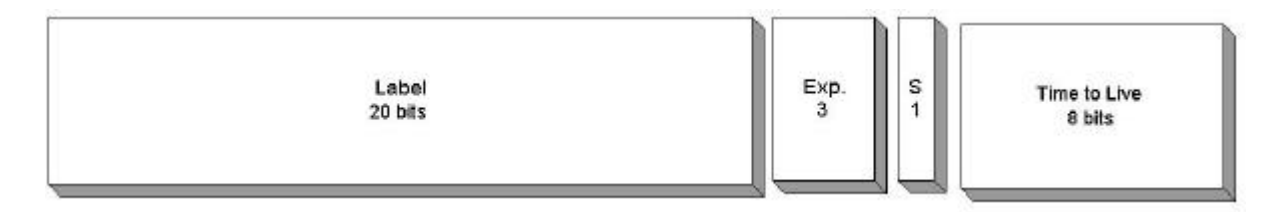

**Figura 3.4** *– Cabeçalho MPLS*

A FEC de um *label* é definida por dois LSR´s adjacentes sendo, para isso, utilizados protocolos para distribuição de *labels* como BGP (*Border Gateway Protocol*) ou o RSVP. A partir deles, cada LSR monta a sua tabela de rótulos chamada NHLFE (*Next Hop Label Forwarding Entry*) que contém as seguintes informações:

- 1. Substituição ou adição de *labels*;
- 2. Próximo nó a ser alcançado;
- 3. Encapsulamento de transporte a ser utilizado;
- 4. Codificação da pilha de *labels*

O caminho de um fluxo de dados chamado LSP (*Label Switched Path*), é formado pelos LSR´s, cujo número deve ser menor ou igual ao número de *labels* da pilha do pacote.

Uma outra característica interessante do MPLS, é que ele pode ser utilizado sob qualquer protocolo de rede. Devido a isso, ele é muito bem visto para obter garantias de QoS nas redes IP, pois ele define uma rota baseado em fatores como largura de banda, taxa de erros, carga na rede, etc [ 16 ].

Dentro dessas características, o MPLS demonstra-se uma opção atraente para fornecer um transporte confiável de dados sobre o IP.

## **3.2 - Suporte a Mobilidade para redes IP**

#### **3.2.1 - Computação Móvel**

Ao mesmo tempo que a Internet crescia de maneira extraordinária, os computadores pessoais começaram a invadir as empresas e domicílios do mundo inteiro, oferecendo novas formas de armazenamento de dados e alterando a rotina de trabalho [ 6 ]. A sua utilização prometia um maior controle das informações e dados das empresas e pessoas, assim como agilizar os processos diários. Como esses equipamentos ficavam cada vez menores e mais rápidos, além de maior capacidade de armazenamento, chegou-se a um ponto onde grandes quantidades de informações podiam ser transportados em um computador de tamanho bastante reduzido. Com isto já era possível carregar o trabalho para qualquer lugar e em pouco tempo

também possibilitaram, por meio de conexão remota, o acesso à rede mundial e das suas próprias LAN´s [ 3 ]. "Com o rápido crescimento da penetração de computadores portáteis, o quais são primeiramente usados por usuários móveis para acessar serviços da Internet como e-mail e acesso à Word Wide Web (WWW), o suporte à serviços da Internet em ambientes móveis é um requisito emergente" (PANDYA, 1999, P. 11)

Paralelamente, o desenvolvimento das comunicações sem fio (*wireless*) também caminhava a passos largos. Tecnologias como comunicação via satélite ou *wireless* LAN´s passaram a ser opções de transporte de dados, onde uma das suas principais aplicações é a ligação entre duas redes que estão distantes entre si. A telefonia móvel celular não ficou para trás. Desde o seu surgimento, com transmissão analógica e seus problemas subseqüentes de *hand-off* e interferência, até os dias atuais com transmissão digital e solução ou suavização de suas deficiências. O telefone celular já não é mais uma opção para poucos e direcionado para o trabalho e está cada vez mais acessível para as pessoas [ 6 ] [ 17 ].

Todo esse desenvolvimento tecnológico culminou em um novo conceito de acesso remoto chamado Computação Móvel, [ 6 ] cujo propósito é permitir aos usuários trabalharem fora dos ambientes fixos, onde normalmente operam. O ambiente móvel ou ambiente da computação móvel baseia-se na capacidade dos usuários em, munidos de um dispositivo móvel (*Laptops, Notebook,* PDA's, etc), se comunicarem com a parte fixa da rede, e possivelmente com outros dispositivos móveis, independentemente da sua localização, conforme ilustrado na Figura 3.5 [ 6 ]. Pode-se dizer que a computação móvel é um caso especial dos sistemas distribuídos onde problemas de desconexão e comunicação são constantes com topologia dinâmica.

PANDYA R.; Mobile and Personal Communication Systems and Services; IEEE Press Editorial Board; New York; 2000

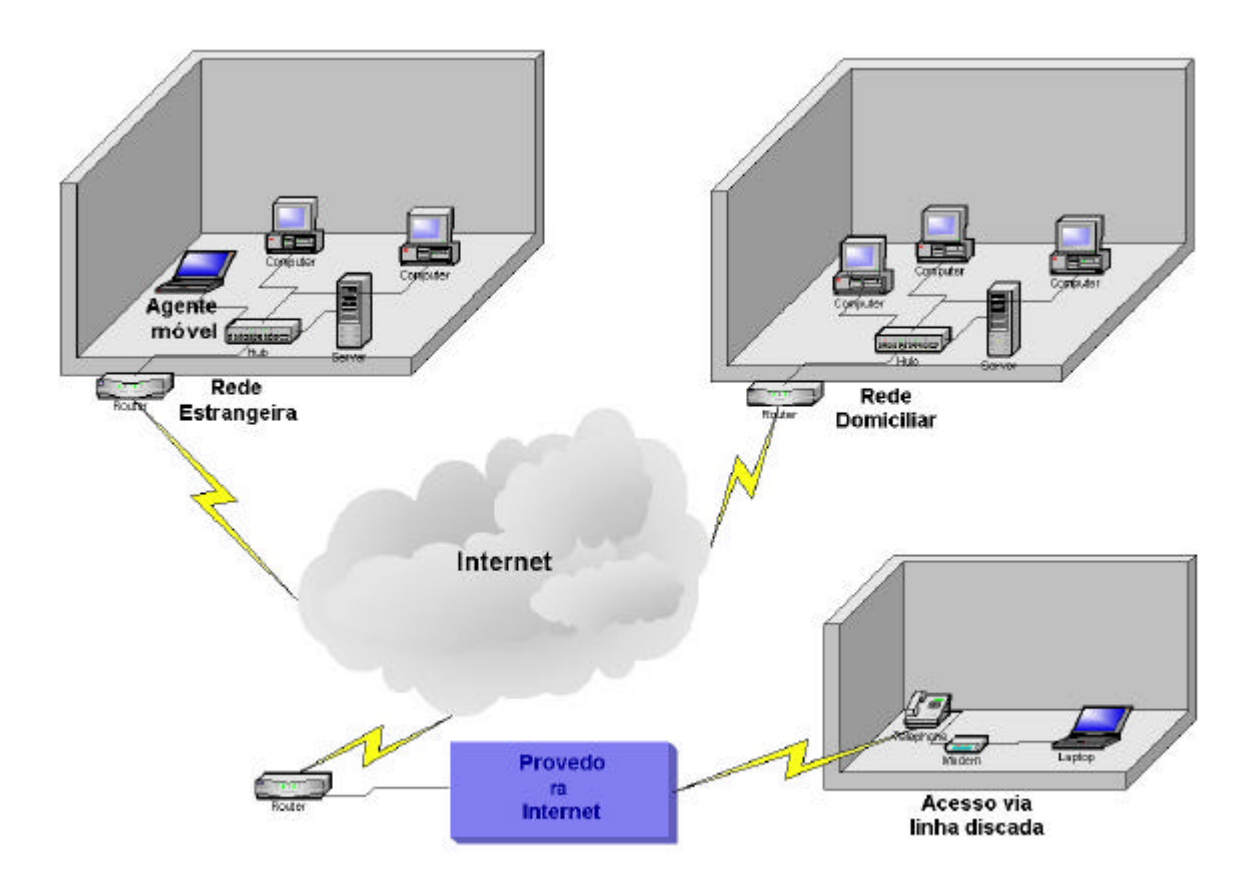

**Figura 3.5** *– Computação Móvel*

O conceito de computação móvel, no entanto, não é simples de ser aplicado. Existem complicações das quais destacam-se: gerência de localização do dispositivo móvel; projetos de protocolos e algoritmos; heterogeneidade; e segurança.

- A Gerência de Localização deve englobar a implementação de estruturas de dados eficientes, assim como plano para consultas de localização de dispositivos móveis. Esses requisitos têm um custo, no qual ainda deve ser acrescentado o custo de comunicação [ 6 ].
- Os projetos de Protocolos e Algoritmos Distribuídos para ambientes móveis são mais complexos que os para rede fixa pois, além de previr a comunicação com esta, a mobilidade acarreta muitas vezes na mudança das topologias dos ambientes computacionais que devem ser considerados na construção de aplicações e serviços para os mesmos [ 6 ] [ 17 ].
- A Heterogeneidade se refere às diferentes características que um dispositivo móvel encontra toda vez que está em um ambiente computacional estrangeiro e

que mudam sempre que ele se desloca. Nisto ainda são incluídas as próprias adversidades causadas pela introdução e saída de elementos móveis das redes [ 6 ].

• As questões relativas a segurança frisam dois pontos: a integridade dos dados que atravessam o caminho entre a rede domiciliar e o dispositivo móvel; a autenticidade de uma pedido ou resposta de uma entidade móvel.

Para as redes *wireless* ainda existem outros agravantes:

- enquanto que as tecnologias de transporte baseadas em cabos fornece transmissões que podem chegar à ordem de *gigabits* por segundo, as tecnologias para comunicação sem fio fornecem taxas de transmissão menores. Mesmo assim esta taxa é ainda menor, no caso da comunicação móvel celular por exemplo, devido à divisão do espectro de freqüência em canais;
- outro empecilho é a taxa de bits errados (BER) que pode chegar a cinco vezes a taxa apresentada nas tecnologias de redes fixas. Quando se trabalha com sistemas de transmissão ópticos o BER se torna ainda menor [ 6 ];
- em sistemas móveis o *hand-off* pode ser interpretado como desconexão, implicando na perda de comunicação e dados;

#### **3.2.2 - Utilizando o Modelo TCP/IP para redes móveis**

O modelo de redes adotado para a computação móvel foi o TCP/IP [ 3 ] [ 6 ]. No entanto, os protocolos dessa arquitetura não foram projetados para oferecer suporte à mobilidade. Para um melhor compreensão são expostos, primeiro, os problemas existentes nas camadas de enlace, rede e, ao final, também são abordados aspectos de confecção de aplicações para computação móvel.

• **Camada de Enlace** - por ser a mais próxima da camada física, os seus protocolos devem considerar o meio de transmissão em questão. Caso seja o ambiente *wireless,* restrições de largura de banda, menor confiabilidade (ruídos e interferência) e maior taxa de erros devem ser destacados, inclusive por protocolos de camadas superiores (Rede e Transporte). A falta de confiabilidade e alta taxa de erros existentes forçam que a taxa de transmissão seja ainda menor. Porém, quando o dispositivo móvel se conecta diretamente a uma rede fixa, os problemas relativos à camada de enlace não são diferentes de um ambiente de rede fixa[ 6 ];

- **Camada de Rede** cada dispositivo em um ambiente TCP/IP possui um endereço IP que determina o roteamento dos pacotes direcionados a ele. Como este conceito foi idealizado para as redes fixas, estes mesmos endereços são utilizados para informar a localização do dispositivo que não variava. Para a computação móvel esta definição é inválida, pois a posição dos dispositivos não é fixa e, no caso do uso de redes móveis celulares, esta mudança pode ser drástica. Desta maneira, os pacotes direcionados ao dispositivo móvel não serão entregues corretamente. Algumas propostas iniciais recomendavam a introdução de servidores de localização de dispositivos móveis, mas esta solução logo foi descartada devido a alta probabilidade de falha desses servidores, além de consumir recursos da rede. Em seguida foi proposto o mecanismo IP Móvel, o qual é abordado com mais detalhes nos próximos tópicos[ 6 ];
- **Camada de Aplicação** fazer com que um computador móvel utilize os recursos e serviços de seu ambiente de rede é um dos grandes desafios da computação móvel. Isto inclui autenticação dos dispositivos móveis para terem acesso apenas às informações e serviços que têm permissão. Outro ponto a ser considerado é a privacidade da comunicação entre o dispositivo móvel e a sua rede domiciliar mantendo a sua flexibilidade e transparência de acesso [ 6 ] [ 1 ].

## **3.2.3 - IP Móvel**

O IP Móvel [ 11 ] (*Mobile IP*) nasceu das deficiências do IPv4 em fornecer suporte a mobilidade, cuja funcionalidade básica está em fazer um duplo encapsulamento em datagramas IP, conforme ilustrado na Figura 2. Seus principais objetivos no suporte à mobilidade são [ 1 ]:

- Transparência a mobilidade é transparente para as aplicações e a camada de transporte;
- Interoperabilidade com o IPv4 um *host* que utiliza o IP Móvel pode se comunicar com *hosts* estacionários que utilizam o tradicional IPv4;
- Escalabilidade permite a mobilidade em grande escala;

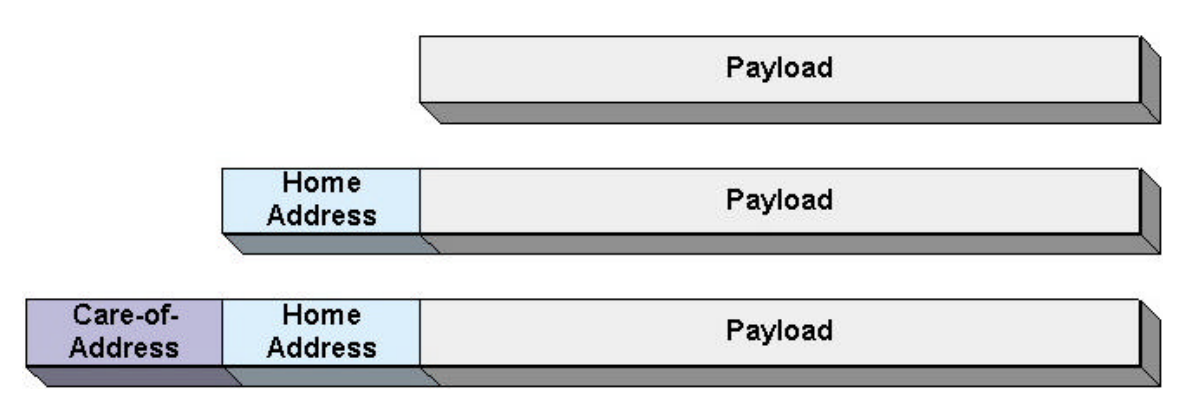

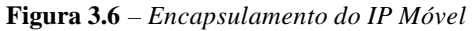

Com o IP Móvel, a entidade móvel continua a receber um endereço na rede domiciliar, chamado *Home Address*, enquanto o endereço na rede estrangeira chamase *Care-of-Address.* Neste caso, é feita a gerência dos dois endereços. A definição desse mecanismo faz surgir três entidades [ 11 ]:

- Agente Móvel (*Mobile Agent*) a entidade que está fora da rede domiciliar;
- Agente Domiciliar (*Home Agent*) é um roteador ou servidor da rede domiciliar que tem conhecimento dos dois endereços do nó móvel e direcionará todos os datagramas endereçados a ele através do *Care-of-Address*;
- Agente Estrangeiro (*Foreign Agent*) é a entidade correspondente ao Agente Domiciliar na rede estrangeira.

 Quando um Agente Móvel se aloca em uma rede estrangeira, é realizado o seguinte procedimento: ele anuncia sua presença ao Agente Estrangeiro, comunica o seu *Home Address* ao seu Agente Estrangeiro, recebe um *Care-of-Address* e o informa para o seu Agente Domiciliar.

Os procedimentos de comunicação internos da rede estrangeira não são alterados, mas quando qualquer entidade externa a ela, e que não tem conhecimento do *Care-of-Address*, desejar se comunicar com o Agente Móvel, montará o datagrama endereçado com o *Home Address* que, chegando ao Agente Domiciliar é verificado ser destinado a um Agente Móvel. Este datagrama é encapsulado em outro datagrama, cujo endereço destino é o *Care-of-Address*, e direcionado para a sua atual posição. Chegando na rede estrangeira, o Agente Estrangeiro desencapsula o datagrama e o encaminha para o Agente Móvel. Todo este processo é chamado Tunelamento (*tunneling*) [ 11 ] [ 18 ]

.

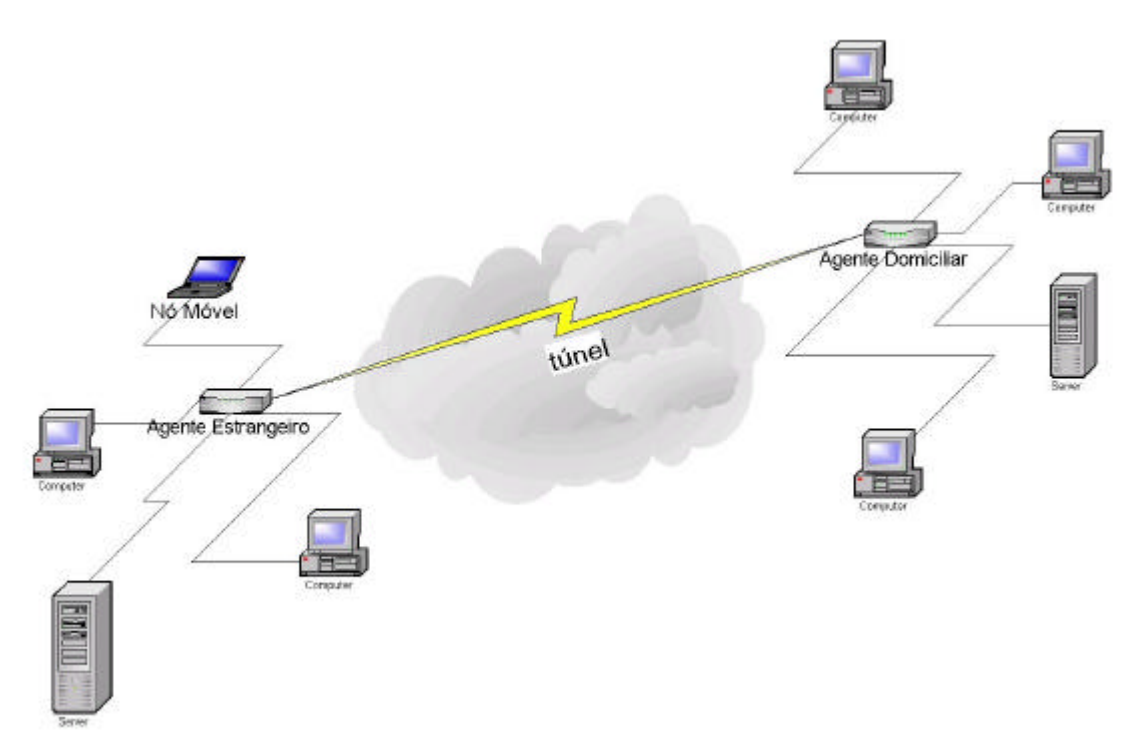

**Figura 3.7** *– Tunelamento do IP Móvel*

As demais entidades da Rede Estrangeira se comunicam com o Agente Móvel através do *Care-of-Address*, garantindo que os procedimentos naquela rede não sejam afetados pela presença de novas entidades.

#### **3.2.4 - Deficiências do IPv4 Móvel**

O IPv4 Móvel foi a primeira proposta para suporte a mobilidade, porém o seu mecanismo de tunelamento e duplo encapsulamento IP causa um *overhead* considerável na rede que, no mínimo, é de vinte *bytes* por datagrama. Este *overhead* se estende também aos processos de roteamento, pois os Agentes Domiciliar e Estrangeiro devem manusear dois endereços em cada datagrama do nó móvel [ 19 ].

Uma outra deficiência do IPv4 Móvel é a inexistência de mecanismos próprios de segurança. Dentro do contexto de segurança, as duas principais deficiências do IP Móvel são:

- Uma entidade "mal intencionada" pode se passar por um Agente Móvel de uma rede para acessar as informações da mesma, e usá-las de forma ilícita. Ou seja, O IP Móvel, originalmente, não prevê um modo de uma rede assegurar-se de que um anúncio de mobilidade pertence realmente a um Agente Móvel seu;
- Durante o processo de tunelamento origem-destino, é possível interceptar os datagramas, os quais podem conter informações de conteúdo restrito e confidencial. O IP Móvel não fornece, também, mecanismos próprios para que as informações transportadas sejam legíveis apenas pelo destinatário.

Outro problema encontrado na utilização do IP Móvel é o chamado Roteamento Triangular [ 20 ]. Ele ocorre quando uma entidade de uma rede qualquer deseja se comunicar com um Agente Móvel, utilizando o *Home Address*. Neste caso, os datagramas são encaminhados para o Agente Domiciliar que faz o segundo encapsulamento e, somente então, os envia para o Agente Móvel. Ou seja, os datagramas devem passar por "dois caminhos": um que chega à Rede Domiciliar; e outro que vai até a Rede Estrangeira. Este processo pode consumir recursos adicionais da malha de roteamento, uma vez que, o caminho percorrido pelos datagramas poderia ser menor, se não tivessem que passar pela Rede Domiciliar, conforme a Figura 3.8.

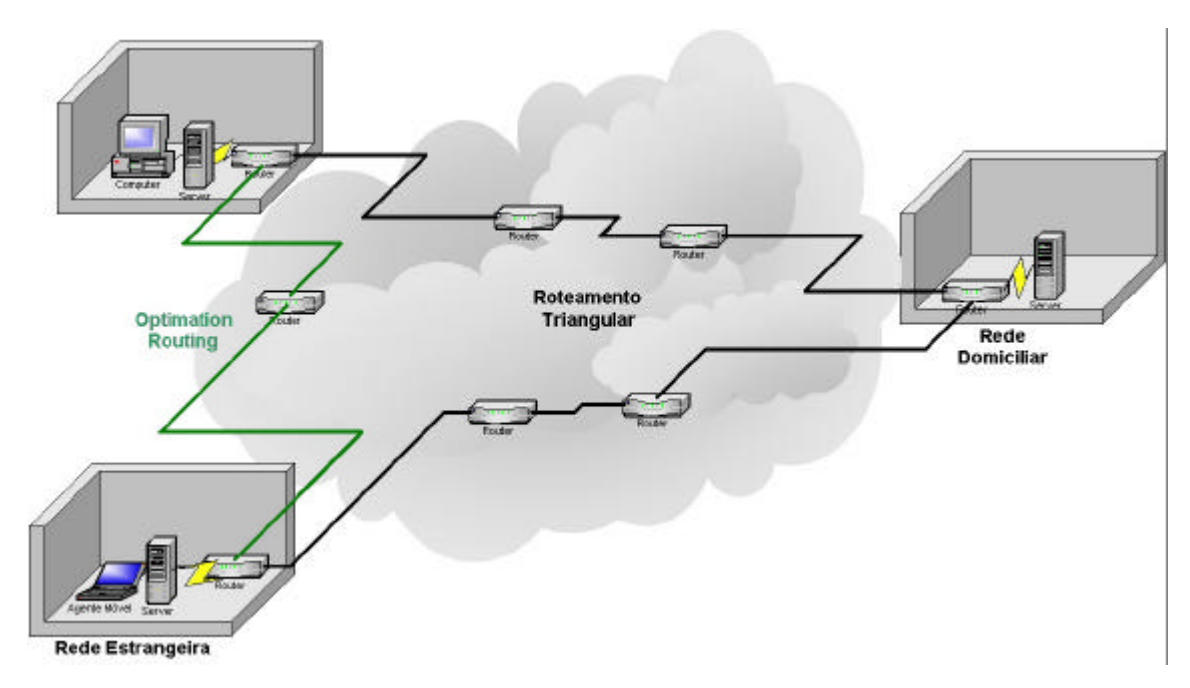

**Figura 3.8** *– Roteamento Triangular x Optimation Routing – o Roteamento Triangular pode causar um alto overhead de aproveitamento de datagrama e processamento. Com o Optimzation Routing isto pode ser evitado*

Uma solução proposta para evitar o Roteamento Triangular, é fazer com que outros roteadores da malha IP tenham conhecimento dos Agente Móveis. Este mecanismo é chamado de *Optimization Routing* [ 19 ] [ 20 ]. Dessa maneira, esses roteadores poderiam fazer o duplo encapsulamento sem a necessidade dos datagramas serem enviados para a Rede Domiciliar.

De qualquer maneira, a busca por outros mecanismos para suporte à mobilidade continua sendo necessária e, dentre as propostas apresentadas, duas merecem destaque: o IPv6 [20] e o protocolo SIP [ 21 ] [ 22 ].

# **Capítulo IV**

## **4 - Os protocolos IPv6 e SIP**

Com o previsto esgotamento da capacidade de endereçamento do protocolo IP, tiveram início pesquisas com o objetivo de encontrar um protocolo com um campo maior de endereçamento. Juntamente com este foco, o IPv6 [ 5 ] incorporou melhorias consideráveis, tanto em aspectos de garantias de QoS, como de suporte à Mobilidade.

Infelizmente, o IPv6 não é uma solução de uso imediato e destinada a atender todos os requisitos que existem e estão por surgir. Dentro desse contexto, o protocolo SIP [ 22 ] desponta como mais uma alternativa para levar garantias de QoS e suporte a Mobilidade em redes IP, o qual se deve muito a sua simplicidade de operação e flexibilidade.

A seguir, são apresentados esses dois protocolos, bem como as suas funcionalidades básicas e como podem ser utilizados para fornecer garantias de QoS e suporte à Mobilidade.

## **4.1 - IPv6 – A Próxima Geração de Redes IP**

#### **4.1.1 - A Necessidade do IPv6**

Em 1990, estimaram que a ampla utilização da Internet causaria uma alta demanda de endereços IP implicando na escassez dos mesmos. A situação se agravaria com as previsões de aumento da diversidade de serviços oferecidos e de dispositivos aptos a receber um desses endereços. Atualmente, as previsões incluem telefones celulares [ 4 ] e aparelhos eletrônicos (TV, aparelhos de som, ....) como meio de acesso à rede mundial. Aliando-se a isso pode-se acrescentar as questões de

QoS, o aumento das tabelas de roteamento e o processamento de campos do cabeçalho que não são utilizados.

Antecipando-se a esta realidade, em 1993 o IETF (*Internet Engineering Task Force*) apresentou as propostas de solução. Foram escolhidas algumas delas que, mesclando as suas características mais relevantes, formaram a base para o IPNG (*Internet Protocol Next Generation*) ou IPv6 (*Internet Protocol version 6*) que deveria atender os seguinte objetivos [ 1 ]:

- 1. Aceitar bilhões de *hosts*;
- 2. Retirar os campos que não são utilizados, ou inseri-los apenas quando for necessário, para economizar o processamento;
- 3. Oferecer recursos de segurança;
- 4. Permitir que *hosts* mudem de lugar sem a necessidade de mudança de endereço (suporte à mobilidade);
- 5. Flexibilidade para futuras evoluções;
- 6. Permitir a co-existência entre a nova e a atual versão do protocolo.

Apesar de não ser compatível com o IPv4, como passou a ser denominado o tradicional protocolo IP, o IPv6 herdou a portabilidade dele, suportando todos os protocolos de transporte que são suportados por ele.

Com o advento das Redes Convergentes, podemos adicionar a lista de objetivos a serem servidos pelo IPv6, o suporte a vários tipos de tráfegos obedecendo as suas restrições e exigências.

#### **4.1.2 - Cabeçalho IPv6**

O IPv6 traz uma série de alterações visando melhor atender as necessidades e possibilitando possíveis alterações futuras. O cabeçalho sofreu várias alterações voltadas para esse objetivo. Alguns campos foram alterados, outros se tornaram opcionais e foram adicionados mais alguns. Com um cabeçalho base mais enxuto, as

funções de roteamento tendem a ficar mais rápidas. Os campos opcionais formam o chamado cabeçalho de extensão.

#### **4.1.2.1 - Cabeçalho base**

O cabeçalho base do datagrama IPv6 é formado por campos que devem ser analisados por todos os roteadores pelos quais passar. Ele contém oito campos, conforme mostrado na Figura 4.1 [ 5 ]: *Version, Traffic Class, Flow Label, Payload Length, Next Header, Hop Limit, Source Address* e *Destination Address*.

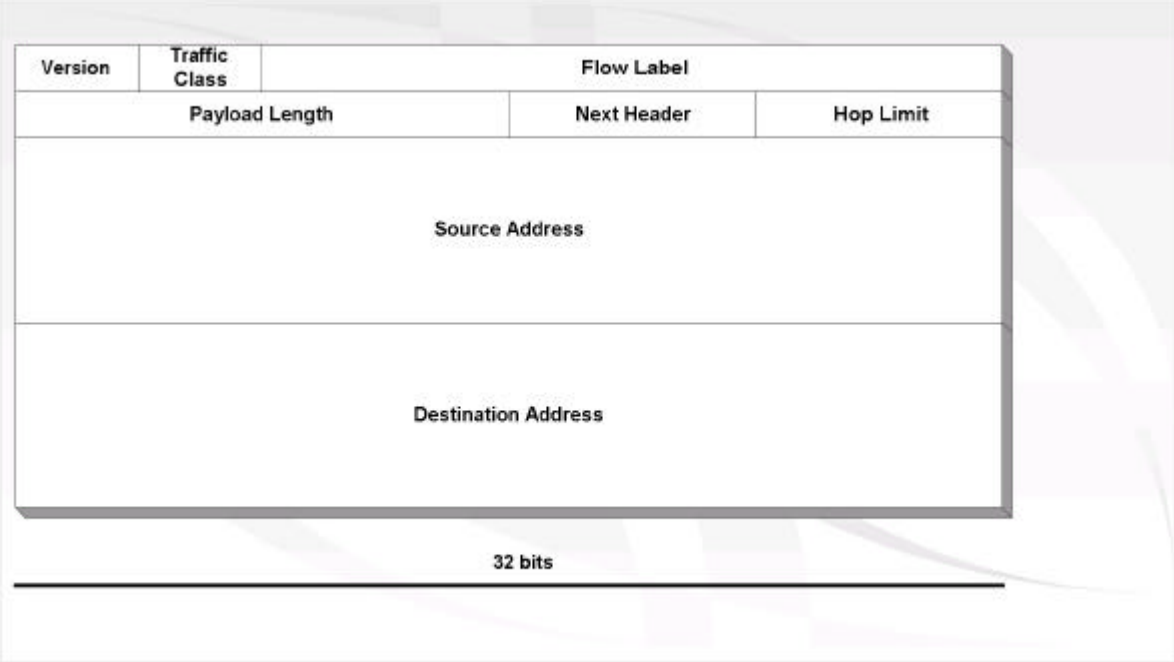

**Figura 4.1** *– cabeçalho IPv6 básico*

- *Version* (4 *bits*) informa a versão do protocolo IP, no caso o valor deve ser sempre 6;
- *Traffic Class* (8 *bits*) utilizado pelos roteadores para realizar DiffServ e distinguir prioridades. No IPv4 era chamado *Type of Service*;
- *Flow Label* (20 *bits*) seu propósito é permitir a emulação de uma conexão com propriedades específicas. Sua criação é uma amostra do maior compromisso do IP com garantias de QoS;
- *Payload Length* (16 *bits*) indica o número de bytes que segue o cabeçalho base. Originalmente, no IPv4, este campo incluía o cabeçalho também chamando-se *Total Length*;
- *Next Header* (8 *bits*) este cabeçalho revela a existência de cabeçalhos de extensão identificando quais deles estão presentes. Quando não há cabeçalhos de extensão ele informa o protocolo de transporte (TCP ou UDP);
- *Hop Limit* (8 *bits*) mesma funcionalidade do *Time to Live* no IPv4, um contador decrescente dos roteadores pelos quais o datagrama passou. Se ao atingir o valor 0 e o próximo roteador não é o destino, então o datagrama é descartado;
- *Source Address* (128 *bits*) informa o endereço da origem do datagrama;
- *Destination Address* (128 *bits*) informa o endereço do destino do datagrama.

#### **4.1.2.2 - Cabeçalhos de Extensão**

O cabeçalho de extensão traz os campos especificados pelo campo *Next Header*. São campos adicionados com o compromisso de assegurar QoS e que nem sempre são necessários. Dentre eles também há campos herdados do IPv4, que se tornaram opcionais no IPv6, por nem sempre serem utilizados. Dessa maneira, esses campos só são utilizados e processados quando necessário [ 5 ].

**Hop-by-Hop** – contém informações adicionais sobre o datagrama que, se presente, devem ser analisadas por todos os roteadores. Ele é ilustrado na Figura 4.2 e composto por:

- *Next Header*;
- *Header Extention Length* informa o tamanho deste cabeçalho;
- *Options* define as opções, divido em:
	- *Option Type* quando utilizado define o tipo de tratamento do datagrama;
	- *Option Length* informa o tamanho o campo *Option* Data;

• *Option Data* – especificação da opção.

| <b>Next Header</b> | <b>Header Extension</b><br>Length |  |  |  |
|--------------------|-----------------------------------|--|--|--|
| <b>Options</b>     |                                   |  |  |  |
|                    |                                   |  |  |  |

**Figura 4.2** *– cabeçalho Hop-by-Hop*

**Routing** – ilustrado na Figura 4.3, ele contém uma lista de um ou mais endereços de *hosts* que devem ser visitados pelo datagrama antes de chegar ao destino. Ele é formado por:

- *Next Header*;
- *Header Extension Length* informa quantos endereços consta na lista;
- *Routing Type* caso o datagrama não seja reconhecido por um roteador, este campo indica se o datagrama deve ser descartado;
- *Segments Left* indica quantos roteadores ainda devem ser "visitados" pelo datagrama, antes dele chegar ao destino.

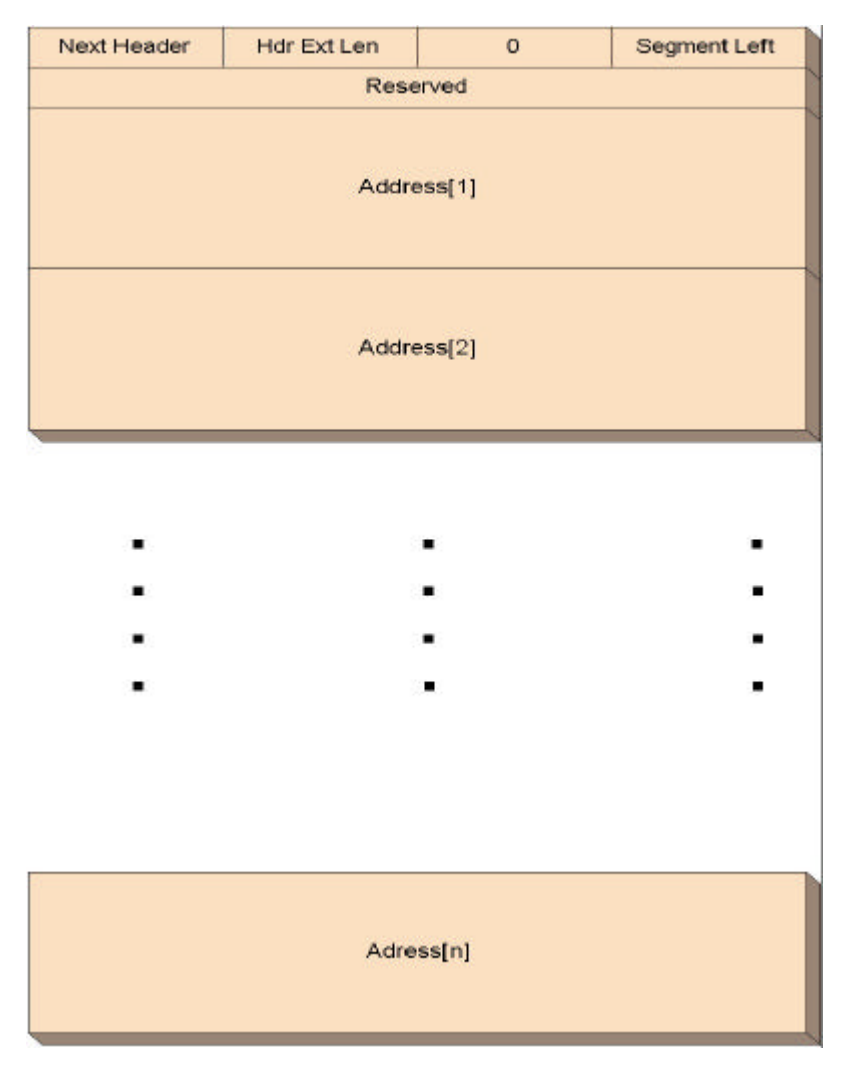

**Figura 4.3** *– Cabeçalho Routing*

**Fragment** – este cabeçalho informa a ordem dos segmentos dos datagramas, quando um não é suficiente para encapsular o conteúdo de uma informação. Seu formato é ilustrado na Figura 4.4;

- *Next Header*;
- *Reserved* uso futuro;
- *Fragement OffSet* indica onde o pacote começa dentro do *payload*;
- *Res* uso futuro;
- *M Flag* indica que há mais fragmentos ou se é o último fragmento;
- *Identification*.

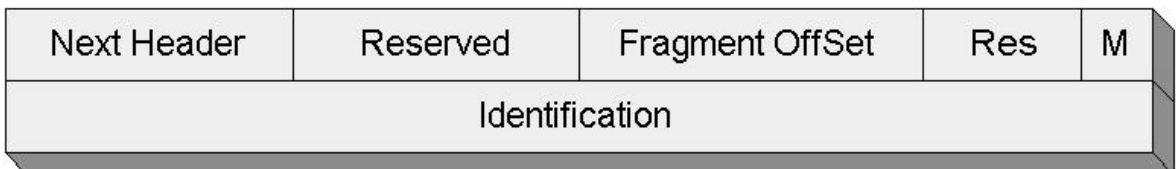

#### **Figura 4.4** *– Cabeçalho Fragment*

**Authentication** [ 12 ] – oferece um mecanismo de autenticação, pelo qual o receptor pode saber quem enviou o datagrama. A sua composição é ilustrada na Figura 4.5.

- *Next Header;*
- *Payload Length*  tamanho do *Authentication Header*.;
- *Reserved*  reservado para uso futuro;
- *Security Parameters Index*  é um campo de 32 *bits* que, em conjunto com o *Destination Address* e protocolo de segurança, identifica a Associação de Segurança;
- *Sequence Number*  porta um contador crescente;
- *Authentication Data*  é um campo de tamanho variável que contém o *Integrity Check Value* para o pacote;

## **Authetication**

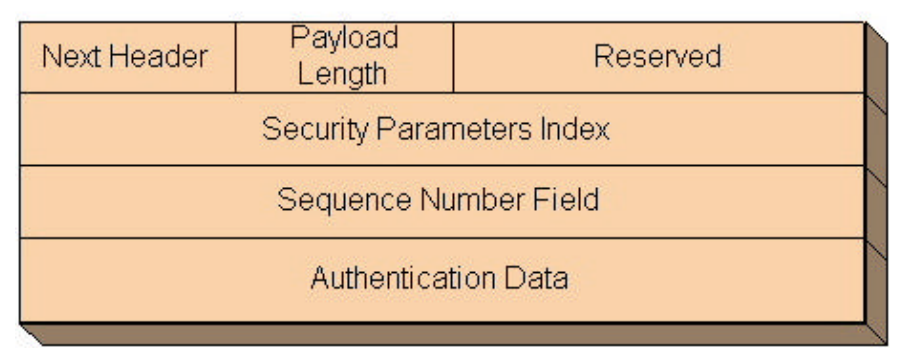

**Figura 4.5** *- Cabeçalho Authetication*

**Encrypted Security Payload** [ 13 ] – permite a criptografia do conteúdo do *payload*, de forma que seja legível apenas para o destinatário. O seu formato é ilustrado na Figura 4.6:

- *Security Parameters Index*  é um campo de 32 *bits* que, em conjunto com o *Destination Address* e protocolo de segurança, identifica a Associação de Segurança;
- *Sequence Number*  porta um contador crescente;
- *Payload Data*  é um campo de tamanho variável que contém os dados descritos pelo *Next Header;*
- *Padding*  campo utilizado para preenchimento;
- *Pad Length* quantidade de bits de preenchimento que o antecedem;
- *Next Header*;
- *Authentication Data*  é um campo de tamanho variado que contém o *Integrity Check Value* para o pacote;

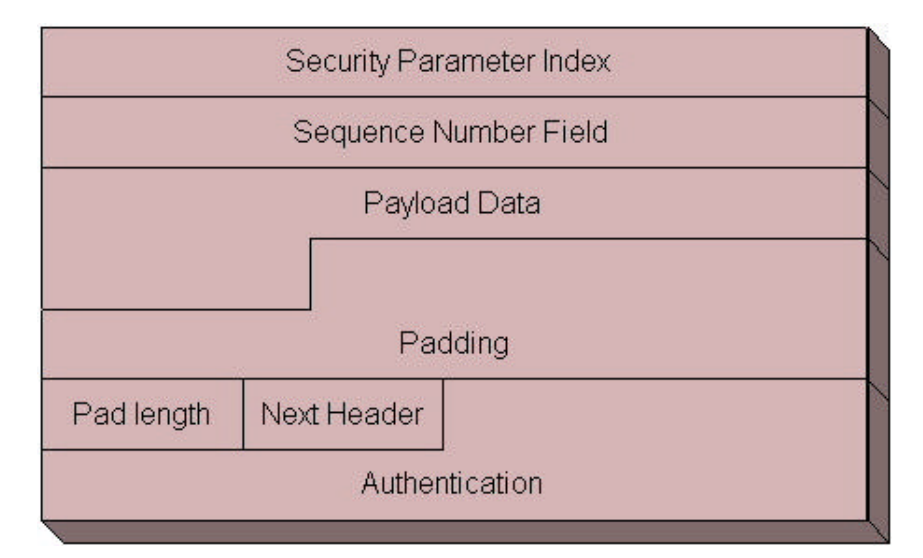

**Figura 4.6** *– Cabeçalhoy Encrypted Security Payload*

**Destiantion Options** – ele é utilizado para conduzir informações a respeito do datagrama, que devem ser lidos apenas no receptor.

Os campos *Next Header* têm sempre a mesma funcionalidade: indicar a presença ou não de um próximo cabeçalho.

#### **4.1.3 - Endereçamento IPv6**

Estima-se que um campo de endereçamento de 128 *bits* seja suficiente para atender a demanda de endereços IP por algumas décadas. No entanto, sua distribuição deve ser ordenada para evitar o crescimento exagerado das tabelas, provocando a necessidade de um grande tempo de processamento e inviabilizando sua utilização por causa de um aumento na alta probabilidade de congestionamento.

Foi feita então, uma divisão em classes de endereçamento associando os prefixos às localizações geográficas, provedoras e endereçamento *multicast*, conforme a Tabela 4.1 [ 1 ]. Para fins de compatibilidade com o IPv4 também há uma classe destinada para ele.

| Prefixo (binário) | <b>Uso</b>                                   | Fração |
|-------------------|----------------------------------------------|--------|
| 0000 0000         | Reservado, para compatibilidade com o IPv4   | 1/256  |
| 0000 0001         | Não definido                                 | 1/256  |
| 0000 001          | Endereço OSI NSAP                            | 1/128  |
| 0000 010          | Endereços do IPX do Novell NetWare           | 1/128  |
| 0000 011          | Não definido                                 | 1/128  |
| 00001             | Não definido                                 | 1/32   |
| 0001              | Não definido                                 | 1/16   |
| 001               | Não definido                                 | 1/8    |
| 010               | Endereços baseados no provedor               | 1/8    |
| 011               | Não definido                                 | 1/8    |
| 100               | Endereços baseados na localização geográfica | 1/8    |
| 101               | Não definido                                 | 1/8    |
| 110               | Não definido                                 | 1/8    |
| 1110              | Não definido                                 | 1/16   |

**Tabela 4.1** *– classificação de endereços IPv6*

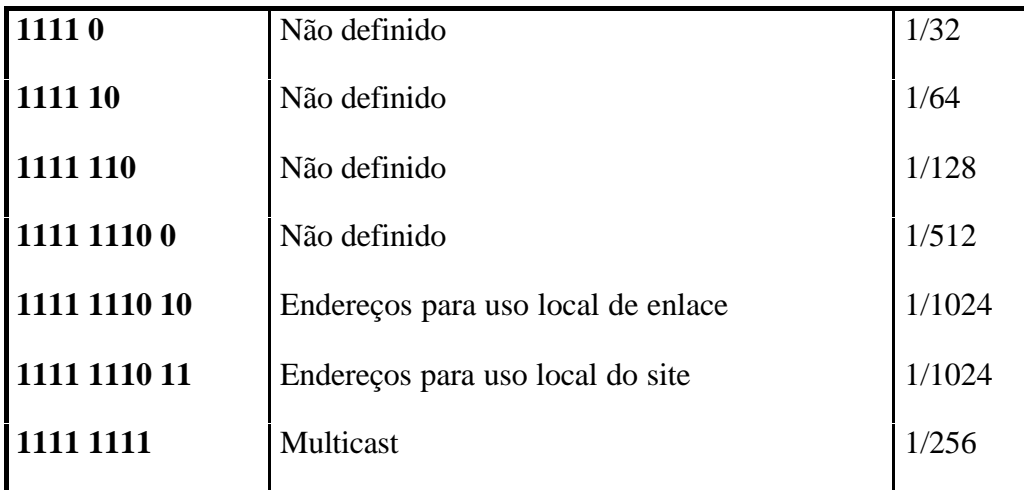

As classes de endereço de uso local de enlace e *site* são válidas dentro de um domínio, que as utiliza da maneira que melhor lhe convém, mas são inválidas fora da rede. Os endereços *multicast* têm um campo de *flag* de 4 bits e outro para escopo após o prefixo, seguidos por um identificador de grupo de 112 bits. Um dos bits de *flag* indica se é um grupo permanente ou provisório. O campo de escopo indica se o endereço é limitado a um site, local, organização ou mundial.

A reserva dos prefixos **0000 0000** para compatibilidade com o IPv4, é uma medida de grande importância para a ascensão do IPv6, pois a troca imediata de todos os endereços IPv4 pelos IPv6 iria acarretar em um custo de proporções astronômicas. Esta troca não se limita aos equipamentos IP, mas estende-se para os *softwares* desenvolvidos.

Além dos tradicionais endereços *unicast* e *multicast*, o IPv6 suporta endereçamento *anycast*. Ele é uma variação do *multicast* mas, ao invés de entregar para todos os endereços, entrega para a primeira entidade que tiver o prefixo em seu endereço.

## **4.1.4 - As vantagens do IPv6 em relação ao IPv4**

Como vimos anteriormente, houveram algumas modificações no cabeçalho do IPv4 para o IPv6. Elas visam suprir muitas das deficiências do IPv4, sem perder suas virtudes. Apesar do número de *bytes* do cabeçalho base ter aumentado, o número de campos do mesmo diminuiu, conforme vemos na Figura 4.7.

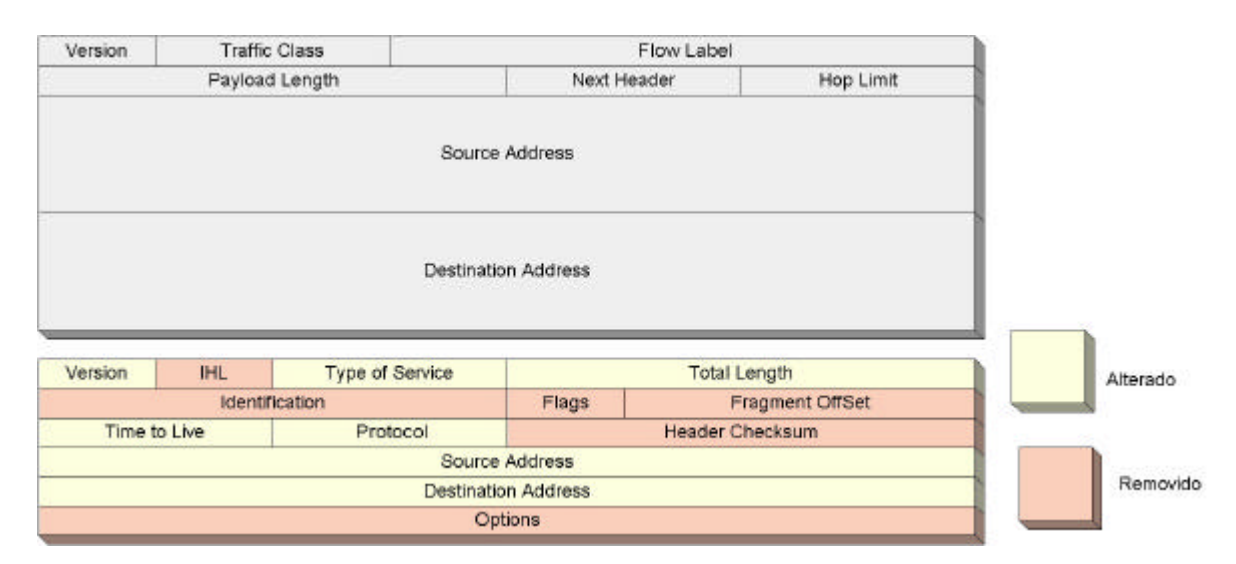

**Figura 4.7** *– Comparação dos cabeçalhos base IPv4 e IPv6*

As alterações no cabeçalho base visam restringir o processamento nos roteadores a somente os campos realmente necessários. Os campos removidos se tornaram opcionais no IPv6. Além disso, alguns dos campos e cabeçalho opcionais do IPv6 são importantes ferramentas para utilização de mecanismos para obter garantias de QoS e suporte a mobilidade [ 1 ] [ 20 ].

### **4.1.4.1 - O compromisso do IPv6 com QoS e suporte a Mobilidade**

Ao contrário do IPv4, o IPv6 foi concebido visando, também, fornecer garantias de QoS. O número de campos do cabeçalho base diminuiu, juntamente com o tempo de processamento requerido nos nós de roteamento. Com isto, existe uma provável diminuição das filas desses dispositivos, assim como a probabilidade de congestionamento também decresce. Este é o primeiro passo para obtermos uma malha mais confiável, quanto a serviços de entrega de dados. Porém, esta característica não é o suficiente para ajudar no suporte a melhores níveis de QoS. Nem mesmo as alterações feitas no campo *Traffic Class* para suportar mecanismos *DiffServ* são suficientes para isso.

Para solucionar este impasse os campos que foram acrescentados, sendo eles opcionais ou não, possuem um compromisso com garantias de QoS:

- *Flow Label* [ 23 ] pode ser utilizado para estabelecer um caminho através da distribuição de rótulos nos dispositivos de roteamento entre dois pontos. Com a utilização deste campo é possível emular um circuito virtual e agilizar os procedimentos de roteamento, uma vez que os roteadores passam a examinar apenas dois campos do datagrama: *Traffic Class* e *Flow Label.* Esta funcionalidade pode ser observada na Figura 4.8;
- *Routintg* [ 1 ] como contém uma lista de endereços, pelos quais o datagrama IPv6 deve passar, também pode ser utilizado para estabelecer um caminho. Porém, deve ser lembrado que cada endereço que consta nesta lista representa um acréscimo de 16 *bytes* ao datagrama;

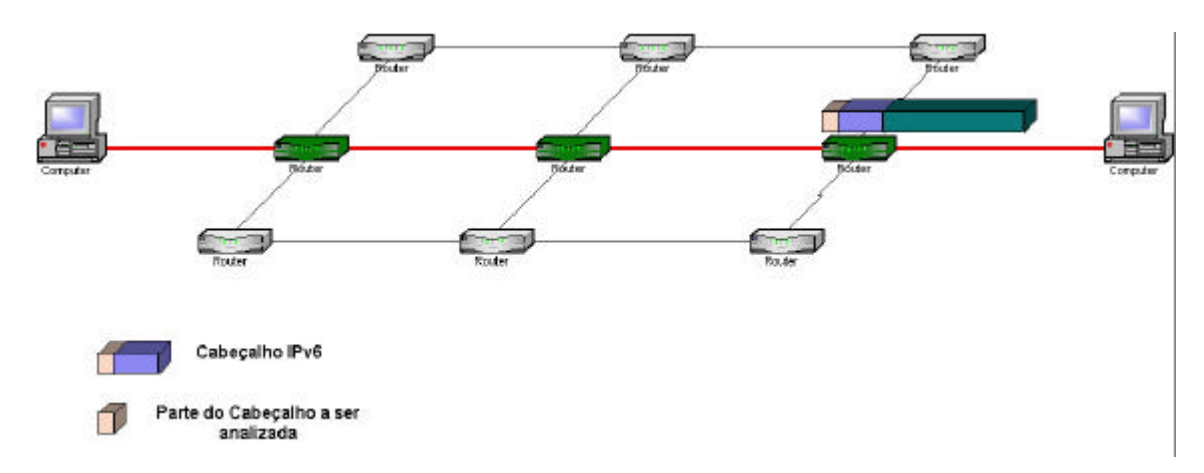

**Figura 4.8** *– Funcionalidade do Flow Label. Somente uma parte do cabeçalho é analisado para fazer o roteamento*

Por meio do campo *Flow Label* e do cabeçalho *Routing*, o IPv6 passou a prover meios de implantação, pelo menos em parte, do mecanismo *IntServ*. Podemos observar que o IPv6 trouxe uma série de mudanças importantes para as aplicações atuais e que surgirão com o advento da IPNG.

Quanto ao suporte à mobilidade, o IPv6 também trouxe melhorias consideráveis. A utilização do campo *Routing* pode evitar o duplo encapsulamento, conforme ilustrado na Figura 4.9, pois o *Care-of-Address* pode fazer parte da lista portada pelo campo, diminuindo as funcionalidades do Agente Domiciliar.

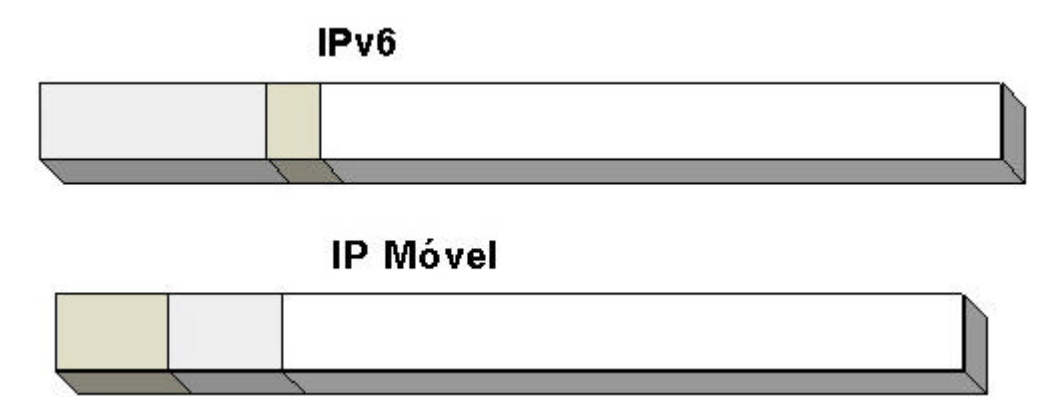

**Figura 4.9** *– IPv6 x IP Móvel. O IPv6 evita a necessidade de duplo encapsulamento IP*

Os campos *Authentication* [ 12 ] e *Encrypted Security Payload* [ 13 ] são mecanismos para a Rede Domiciliar se certificar da autenticidade do anúncio de mobilidade e assegura que os datagramas será legíveis apenas para o destinatário.

Outra melhoria considerável, é que o mecanismo *Optimization Routing* [ 20 ] é parte integrante dos roteadores IPv6.

#### **4.1.4.2 - Aspectos de Segurança do IPv6**

No Capítulo 2, foi abordado brevemente o IPSec [1], o qual é um conjunto de cabeçalhos destinados a oferecer mecanismos de criptografia e autenticação do datagrama. Dessa forma, é possível oferecer segurança e integridade durante as transmissões.

O IPv6 tomou os cabeçalhos do IPSec como parte integrante de sua estrutura, definidos na forma dos cabeçalhos *Authetication* e *Securiry Encrypted Payload* [ 5 ].

#### **4.1.4.3 - Autoconfiguração**

Além de possuir recursos para fornecer garantias de QoS e melhor suporte à Mobilidade, o IPv6 provê outra facilidade muito útil chamada Autoconfiguração, a qual é um mecanismo que permite com que a máquina obtenha um endereço IP assim que ela é ligada. Existem dois métodos:

• *Configuração Stateful* – onde há um servidor de configuração, como os servidores DHCP com o qual a interface se comunica para obter seu endereço. É claro que esse fator acarreta em um aumento de operações e exige um gerenciamento bem eficiente;

• *Configuração Stateless* – o endereço de interface é a base para a confecção do endereço IP.

#### **4.1.5 - Deficiências do IPv6**

O IPv6 é um importante avanço na busca por melhores condições de QoS e suporte a mobilidade. Isto, porém não é o bastante para atingir este objetivo, pois para o perfeito funcionamento de campos como, por exemplo, o *Routing,* é imprescindível que as tabelas nos roteadores tenham o maior número de endereços possível para estabelecimento do caminho. Isto pode causar uma demora na consulta da tabela e, por conseqüência, proporcionar um aumento das filas e da probabilidade de congestionamento nos dispositivos.

Ainda sobre o campo *Routing*, a sua utilização excessiva pode ocasionar uma diminuição da porcentagem de informação transitando na rede. No que diz respeito a mobilidade, apesar de evitar o duplo encapsulamento, ele continua a utilizar e gerenciar dois endereços IP. Ou seja, evita-se apenas o processamento e *overhead* do duplo encapsulamento, mas não a necessidade de manuseio da mobilidade.

Juntando todos esses fatores, verificamos que existe uma grande concentração de funções sobre o IPv6. Isto pode comprometer o desempenho da sua malha de roteadores, onde a falha de alguns dispositivos pode significar grandes perdas para os usuários e a própria rede. O próprio mecanismo de *Optimization Routing*, acarreta em acúmulo de funções nos roteadores, bem como a adição nas tabelas de Agentes Móveis, podendo ocasionar o aumento excessivo das mesmas.

Uma outra solução que está sendo bem vista, tanto para garantias de QoS, quanto para suporte à mobilidade é o protocolo SIP [ 7 ] [ 21 ].

## **4.2 - O Protocolo SIP**

#### **4.2.1 - Conceito do SIP**

#### **4.2.1.1 - Breve Histórico**

As origens do protocolo SIP (*Session Initiation Protocol*) datam do ano de 1996, como parte integrante da estrutura Mbone que, por sua vez, é uma estrutura para distribuição de conteúdo multimídia para Internet. Para alcançar o seu objetivo, o Mbone precisava contar com um mecanismo para controlar as sessões multimídia, bem como o acesso dos participantes da mesma.

Como parte integrante da Mbone, o SIP deveria permitir o acesso WWW (*World Wide Web*) a partir de qualquer ponto de conexão à Internet e, também, a utilização de outros protocolos, bem como a interoperabilidade com a estrutura já implantada. Entretanto, nos anos de 1997 e 1998, houve pouquíssimo avanços nas pesquisas sobre o SIP. Nos anos seguintes, no entanto, ele passou a ser visto como uma boa alternativa para prover VoIP (*Voice over IP*), e não apenas para suporte ao Mbone.

Um grupo do IETF foi destacado para pesquisar o SIP e em 1998 surgiram as primeiras RFC´s (*Request For Coments*) sobre este protocolo. Este foi um passo importante, pois a indústria passou também a ver com bons olhos a utilização do SIP, principalmente devido a sua escalabilidade e flexibilidade. Finalmente, em 1999 o SIP foi reconhecido como padrão oficial de protocolo para sinalização. Desde então, as pesquisas relativas ao SIP têm caminhado a passos largos, com o desenvolvimento de equipamentos e softwares para sua utilização, sendo apontado como um protocolo com importância considerável para a próxima geração de redes IP.

#### **4.2.1.2 - Funcionalidade básica**

Por definição o SIP é um protocolo de sinalização pertencente à camada de aplicação, cuja função é iniciar, gerenciar e terminar sessões de uma conferência multimídia e, mais recentemente, é um dos protocolos visados para suporte à Telefonia IP. As RFC´s do SIP não definem um conceito para sessão, mas apenas o referencia como o transporte das informações origem-destino.

Sua funcionalidade básica é a troca de mensagens do tipo *request-response*; ou seja, uma entidade faz um "pedido" a uma outra, e espera a resposta. Esta resposta pode ser definitiva ou sobre o atual estado de processamento do pedido [ 7 ] [ 22 ].

Cada entidade SIP deve pertencer a um domínio e ter uma identificação na mesma, chamada de URL-SIP (*Uniform Resources Location* – SIP), cujo formato é muito parecido com um endereço de *e-mail*: indentificação@domínio. Alguns exemplos são ilustrados na Tabela 4.2 [ 22 ].

| <b>Domínio SIP</b> | <b>URL-SIP</b>         |
|--------------------|------------------------|
| Inatel.com.br      | Hisatugu@inatel.com.br |
|                    | Silva@inatel.com.br    |
|                    | Miranda@inatel.com.br  |
|                    | Freitas@inatel.com.br  |
| Domain.com         | Joao@domain.com        |
|                    | Fernando@domain.com    |
|                    | Hisatugu@domain.com    |
|                    | Silva@domain.com       |

**Tabela 4.2 -** *Exemplo de domínios e URL´s SIP*

Uma conferência gerenciada por SIP pode ter como participantes, entidades de vários domínios SIP. Quando uma entidade não faz parte de um domínio SIP, ela deve registrar-se no domínio mais próximo, antes de participar de uma conferência.

A unidade de transporte do protocolo SIP é a mensagem, a qual é composta por um cabeçalho de identificação e por um corpo que carrega os dados, ilustrado na Figura 4.10. Este cabeçalho tem formato texto que torna seu manuseio bem simples, sendo composto por: linha de identificação; cabeçalho; e corpo de mensagem [ 22 ].

• Linha de identificação – identifica o método utilizado, bem como o requisitante, e a versão do SIP utilizada;

- Cabeçalho (*Header*) carrega as informações relativas ao conteúdo da mensagem, bem como dados a respeito do tratamento de transporte da mensagem;
- Corpo porta o corpo de mensagem, ou seja, os dados a serem transportados;

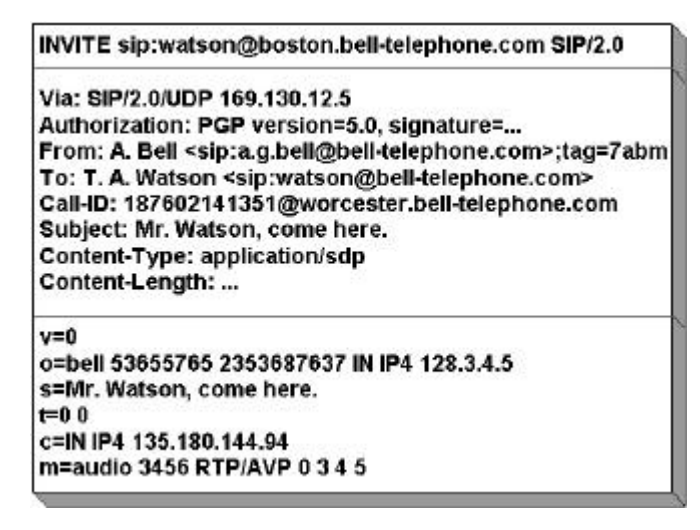

**Figura 4.10** *– Formato base de uma mensagem SIP*

Além disso, uma mensagem SIP pode ser transportada tanto pelo TCP (*Transfer Control Protocol*) como pelo UDP (*User Datagram Protocol*). Ou seja, temos um protocolo, cuja funcionalidade é bem simples e pode ser transportado em qualquer estrutura IP.

#### **4.2.1.3 – Métodos e as mensagens** *Response*

Os métodos identificam a ação básica de uma mensagem *request*. Inicialmente, foram propostos seis métodos, chamados métodos básicos. Visando as novas aplicações do protocolo SIP e, também, o melhor desempenho das já existentes, foram criados outros métodos, chamados métodos de extensão.

Os métodos básicos fazem a comunicação e identificação entre as entidades [ 22 ]: *INVITE*, *ACK*, *OPTIONS*, *CANCEL*, *BYE* e *REGISTER*:

• *INVITE* - este método indica que uma entidade deseja abrir uma sessão com outra entidade, enviando-lhe um "convite". O corpo dessa mensagem deve conter as informações a respeito da sessão a ser aberta, incluindo os meios de transporte. Caso não haja corpo, significa que o *caller*, como é chamada a entidade que faz o "convite", não conhece as características do modo de transporte;

- *ACK* ao receber um *INVITE*, o *called*, a entidade convidada a participar de uma sessão, deve enviar uma mensagem desse método para confirmar o recebimento. O *ACK* só é utilizado para responder a um método *INVITE*;
- *CANCEL* é utilizado para cancelar um pedido pendente;
- *OPTIONS* seu uso é destinado a consultar um servidor sobre suas habilidades. A resposta a esse método deve conter as capacidades do sistema;
- *BYE* quando uma entidade deseja terminar uma sessão, é enviado uma mensagem *BYE*;
- *REGISTER* este método é utilizado para uma entidade se registrar em um domínio. Uma mensagem *REGISTER* é sempre direcionada a um *Registrar Server*.

Como esses métodos tem funcionalidades básicas, foi necessário a introdução de novos métodos, os quais apenas são citados: *UPDATE, REFER, COMET, INFO*.

As mensagens *Response*, são respostas, definitivas ou intermediárias, para os métodos. Elas são identificadas por códigos, cujo primeiro dígito informa o tipo de resposta  $\lceil 22 \rceil$ :

- **1xx** (*Information*) informa a situação atual do processamento da *request*;
- **2xx** (*Sucess*) a *request* foi processada com sucesso;
- **3xx** (*Redirect*) indica que é preciso redirecionar a mensagem;
- **4xx** (*Client Error*) quando o *caller* recebe esta mensagem, indica que a *request* foi montada de maneira errada, ou falta informações;
- **5xx** (*Server Error*) este tipo de resposta indica que o servidor está falhando na execução de uma *request*, aparentemente válida;

• **6xx** (*Global Failure*) – informa que a *request* não pode ser atendida por qualquer servidor.

#### **4.2.1.4 – Campos**

Os campos compõem o cabeçalho de uma mensagem SIP. Existe uma série de campos definidos. Porém, muitos deles, tem o seu uso condicionado de acordo com o tipo de mensagem. Dessa maneira, podemos separar os campos em três classes:

- Gerais são campos utilizados tanto por *requests* como por *responses*;
- *Request* existem campos que podem ser utilizados apenas em mensagens *requests*, mesmo assim, alguns campos tem o seu uso condicionado ao método utilizado;
- *Response* compreende aqueles campos que só devem estar presentes em mensagens *response*. A exemplo dos campos para mensagens *Request*, há aqueles que só podem ser utilizados com determinado tipo de mensagem *Response*.

#### **4.2.1.5 - Entidades**

Um domínio SIP funciona pela troca de mensagens entre as suas entidades. No entanto, devem haver mecanismos e entidades que sejam responsáveis pela gerência da comunicação entre as entidades, assim como controlar o ingresso ou exclusão de uma entidade de uma conferência, ou mesmo durante uma sessão. Um domínio SIP é composto pelas seguintes entidades, ilustradas na Figura 4.11 [ 22 ]:

- *Location Server* sua função é armazenar a localização das entidades de seu domínio, além da localização de entidades, cujos anúncios de alocação lhe são enviados. Isto ocorre, geralmente, quando uma entidade se registra em um domínio SIP e anuncia em *broadcast* a sua localização. Ele também obtém as localizações de entidades, através de consultas a outros *Locations Servers*;
- *Redirect Server* intermedia a comunicação entre as entidades do seu domínio SIP e entidades que não fazem parte do mesmo. É a utilização deste servidor que

permite que entidades que não fazem parte de um domínio SIP, participe de suas conferências e, também, que entidades de outras redes IP façam parte de um determinado domínio SIP;

- *Registrar Server* registra as entidades que fazem parte de um domínio. Fisicamente, estas entidades não precisam fazer parte da mesma estrutura de rede IP. Através desse servidor, juntamente com o *Redirect Server*, é possível fazer com que entidades de redes IP diferentes façam parte do mesmo domínio SIP;
- *Proxy Server* este servidor age tanto como servidor ou como cliente. Basicamente, um *Proxy Server* faz pedidos em nome de outras entidades. Muitas vezes, este servidor recebe um pedido e, durante a sua interpretação, reedita o mesmo para melhor atendimento. Alguns *Proxies Servers* também geram mensagens *broadcast* ou *multicast*;
- Clientes estas entidades, basicamente, emitem pedidos e respostas. Nesta classe de entidade, é que se encontra os participantes de uma conferência.

Como podemos verificar, cada entidade possui uma função bem definida, o que contribui para a organização de um domínio SIP. Isto é um fator muito importante, e a comunicação é feita através de métodos, os quais já foram abordados anteriormente.
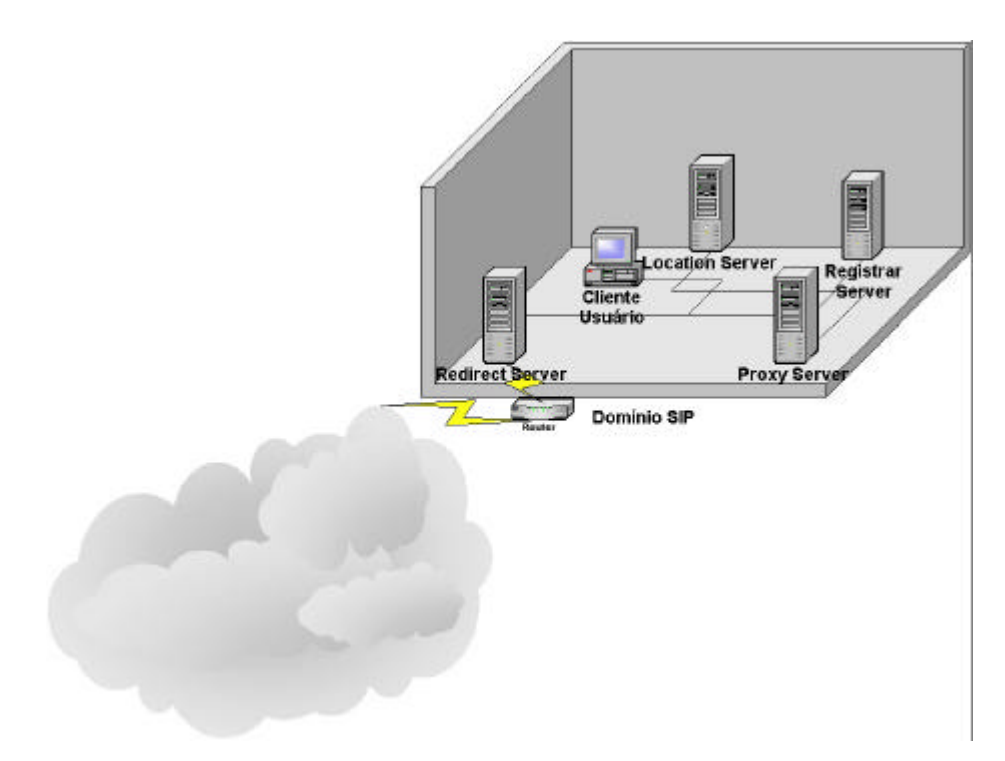

**Figura 4.11** *- Entidades SIP*

# **4.2.2 - Operações de um domínio SIP**

Uma vez apresentadas as funcionalidades básicas do SIP, bem como as entidades e métodos utilizados, cabe agora observar como são as operações dentro de um domínio SIP. São abordados as operações básicas que ocorrem entre as entidades de um domínio, assim como as operações com outros domínios.

## **4.2.2.1 - Registro**

Quando uma entidade deseja integrar um domínio SIP, ela deve pedir um registro no *Registrar Server* do domínio em questão. Este registro possui um tempo de validade, especificado em segundos. O procedimento é ilustrado na Figura 4.12 e sua descrição está em seguida [ 7 ] [ 22 ]:

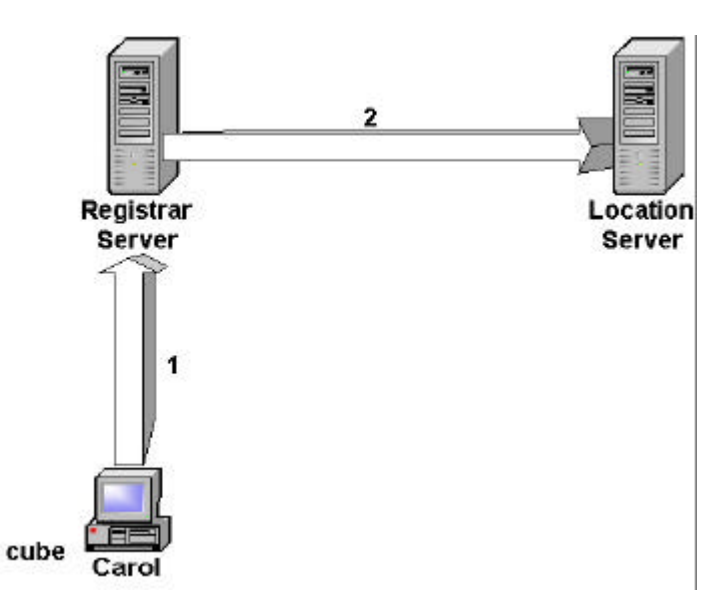

**Figura 4.12 –** *Processo de registro em um domínio SIP*

- 1. primeiro passo é pedir um registro ao *Registrar Server*;
- 2. Ao registrar a entidade, o *Registrar Server* anuncia o novo registro aos *Locations Server*.

O formato de uma mensagem *Register* é o seguinte:

```
REGISTER sip:registrar.cube.com SIP/2.0
Via: SIP/2.0/UDP
bobspc.cube.com:5060;branch=z9hG4bKnashds7
Max-Forwards: 70
To: Bob <sip:carol@cube.com>
From: Bob <sip:carol@cube.com>;tag=456248
Call-ID: 843817637684230@998sdasdh09
CSeq: 1826 REGISTER
Contact: <sip:carol@192.0.2.4>
Expires: 7200
Content-Length: 0
```
Repare que este registro é válido por 7200 segundos (2 horas). Após esse período, o registro deve ser renovado. Como resposta para esse pedido, o *Registrar Server* pode emitir a mensagem:

```
SIP/2.0 200 OK
Via: SIP/2.0/UDP
bobspc.cube.com:5060;branch=z9hG4bKnashds7;
received=192.0.2.4
```

```
To: Bob <sip:carol@cube.com>
From: Bob <sip:carol@cube.com>;tag=456248
Call-ID: 843817637684230@998sdasdh09
CSeq: 1826 REGISTER
Contact: <sip:carol@192.0.2.4>
Expires: 7200
Content-Length: 0
```
A partir desse momento, qualquer entidade deve endereçar as mensagens destinadas ao novo endereço. Para adquirirem a URL-SIP da entidade, são feitas consultas aos *Locations Servers*.

## **4.2.2.2 - Iniciando uma sessão**

Uma sessão é estabelecida mediante o uso dos métodos INVITE e ACK, conforme ilustrado na Figura 4.13. O detalhamento do processo é descrito a seguir  $[7] [22]$ :

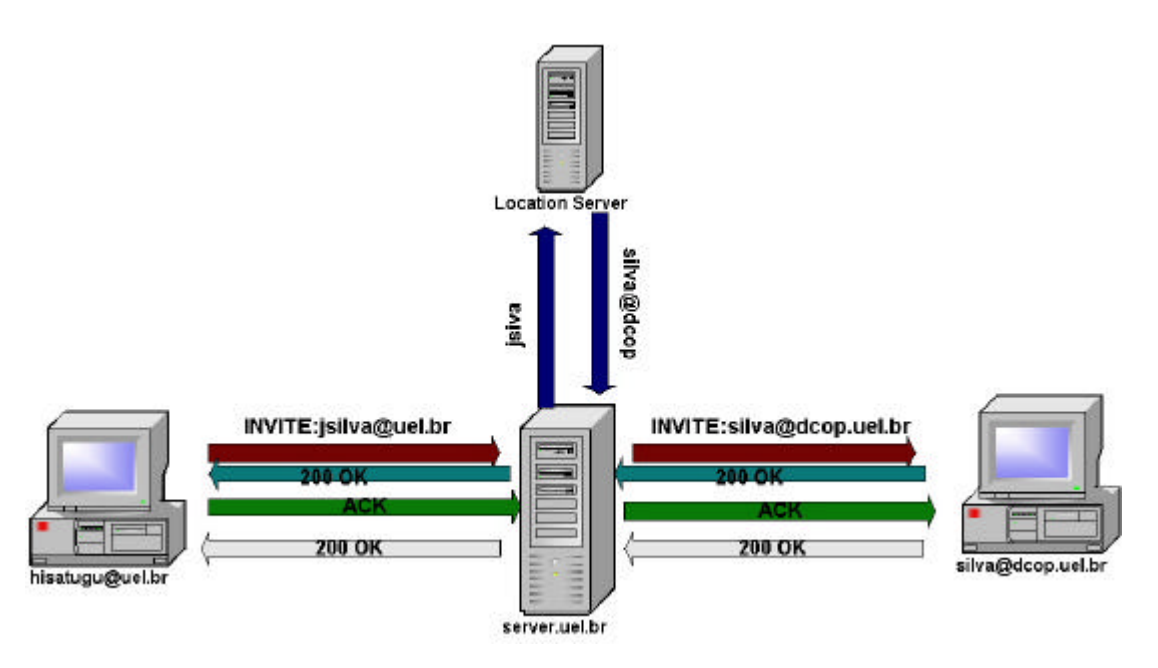

**Figura 4.13** *– Proxy Server*

- A entidade hisatugu@uel.br deseja abrir uma sessão com jsilva@uel.br e lhe envia um INVITE;
- *Proxy Server* recebe o INVITE;
- *Proxy Server* Server.uel.br consulta o *Location Server*, para identificar a localização de jsilva;
- *Location Server* Retorna que a URL válida é silva@dcop.uel.br;
- *Proxy Server* adapta o INVITE para entregá-lo ao destinatário;
- Ao receber a mensagem, o destinatário, chamado *called*, retorna uma mensagem 200 OK, que é recebida pelo *caller*, como é chamado a entidade que origina o INVITE;
- *Caller* envia um ACK que é recebido pelo *called*;
- Por sua vez o *called* responde com um novo 200 OK, e está aberta a sessão.

O formato da mensagem INVITE é:

```
INVITE sip:jsilva@uel.br SIP/2.0
Via: SIP/2.0/UDP uel.br
From: <sip:hisatugu@uel.br>;tag=5h7j
To: JSilva <sip:jsilva@uel.br.com>
Call-ID: 27182@uel.br
CSeq: 1 INVITE
Contact: sip:hisatugu@uel.br
```
Após passar pelo *Proxy Server*, o jsilva@uel.br será substituído por silva@dcop.uel.br, que é a sua posição real. A mensagem ACK pode ter o seguinte formato:

```
ACK sip:silva@dcop SIP/2.0
Via: SIP/2.0/UDP dcop
From: Hisatugu <sip:hisatugu@uel.br>;tag=1ija
To: JSilva <sip:silva@dcop> ;tag=3141593
Call-ID: 602214199@dcop
CSeq: 1 ACK
```
#### **4.2.2.3 - Redirecionando uma mensagem**

uma mensagem é redirecionada quando o destinatário não se encontra no domínio SIP atual. Os métodos utilizados são os mesmos utilizados em um processo comum de estabelecimento de sessão. A Figura 4.14 ilustra os procedimentos de redirecionamento [ 22 ].

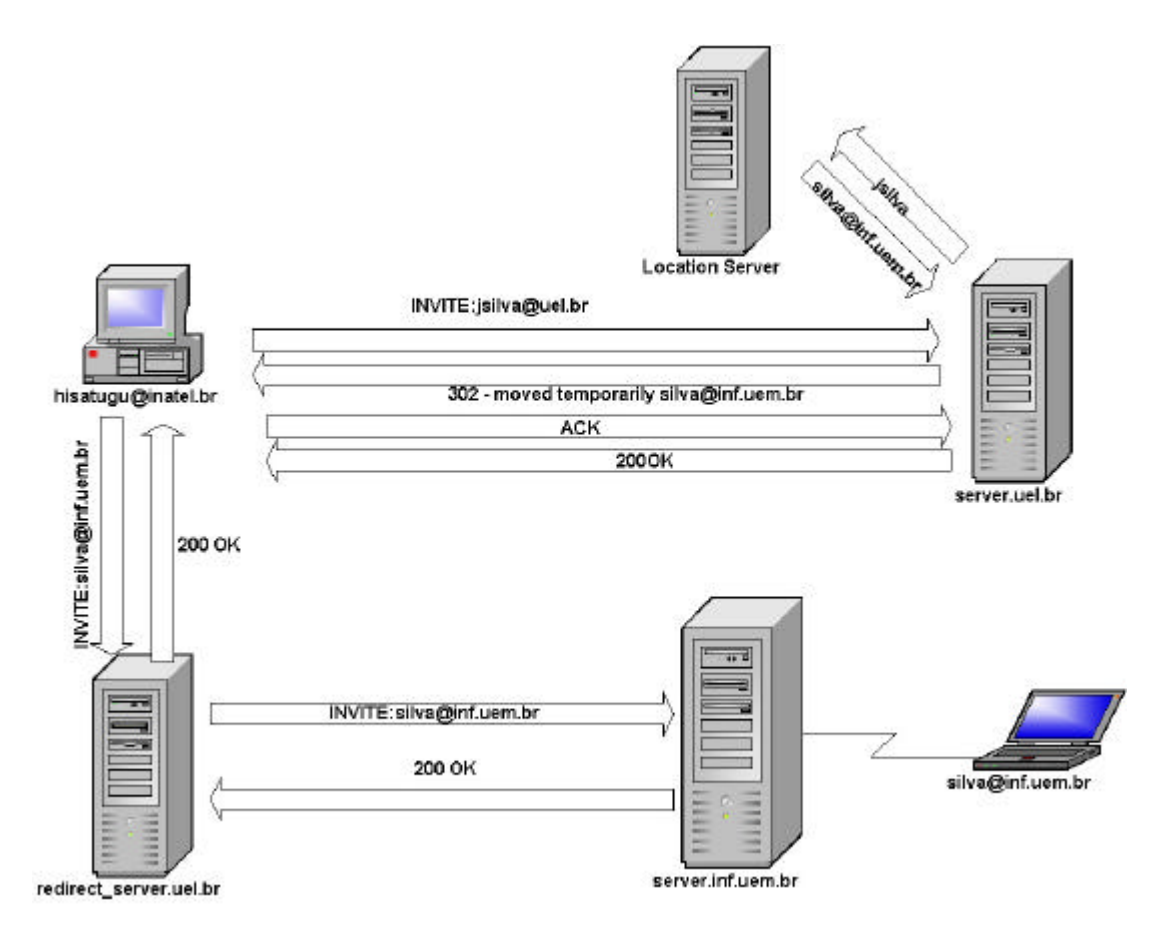

**Figura 4.14** *– Redirect Server*

- A entidade hisatugu@uel.br deseja abrir uma sessão com jsilva@uel.br e lhe envia um INVITE;
- *Proxy Server* consulta o *Location Server* e descobre que momentaneamente a entidade jsilva@uel.br está fora do domínio uel.br;
- Retorna uma mensagem indicando que a entidade está temporariamente fora, com o sua atual URL silva@inf.uem.br;
- *Caller* envia um ACK para indicar que recebeu a resposta, que é imediatamente respondido por um 200 OK;
- *Caller* faz um novo INVITE, mas ao invés de passar pelo *Proxy Server*, passa pelo *Redirect Server*;
- *Redirect Server*, por sua vez, repassa para a atual localização do *called*;
- *Called* responde com um 200 OK;
- *Caller* envia um ACK, no qual é prontamente respondido por um 200 OK.

A partir desse momento, o *caller* passa a enviar as mensagens direcionadas ao *called* para o *Redirect Server* que se encarrega de enviá-los para o atual domínio SIP do *called*.

### **4.2.3 - Aspectos de Segurança do SIP**

#### **4.2.3.1 - Esquemas de Criptografia**

As mensagens SIP, geralmente, contêm informações a respeito das entidades. Para garantir a integridade dos dados transportados é importante utilizar mecanismos de criptografia, que pode ser feito nos modos ponto-a-ponto ou *hop-by-hop*, os quais são ilustrados na Figura 4.15 [ 7 ] [ 22 ].

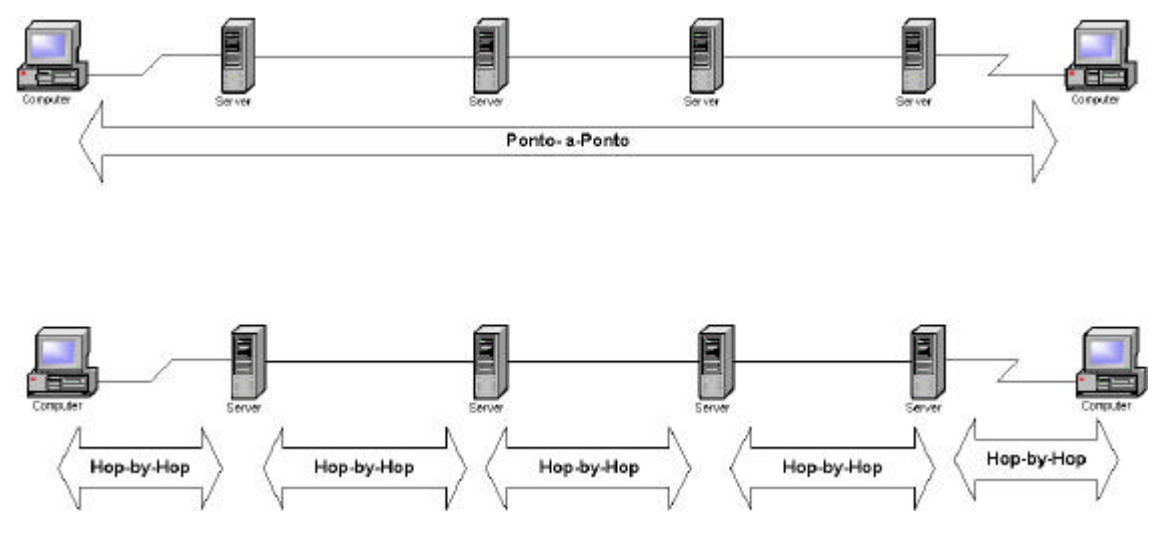

**Figura 4.15** *- Criptografia Ponto-a-Ponto x Criptografia Hop-by-Hop*

As mensagens SIP *resquest-response* não podem ser criptografada ponto-aponto por completo, devido a campos como *To* e *Via*, que devem ser legíveis para os roteadores e *Proxies Servers*. O método *hop-by-hop* faz criptografia válida somente entre essas entidades. Ele também pode ser utilizado para criptografia de mensagens que passaram pela criptografia ponto-a-ponto.

A criptografia ponto-a-ponto é baseada em chaves confiadas tanto pelo *caller* [ 22 ], como pelo *called*. Algumas partes de uma mensagem SIP não devem ser criptografadas, pois são informações a serem analisadas durante o trajeto entre a origem e o destinatário. Quando o campo *Authorization* portar uma assinatura digital gerada após a criptografia, caso estar for uma assinatura básica, a mesma deve ser criptografada. O campo *Encrypted* deve ser usado para indicar o mecanismo de criptografia utilizado.

Para as mensagens *response*, a chave de criptografia pode ser especificada no corpo da *request*. Quando este processo não é feito, é recomendado que a mensagem response não seja criptografada.

## **4.2.3.2 - Integridade das mensagens - mecanismos de Autenticação**

Apesar do mecanismo de criptografia ser uma boa ferramenta para impedir que leituras indevidas sejam feitas das mensagens SIP, é necessário a adoção de meios para evitar que o conteúdo de uma mensagem seja alterado. A princípio, o SIP oferece mecanismos básicos de autenticação, mas não garante a integridade.

Um dos mecanismos suportados pelo SIP é identificado pelo campo *HTTP-Authentication*. O campo *Authorization* pode ser utilizado para uma assinatura digital ponto-a-ponto e o campo *IPSec Authentication* pode ser utilizado para assinaturas *hop-by-hop* [ 22 ]

## **4.2.4 - Utilizando SIP para assegurar garantias de QoS e suporte à Mobilidade**

O SIP possui algumas características que o tornam objeto de pesquisa e desenvolvimento de mecanismos para assegurar garantias de QoS [ 24 ] e suporte à mobilidade [ 21] [ 25 ] em redes IP. Dentre essas características está a sua simplicidade de operação, bem como a sua portabilidade, tanto pelo TCP, quanto pelo UDP, o que propicia uma melhor interação com o protocolo IP. O fato das mensagens seguirem um formato texto, também é uma outra característica benéfica ao relacionamento SIP/IP.

#### **4.2.4.1 - Suporte à Mobilidade**

Dadas algumas características de operacionalidade, existe um esforço no desenvolvimento do SIP como forma de suporte à mobilidade em redes IP, o qual é baseado na utilização do método REGISTER [ 25 ] e das entidades: *Registrar Server*, *Redirect Server* [ 25 ] e *Location Server*.

Adotando a nomenclatura do IP Móvel, quando um Agente Móvel se aloca em uma Rede Estrangeira seguem-se os seguintes passos:

- Agente Móvel recebe um endereço IP, que passa a identificá-lo;
- O Agente Móvel pede para ser registrado naquele domínio SIP;
- Ao registrar a nova entidade, o *Registrar Server* armazena a nova URL-SIP para o *Location Server*;
- É feito o anúncio da nova posição do Agente Móvel, bem como a sua URL-SIP, que deve ser recebida pelos *Locations Servers* dos domínios alcançados;
- Para se comunicar com a sua rede domiciliar, o Agente Móvel utiliza o *Redirect Server*.

Dessa maneira, o que passa a identificar um Agente Móvel de uma determinada rede é a sua URL-SIP que, apesar de mudar quando se aloca em uma Rede Estrangeira, é conhecida pelo *Location Server* da Rede Domiciliar. Por conseqüência, a Rede Domiciliar tem como conhecer as posições de seus Agentes Móveis. A mensagem SIP permite portar, inclusive, o novo endereço IP do Agente Móvel. Esta é uma característica importante, pois o SIP cuida apenas da sinalização de mobilidade, mas não do transporte dos dados, que é tarefa da malha IP. Uma ilustração de mobilidade pode ser observada na Figura 4.14 do tópico anterior relativa ao *Redirect Server* . A Figura 4.16 ilustra o anúncio de mobilidade.

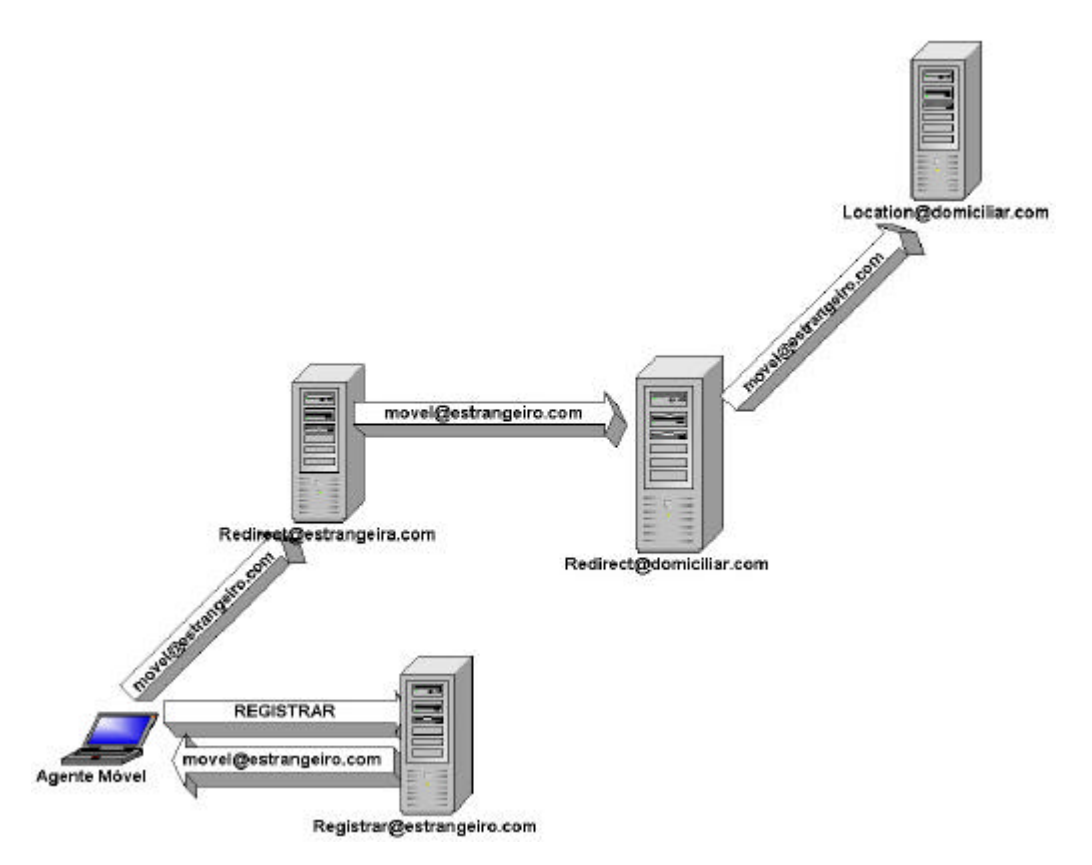

**Figura 4.16** *– Anúncio de Mobilidade à rede domiciliar com SIP*

As principais vantagens em utilizar o protocolo SIP para suporte à mobilidade são: apesar de ter dois endereços quando está em uma Rede Estrangeira, apenas o endereço transitório é utilizado. Dessa maneira, a necessidade de gerenciamento de dois endereços IP se torna desnecessária. A malha IP fica livre as responsabilidades de suporte a mobilidade, ficando apenas com a tarefa de fazer o transporte dos dados, o que pode influenciar diretamente no desempenho da mesma.

### **4.2.4.2 - Os mecanismos de garantias de QoS com SIP**

Por natureza, o SIP possui um campo chamado *Priority*, cuja funcionalidade é similar ao campo *Type of Service* do IPv4 e *Traffic Class* do IPv6. Ou seja, aparentemente ele não possui nenhum recurso para assegurar garantias de QoS. Porém, a utilização do SDP (*Session Description Protocol*) [ 26 ] propicia um melhor suporte à classificação de serviços onde, por exemplo, é possível especificar que a sessão terá formato de áudio.

O SDP é um protocolo proposto pelo Grupo MMUSIC (*Multiparty Multimedia Session Control*) do IETF para especificar as características das sessões

multimídia. Seu corpo possui formato texto e é baseado em atributos seguindo a forma: <tipo> = <valor>, onde <tipo> é um caractere que identifica o atributo a ser descrito e <valor>, em geral, é um *string* que descreve a classificação do atributo. Em seguida pode-se observar um exemplo do uso do SDP [ 26 ]:

```
v=0o=mhandley 2890844526 2890842807 IN IP4 126.16.64.4
s=SDP
Seminar
i=A Seminar on the session description protocol
u=http://www.cs.ucl.ac.uk/staff/M.Handley/sdp.03.ps
e=mjh@isi.edu (Mark Handley)
c=IN IP4 224.2.17.12/127
t=2873397496 2873404696
a=recvonly
m=audio 49170 RTP/AVP 0
m=video 51372 RTP/AVP 31
m=application 32416 udp wb
a=orient:portrait
```
Além disso, existem extensões que sugerem a adição de novos atributos ao SDP, possibilitando especificar melhor a carga da sessão, assim como fazer estabelecimento de caminho e reserva de recursos do mesmo. Estas extensões são bem atrativas, uma vez que constituem uma ferramenta a mais para implementar os mecanismos DiffServ e IntServ. Esta arquitetura também prevê controle e admissão de tráfego [ 24 ]. Dessa maneira é possível obter uma estrutura de transporte baseada em IP mais enxuta e que ofereça garantias de QoS.

Este método insere três novas entidades SIP sobre a malha IP, as quais serão responsáveis pelo gerenciamento e reserva de recursos da mesma: *Admission Manager*, *Edge Connection Manager* e *Core Conneticon Manager* [ 24 ].

- *Admission manager* é responsável por aceitar um determinado tráfego a ser inserido na malha IP. Para isso, ele consulta os *Edge Connection Manager*. Quando as condições requeridas pelo tráfego não possam ser satisfeitas, o mesmo não é aceito para atravessar a estrutura de transporte;
- *Edge Connection Manager* sua função é verificar a existência de caminhos que atenda as exigências do tráfego. Caso haja mais de um caminho que atenda as

condições, deve ser escolhido apenas um para iniciar. Ele faz o intermédio entre o *Admission Manager* e a malha de *Core Connection Managers*;

• *Core Connection Manager* - forma uma malha, cuja função é fornecer o maior número de caminhos entre dois domínios SIP. Essa entidade só se comunica com *Connection Managers*. Estas entidades também se comunicam com a estrutura de transporte para verificar quais partes da mesma podem atender os requisitos do tráfego.

A estrutura SIP apresentada fica alocada sobre a malha IP e faz policiamento e gerenciamento de tráfego preventivo, somente aceitando tráfegos para os quais se possa atender as exigências dos mesmos. A exemplo do registro, a reserva de recursos deve ser renovada de tempos em tempos. A Figura 4.17 ilustra o esquema de funcionamento da arquitetura apresentada.

O COPS (*Common Open Policy Service*) [ 27 ] é um protocolo auxiliar, utilizado por este método para fazer o policiamento de tráfego. Sua funcionalidade básica está na troca de informações entre um servidor de policiamento, papel que cabe ao *Admisson Manager*, e um cliente, que neste caso é a origem dos tráfegos. Ou seja, ele possui um papel fundamental durante o estabelecimento de caminho que atenda às exigências do tráfego, pois é ele que verifica as condições dos caminhos disponíveis.

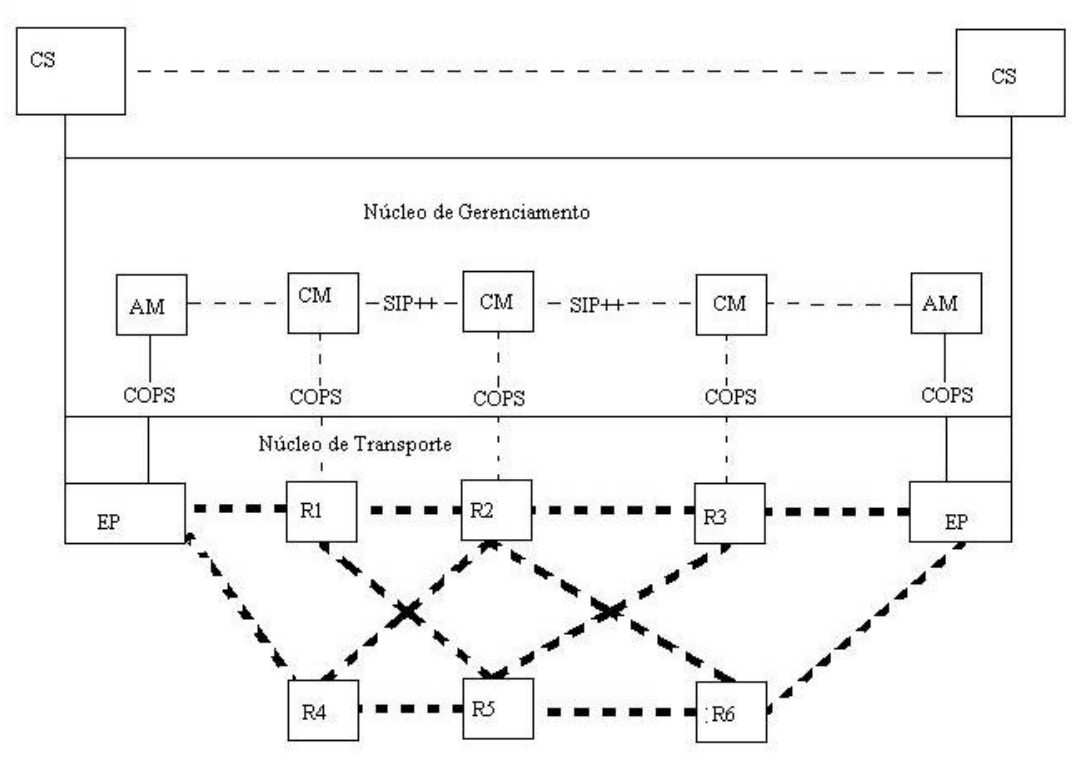

**Figura 4.17** *- Reserva de recursos com SIP*

Os blocos CS representam o estabelecimento de uma sessão SIP entre duas entidades, não existindo distinção entre o *caller* e *called*. No núcleo de gerenciamento, que é formado pelos Agentes SIP que já foram apresentados, repare que a comunicação com o núcleo de transporte é intermediada pelo COPS, o qual permite fazer o estabelecimento de caminho e reserva de recursos no mesmo. Ainda no núcleo de gerenciamento, pode-se observar que é estabelecido sessões entre CM´s (*Connections Managers*) vizinhos, ou entre AM´s (*Admission Manager*) e CM´s [ 27 ].

O núcleo de transporte é formado por roteadores IP, os quais formam os diversos caminhos entre dois pontos finais e entre dois Agentes SIP´s vizinhos. A Figura 4.18, ilustra um exemplo do uso do SIP para realizar estabelecimento de caminho e reserva de recursos, cuja descrição vem logo em seguida.

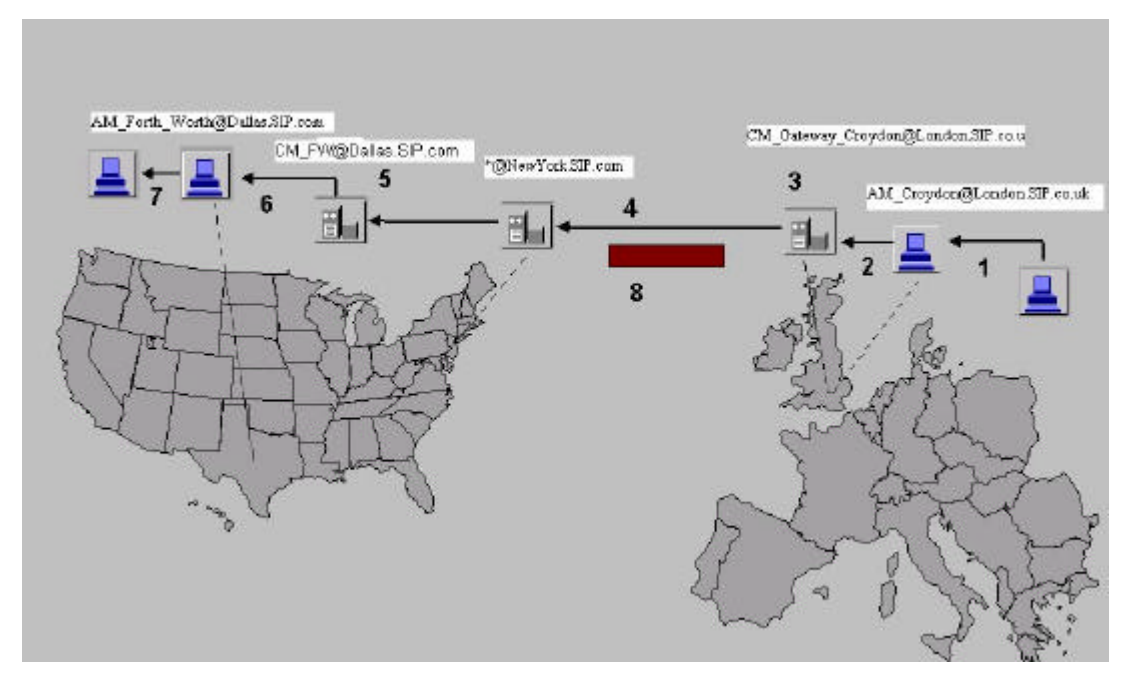

**Figura 4.18** *– Exemplo o uso do SIP para obter garantias de QoS*

- 1. A entidade envia uma *request* COPS para o seu AM com o endereço SIP do destino com a qual deseja enviar um fluxo;
- 2. O AM consulta, por meio de mensagens INVITE contendo a especificação do tráfego, quais ECM estão disponíveis para atingir o destino, e envia um sinal para o ECM correspondente do caminho escolhido. Caso não haja um ECM disponível o pedido de sessão é descartado;
- 3. O ECM verifica, na malha de CCM, um caminho possível de ser estabelecido. Se não for possível é retornada uma mensagem de falha;
- 4. O ECM passa a mensagem do AM para o primeiro CCM do caminho;
- 5. A mensagem é passada por todos os CCM do caminho até chegar ao ECM do AM destino. Se houver falha, é retornada uma mensagem de falha e volta ao passo 2;
- 6. O ECM repassa a mensagem para o AM do destino;
- 7. O AM do destino decide se é possível estabelecer a sessão. Caso seja possível é retornada uma mensagem de sucesso. Se não, é retornada uma mensagem de falha;

8. Se estabelecida a conexão, tem-se início a sessão.

## **4.2.4.3 - Vantagens do uso do SIP para fornecer garantias de QoS e suporte à Mobilidade**

A utilização do protocolo SIP, como forma de garantir níveis de QoS e suporte à Mobilidade possui vantagens bastantes interessantes pois, o mesmo protocolo de sinalização pode ser utilizado para gerenciar a mobilidade de entidades e caminhos dos fluxos de dados, bem como assegurar que os requisitos exigidos pelos diferentes tráfegos sejam atendidos.

Dessa maneira, é possível evitar que as tarefas relativas à mobilidade afetem negativamente o desempenho dos roteadores IP e também torna-se desnecessário o uso do protocolo RSVP para estabelecimento de caminhos ponto-a-ponto na implementação de mecanismo IntServ. O campo *Priority* é uma boa opção para sinalizar a classe de serviços, a qual o fluxo pertence, para uso de mecanismos DiffServ.

Ou seja, apesar de exigir a existência de uma série de servidores, o SIP pode representar uma diminuição de complexidade na implementação de mecanismos para garantir QoS e suporte à Mobilidade.

#### **4.2.4.4 – Deficiências do SIP**

Apesar do SIP representar uma separação das funções de suporte à mobilidade e roteamento, o seu uso convencional pode representar um acréscimo de *overhead* no aproveitamento do datagrama IP.

Além disso, muitas informações que poderiam ser úteis ao roteamento não são utilizadas, dentre as quais podemos citar os campos *Via* e *Priority*.

A interpretação do campo *Via* seria útil para estabelecer uma rota entre origem e destino na malha IP. Dessa maneira, a mensagem SIP também passaria pelas entidades especificadas. No IPv4, esta funcionalidade não é possível, mas com o cabeçalho *Routing* do IPv6, este aproveitamento pode ser feito.

Quanto ao campo *Priority*, poderia ser aproveitado tanto no *Type of Service* do IPv4, como no *Traffic Class* do IPv6. Além disso, esses campos aproveitados no cabeçalho IP poderiam ser descartados no *payload* do datagrama.

A diminuição do *overhead*, tanto de aproveitamento do datagrama como de processamento nos roteadores, decorrente da utilização do SIP para suporte à mobilidade em Redes IP, é o objeto de pesquisa deste trabalho.

# **Capítulo V**

# **5 - Proposta de Especificação Funcional para Construção de um** *Gateway* **SIP/IPv6 para suporte à Mobilidade na Próxima Geração de Redes IP**

### **5.1 - Motivação**

As soluções apresentadas para suporte à Mobilidade, o fazem através de mecanismos que tendem a consumir recursos de processamento dos roteadores e dos próprios datagramas que transportam as informações relativas à mobilidade dos Agentes Móveis. Dessa forma, a obtenção de garantias de QoS podem ser prejudicadas e, no contexto apresentado, isto não deve ocorrer.

No entanto, o protocolo IPv6, além do fato de sua futura implantação ser praticamente inevitável, possui algumas características e habilidades muito favoráveis para fornecer garantias de QoS, mas o seu suporte à Mobilidade não apresentou [ 1 ] [ 20 ], proporcionalmente, as mesmas melhorias.

Por outro lado, o SIP [ 22 ] é um protocolo de sinalização que, por natureza, possui boas habilidades para suporte à mobilidade [ 25 ]. O seu encapsulamento em datagramas é perfeitamente possível, embora sua utilização acarrete no aumento do datagrama IP.

Visando diminuir o tamanho de um datagrama IP portando uma mensagem SIP, é proposta neste capítulo uma especificação funcional para construção de um *Gateway* SIP/IPv6 para suporte à mobilidade nas redes IP.

## **5.2 – As Especificações Funcionais**

A proposta concentra-se em mapear as mensagens SIP no datagrama IPv6, ao invés de simplesmente encapsular a mensagem no seu *payload* e, quando recebe um datagrama com uma mensagem SIP mapeada, deve ser feito o processo inverso, como ilustrado na Figura 5.1.

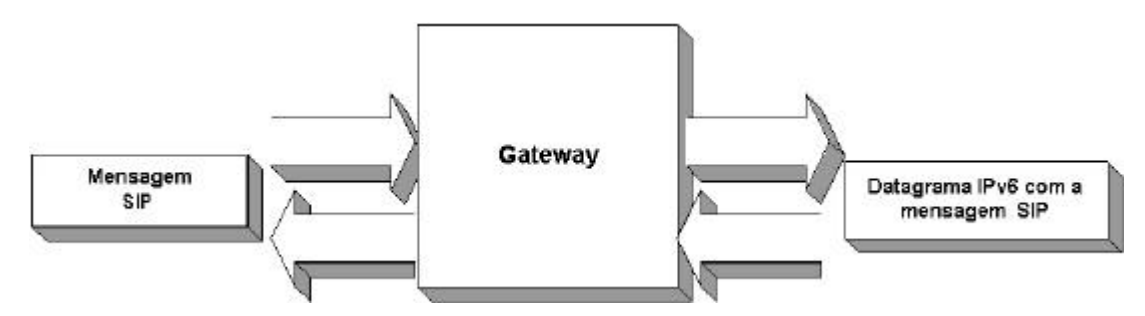

**Figura 5.1** *– funcionalidade básico do Gateway*

O principal objetivo é o melhor aproveitamento das capacidades de ambos os protocolos, de forma a fazer com que as funcionalidades de roteamento e mobilidade sejam desempenhadas por entidades distintas, mas com o menor *overhead* possível.

Neste ambiente, as funções de suporte à mobilidade são responsabilidades das entidades SIP, e as de roteamento ficam restritas aos roteadores IP.

#### **5.2.1 - Procedimento de Mapeamento e Remontagem da Mensagem**

Fazer o mapeamento de uma mensagem SIP em um datagrama IPv6 e sua posterior remontagem, restringe-se aos campos SIP que possuem um correspondente no cabeçalho IPv6. Dentro desta definição, os campos a serem mapeados no cabeçalho IPv6 são aqueles que possuem funcionalidades para determinação de rota da mensagem SIP, resultando em duas tarefas a serem realizadas pelo *Gateway* durante os procedimentos de mapeamento:

- Conversão dos campos SIP em seus correspondentes no cabeçalho IPv6;
- Encapsular o resto da mensagem, incluindo os campos não mapeados, no *payload* do datagrama;

## **5.2.1.1 – Conversão dos campos SIP em seus correspondentes no cabeçalho IPv6**

Esta função é destinada a coletar informações contidas em campos SIP que são úteis ao roteamento como, por exemplo: endereço de origem e destino. Uma vez tomadas essas informações, o *Gateway* deve convertê-las para os campos correspondentes no cabeçalho IPv6 e inseri-las ao mesmo.

Dentro dessa categoria estão os seguintes campos:

- *To* porta a URL-SIP do destinatário da mensagem e é convertido em um endereço IP, o qual será transportado no *Destination Address*;
- *From* este campo informa a origem da mensagem SIP. Sendo assim, a URL-SIP é convertida em um endereço IP que preencherá o *Source Address*;
- *Priority* indica a classificação de serviço requerido pela mensagem, sendo mapeada no campo *Traffic Class*;
- *Via*  contém uma lista de URL´s-SIP, pelos quais a mensagem deve passar, antes de chegar ao destino. Ele é mapeado no cabeçalho de extensão *Routing*.

Para esta tarefa, o *Gateway* deverá manter duas tabelas: a primeira, é uma tabela de conversão de URL´s-SIP em endereços IP, que pode ser montada a partir de uma consulta ao *Location Server*; a segunda tabela refere-se ao mapeamento de classe de serviço, no qual está inserido a mensagem SIP. A montagem dessa tabela terá, como base, as classes definidas pelo IP e pelo SIP, para fazer com que a malha IP dê o devido tratamento ao datagrama com a mensagem.

Após este mapeamento esses campos tornam-se desnecessários e dispensáveis dentro do *payload* do datagrama. Dessa maneira, eles devem ser retirados durante o encapsulamento da mensagem SIP no datagrama IP.

## **5.2.1.2 – Encapsulamento da parte restante da mensagem SIP dentro do** *payload* **do datagrama IPv6**

Como nem todos os campos SIP podem ser convertidos dentro do cabeçalho IPv6, o *Gateway* deverá acomodar aqueles que não possuem correspondentes no IPv6 dentro *payload* do mesmo.

Aqueles campos que foram convertidos para o cabeçalho IP devem ser retirados, para não ocuparem um espaço desnecessário. Isto implica, que o *Gateway* deverá fazer uma nova adequação da mensagem SIP, para que a mesma possa ser remontada ao chegar à rede do destinatário e ser entregue ao mesmo.

Para separar o cabeçalho da mensagem SIP de seu corpo de mensagem de maneira organizada, foi desenvolvida uma primitiva para realizar tal tarefa.

Esta primitiva é denominada SIP/*v*, onde *v* é a versão do protocolo SIP utilizado. É uma medida que, aparentemente, é eficaz e econômica, já que ela pode ser obtida a partir da linha de identificação da mensagem [ 22 ]. Ela ficará alocada no início e final do cabeçalho mapeado.

Depois dessa delimitação, virá o corpo da mensagem SIP, o qual receberá um simples encapsulamento. A Figura 5.2 ilustra o funcionamento destas funcionalidades.

Para os roteadores IP saberem que um datagrama transporta uma mensagem SIP, é sugerido a utilização da opção *IPv6 Alert Routing*, cujo valor ainda deve ser definido, para identificação de mensagem SIP mapeada.

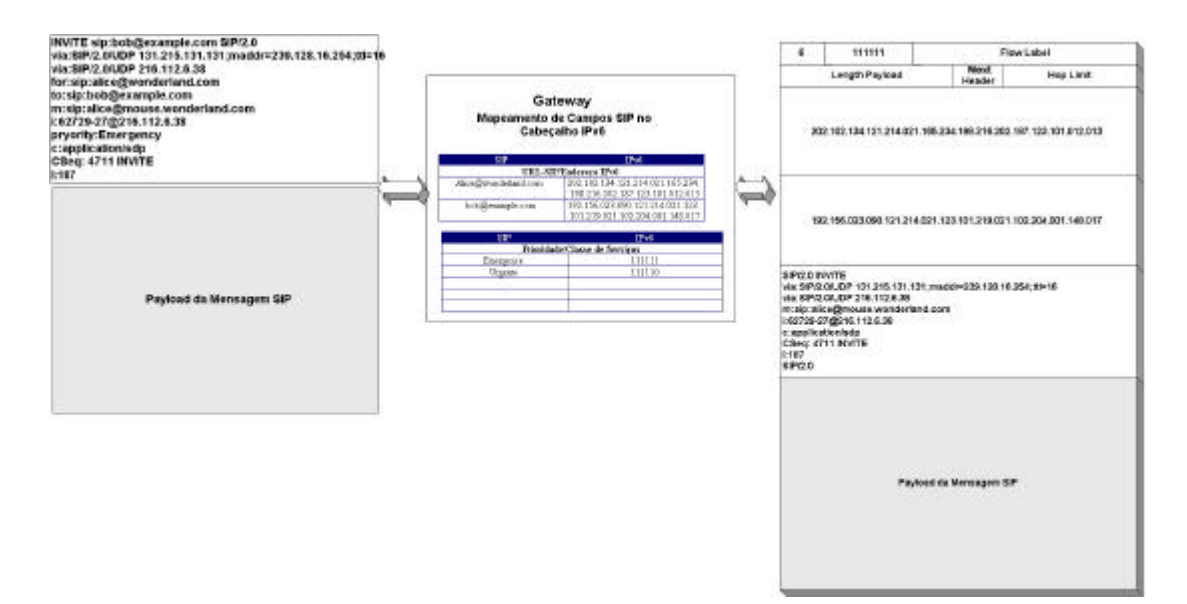

**Figura 5.2** *– Esquema de mapeamento a ser desempenhado pelo Gateway*

Os passos para mapeamento de uma mensagem SIP e montagem do datagrama são:

- 1. Leitura dos campos *To* e *From* para preenchimento dos campos *Source* e *Destination Address*;
- 2. De posse das URL´s-SIP é feita uma consulta à sua tabela, ou ao *Location Server,* para verificar os correspondentes endereços IP que devem preencher os campos de endereçamento do datagrama;
- 3. Leitura do campo *Priority* para verificar a qual classe de serviço esta mensagem pertence;
- 4. Leitura do campo *Via* para montagem de um possível cabeçalho *Routing*;
- 5. Montagem do cabeçalho *Hop-by-Hop* contendo o cabeçalho *Option* definido como a opção *IPv6 Alert Routing* para informar aos roteadores de que o datagrama contém uma mensagem SIP mapeada;
- 6. O início do *payload* deve conter a primitiva SIP/*v* para indicar a área de cabeçalho encapsulado;
- 7. O cabeçalho SIP é encapsulado nessa área, com exceção dos campos *To*, *From, Via* e *Priority*, que foram mapeados no cabeçalho do datagrama;
- 8. Ao final da área de cabeçalho encapsulado é adicionado o valor SIP/*v* para indicar que é o início do corpo de mensagem.
- 9. O resto do *payload* é preenchido com o corpo de mensagem.

Um esquema simplificado do mapeamento SIP/IPv6 pode ser observado na Figura 5.3.

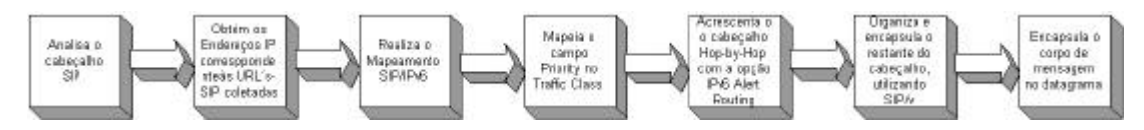

**Figura 5.3** *– Diagrama de Blocos indicando os passos simplificados das funcionalidades do Gateway SIP/IPv6 na conversão de mensagem SIP para datagrama IPv6*

#### **5.2.1.3 – Remontagem da mensagem SIP a partir do datagrama IPv6**

O processo de remontagem da mensagem é facilitado por dois fatos:

- O *Gateway* tem conhecimento de que, respectivamente, o *Source Address* e o *Destination Address* irão lhe informar a origem e destino da mensagem e, através de uma prévia consulta à sua tabela SIP/IPv6, ou ao *Location Server* e preencher os campos *From* e *To*, respectivamente. Também é possível conhecer o valor do campo *Priority*, por meio da leitura do campo *Traffic Class*;
- O uso da primitiva (identificador) SIP/v, que separa o cabeçalho do resto da mensagem, permite que o *Gateway* tenha pleno conhecimento de onde começa e termina o cabeçalho da mensagem, dentro do *payload* do datagrama;
- Os fragmentos de uma mensagem, geralmente, são formados por corpo de mensagem, exigindo um esforço menor de processamento por parte do *Gateway*.

Durante a remontagem do cabeçalho da mensagem, o *Gateway* deverá reorganizá-lo de modo a ficar igual ao seu formato original. Dessa maneira, o procedimento de remontagem segue os seguintes passos:

1. Análise do cabeçalho do datagrama para coletar o *Source* e *Destination Address*, e o valor de *Traffic Class*;

- 2. Consulta à sua tabela, ou *Location Server*, para verificar as URL´s-SIP correspondentes aos endereços coletados;
- 3. Coletar os endereços contidos no cabeçalho *Routing* e realizar a conversão para o campo *Via* do SIP;
- 4. Verificar a qual classe de prioridade está relacionado o valor de *Traffic Class*;
- 5. Montar a linha de identificação da mensagem SIP, a partir da primitiva SIP/v, do método ou resposta utilizada e da URL-SIP correspondente ao campo *Destination Address*;
- 6. Inserir, caso houver, o campo *Via* logo após a linha de identificação;
- 7. Acrescentar os campos *To* e *From* ao cabeçalho da mensagem com os respectivos valores de URL´s-SIP;
- 8. Completar o cabeçalho da mensagem com os dados encontrados no *payload* e o campo *Priority*, até encontrar a primitiva SIP/v novamente, indicando o fim do cabeçalho;
- 9. Preencher o corpo de mensagem com o resto da carga encontrada no *payload* do datagrama e dos fragmentos subseqüentes.

Repare que, dessa maneira, o *Gateway* age tanto como uma entidade SIP, como componente da rede IP. A Figura 5.4 é uma ilustração simplificada da conversão IPv6/SIP.

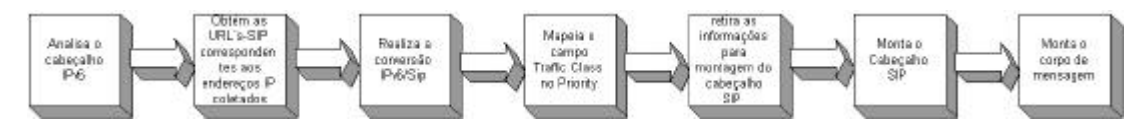

**Figura 5.4** *– Diagrama de Blocos com os procedimentos básicos da conversão IPv6/SIP*

#### **5.2.2 – Identificando um datagrama com mensagem SIP mapeada**

Para um roteador, a identificação do destino de um datagrama está no campo o *Destination Address*. No entanto, ao receber um datagrama com mensagem SIP mapeada, o roteador deve enviá-lo para o *Gateway* que, por sua vez, remonta a mensagem e repassa para o seu destino.

Como forma de identificação, é proposto que seja definido um valor da opção *IPv6 Alert Routing* [ 28 ], cuja definição e função é informar que o datagrama possui informações relativas ao procedimento de roteamento. Ele é encapsulado em um cabeçalho opcional *Option* [ 5 ]. Dessa forma, um roteador tem como distinguir datagramas que possuem mensagens SIP mapeadas dos demais. O formato da opção *IPv6 Alert Routing* é ilustrado na Figura 5.5.

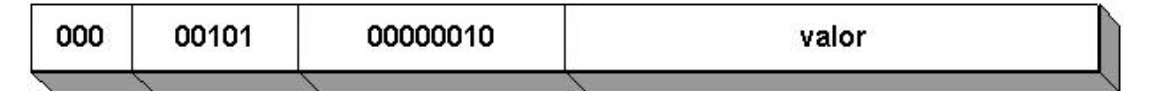

**Figura 5.5** *– Formato do Ipv6 Alert Routing*

O campo valor (*value*) possui dois *octetos* de comprimento, que permite a definição de 65535 valores, dos quais apenas três são utilizados.

Este cabeçalho é encapsulado em outro cabeçalho, este sendo do formato *Hop-by-Hop*, o que implica que a opção deve ser analisada por todos os roteadores, pelos quais passar.

## **5.2.3 – Tabela de Conversão de Endereços SIP/IPv6 e Consulta ao Location Server**

O *Gateway* deverá possuir uma tabela para conversão de URL´s-SIP em Endereços IP. Ela será montada a partir de consultas ao *Location Server* e é recomendado que esteja presente nela todas as URL´s dos Agentes Móveis do domínio que estão alocados em Redes Estrangeira.

Existe a possibilidade de que alguma URL-SIP não esteja presente na tabela de conversão. Neste caso, o *Gateway* deverá gerar uma mensagem de consulta ao *Location Server* para obter o endereço IP. Esta situação pode ser muito comum sempre que um Agente Móvel muda de domínio, e este comunica a sua localização ao *Location Server*. A consulta à tabela de endereços e ao *Location Server* é ilustrada na Figura 5.6.

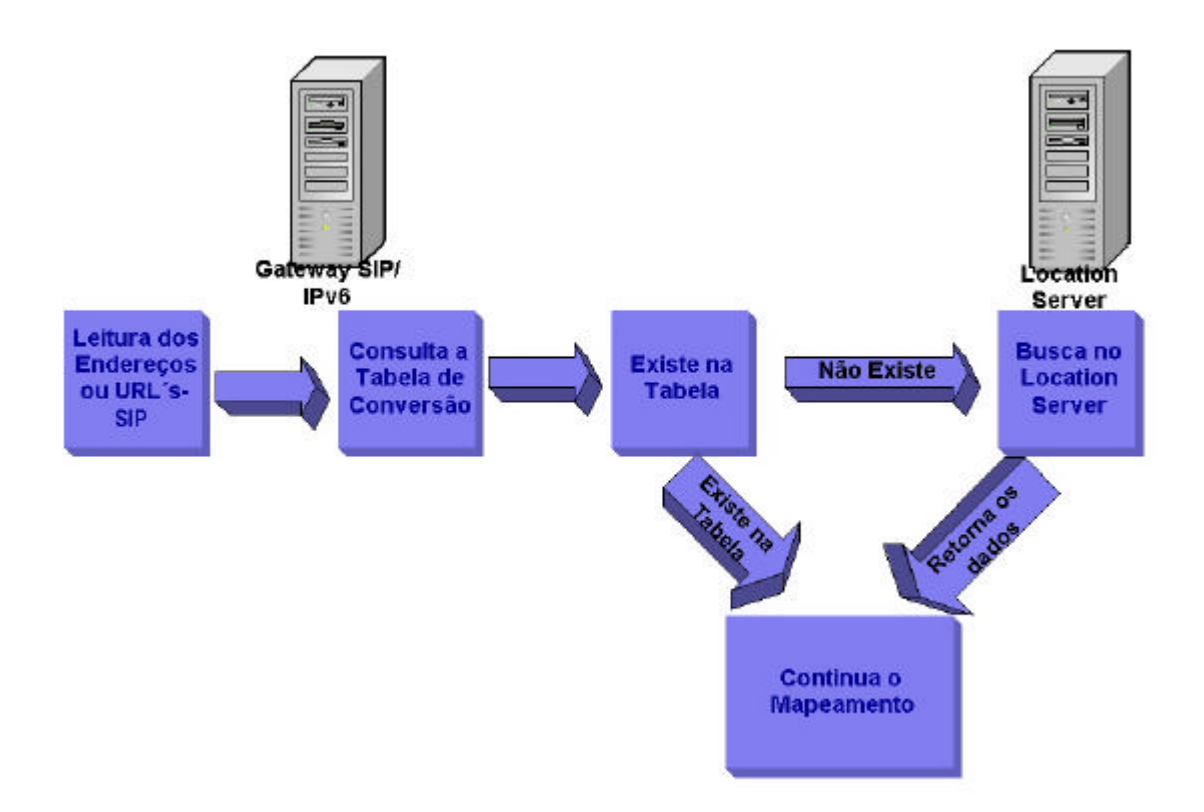

**Figura 5.6** *– Consulta para Conversão de Endereços SIP/IPv6 e vice-versa*

É importante a constante atualização dessa tabela pois, caso isso não ocorra, pode acarretar em consultas freqüentes ao *Location Server* e um conseqüente crescimento na utilização de recursos da rede.

As atualizações também podem evitar que as tabelas cresçam muito e tornem a sua consulta um processo demorado, bem como evitar que datagramas sejam montados com informações erradas, acarretando no seu mal roteamento.

#### **5.2.4 – Fragmentação de Mensagens SIP**

Embora as mensagens de sinalização sejam geralmente curtas, é preciso prever que elas tenham um comprimento muito longo para ser encapsulado em um único datagrama IP.

Neste caso, o *Gateway* deve manipular o cabeçalho *Fragment* para fazer com que os fragmentos de uma mensagem possam ser reorganizados, quando chegar ao *Gateway* da rede do destinatário. O procedimento que sugerimos é o seguinte:

- 1. O primeiro fragmento é montado da maneira descrita anteriormente, com a adição do cabeçalho *Fragment*;
- 2. Os fragmentos seguintes não devem conter espaço do *payload* para cabeçalho, ou seja, não é preciso o acréscimo da primitiva SIP/v;
- 3. Como os fragmentos formam uma única mensagem SIP, o *Gateway* deve receber todos para montá-la;
- 4. A não ser pelo primeiro, os fragmentos de uma mensagem apenas possuem dados encapsulados;

Como os fragmentos seguintes passaram apenas por encapsulamento, o *Gateway* não tem que realizar esforço de processamento para conversão de campos, ou montagem de mensagem, mas apenas completar o corpo da mensagem. Isto também acarreta em um melhor aproveitamento do datagrama, evitando que uma mensagem contenha dados redundantes, que estão presentes em fragmentos anteriores. A Figura 5.7 expõe uma mensagem SIP que não coube um único datagrama IPv6 e sofreu fragmentação.

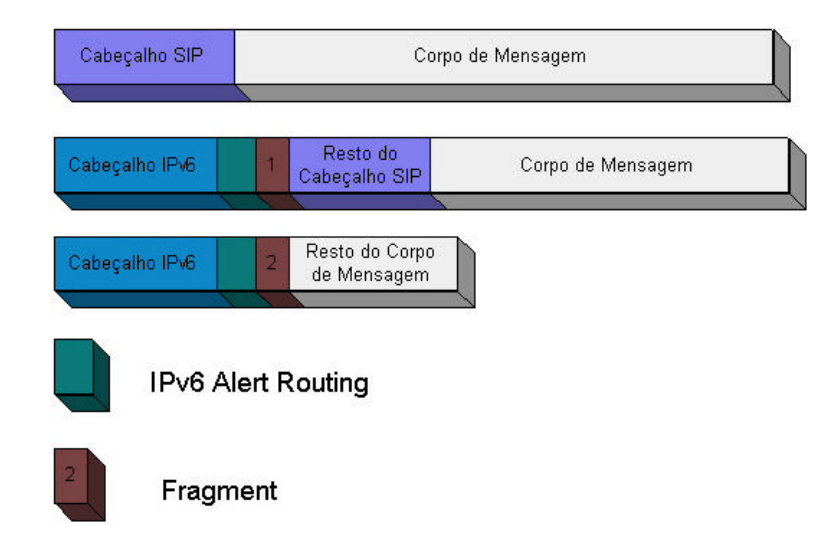

**Figura 5.7** *– Fragmentação de uma mensagem SIP para acomodação em datagramas IPv6*

#### **5.2.5 – Conversão do Campo Priority para o Campo Traffic Class**

O mapeamento do campo *Priority* no *Traffic Class* é uma tarefa um pouco diferente do mapeamento de endereços pois, ao invés de uma simples conversão de endereços equivalentes onde, para cada URL-SIP existe um endereço IP correspondente, esta funcionalidade requer que o *Gateway* deve encontrar na tabela de Classes de Serviços IP, uma classificação que atenda de maneira mais fiel aos requisitos definidos pelo valor encontrado no campo *Priority*.

Isto deve-se à possibilidade de haver uma maior variedade de valores de prioridade SIP do que Classes de Serviços IP, ou vice-versa. Dessa maneira, muito provavelmente, não existe equivalência direta *Prioridade SIP/Classe de Serviço IP*.

Muito possivelmente, podem haver algumas inconsistências de alguns requisitos. No entanto, por se tratar de uma mensagem de sinalização de mobilidade, não de dados, tais inconsistências não são muito relevantes. Entretanto, devemos considerá-las, visando um mapeamento mais fiel.

#### **5.2.6 – A Utilização do Cabeçalho Routing**

O cabeçalho *Routing* [ 5 ] pode ser utilizado para mapear o campo *Via*, uma vez que ambos têm a mesma funcionalidade nos seus respectivos ambientes, IPv6 e SIP. Dessa maneira, as URL´s-SIP definidas em *Via* serão visitadas.

As URL´s-SIP do campo *Via*, muito provavelmente, não constarão na tabela de conversão do *Gateway*, implicando que ele deverá agir como uma entidade SIP e requisitar os endereços das URL´s-SIP ao *Location Server*.

Apesar disso, não é recomendado que tais informações fiquem armazenadas no *Gateway*, para evitar que haja longas tabelas que podem acarretar na demora nas consultas.

## **5.3 – Relacionamento Gateway SIP/IPv6 – Domínio SIP**

Para o domínio SIP, um *Gateway* SIP/IPv6 com as especificações funcionais apresentadas é um cliente, cujos principais servidores requisitados são o *Redirect Server* e *Locations Server*. Para isto, requer que o *Gateway* também tenha uma URL que o identifique no domínio.

O *Redirect Server* irá encaminhar todas as mensagens, cujo destinatário encontra-se em outro domínio, para o *Gateway* que é responsável pelo processo de mapeamento SIP/IPv6. Ou seja, não existe mais o relacionamento direto *Redirect Server*/ Roteador. Este papel cabe, agora, ao *Gateway*.

O *Location Server* possui um papel fundamental para as funcionalidades do *Gateway* pois, através da consulta a ele, é que será possível manter a tabela de conversão SIP/IPv6 atualizadas e evitar mapeamentos de dados errados, bem como o crescimento excessivo das tabelas. Este relacionamento pode ser observado na Figura 5.8.

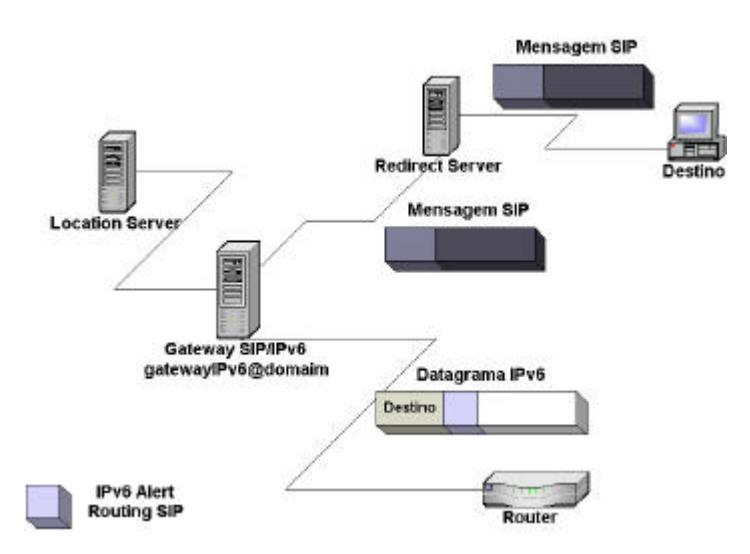

**Figura 5.8** *– Relacionamento do* Gateway *SIP/IPv6 com o domínio SIP, fazendo a interface entre as entidades da camada SIP e as da camada IP. Seus relacionamentos principais concentram-se com o Location Server e Redirect Server.*

## **5.3 – Relacionamento** *Gateway* **SIP/IPv6 – Rede IP**

Como ponto de interface SIP/IPv6, o *Gateway* também deve portar um endereço IP pois, uma vez que o roteador repassará para ele todos os datagramas identificados com o *IPv6 Alert Routing*.

Sempre que receber um datagrama com mensagem SIP mapeada, o roteador não o enviará para o endereço destino, mas para o *Gateway*. A Figura 5.9 ilustra este relacionamento.

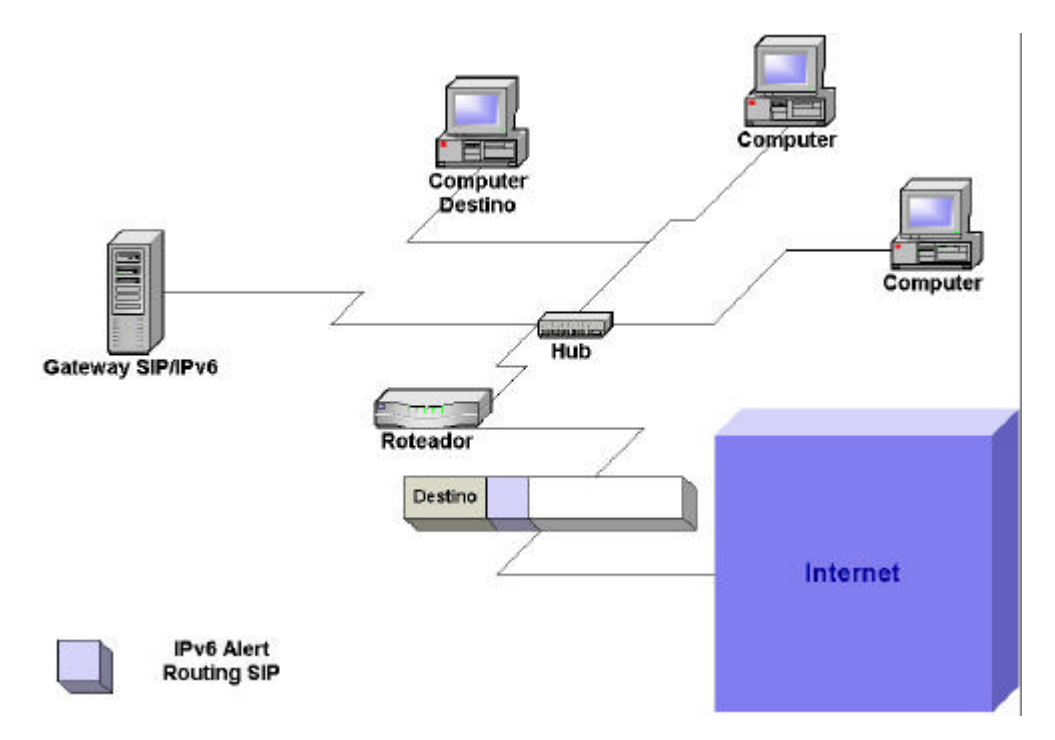

**Figura 5.9** *– Relacionamento Gateway SIP/IPv6 x Rede IP – Todo datagrama com o IPv6 Alert Routing, cujo valor indica mensagem SIP mapeada, não é entregue para o Destination Address, mas para o Gateway, onde haverá a remontagem da mensagem.*

Este procedimento consiste em:

- Um datagrama com mensagem SIP mapeada chega ao roteador;
- O roteador lê o cabeçalho *Hop-by-Hop* e identifica que é uma mensagem SIP mapeada;
- Ignorando o *Destination Address*, o roteador encaminha o datagrama para o *Gateway*;
- Os demais datagramas são entregues normalmente.

O *Gateway* deve obter os valores para preenchimento do campo *Traffic Class*.

## **5.5 – Suporte à Mobilidade utilizando o Gateway SIP/IPv6**

O método tradicional de suporte à mobilidade à redes IPv6 utilizando SIP, tem como base a identificação de Agentes Móveis por URL´s-SIP, as quais variam todas vez que mudam de Rede Estrangeira. Dessa maneira, a malha IP deve gerenciar

apenas um único endereço IP. Com a introdução do *Gateway* nos domínios e redes, esta funcionalidade não muda.

O ponto principal de atuação do *Gateway* está no aproveitamento do datagrama, bem como criar condições para que a malha IP dê o tratamento adequado à mensagem pois, apesar de não ser uma mensagem de dados, ela contém informações para gerenciamento de posição do Agente Móvel e dos fluxos que haverão entre o Agente Móvel e a Rede Domiciliar.

O método tradicional de suporte à mobilidade com SIP faz um simples encapsulamento de mensagem SIP no *payload* do datagrama IPv6, o que pode ocasionar um alto *overhead* ao mesmo, assim como acarreta em um tratamento inadequado que pode ser dado à mensagem, devido a não leitura dos campos da mesma.

Com a introdução do *Gateway*, o suporte à mobilidade com o SIP deverá ter um tratamento mais adequado por parte da malha IPv6, pois a mesma terá conhecimento das informações contidas na mensagem SIP, que influenciam no seu tratamento durante o trajeto como, por exemplo:

- A leitura do campo *Traffic Class* permite encontrar a Classe de Serviços, na qual se encaixa a mensagem de sinalização;
- A leitura do campo *Via* e seu mapeamento no cabeçalho *Routing*, permite que as entidades SIP especificadas sejam "visitadas" pela mensagem, formando uma rota;
- Os campos mapeados nos cabeçalhos não são alocados no *payload*. Isto significa que o mesmo ficará menor. Imaginando uma enorme quantidade de Agentes Móveis, é possível prever o decréscimo de utilização das capacidades da rede, devido a essa diminuição do *payload*;

Essas três características que foram apresentadas, indicam uma grande mudança na implementação de suporte à mobilidade com SIP, mas não nas suas funcionalidades e mecanismos.

Uma visão macro ponto-a-ponto do suporte à mobilidade com o *Gateway* dada na Figura 5.10, podemos observar que, superficialmente, é feito apenas a inclusão de uma entidade que toma a responsabilidade de fazer o intermédio entre o SIP e o IPv6.

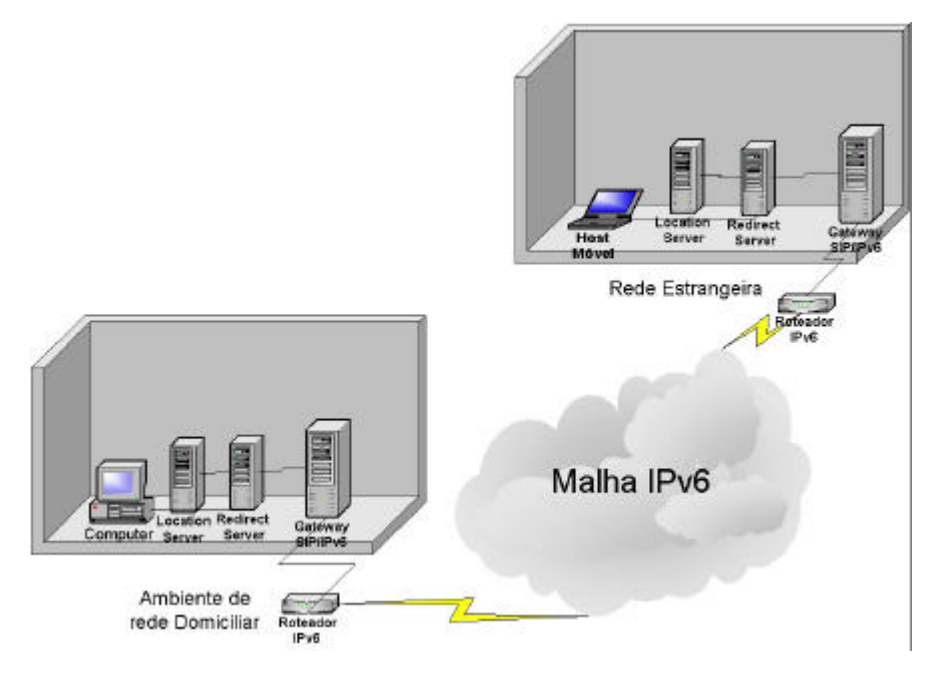

**Figura 5.10** *– Visão macro do suporte à mobilidade, utilizando o Gateway SIP/IPv6*

Dessa maneira, as funcionalidades internas nos domínios SIP não são alteradas, com exceção do *Redirect Server* que passa a encaminhar as mensagens para o *Gateway*, nem os procedimentos padrão de roteamento são alterados. O que existe é um aproveitamento das informações das mensagens SIP para condicionar um melhor roteamento na malha IPv6.

A utilização do campo Via mapeado no cabeçalho *Routing* acarreta na formação de uma rota para o datagrama, conforme é ilustrado na Figura 5.11 do exemplo que segue:

- Um Agente Móvel de uma Rede de Curitiba e alocado temporariamente em uma rede em Manaus, envia uma mensagem sinalizando sua atual posição;
- No campo *Via* está presente a URL de uma rede em Goiânia e de outra em Belo Horizonte;
- Como o *Gateway* faz o mapeamento deste campo no cabeçalho *Routing*, o datagrama com a mensagem SIP passará por essas entidades antes de chegar ao destino, em Curitiba.
- Caso não houvesse o *Gateway*, o campo *Via* seria ignorado para escolha de rota, ocasionando a situação da Figura 5.12

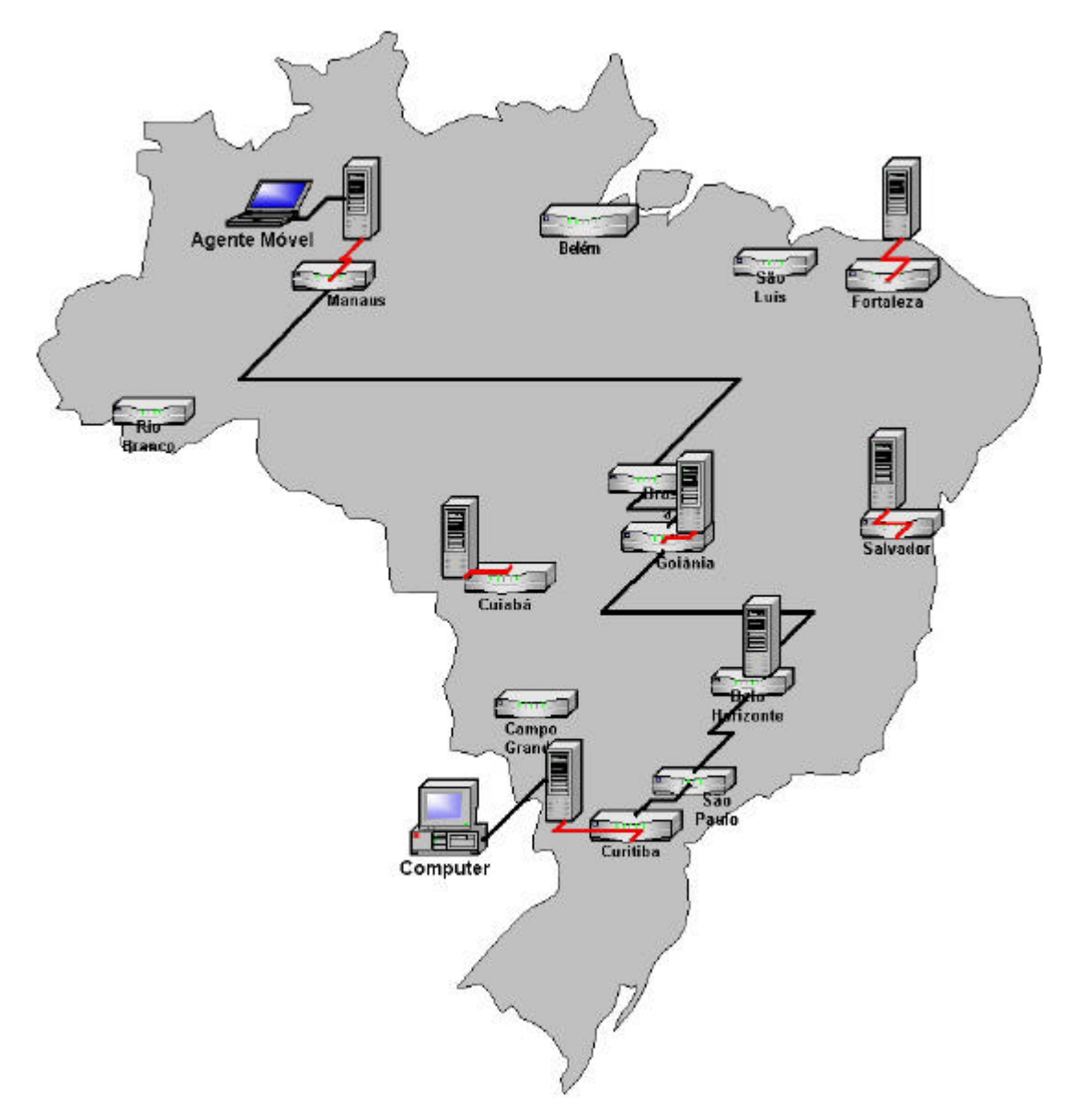

**Figura 5.11** *– Exemplo ilustrativo do suporte à Mobilidade com SIP, utilizando um Gateway SIP/IPv6 com as especificações funcionais propostas. Ele aproveita o campo Via, que foi mapeado no cabeçalho Routing, para estabelecer uma rota para a mensagem*

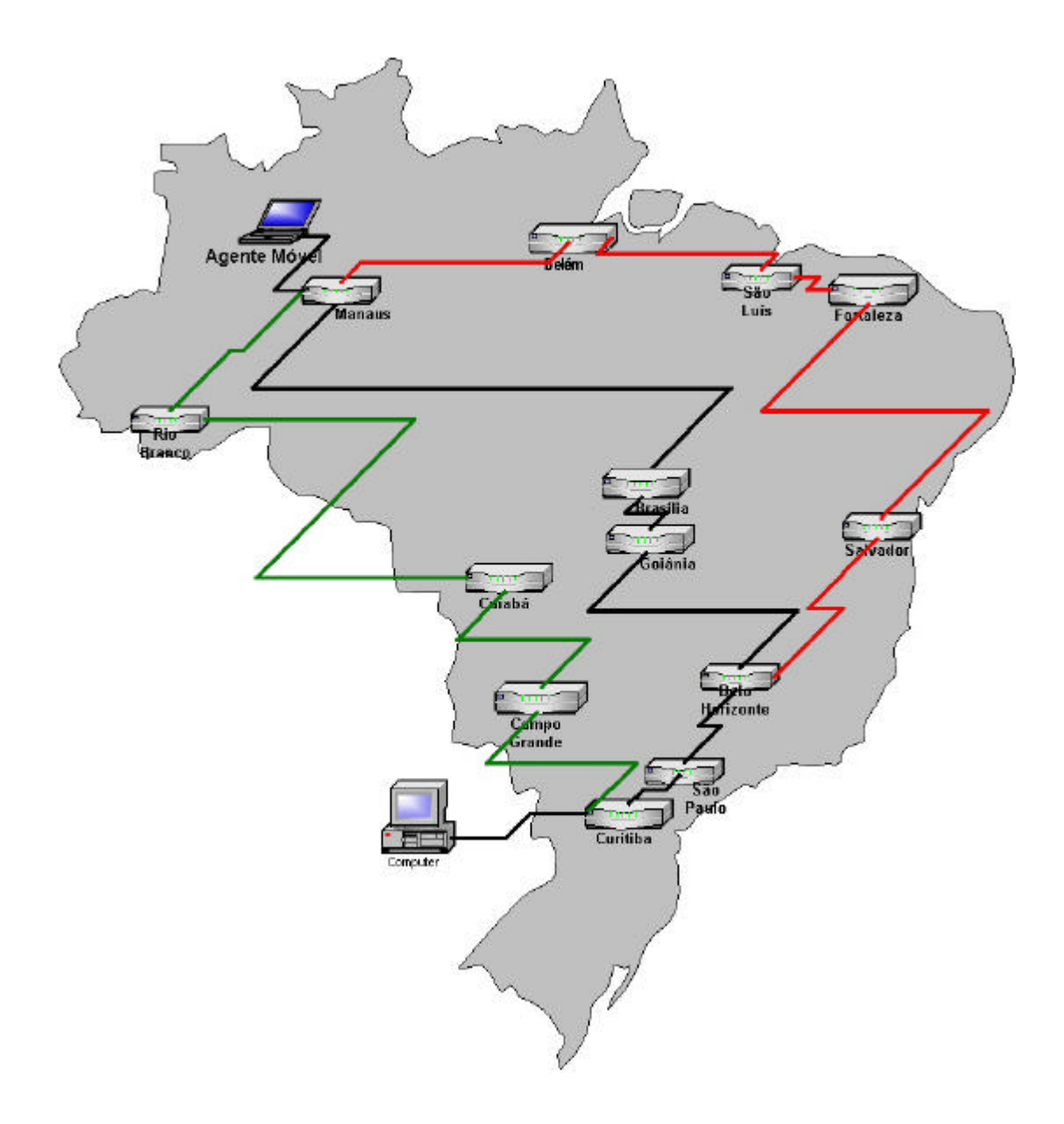

**Figura 5.12** *– Ilustração do método de suporte à mobilidade usando SIP tradicional. Uma mensagem utilizando o campo Via não passará pelas entidades especificadas pelas mesma, pelo fato de não haver leitura do campo e seu aproveitamento para roteamento.*

A identificação de datagramas contendo esse tipo de informação é assegurada por meio da Opção *IPv6 Alert Routing,* dado que o mesmo é encapsulado no cabeçalho *Hop-by-Hop*, o que condiciona todos os roteadores pelos quais o datagrama passar verificarem o conteúdo do cabeçalho.

# **Capítulo VI**

# **6 - Modelagem e Simulação das Especificações Funcionais Propostas**

A justificativa para a inclusão de um *Gateway SIP/IPv6* é fundamentada sobre duas análises: a avaliação das funcionalidades propostas e o desempenho das redes com a introdução dessa nova entidade.

Com este objetivo, foram construídos dois modelos para simulação: um para verificar as funcionalidades do *Gateway SIP/IPv6*; outro para modelagem de tráfego entre duas redes, utilizando um suposto *Gateway SIP/IPv6*. Também é analisado o comportamento de tais redes com a inclusão dessa nova entidade.

# **6.1 – Modelagem das Especificações Funcionais Propostas com o ARENA**

Neste tópico, é apresentado um modelo em forma de diagrama de blocos para simular os procedimentos internos do *Gateway* para cumprir as especificações propostas.

Para isto, foi utilizado o *software* de simulação Arena. Nesse ambiente, cada funcionalidade é representada por um bloco que representa uma ação a ser realizada pelo *Gateway SIP/IPv6*.

Uma visão geral do modelo construído é ilustrado na Figura 6.1. Nela existem quatro blocos de criação de entidades, localizadas na parte superior da figura, que representam a criação de mensagens. Cada bloco representa uma fonte de mensagem: duas provenientes de Agentes Móvel e outras duas, cuja origem é a Rede Domiciliar.

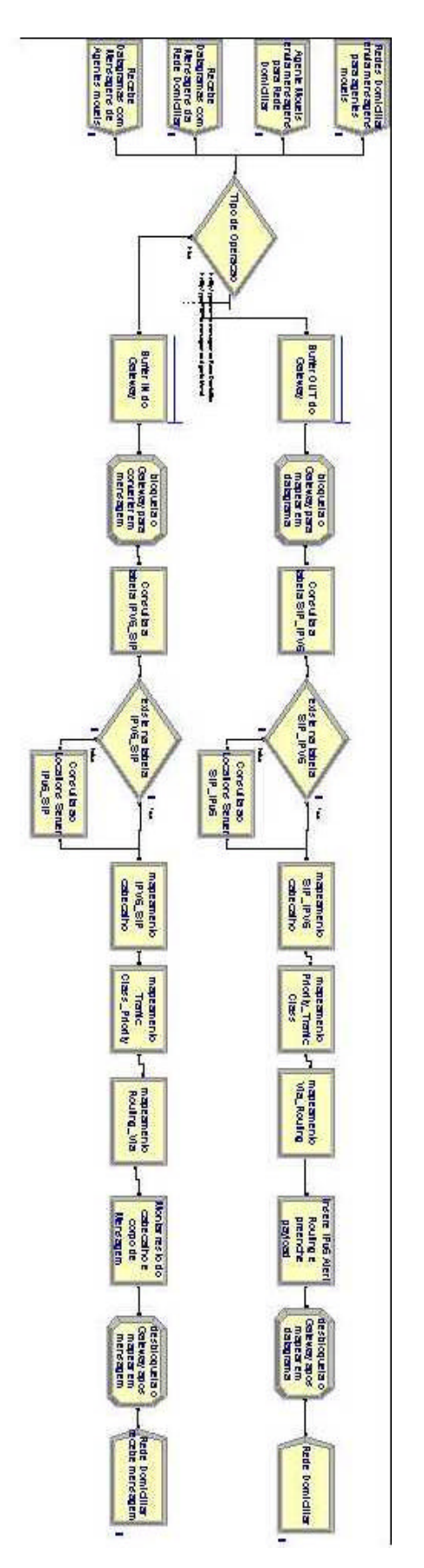

**Figura 6.1** *– Visão Geral do Modelo gerado no software ARENA*

As mensagens são geradas mediante quatro situações diferentes:

- 1. Os Agentes Móveis provenientes de outros domínios, mas alocados na rede a qual pertence o *Gateway*, envia mensagens de sinalização para suas Redes Domiciliares, comunicando a sua posição e situação de mobilidade;
- 2. Os Agentes Móveis pertencentes ao domínio do *Gateway*, mas que estão em outros domínios, enviam mensagens para comunicar a sua mobilidade e posição;
- 3. As entidades SIP da rede do *Gateway* enviam respostas para os Agentes Móveis em suas atuais posições;
- 4. As entidades SIP das Redes Domiciliares dos Agentes Móveis alocados no domínio do *Gateway*, enviam mensagens respostas para os mesmos;

Nos casos 1 e 3, as mensagens devem estar alocadas no *buffer* de saída do *Gateway,* pois estas mensagens ainda não foram mapeadas e seus destinos estão fora do domínio. Já nos casos 2 e 4, as mensagens devem posicionar-se no *buffer* de entrada do *Gateway,* pois são datagramas que devem ser convertidos para mensagens SIP, e seus destinatários são internos à rede do *Gateway*.

Essas entidades, representando as mensagens ou datagramas com mensagens encapsuladas, devem aguardar nas filas dos *buffers* que lhes convém, até serem atendidas. Enquanto o *Gateway SIP/IPv6* estiver fazendo o processo de mapeamento ou conversão IPv6/SIP, ele está bloqueado para outras atividades.

Quando uma entidade é retirada da fila para atendimento, o *Gateway* seta seu *status* de "*Gateway*". A partir desse ponto, é primeiro verificado qual é o tipo da entidade em tratamento: Caso 1 – mensagem SIP; Caso 2 – datagrama com uma mensagem SIP mapeada. Com base nessa informação, o *Gateway* iniciará o devido processo de conversão.

Para o caso 1, o *Gateway* desempenha as seguintes tarefas:

- O *Gateway* consulta sua tabela de conversão de endereços, buscando os endereços IP correspondentes às URL´s-SIP. Caso não encontre os endereços na tabela, o *Gateway* deve gerar um pedido de consulta ao *Location Server*;
- Inicia a montagem do cabeçalho de datagrama IP fazendo a conversão de endereços;
- Realiza a conversão do campo *Priority* para acomodação em alguma Classe de Serviço no *Traffic Class*;
- Acrescenta o cabeçalho *Hop-by-Hop* contendo a opção *IPv6 Alert Routing* para identificação de mensagem SIP mapeada;
- Se houver um campo *Via*, o *Gateway* deve converter as URL´s-SIP para endereços IP e acomodá-los no cabeçalho *Routing* do IPv6;
- Acomodação do restante do cabeçalho e do campo da mensagem no *payload* do datagrama IPv6;
- Desbloqueio do *Gateway* para fazer um nova conversão;

Para o caso 2 o *Gateway* desempenha as seguintes tarefas:

- Consulta sua tabela para obter as URL´s-SIP correspondentes aos endereços IP do cabeçalho do datagrama. Novamente se não encontrá-los, ele irá consultar o *Location Server* para obtê-los;
- Faz a leitura do campo *Traffic Class* e faz sua conversão para o campo *Pryority*;
- Captura e converte os endereços contidos no cabeçalho *Routing* para URL´s-SIP, mediante consulta à sua tabela de endereços e, se necessário, ao *Location Server*;
- Abre o *payload* do datagrama para montagem da linha de identificação e do cabeçalho utilizando os campos presentes e aqueles que foram convertidos a partir do cabeçalho IPv6;
- Monta o corpo de mensagem a partir do resto do *payload*;
- Desbloqueia o *Gateway*;
- Envia a mensagem para o *Redirect Server*;

Os valores e funções de geração ou tempo de processamento foram definidos aleatoriamente e não modelam o tempo fiel de processamento gasto para mapeamento. No entanto, esses altos valores são importantes para observar com maior clareza os procedimentos e atrasos do modelo.

Nos próximos tópicos, são apresentados detalhes do modelo.

### **6.1.1 – Blocos que não compõem as funcionalidades especificadas**

A Figura 6.2 ilustra um fragmento do modelo construído no Arena, cuja descrição é apresentada a seguir:

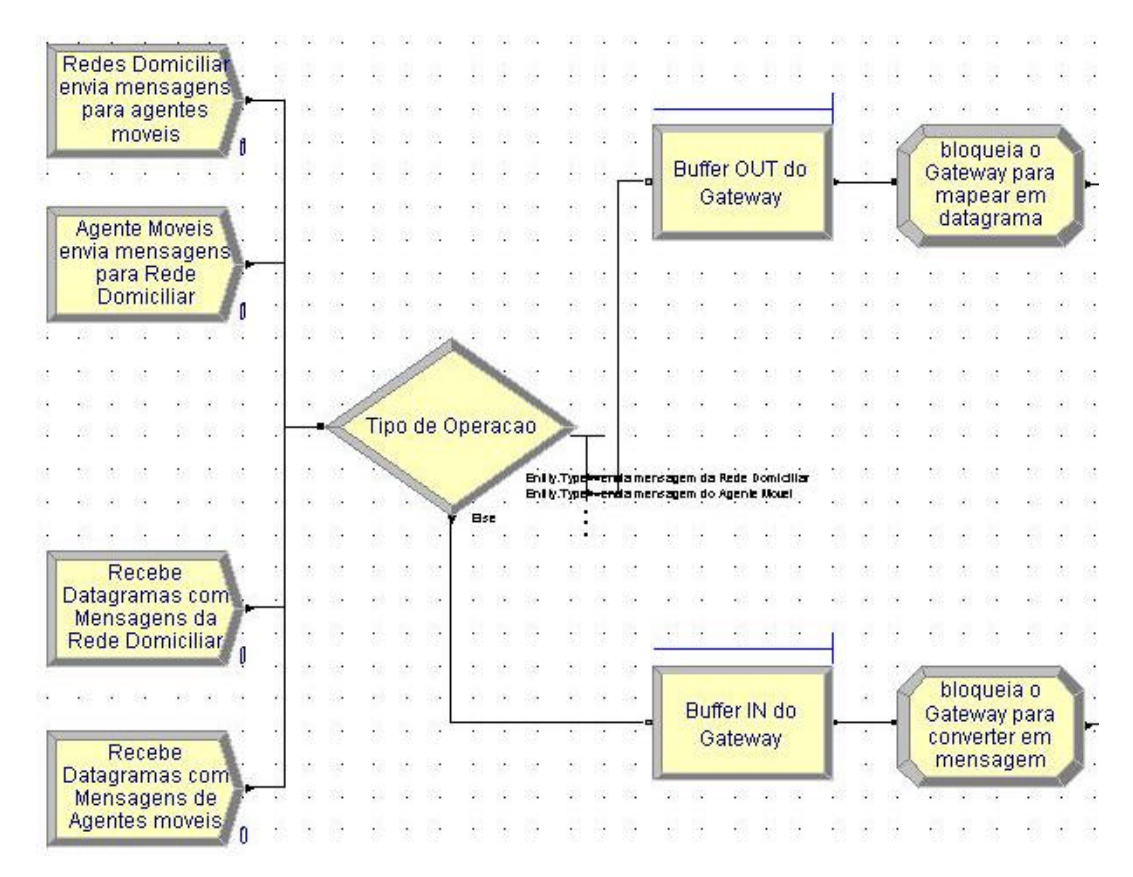

**Figura 6.2** *– Blocos que representam as funcionalidades anteriores aos procedimentos de mapeamento*

Na parte esquerda da Figura 6.2 estão os blocos de criação (*Create*) de entidades, que representam mensagens ou datagramas com mensagens chegando ao *Gateway SIP/IPv6*, não fazendo parte do mesmo.

- **Rede Domiciliar envia mensagens para Agentes Móveis** gera entidades representando a chegada de mensagens SIP, direcionadas a Agentes Móveis alocados em uma Rede Estrangeira;
- **Agente Móvel envia mensagens para a Rede Domiciliar** representa um Agente Móvel, alocado no domínio do *Gateway*, enviando uma mensagem para a sua Rede Domiciliar;
- **Recebe datagramas com mensagens da Rede Domiciliar** simula a chegada de datagramas com mensagens SIP mapeadas, cuja origem é a Rede Domiciliar de um Agente Móvel alocado no domínio do *Gateway*;
- **Recebe datagramas com mensagens do Agente Móvel** este bloco cria entidades, representando datagramas com mensagens SIP mapeadas, cuja origem é um Agente Móvel da rede do *Gateway* que está alocado em uma Rede Estrangeira.

Após os blocos de criação, existe um bloco de decisão (*Decide*) chamado **Tipo de Operação**. A sua funcionalidade está em verificar qual o tipo de operação a ser desempenhada pelo *Gateway SIP/IPv6*. Embora não esteja explícito no modelo, esta funcionalidade pode ser realizada, fazendo a análise de presença do *cabeçalho IPv6 Alert Routing*. Esta análise também é determinante para definir em qual *buffer* a entidade ficará alocada.

Em seguida, há os blocos de armazenamento de entidades, do tipo *Hold*, que representam os *buffers* de entrada e saída do *Gateway SIP/IPv6*, onde as entidades geradas pelos blocos de criação aguardam atendimento. O sistema de armazenamento adotado é uma fila do tipo FIFO (*First In First Out*).

• *Buffer OUT* **do** *Gateway* – neste bloco, as mensagens SIP ficarão aguardando para serem mapeadas pelo *Gateway*;

• *Buffer IN* **do** *Gateway* – os datagramas com mensagens SIP mapeadas ficarão alocadas neste bloco, até o *Gateway* poder atendê-las.

Finalmente, na parte direita da Figura 6.2, estão os blocos de bloqueio do *Gateway* para atendimento a uma mensagem ou datagrama. Esta funcionalidade é desempenhada por blocos *Assign*, e suas funções é verificar o *status* do *Gateway*: se ele está disponível para atender uma nova entidade, ou se está ocupado no momento.

Quando uma mensagem ou datagrama é retirada de um dos *buffers* para ser atendida, o *Gateway* deve ser bloqueado. No modelo, para cumprir esta funcionalidade, foi inserida uma variável de controle, chamada "*Gateway*", a qual pode assumir três valores:

- 0 significa que o *Gateway* está bloqueado para atender alguma mensagem ou datagrama. Este valor é assumido nos blocos **Bloqueia o Gateway para mapear em Datagrama** e **Bloqueia o Gateway para converter em Mensagem**;
- 1 indica que o *Gateway* está verificando se existe algum datagrama no seu *buffer* de saída;
- 2 a variável assume este valor para indicar que o *Gateway* está verificando a presença de alguma mensagem SIP no seu *buffer* de entrada.

Caso o *buffer* esteja vazio no momento em que o *Gateway* está verificando se existe alguma entidade para ser atendida, então o outro *buffer* é imediatamente verificado. Este procedimento, no modelo, é ilustrado na Figura 6.3.

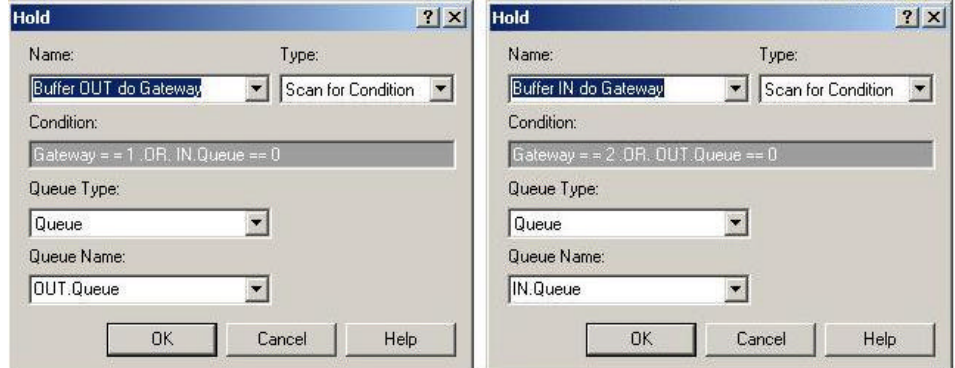

**Figura 6.3 –** *Verificação de status do Gateway*

À direita da Figura 6.3, é ilustrado a condição de retirada de um elemento do *buffer* de saída, e a esquerda a condição de retirada de elemento do *buffer* de entrada.

### **6.1.2 – Blocos com as funcionalidades do Gateway de consulta a tabela de endereços**

Neste tópico são apresentados os blocos do modelo que representam as funcionalidades especificadas para o *Gateway SIP/IPv6*, referentes a consulta às tabelas de conversão de endereços, os quais são ilustrados na Figura 6.4.

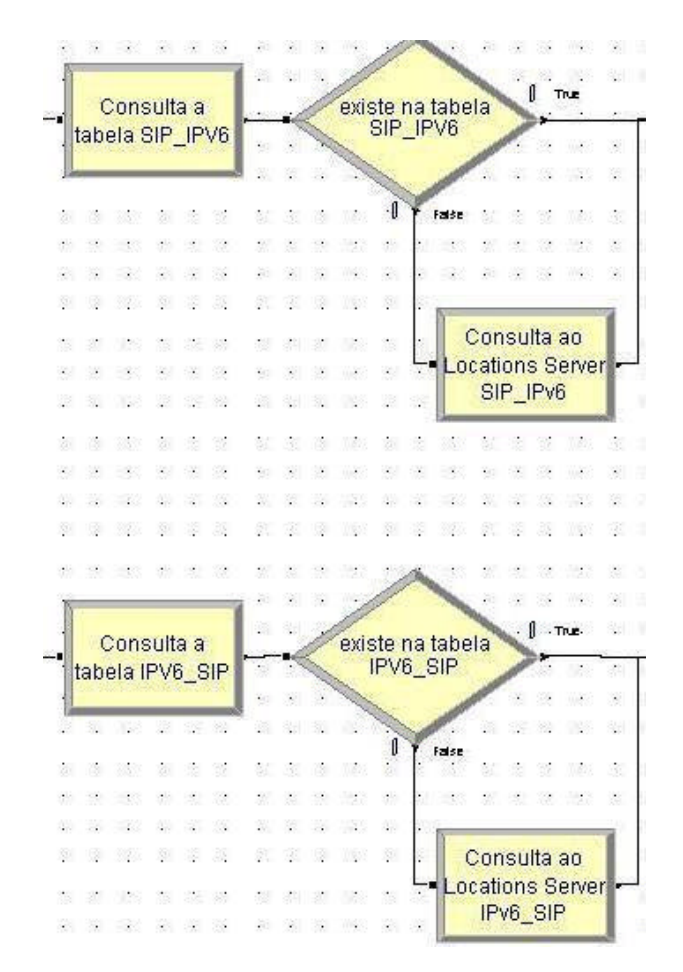

**Figura 6.4** *– Blocos de consulta a tabela de conversão de endereços*

As consultas às tabelas de conversão representado pelos blocos **Consulta a tabela SIP\_IPv6** e **Consulta a tabela IPv6\_SIP**, no modelo, são representados por blocos *delay* e estão localizados na extremidade da esquerda da Figura 6.4.

Em seguida, existem os blocos de decisão **Existe na Tabela SIP\_IPv6** e **Existe na Tabela IPv6\_SIP** que simulam o processo de verificação de presença dos endereços nas tabelas do *Gateway*. Aleatoriamente foi escolhido que a probabilidade de existência dos endereços na tabela é de 66%.

Na ausência dos endereços na tabela, existe um novo atraso a ser acrescentado ao processo de mapeamento/conversão, que se deve à necessidade de fazer uma consulta ao *Location Server,* o qual é representado pelos blocos **Consulta ao** *Location Server* **SIP\_IPV6** e **Consulta ao** *Location Server* **IPv6\_SIP,** localizados logo abaixo de cada bloco de decisão da Figura 6.4.

#### **6.1.3 – Blocos de mapeamento/conversão do cabeçalho básico IPv6**

Estes blocos simulam o atraso de mapeamento, devido à conversão dos campos SIP para os correspondentes do cabeçalho básico do datagrama IPv6, ou o processo inverso. São dois blocos, representando dois tipos de conversão: endereços e classes de serviços.

As conversões SIP/IPv6 e IPv6/SIP são ilustradas na Figura 6.5. Os blocos **mapeamento** *SIP\_IPv6* **cabeçalho** e **mapeamento** *IPv6\_SIP* **cabeçalho** são os blocos que representam a conversão de endereços. A conversão de tipos de serviço ou prioridade são representados pelos blocos **mapeamento** *Priority\_Traffic Class* e **mapeamento** *Traffic Class\_Priority*.

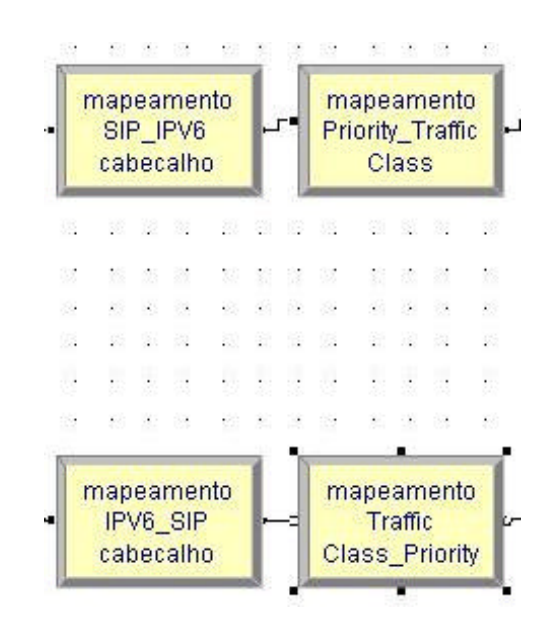

**Figura 6.5** *– Os blocos superiores representam o mapeamento dos campos SIP no cabeçalho básico IPv6, enquanto os inferiores representam o processo inverso*

### **6.1.4 – Blocos de mapeamento em cabeçalhos de extensão e encapsulamento**

A terceira parte do modelo refere-se ao tratamento dado aos cabeçalhos de extensão e encapsulamento no *payload,* e os procedimentos de extração dos mesmos e convertê-los para formato SIP novamente. Este blocos são ilustrados na Figura 6.6 e, em seguida, é feita uma breve descrição de cada bloco, começando dos blocos localizados à esquerda da Figura 6.6.

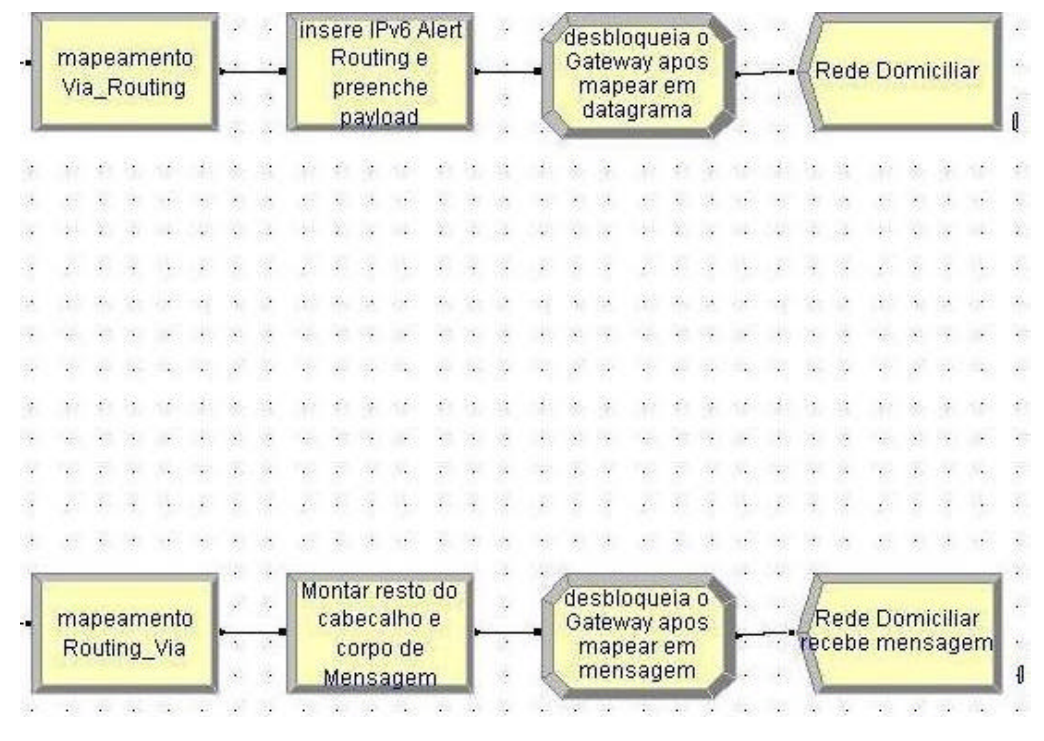

**Figura 6.6** *– Cabeçalhos de Extensão em encapsulamento em payload*

- **Mapeamento Via\_Routing** representa o atraso referente ao mapeamento das URL´s-SIP, contidas no campo *Via*, em endereços IPv6 a serem alocadas no cabeçalho *Routing*;
- **Mapeamento Routing\_Via** representa o atraso do processo inverso.
- **Insere** *IPv6 Alert Routing* **e preenche** *payload* este bloco insere ao modelo, o atraso de adição do cabeçalho *Hop-by-Hop* com a opção *IPv6 Alert Routing* identificando o datagrama como portador de mensagem SIP mapeada. Também

representa o tempo de encapsulamento do resto do cabeçalho SIP e do corpo de mensagem;

- **Montar o resto do cabeçalho e corpo de mensagem** este bloco representa o atraso referente à extração do resto do cabeçalho SIP e do corpo de mensagem e a conclusão da remontagem da mensagem SIP;
- **Desbloqueia o Gateway após mapear em datagrama** este bloco, muda o *status* da variável para 2. Ou seja, indica que o *Gateway* vai verificar o seu *buffer* de entrada;
- **Desbloqueia o Gateway após converter em Mensagem** muda o *status* da variável "*Gateway*" para 1. Dessa maneira, será verificado o *buffer* de saída do *Gateway*.
- **Rede Domiciliar**  indica que o datagrama com mensagem SIP mapeada foi enviada para a Rede Domiciliar;
- **Rede Domiciliar recebe datagrama**  indica que a mensagem será enviada para dentro do domínio do Gateway.

Embora o bloco de mapeamento SIP/IPv6 tenha uma funcionalidade a mais que o de mapeamento IPv6/SIP, foi assumida a mesma distribuição de probabilidade e média, porque o tempo de adição da opção *IPv6 Alert Routing* tende a ser próximo do constante e muito pequeno.

### **6.1.5 – Resultados das Simulações do Modelo Construído no Software Arena**

As simulações foram realizadas utilizando como parâmetros valores supostamente próximos daqueles que seriam encontrados em uma situação real.

As mensagens, cuja origem é o Agente Domiciliar, são geradas a uma taxa de 24 por dia, enquanto aquelas originárias da Rede Domiciliar possuem uma taxa de criação igual a 18 unidades por dia.

Os parâmetros relativos a processamento interno do *Gateway SIP/IPv6* seguem, de modo geral, uma função de distribuição de probabilidade exponencial, os quais são exibidos na Tabela 6.1.

|                                                                        | Função que define o atraso                          | <b>Parâmetros</b> |
|------------------------------------------------------------------------|-----------------------------------------------------|-------------------|
| Consulta a Tabela SIP_IPV6                                             | Função de Distribuição                              | de 0,1            |
| Consulta a Tabela IPv6 SIP                                             | Probabilidade Exponencial                           |                   |
| Consulta ao Location Server                                            | Função de Distribuição<br>Probabilidade Exponencial | de 0,02           |
| Mapeamento SIP_IPv6                                                    | Função de Distribuição                              | $de \mid 0.02$    |
| Mapeamento IPv6_SIP                                                    | Probabilidade Exponencial                           |                   |
| <b>Mapeamento Priority_Traffic Class</b>                               | Função<br>de<br>Distribuição<br>0.1                 |                   |
| <b>Mapeamento Traffic Class_Priority</b>                               | Exponencial                                         |                   |
| Mapeamento Via_Routing                                                 | Função de Distribuição                              | de 0.1            |
| Mapeamento Routing_Via                                                 | Probabilidade Exponencial                           |                   |
| Insere IPv6 Alert Routing<br>e <sub>1</sub><br>preenche <i>payload</i> | Função de Distribuição<br>Probabilidade Exponencial | de 0,1            |
| Montar resto do cabeçalho e corpo<br>de mensagem                       |                                                     |                   |

**Tabela 6.1** *–Parâmetros do modelo*

O tempo de simulação do modelo seriam equivalentes a 30.534.216 horas de atividade do *Gateway SIP/IPv6*. Os resultados obtidos podem ser considerados satisfatórios, uma vez que os *buffers* foram muito pouco utilizados, confirmando a baixa utilização do *Gateway SIP/IPv6*. Os dados das Tabelas 6.2 e 6.3 fazem parte dos relatórios fornecidos pelo Arena.

A Tabela 6.2 traz dados sobre o tempo de espera nas filas dos *buffers* , em segundos. Conforme pode ser verificado, o tempo de espera é muito pequeno, devido a poucas mensagens de sinalização utilizadas.

| <b>Tempo de Espera</b>                    | <b>Média</b> | Largura<br><b>Média</b> | <b>Mínimo</b> | <b>Máximo</b> |
|-------------------------------------------|--------------|-------------------------|---------------|---------------|
| Envia Mensagens de Rede<br>Domiciliar     | $\Omega$     | 0,000000000             | 0             |               |
| Envia<br>do<br>Mensagens<br>Agente Móvel  | 0.00004668   | 0,000000263             | 0             | 0.00067046    |
| Recebe datagrama da Rede<br>Domiciliar    | 0.00009399   | 0,000000513             | 0.00000510    | 0.00047753    |
| do<br>Recebe<br>datagrama<br>Agente Móvel | 0.00014024   | 0,000000505             | 0.00000464    | 0.00080828    |

**Tabela 6.2** *– Tempo de espera médio detectado nas filas dos buffers*

A Tabela 6.3 mostra o total de mensagens que passaram pelo *Gateway* separadas pelo tipo de bloco de criação.

**Tabela 6.3** *– Total de mensagens/datagramas que passam pelo Gateway SIP/IPv6*

| Total de mensagens/datagramas       | <b>Quantidade</b> |
|-------------------------------------|-------------------|
| Envia Mensagens de Rede Domiciliar  | 53011             |
| Envia Mensagens do Agente Móvel     | 70682             |
| Recebe datagrama da Rede Domiciliar | 53011             |
| Recebe datagrama do Agente Móvel    | 70682             |

Ao final das simulações, foi possível confirmar a baixa utilização da *Gateway*. Mesmo em uma simulação de utilização na ordem de milhares de dias, o modelo mostrou que os recursos não são utilizados com frequência. Dessa maneira, um *Gateway* SIP/IPv6 com tais especificações funcionais dificilmente usará muitos recursos da rede.

## **6.2 – Simulação do comportamento das redes com a inclusão de um suposto** *Gateway* **SIP/IPv6 com as especificações propostas**

Os tópicos seguintes referem-se ao desempenho de comportamento das redes, com a introdução de um *Gateway* para fazer a convergência do SIP e IPv6. O termo, provavelmente mais correto para expressar o objetivo dessa simulação é "qual seria o suposto custo de processamento e utilização de banda que o uso do *Gateway* acarreta?".

Para isso, foi utilizado o software de simulação COMNET III, no qual foram modeladas duas redes: uma representando uma Rede Domiciliar; e outra a Rede Estrangeira. Nesta, encontra-se o Agente Móvel e ambas possuem uma suposta entidade *Gateway SIP/IPv6* com as especificações funcionais propostas e atestadas no modelo construído no Arena.

Entre as duas redes foi inserido uma entidade de tráfego contendo uma série de roteadores e links das tecnologias ATM e SDH, representando a estrutura de Internet que liga as duas redes e fornecendo uma série de rotas a serem seguidas.

Cada rede também possui entidades SIP, que compõem o cenário desse tipo de domínio. Visando uma modelagem mais próxima possível de um ambiente real, foram criadas, aleatoriamente, tráfegos internos em cada rede. Como eles não são processados pelo *Gateway*, em grande parte do tempo, este ficará aparentemente inativo.

O envio de pedido ou confirmação de Registro do Agente Móvel obedece um tempo fixo, conforme é especificado no campo *Expires* do SIP.

Uma visão macro do ambiente criado para esta simulação é ilustrada na Figura 6.7. A parte superior da figura mostra uma estrutura básica de uma Rede Estrangeira com um Agente Móvel alocado, e na parte inferior está uma representação de Rede Domiciliar. Entre elas existe um ícone chamado **Internet**, representando uma série de *links* que podem ser utilizados para enviar dados entre as duas redes. Nos tópicos seguintes, cada um desses ambientes são melhores detalhados.

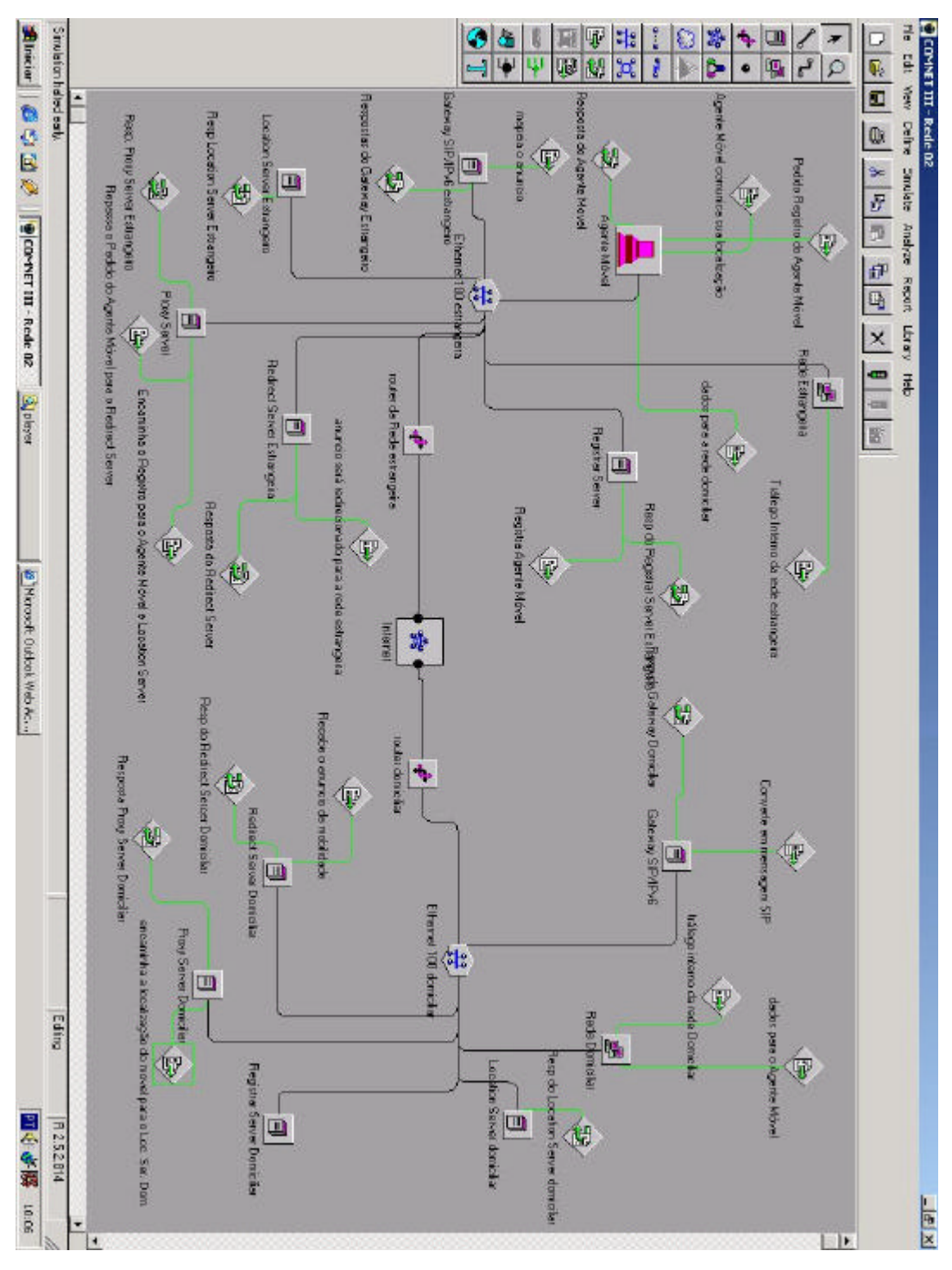

**Figura 6.7** *– Visão geral do modelo construído no COMNET*

### **6.2.1 – Os Ambientes de Rede**

As estruturas das redes Domiciliar e Estrangeira são similares, possuindo praticamente as mesmas entidades e especificações. Como elemento de validação da proposta foram montadas redes com estruturas mais simplificadas:

- **Barramento interno** a estrutura interna de comunicação é uma rede *Ethernet 100/T*, onde estão 100 estações de trabalho;
- **Roteadores** foi especificado que os roteadores de ambas as redes são da família 2500 Cisco;
- *Gateway SIP/IPv6* ele também disputa o uso do barramento da rede, não estando, portanto, ligado diretamente ao roteador;
- **Entidades SIP**: *Proxy Server*, *Redirect Server*, *Location Server* e *Registrar Server*.
- **Tráfego**  o tráfego inserido no modelo é representado por entidades do software COMNET III que geram mensagens e respostas.

## **6.2.1.1 – Rede Estrangeira**

O ambiente da Rede Estrangeira, ilustrada na Figura 6.8, é composta pelas entidades descritas em seguida:

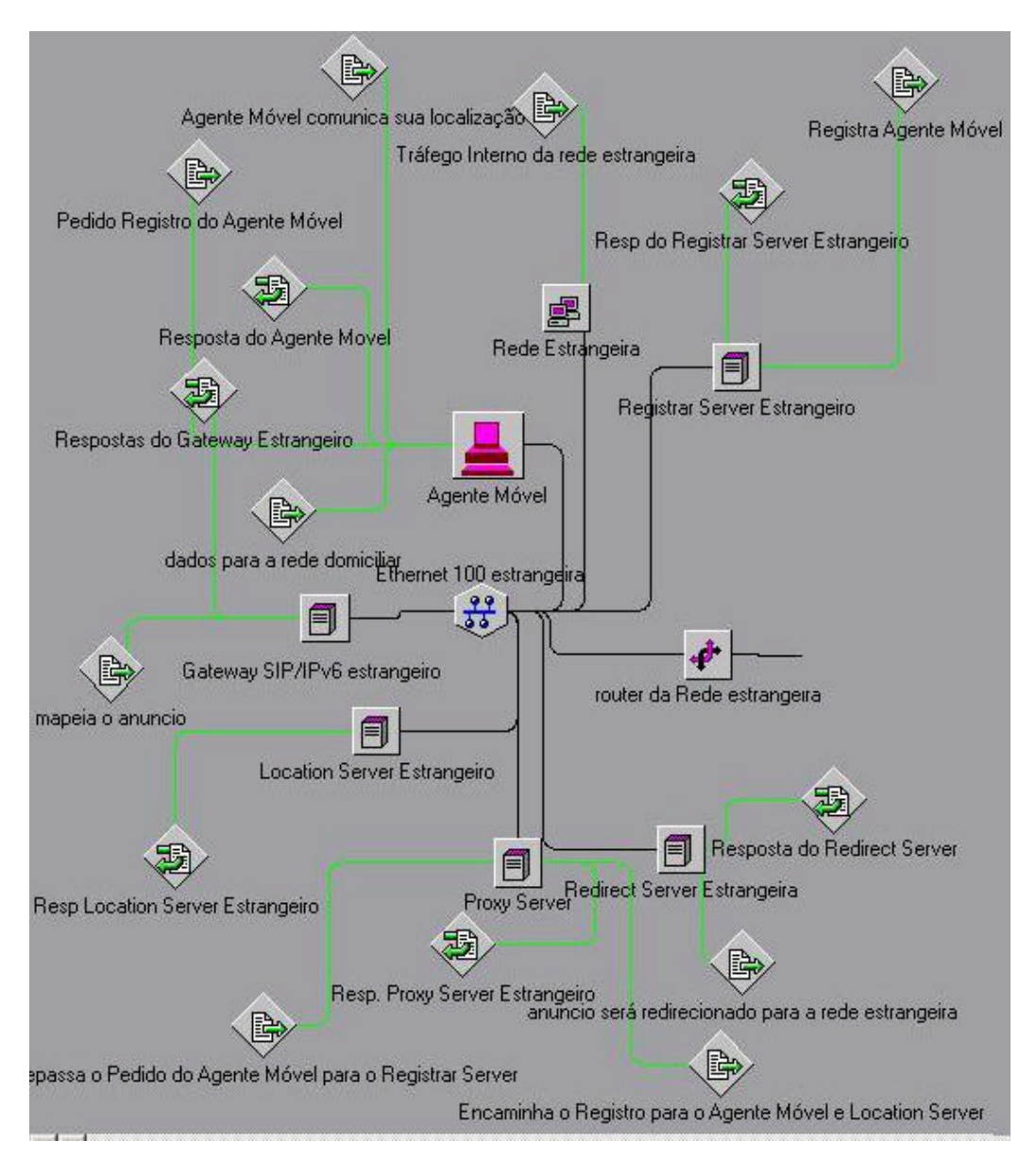

**Figura 6.8** *– Rede Estrangeira*

- **Rede Estrangeira** representa um grupo de 100 estações de trabalho;
- *Registrar Server* é o *Registrar Server* de domínio SIP da Rede Estrangeira;
- *Location Server* **Estrangeiro** representa o *Location Server* da Rede Estrangeira;
- *Proxy Server* esta entidade representa as funcionalidade do *Proxy Server* da Rede Estrangeira*;*
- *Redirect Server* Estrangeiro cumpre as funcionalidades do *Redirect Server* da Rede Estrangeira;
- *Router* **Estrangeiro** roteador da Rede Estrangeira
- *Gateway SIP/IPv6* **Estrangeiro**
- **Agente Móvel –** representa uma entidade temporariamente alocada nesta rede.

Para geração de tráfego, foram inseridas ao modelo entidades, descritas a seguir, que representam tráfego de naturezas não especificadas, chamada **Tráfego Interno da Rede Estrangeira**.

- **Tráfego gerado pelo Agente Móvel**
	- **Pedido de Registro do Agente Móvel** esta *Source Mesage* gera pedidos de registro direcionados ao *Redirect Server* da Rede Estrangeira;
	- **Agente Móvel comunica sua localização** ao receber a sua URL-SIP no domínio estrangeiro, o Agente Móvel deve comunicar a sua atual posição para sua Rede Domiciliar e envia uma mensagem a ser interceptada pelo *Redirect Server* da Rede Estrangeira;
	- **Resposta do Agente Móvel** respostas do Agente Móvel às *request* que recebe;
	- **Dados para Rede Domiciliar** são dados que o Agente Móvel envia para a sua Rede Domiciliar.
- **Tráfego gerado pelo** *Gateway SIP/IPv6* **Estrangeiro**
	- **Mapeia o anúncio** após fazer o encapsulamento, o *Gateway SIP/IPv6* da Rede Estrangeira deve repassar o anúncio de mobilidade para a Rede Domiciliar;
	- **Resposta do** *Gateway* **Estrangeiro** são respostas às *requests* que o *Gateway* recebe.
- **Tráfego Gerado pelo** *Proxy Server*
	- **Repassa o pedido de registro do Agente Móvel para o** *Registrar Server* redireciona o pedido de registro para o *Registrar Server* da Rede Estrangeira;
	- **Encaminha o registro para o Agente Móvel e o** *Location Server* recebe o registro do Agente Móvel e o redireciona o mesmo e para o *Location Server* da Rede Estrangeira.
	- **Resp do** *Proxy Server* gera mensagens *responses* com o *status* das *requests* que ele encaminha.
- **Tráfego gerado pelo** *Redirect Server*
	- **Anúncio será redirecionado para a Rede Domiciliar** o *Redirect Server* da Rede Estrangeira redireciona o anúncio de posição do Agente Móvel para o *Gateway SIP/IPv6*, onde será mapeado em datagrama IPv6;
	- **Resposta ao Redirect Server Estrangeiro** mensagens response geradas pelo *Redirect Server*.
- **Tráfego gerado pelo** *Registrar Server*
	- **Registra Agente Móvel** envia mensagem comunicando o registro do Agente Móvel;
	- **Resp do** *Registar Server* mensagens response do *Registrar Server.*
- **Tráfego gerado pelo** *Location Server*
	- **Resp do** *Location Server* mensagens responses do *Location Server*.

## **6.2.1.2 – Rede Domiciliar**

A Rede Domiciliar, ilustrada na Figura 6.9, possui os componentes descritos logo a seguir:

105

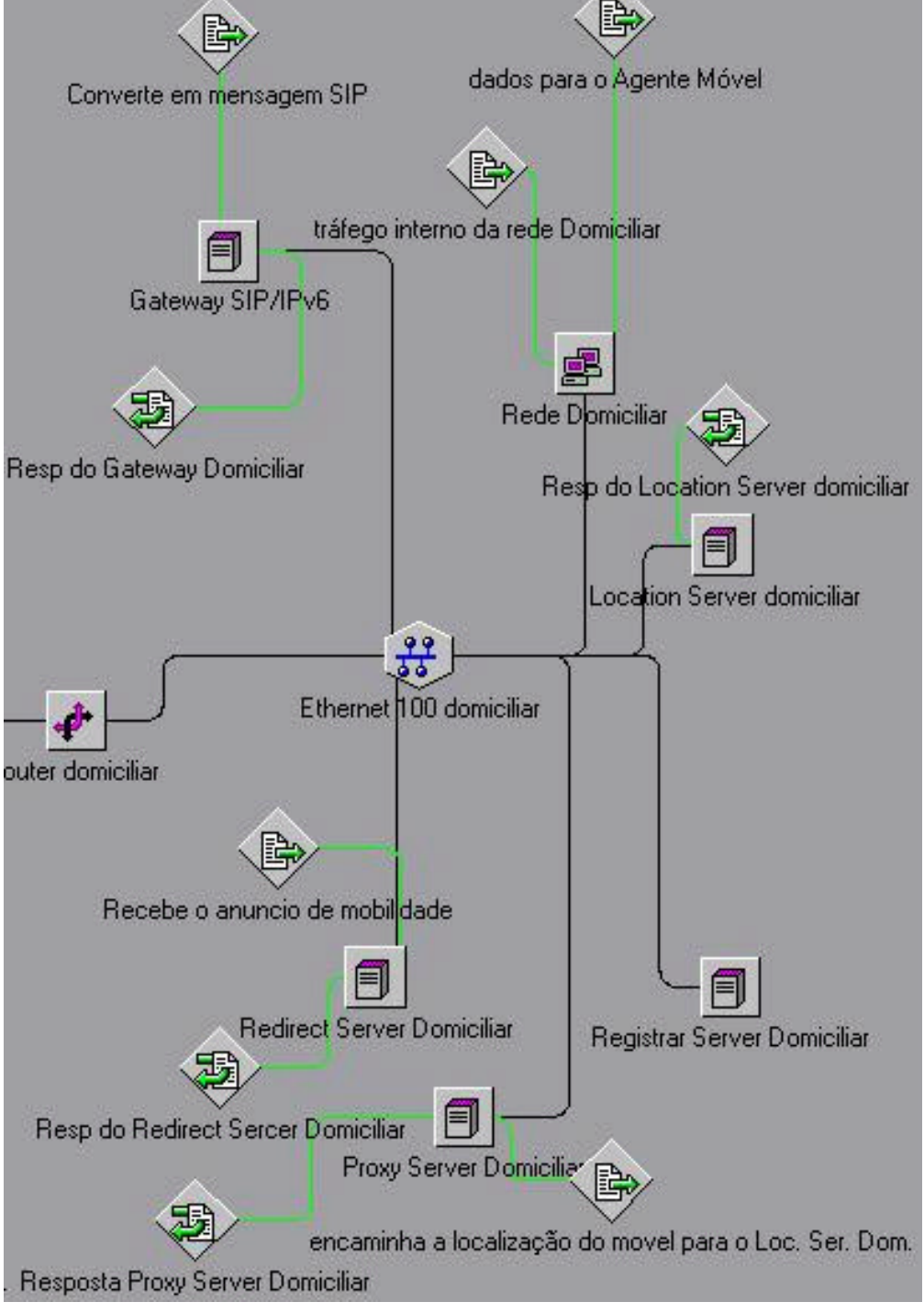

**Figura 6.9** *– Rede Domiciliar*

- **Rede Domiciliar** representa o 100 estações que constituem os usuários da Rede Domiciliar;
- *Registrar Server* **Domiciliar** é o *Registrar Server* de domínio SIP da Rede Estrangeira;
- *Location Server* **Domiciliar** representa o *Location Server* da Rede Estrangeira;
- *Proxy Server* **Domiciliar** simula as funções de *Proxy Server* na Rede Domiciliar;
- *Redirect Server* **Domiciliar** realiza as funcionalidades básicas do *Redirect Server* da Rede Domiciliar;
- *Router* **Domiciliar** roteador da Rede Estrangeira
- *Gateway SIP/IPv6* **Domiciliar**

A exemplo da Rede Estrangeira, também foi adicionado uma entidade geradora de tráfego interno da Rede Domiciliar chamada **Tráfego Interno da Rede Domiciliar**. Existe um outro tipo de tráfego gerado pela Rede Domiciliar, chamado **dados para o Agente Móvel**, cujo destino é o Agente Móvel alocado na Rede Estrangeira.

- **Tráfego gerado pelo Gateway SIP/IPv6**
	- **Converte em Mensagem SIP** recebe a mensagem, está inserido a conversão do datagrama em mensagem SIP;
	- **Resposta do** *Gateway* **Domiciliar** mensagens response do *Gateway* da Rede Domiciliar.
- **Tráfego gerado pelo Proxy Server**
	- **Resposta do** *Proxy Server* **Domiciliar** mensagens response do *Proxy Server* da Rede Domicilia;.
	- **Encaminha a localização do Agente Móvel para o** *Location Server* repassa a mensagem com anúncio de mobilidade para o *Location Server*.
- **Tráfego gerado pelo Redirect Server**
- **Recebe o anúncio de mobilidade** o *Redirect Server* recebe a mensagem SIP do *Gateway* e a envia para o *Location Server* domiciliar;
- **Resp do** *Redirect Server* **Domiciliar** gera as mensagens responses do *Redirect Server* da Rede Domiciliar;
- **Tráfego gerado pelo** *Location Server*
	- **Resp do** *Location Server* **Domiciliar** gera as mensagens response do *Location Server* da Rede Estrangeira;

### **6.2.2 – Conexão entre as redes**

A conexão entre as redes Domiciliar e Estrangeira, é feita através de um conjunto de roteadores e *links* que simulam uma malha IP, a qual foi denominada **Internet**, ilustrada na Figura 6.10. Tanto os roteadores, como os links, possuem especificações variadas.

A utilização de uma variedade de tecnologias, objetiva a modelagem de uma base de transporte bastante diversificada, como é a Internet. O protocolo de roteamento, especificado no modelo, é o RIP (*Routing Internet Protocol*).

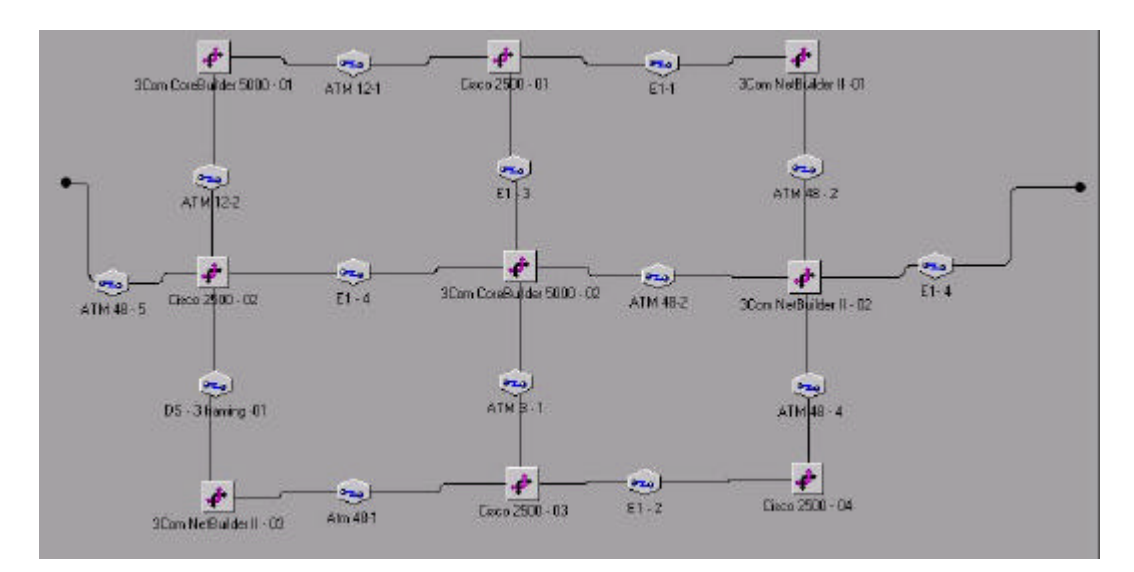

**Figura 6.10** *– Malha de Roteadores IPv6*

A malha de roteadores IP possui nove componentes, os quais seguem três especificações diferentes:

- **Cisco 2500** a taxa do barramento é definido como 500 Mbps;
- **3com Core Builder 5000** o barramento possui taxa igual a 2000 Mbps
- **3com Net Builder II** a taxa de seu barramento corresponde à 500 Mbps.

Os *links* também possuem diferentes especificações, cuja finalidade é representar a variedade de tecnologias de transporte e suas respectivas capacidades de transmissão:

- **Circuitos E1** 2 Mbps;
- *DS-3 Framming* 34 Mbps;
- *OC-3 for ATM –* 155 Mbps;
- *OC-12 for ATM 622 Mbps;*
- *OC-48 for ATM* 2488 Mbps;

#### **6.2.3 – Parâmetros utilizados no modelo Rede Gateway SIP-IPv6**

Durante as simulações, foram abordadas duas situações: numa, os parâmetros de geração de tráfego foram escolhidos, de modo a representar com melhor fidelidade, uma situação real; e os parâmetros da outra simulação foram definidos, no intuito de gerar uma maior utilização do *Gateway SIP/IPv6*.

No primeiro caso, os dados foram modelados, supostamente, próximos de uma situação real, onde o suporte à mobilidade é feito com o acréscimo de poucas mensagens de gerenciamento, as quais são manuseadas pelas entidades SIP. os valores foram definidos conforme a Tabela 6.4.

| $\overline{\text{C}$ aso $\overline{1}$ | Tempo de chegada de dados   Tamanho dos pacotes                                                                                                    |                                                                    |
|-----------------------------------------|----------------------------------------------------------------------------------------------------|--------------------------------------------------------------------|
| Pedido de Registro<br>do Agente Móvel   | A cada 3600 segundos é Mensagem de tamanho 400<br>gerada um pedido de registro.<br>Ou seja um registro vale por 1<br>hora.                                                                                                    | bytes                                                              |
|                                         | primeiro pedido<br>O<br>está<br>definido como 0.01 segundos                                                                                                    |                                                                    |
| Tráfego interno<br>Rede Estrangeira     | da Função de Distribuição de Função de Distribuição de<br>Probabilidade<br>com média 0.01 segundos                                                                                                    | Exponencial Probabilidade Exponencial<br>com média 500 bytes.      |
| Tráfego interno<br>Rede Domiciliar      | da Função de Distribuição de Função de Distribuição de<br>Probabilidade<br>com média 0.08 segundos                                                                                                    | Exponencial Probabilidade<br>Exponencial<br>com média de 450 bytes |
| Domiciliar                              | Dados para a Rede Função de Distribuição de Função de Distribuição de<br>Probabilidade Exponencial Probabilidade Exponencial<br>com média 0.01.<br>O primeira mensagem a ser<br>enviada deve ocorrer segundo<br>uma Função de Distribuição | com média 500 bytes                                                |
|                                         | de Probabilidade Exponencial<br>com média de 0.3 segundos                                                                                                    |                                                                    |
| Móvel                                   | Dados para o Agente Função de Distribuição de Função de Distribuição de<br>Probabilidade<br>com média 0.04                                                                                                    | Exponencial Probabilidade Exponencial<br>com média 400 bytes       |

**Tabela 6.4** *– Parâmetros do Modelo para o Caso 1*

Para o segundo caso, os parâmetros utilizados foram definidos para propiciar um tempo maior de simulação. Dessa maneira, a visualização do tráfego é melhor, assim como o trânsito das mensagens de sinalização de anúncio de manutenção da atual posição do Agente Móvel. Estes valores estão expostos na Tabela 6.5.

| Caso 2                                | Tempo de chegada de dados   Tamanho dos pacotes                                                                                                    |                                                                       |
|---------------------------------------|----------------------------------------------------------------------------------------------------|-----------------------------------------------------------------------|
| Pedido de Registro<br>do Agente Móvel | A cada 3600 segundos é Mensagem de tamanho 400<br>gerada um pedido de registro.<br>Ou seja um registro vale por 1<br>horas.                          | bytes                                                                 |
|                                       | O primeiro pedido é feito no<br>primeiro segundo<br>de<br>simulação                                                                                  |                                                                       |
| Tráfego interno<br>Rede Estrangeira   | da Função de Distribuição de Função de Distribuição de<br>Probabilidade<br>com média 10 segundos                                                     | Exponencial Probabilidade<br>Exponencial<br>com média 500 bytes.      |
| Tráfego interno<br>Rede Domiciliar    | da Função de Distribuição de Função de Distribuição<br>Probabilidade<br>com média 12 segundos                                                        | de<br>Exponencial Probabilidade Exponencial<br>com média de 450 bytes |
| Domiciliar                            | Dados para a Rede Função de Distribuição de Função de Distribuição<br>Probabilidade<br>com média 10.                                                 | de<br>Exponencial Probabilidade Exponencial<br>com média 500 bytes    |
|                                       | O primeira mensagem a ser<br>enviada deve ocorrer segundo<br>uma Função de Distribuição<br>de Probabilidade Exponencial<br>com média de 3 segundos   |                                                                       |
| Móvel                                 | Dados para o Agente Função de Distribuição de Função de Distribuição<br>Probabilidade Exponencial Probabilidade Exponencial<br>com média 11 segundos | de<br>com média 400 bytes                                             |

**Tabela 6.5** *– Parâmetros do modelo para o Caso 2*

Para ambos os casos, o tamanho dos pacotes e datagramas foram definidos de forma aleatória, onde o único critério foi a observação de tráfegos concebidos, tomando por base, algumas simulações em ambiente de rede real.

### **6.2.4 – Resultados da Simulação no Software COMNET III**

Neste tópico são apresentados os resultados das simulações realizadas no software COMNET III para as duas situações descritas anteriormente.

Os resultados constatados no caso 1, onde foram utilizados parâmetros mais próximos da realidade, confirmam a existência de poucas mensagens de sinalização

de mobilidade em trânsito pela estrutura da Internet, embora o mesmo seja um pouco maior dentro do ambiente de cada rede.

Foi também observado que, o processamento das mensagens de sinalização de mobilidade não influenciam o comportamento do tráfego entre o Agente Móvel e a Rede Domiciliar.

Internamente a cada ambiente de rede, o trânsito das mensagens de registro e manutenção de mobilidade é maior, principalmente na Rede Estrangeira. Entretanto, quando comparado com o fluxo de dados, o número de mensagens de sinalização em trânsito é insignificante, como pode ser observado na Tabela 6.6.

| <b>Receptor</b>                   | <b>Quantidade</b> | Tipo de dados                                                     |
|-----------------------------------|-------------------|-------------------------------------------------------------------|
| <b>Rede Domiciliar</b>            | 636200            | Tráfego Interno da Rede Domiciliar                                |
| <b>Rede Domiciliar</b>            | 1641              | Dados para a Rede Domiciliar                                      |
| <b>Location Server Domiciliar</b> | 1                 | Encaminha a Localização do Agente<br>Móvel para o Location Server |
| <b>Proxy Server Domiciliar</b>    | $\mathbf{1}$      | Recebe o Anúncio de Mobilidade                                    |
| <b>Proxy Server Domiciliar</b>    | 1                 | Encaminha a localização do Móvel<br>para o Location Server        |
| Gateway SIP/IPv6 Domiciliar       | 1                 | Mapeia o Anúncio                                                  |
| <b>Redirect Server Domiciliar</b> | 1                 | Converte em Mensagem SIP                                          |
| <i>Router</i> da Rede Estrangeira | 2463              | <b>DEFAULT</b> Connection Type                                    |
| Router da Rede Domiciliar         | 1642              | <b>DEFAULT</b> Connection Type                                    |
| <b>Rede Estrangeira</b>           | ******            | Tráfego Interno da Rede Estrangeira                               |
| <b>Agente Móvel</b>               | $\mathbf{1}$      | Encaminha o Registro para o Agente<br>Móvel                       |
| <b>Agente Móvel</b>               | 2462              | Dados para o Agente Móvel                                         |
| Registrar Server Estrangeiro      | 1                 | Repassa o Pedido do Agente Móvel                                  |

**Tabela 6.6** – *Total de mensagens/datagramas por receptor e tipo de tráfego para o caso 1*

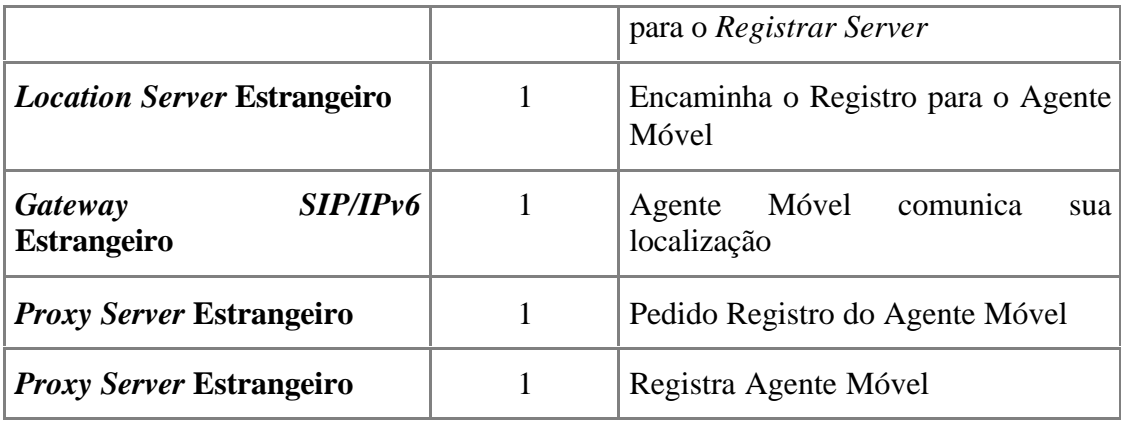

\*\*\*\*\*\* - segundo a análise do relatório, significa que o número de mensagens enviadas foi superior ao suportado pelo contador do software.

Estes dados foram obtidos com 5 segundos de simulação, devido a versão do software COMNET III utilizada ser acadêmica e possuir restrições. Eles confirmam a utilização de poucas mensagens SIP em trânsito dentro e entre os domínios de rede. Outro ponto importante a ser observado, é que o *Gateway SIP/IPv6* é muito pouco utilizado, mas pode ser utilizado para qualquer tipo de mensagem SIP, cujo destinatário encontra-se fora do seu ambiente de rede. A Tabela 6.7 mostra a ocupação dos *buffers* de entrada dos roteadores da malha Internet e os respectivos *links* de origem.

| Roteador                   | <b>Link</b>   | <b>Total de pacotes</b> |
|----------------------------|---------------|-------------------------|
| $Cisco 2500 - 02$          | $E1 - 4$      | 2463                    |
|                            | $ATM$ 48 – 5  | 7301                    |
| 3Com CoreBuilder 5000 – 02 | $E1 - 4$      | 1643                    |
|                            | $ATM$ 48 - 02 | 2464                    |
| 3Com NetBuilder II – 02    | $ATM 48 - 2$  | 1643                    |
|                            | $E1 - 4$      | 2464                    |
| Router da rede estrangeira | $ATM$ 48 – 5  | 2463                    |
| Router domiciliar          | $E1 - 4$      | 1642                    |

**Tabela 6.7** *– Ocupação de buffers de entrada dos roteadores para o caso 1*

Os parâmetros de tráfego definidos para este caso, juntamente com o barramento interno de cada rede, causam várias colisões, conforme mostrados na Tabela 6.8.

**Tabela 6.8** *– Episódios de Colisões*

|                 | Rede Domiciliar Rede Estrangeira |      |
|-----------------|----------------------------------|------|
| Colisões $ 542$ |                                  | 1972 |
| <b>Frames</b>   | 1156                             | 4128 |

Já no caso 2, os parâmetros foram definidos para obter um tempo maior de simulação, equivalente a 3600 segundos. A quantidade de pacotes recebidos por cada entidade é mostrado na Tabela 6.9.

**Tabela 6.9** - *Total de mensagens/datagramas por receptor e tipo de tráfego para o caso 2*

| <b>Receptor</b>                   | Quantidade | Tipo de dados                                                     |
|-----------------------------------|------------|-------------------------------------------------------------------|
| <b>Rede Domiciliar</b>            | 460700     | Tráfego Interno da Rede Domiciliar                                |
| <b>Rede Domiciliar</b>            | 200        | Dados para a Rede Domiciliar                                      |
| <b>Location Server Domiciliar</b> | 1          | Encaminha a Localização do Agente<br>Móvel para o Location Server |
| <b>Proxy Server Domiciliar</b>    | 1          | Recebe o Anúncio de Mobilidade                                    |
| <b>Proxy Server Domiciliar</b>    | 1          | Encaminha a localização do Móvel<br>para o Location Server        |
| Gateway SIP/IPv6 Domiciliar       | 1          | Mapeia o Anúncio                                                  |
| <b>Redirect Server Domiciliar</b> | 1          | Converte em Mensagem SIP                                          |
| Router da Rede Estrangeira        | 8993       | <b>DEFAULT</b> Connection Type                                    |
| <i>Router</i> da Rede Domiciliar  | 201        | <b>DEFAULT</b> Connection Type                                    |
| Rede Estrangeira                  | ******     | Tráfego Interno da Rede Estrangeira                               |
| <b>Agente Móvel</b>               | 1          | Encaminha o Registro para o Agente<br>Móvel                       |

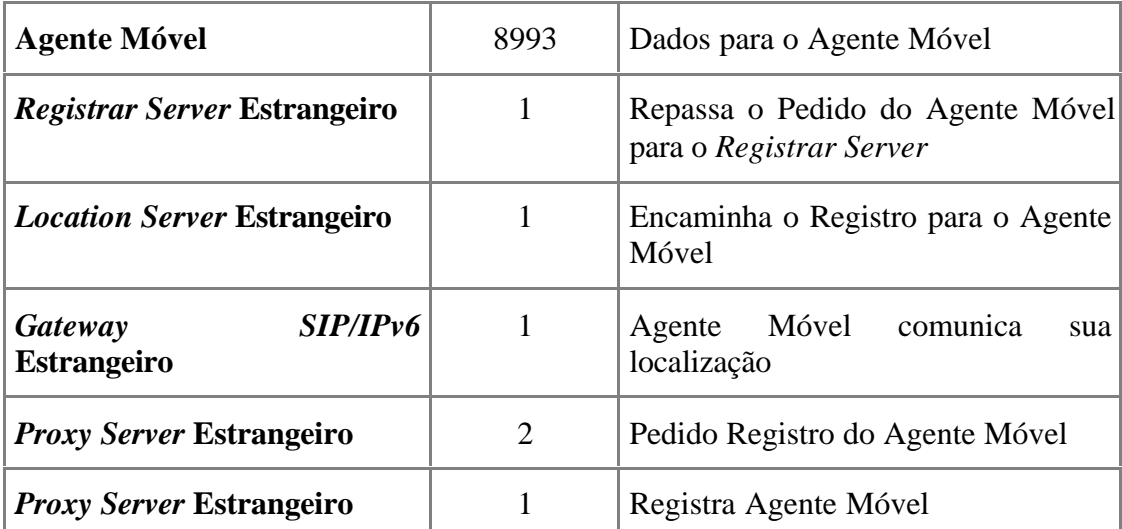

\*\*\*\*\*\* - segundo a análise do relatório, significa que o número de mensagens enviadas foi superior ao suportado pelo contador do software.

As diferenças proporcionais encontradas em uma comparação entre as Tabelas 6.6 e a 6.7 são explicadas pelos parâmetros utilizados pois, no caso 2 os parâmetros foram preenchidos com valores da ordem de dezena de segundos, o que refletiu em nenhuma ocorrência de colisão. Dessa maneira, houve, proporcionalmente, uma maior quantidade de pacotes chegando aos seus destinos.

Os *buffers* de entrada dos roteadores IP que compõem a malha Internet, tiveram como valores de quantidade de pacotes, os resultados da Tabela 6.10.

| Roteador                   | Link          | <b>Total de pacotes</b> |
|----------------------------|---------------|-------------------------|
| Cisco $2500 - 02$          | $E1 - 4$      | 8993                    |
|                            | $ATM$ 48 – 5  | 201                     |
| 3Com CoreBuilder 5000 – 02 | $E1 - 4$      | 201                     |
|                            | $ATM$ 48 - 02 | 8993                    |
| $3$ Com NetBuilder II – 02 | $ATM$ 48 – 2  | 201                     |
|                            | $E1 - 4$      | 8993                    |
| Router da rede estrangeira | $ATM$ 48 – 5  | 8993                    |
| Router domiciliar          | $E1 - 4$      | 201                     |

**Tabela 6.10** *– ocupação de buffers de entrada dos roteadores para o caso 2*

O número de mensagens SIP entre as diversas entidades envolvidas e as redes é o mesmo, porque o tempo de renovação de registro de mobilidade é o mesmo para ambos os casos, ou seja 3600 segundos. Note que em qualquer um dos casos simulados, o *Gateway* continua a utilizar poucos recursos das redes. A Tabela 6.11 traz uma análise comparativa dos dois casos, tomando por base os dados mais relevantes.

|                                                   | Caso 1  | Caso 2         |
|---------------------------------------------------|---------|----------------|
| Tráfego Interno da Rede Domiciliar                | 6362200 | 460700         |
| Tráfego Interno da Rede Estrangeira               | ******  | ******         |
| Dados para a Rede Domiciliar                      | 1641    | 200            |
| Dados para o Agente Móvel                         | 2462    | 8993           |
| Pedido de Registro do Agente Móvel                | 2       | 1              |
| Episódios de Colisões na Rede Domiciliar          | 542     | $\Omega$       |
| Frames Envolvidos em Colisões na Rede             | 1156    | $\theta$       |
| Episódios de Colisões na Rede Estrangeira         | 1972    | $\overline{0}$ |
| Frames Envolvidos em Colisões na Rede Estrangeira | 4128    | 0              |

**Tabela 6.11** *– Análise comparativa entre as situações do Caso 1 e o Caso 2*

Após análise dos relatórios gerados pelo software COMNET III, é possível constatar que a inclusão de um *Gateway SIP/IPv6* com as especificações funcionais propostas para obter suporte à mobilidade não altera o desempenho dos ambientes de rede, e nem da estrutura de transporte que interliga as duas redes. Quanto ao suporte à Mobilidade, os benefícios oferecidos pelo SIP são bem aproveitados, uma vez que a troca de mensagens de sinalização ocorrem entre longos intervalos de tempo. Mesmo submetidos a tráfegos distintos, o desempenho do modelo de simulação foi satisfatório, condizendo com os objetivos da proposta.

Dessa maneira, os procedimentos do suporte à mobilidade são transparentes para a malha IP executados dentro dos ambientes de rede. Ao mesmo tempo, o Gateway faz o intermédio entre o domínio SIP e o roteador.

# **Capítulo VII**

## **7 - Conclusões**

Juntamente com garantias de QoS, o suporte à mobilidade constitui-se num dos grandes desafios para a próxima geração de redes IP, onde é previsto a convergência entre voz, dados e multimídia em uma única estrutura de transporte.

Neste ambiente, o atual protocolo IPv4 será substituído pelo IPv6, o qual possui características mais favoráveis para assegurar garantias de QoS e suporte à mobilidade. Entretanto, ele possui algumas deficiências que faz necessário a busca por outros mecanismos. Dentre eles, a utilização do protocolo SIP para suporte à mobilidade é vista com bons olhos.

Nesta dissertação, foi apresentado a síntese de uma pesquisa, cujo objeto de estudo foi a integração do protocolo IPv6 e SIP visando obter suporte à mobilidade sem comprometer o desempenho da malha IP, que culminou com uma proposta de especificação funcional para construção de um *Gateway SIP/IPv6*.

Com a introdução dessa entidade, que faz a convergência entre os protocolos SIP e IPv6, existe uma maior consistência entre as informações de roteamento entre os cabeçalhos das mensagens e dos datagramas.

O desempenho apresentado de um modelo construído em *softwares* de simulação é satisfatório, uma vez que o tráfego gerado pode ser considerado insignificante, perante o fluxo de datagramas com dados, conforme observado no capítulo 6. Mesmo assim, o roteamento e o suporte à mobilidade são funções desempenhadas por entidades distintas nas redes IP.

Diante desse panorama, um *Gateway* SIP/IPv6 com as especificações funcionais propostas proverá, além do suporte à mobilidade, um melhor aproveitamento das capacidades e funcionalidades da malha IPv6, devido aos seguintes pontos:

- Redução do tamanho do datagrama IPv6;
- Aproveitamento das informações do cabeçalho SIP para montar o cabeçalho IPv6;
- Não perder as funcionalidades do IPv6 para fornecer garantias de QoS;
- As características do SIP para garantir QoS não só são mantidas, como são beneficiadas, uma vez que algumas de suas informações são interpretadas pela malha IPv6 sem a necessidade de desencapsulamento.

Como esta pesquisa não tem por objetivo esgotar todas as possibilidades da parceria SIP/IPv6, a seguir são colocados algumas sugestões para pesquisas posteriores:

- Utilização do SIP e do campo *Flow Label* para estabelecimento de caminho ponto-a-ponto e assegurar garantias de QoS;
- Policiamento de tráfego, mediante uso de protocolos como, por exemplo, o COPS;
- Uso do SIP para detecção de pontos da malha IP indisponíveis para tráfego;
- Extensões para integrar os campos de segurança e autenticação do cabeçalho SIP e os cabeçalhos de extensão do IPv6.

## **Referências Bibliográficas**

- [1] COMER, D. E.; Internetworking with TCP/IP principles, protocols and architectures; Prentice-Hall International; New Jersey, 2000.
- [ 2 ] TANENBAUM, A. S.; Redes de Computadores; Editora Campus; Rio de Janeiro; 1997.
- [ 3 ] IBE O. C.; Remonte Acess Networks and Services The Internet Acess Companion; Wiley Computer Pubishing; New York; 1999;
- [4] MULLER, N. J.; IP Convergence: The Next Revolution in Telexommunications; Artech House Publishers; London; 1999.
- [5] DERING S., HIDEN R.; Internet Protocol, Version 6 (IPv6) Specification, ftp://ftp.isi.edu/in-notes/rfc2460.txt, 03/01/2002; 1998
- [ 6 ] MATEUS G. R., LOUREIRO A. A. F.; Introdução a Computação Móvel; 11<sup>ª</sup> Escola de Computação, Rio de Janeiro, s. ed.; 1998
- [ 7 ] HERSENT O., GUIDE D., PETIT J. P.; Telefonia IP Comunicação multimídia baseada em pacotes; Prentice Hall; São Paulo; 2002;
- [8] GORALSKI W. J., KOLON M. C.; IP Telephony; McGraw-Hill; United States; 2000;
- [ 9 ] FERGUNSON P., HUSTON J.; Quality of Service Delivering QoS on the Internet and in Corporate Networks; Wiley Computer Publishing; New York; 1998
- [ 10 ] FAYNBERG I., GABUZDA L., H. Lu; Converged Networks and Services – Internetworking IP and the PSTN; Wiley Computer Publishing; New York; 2000.
- [ 12 ] KENT, S.; ATKIRSON, R.; IP Authentication Header, ftp://ftp.isi.edu/in-notes/rfc2402.txt, 02/02/2002; 1998
- [ 13 ] KENT S., ATKIRSON R. IP Encapsulating Security Payload, ftp://ftp.isi.edu/in-notes/rfc2406.txt, 02/02/2002; 1998
- [ 14 ] ROSEN E., VISWANATHAN A., CALLON R.; MultiProtocol Label Swicthing; http://www.ietf.org/rfc/rfc3031.txt, 12/01/2002; 2001;
- [ 15 ] REXHEPI V., HEIJENK G.; "*Interoperability of Integrated Services and Differentiated Services Architectures"*, CTIT Technical Report Series, No. 00-30, ISSN 1381-3625; 2000;
- [ 16 ] SURI S., WALDGOGEL M., WARKHEDE P. R.; *Profile-Based Routing: A New Framework for MPLS Traffic Engineering*, In: Fernando Boavida, editor, Quality of future Internet Services, Lecture Notes in Computer Science 2156, Springer Verlag, pp. 138-157; 2001;
- [ 17 ] HEIJENK G., KARAGIANNES G.; "*Mobility support for ubiquitous Internet access"*; CTIT Technical Report Series; No. 00-28; ISSN 1381-3625; 2000;
- [18] PANDYA R.; Mobile and Personal Communication Systems and Services; IEEE Press Editorial Board; New York; 2000;
- [ 19 ] ZEE M. V. D.; Quality of Service over Specific Link Layers; CTIT Technical Report Series; 2/0362-FCPNB 102 88 Uen; 1999;
- [ 20 ] KARAGIANNIS G.; Mobile IP; CTIT Technical Report Series; 3/0362-FCP NB 102 88 Uen; 1999;
- [ 21 ] REXHEP V., KARAGIANNIS G., HEIJENK, G.; "*A Framework for QoS & Mobility in the Internet Next Generation*", Proceedings

EUNICE 2000, Sixth EUNICE Open European Summer School, University of Twente, Enschede, the Netherlands; 2000;

- [ 22 ] ROSENBERG, J.; SCHULZRINNE H. Session Initiation Protocol, http://www.cs.columbia.edu/~hgs/sip/drafts/draft-ietf-sip-rfc2543bis- $03.txt$ ,  $05/12/2001$ ;  $2001$ ;
- [ 23 ] PARTRIDGE, C; *Using the Flow Label Field in IPv6*; http://www.rfceditor.org/rfc/rfc1809.txt, 04/03/2002; 1995;
- [24] GIBSON M., CROWCOFT J.; Use of SIP for the Reservation of QoS guaranteed Paths, http://www.cs.columbia.edu/sip/drafts/draft-gibsonsip-qos-resv-00.txt, 06/01/2002; 1999;
- [ 25 ] SCHULZRINNE, H.; Supporting Service Mobility with SIP, http://www.cs.columbia.edu/~hgs/sip/drafts/draft-itsumo-sip-mobilityservice-00.txt, 05/12/2001; 2001
- [ 26 ] HANDLEY M., JACOBSON V.; SDP: Session Description Protocol, http://www.normos.org/rfc/rfc2327.txt, 06/01/2002; 1998
- [ 27 ] DURHAM D., BOYLE J., COHEN R., HERZOG S., RAJAN R., SATRY A.; The COPS (Common Open Policy Service) Protocol; ftp://ftp.isi.edu/in-notes/rfc2748.txt, 08/01/2002; 2000;
- [ 28 ] PARTRIDGE C.; JACKSON A.; IPv6 Router Alert Option; ftp://ftp.isi.edu/in-notes/rfc2711.txt, 04/03/2002; 1999;

## **Glossário**

**ATM** – tecnologia de rede de alta velocidade baseada em células e cabeçalho de tamanho reduzido

**Best-effort** – modo operação de entrega de dados utilizado pelo IP, onde a estrutura de transporte não assegura a entrega de serviço

**Browser** – software que permite o acesso a sites da Internet

**Buffer** – espaço de memória em dispositivos destinado a armazenar pacotes de dados, que esperam processamento

**Datagrama** – unidade de transporte utilizada pelo IP

**E-commerce** – conceito de comércio eletrônico, onde através de uma estrutura é possível vender produtos ou serviços através da Internet

**E-learning** – conceito de educação, onde, a exemplo do e-commerce, é montado uma estrutura de oferta de cursos via Internet

**Firewalls** – software ou dispositivo para prevenção de invasões em redes de dados

**Gateway** – dispositivo ou software, cuja função é fazer o intermédio entre dois padrões diferentes

**Hand-Off** – ocorre quando um dispositivo fica temporariamente incomunicável, por não estar alocado, ou estar trocando de domínio de transmissão.

**Host** – dispositivo que possui um endereço IP

**Link** – meio de conexão entre dois pontos

**Optical Channel** – canal de transmissão óptico

**Synchronous Digital Hierarchic** – tecnologia de transporte de dados em alta velocidade.

**Virtual Private Networks** – este conceito refere-se a várias LAN´s que, estão distantes fisicamente, utilizarem a estrutura da Internet para se conectarem.

**VoIP** – novo conceito de transporte de voz, onde a estrutura de transporte é a Internet.

**Wavelength Division Multiplex** – tecnologia de multiplexação, onde os canais são multiplexados nos comprimentos de onda

# **Anexo A – Códigos de Mensagens Responses e Campos SIP e os Atributos do SDP**

### **A.1. Introdução**

No capítulo 4 foram mencionados as classes de mensagens SIP *response* e os seus respectivos dígitos identificadores. Entretanto, neste tópico são apresentados, brevemente, todas os códigos básicos de mensagens *responses* e os campos que podem compor o cabeçalho SIP [ 22 ]. Também são descritos os atributos do SDP [ 24] [ 26 ].

### **A.2 Tipos de Mensagens Resposta SIP**

As mensagens responses são divididas em 6 categorias básicas, indicando o tipo de tratamento que está sendo dado a *request*.

### **A.2.1 Informational – 1xx**

Estas mensagens informam o *status* atual de processamento da *request*, enquanto esta não foi totalmente interpretada.

- $100 -$ Trying
- 180 Ringing
- 181 Call is Being Forwarded
- $\bullet$  182 Queued
- 182 Session Progress

### **A.2.2 Sucess – 2xx**

Esta classe de mensagens indica que a *request* foi interpretada com sucesso.

 $200 - OK$ 

### **A.2.3 Redirect – 3xx**

Mensagens, cujo dígito de código mais significativo é 3, indica que o destinatário da *request* encontra-se fora do domínio SIP.

- 300 Multiple Choices
- 301 Removed Permanently
- 302 Removed Temporarily
- $305 Use Proxy$
- 380 Alternative Service

## **A.2.4 Client-Error – 4xx**

Quando o cliente não tem capacidade de interpretar a *request*, deve ser utilizado um dos códigos abaixo para indicar a razão da falha.

- 400 Bad Request
- 401 Unauthorizad
- 402 Payment Requered
- $\bullet$  403 Forbidden
- $\bullet$  404 Not Found
- 405 Method Not Allowed
- $\bullet$  406 Not Acceptable
- 407 Proxy Authetication Required
- 408 Request Timeout
- $\bullet$  409 Conflic
- $\bullet$  410 Gone
- 411 Length Required
- 413 Request Entity too Large
- 414 Request URI to Large
- 415 Unssuported Media Type
- $\bullet$  420 Bad Extension
- 480 Temporarily not available
- 481 Call leg/ Transaction Does not exist
- 482 Loop Detection
- 483 Too Many Hops
- 484 Address Incomplet
- $\bullet$  485 Ambiguous
- $\bullet$  486 Busy Here
- 487 Request Terminated
- 488 Not Acceptable Here

### **A.2.5 Server-Error – 5xx**

Mensagens dessa categoria indicam que o servidor não podo processar a *request*. O motivo deve ser especificado via um dos códigos abaixo.

- 500 Internal Server Error
- 501 Not Implemented
- 502 Bad Gateway
- 503 Service Unavailable
- $504$  Server Time-out
- 505 SIP Version not Supported

#### **A.2.6 Global Failure – 6xx**

Esta classe de códigos para responses, indica que houve uma falha na interpretação da *request*, porém não é possível detectar onde ocorreu. Geralmente, sugere que a *request* não foi construída de forma correta.

- $\bullet$  600 Busy Everywhere
- $\bullet$  603 Decline
- 604 Does not exist anywhere
- 606 Not Acceptable

### **A.3. Campos de Cabeçalho SIP**

O cabeçalho SIP pode ser composto, mediante o uso de uma vasta quantidade campos. Tamanha variedade se justifica pelos tipos de *request* e *responses*. Ou seja, o uso de alguns campos é condicionado pelo tipo de mensagem.

Neste tópico é feita uma breve descrição dos campos que podem compor uma mensagem SIP.

- **Accept** indica quais tipos de conteúdo são permitidos no corpo de mensagem;
- **Accept-Encoding** sua função é similar ao *Accept*, porém é restrito à codificação;
- **Accept-Language** indica qual é a linguagem utilizada pelo *caller*;
- **Alert-Info** indica que o conteúdo indicado na URL deve ser submetido a um deter minado tratamento;
- **Allow** identifica uma lista de métodos suportados pela *request* URI;
- **Authorization** este campo deve ser acrescentado ao cabeçalho, sempre desejar um mecanismo de autenticação;
- **Call-ID** este campo identifica um particular processo de convite ou registro;
- **Call-Info** fornece informações adicionais a respeito do *caller* ou *called*;
- **Contact** este campo fornece um outro meio de um usuário ser alcançado;
- **Content-Disposition** informa como o corpo de mensagem deve ser interpretado;
- **Content-Encoding** é utilizado para modificar o tipo de meio;
- **Content-Language** especifica a linguagem do conteúdo do corpo de mensagem;
- **Content-Length** indica o tamanho do corpo de mensagem;
- **Content-Type** indica o tipo de meio do conteúdo de corpo de mensagem;
- **CSeq** presente em todas as *requests* de clientes, este campo indica a sequência de mensagem;
- **Date** indica a data de envio da mensagem;
- **Encryption** indica que o conteúdo da mensagem foi criptografado;
- **Error-Info** é um campo utilizado em responses, cuja finalidade é indicar informações adicionais sobre o *status* da *response* de erro;
- **Expires** indica o tempo de validade de um registro;
- **From** contém a URL de origem da mensagem;
- **In-Reply-To** enumera os Call-ID´s referentes a essa chamada;
- **Max-Forwards** serve para limitar o número de *proxies* ou *gateways* que a mensagem deve ser tratada;
- **Mime-Version** –
- **Organization** identifica a organização, pela qual foi construída a mensagem;
- **Priority** indica a prioridade da mensagem;
- **Proxy-Authenticate** indica o esquema de autenticação aplicado;
- **Proxy-Authorization** permite um usuário identificar-se junto a um servidor;
- **Proxy-Require** é utilizado para informar as características que devem ser suportadas pelo *proxy*;
- **Record-Route** –
- **Require** é usado por clientes para consultar servidores sobre as suas capacidades;
- **Response-Key** é utilizado para pedir a chave de criptografia que a entidade *called* deve utilizar na *response*;
- **Retry-After** indica um intervalo de tempo, pelo qual será enviada uma nova *request*;
- **Route** –
- **Server** contém informações a respeito do software utilizado pelo servidor para manusear a *request*;
- **Subject** indicar a natureza ou um resumo da chamada, permitindo a entidade filtrar as mensagens recebidas;
- **Supported** enumera as capacidades do cliente ou servidor;
- **Timestamp** informa quando o cliente envia uma mensagem para o servidor
- **To** informa o destinatário da mensagem;
- **Unsupported** informa a lista de habilidades não disponíveis no servidor;
- **User-Agent** contém informações a respeito da fonte da mensagem;
- **Via** indica um caminho a ser tomado pela *request*;
- **Warning** é utilizado para transportar informações adicionais a respeito do tratamento da response;
- **WWW-Authentication** indica o esquema de autenticação aplicado.

### **A.4 Atributos do SDP**

O SDP é um protocolo definido pelo MMUSIC, cuja finalidade é descrever características de uma sessão. A seguir são citados os atributos constantes na definição base do SDP [ 26 ]. Os atributos básicos são separados em três categorias: Descrição de Sessão (*Session Description*), Descrição de Tempo (*Time Description*) e Descrição de Meio (*Media Description*).

### **A.4.1 Session description**

- v= (*protocol version*)
- o= (*owner/creator and session identifier*).
- s= (*session name*)
- i=\* (*session information*)
- u=\* (*URI of description*)
- e=\* (*email address*)
- p=\* (*phone number*)
- c=\* (*connection information not required if included in all media*)
- b=\* (*bandwidth information) One or more time descriptions (see below*)
- z=\* (*time zone adjustments*)
- k=\* (*encryption key*)
- a=\* (*zero or more session attribute lines) Zero or more media descriptions (see below*)

### **A.4.2 Time description**

- t= (*time the session is active*)
- r=\* (*zero or more repeat times*)

### **A.4.3 Media description**

- m= (*media name and transport address*)
- i=\* (*media title*)
- c=\* (*connection information optional if included at session-level*)
- b=\* (*bandwidth information*)
- k=\* (*encryption key*)
- a=\* (*zero or more media attribute lines*)

### **Anexo B – Relatórios obtidos pelo Arena**

### **B.1 – Introdução**

O software de simulação Arena gerou uma série de relatórios, cujas informações são referentes às entidades criadas e os blocos que representam os buffers do Gateway SIP/IPv6 do modelo construído e descrito no Capítulo 6. Neste tópico são apresentados esses relatórios. A sua leitura ajuda a compreender as conclusões tomadas.

Foram gerados quatro relatórios:

**Category Overview** – faz uma análise geral dos resultados obtidos pelo Arena, inclusive com alguns gráficos;

**Entity** – ilustra os dados relativos à criação de entidades;

**Queues** – relatório sobre as condições das filas ao longo da simulação;

**Resource** – estes dados referem-se à utilização dos recursos utilizados no modelo

# **B.2 Category Overview**

# **Unnamed Project**

Replications: 1 Time Units: Hours

# **System Summary**

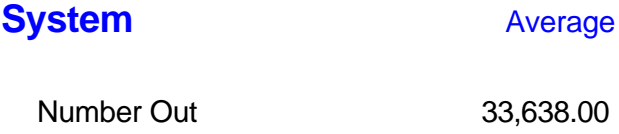

# **Entity**

# **Time**

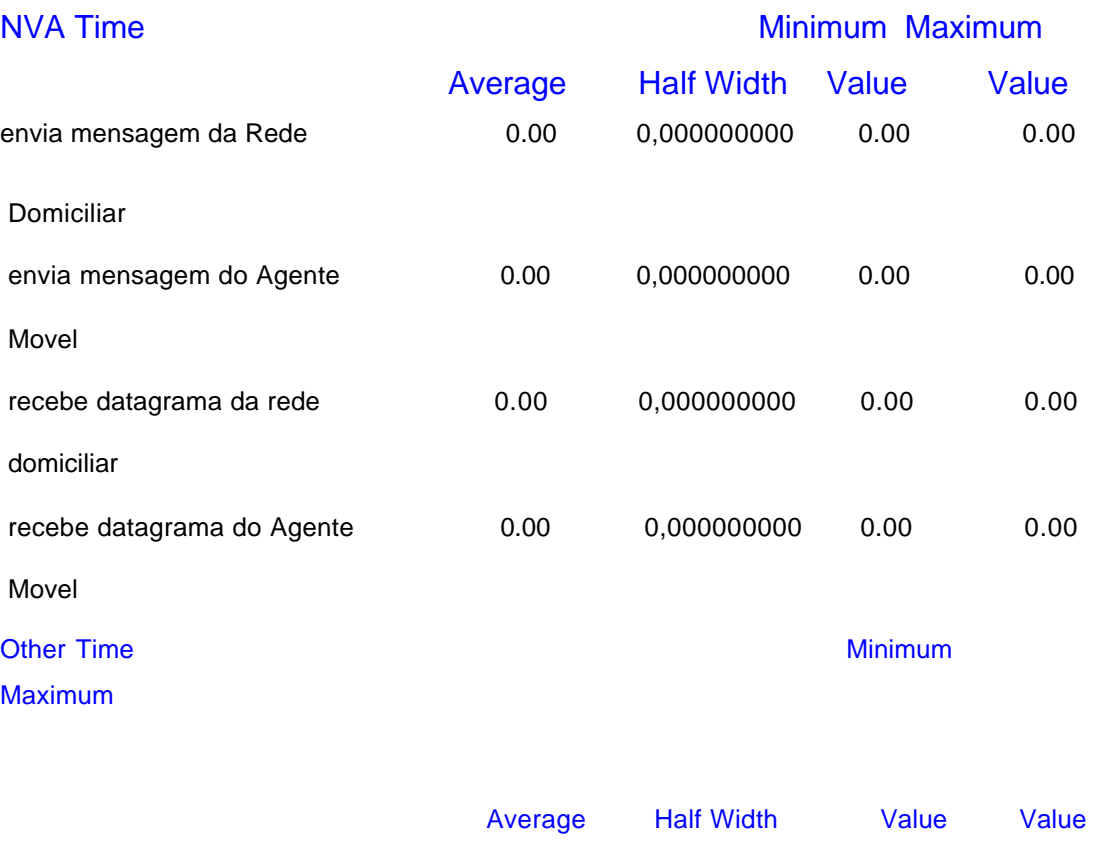

envia mensagem da Rede 0.00009435 0,000001302 0.00000733 0.00035438

Domiciliar

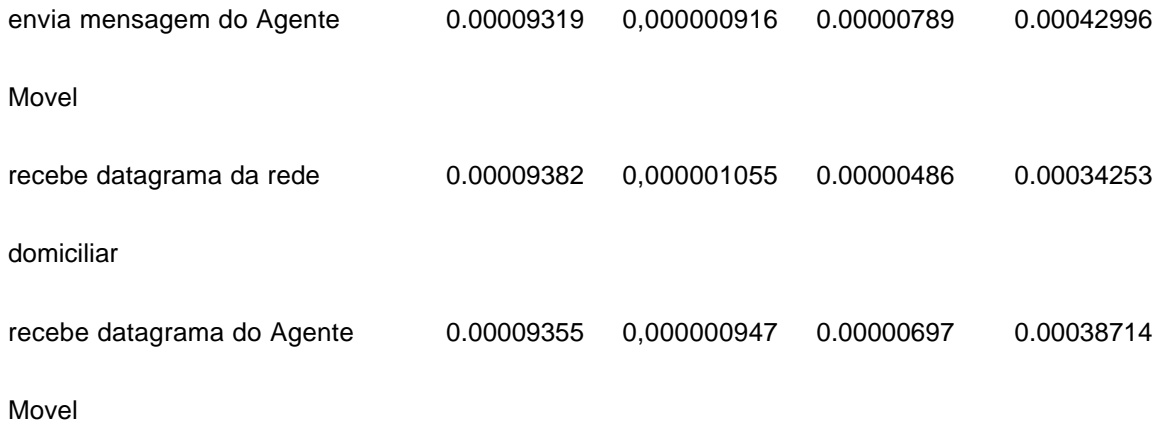

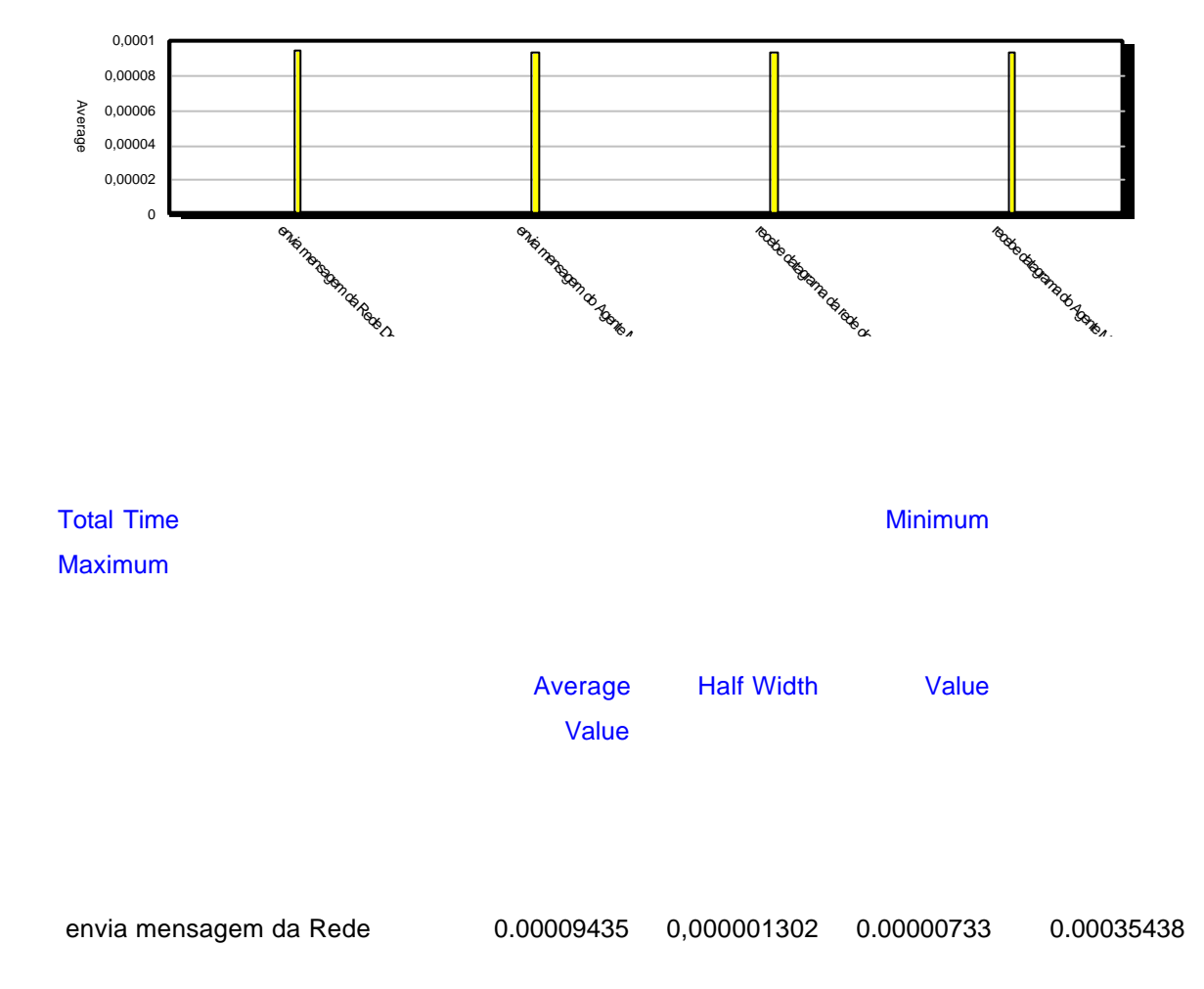

134

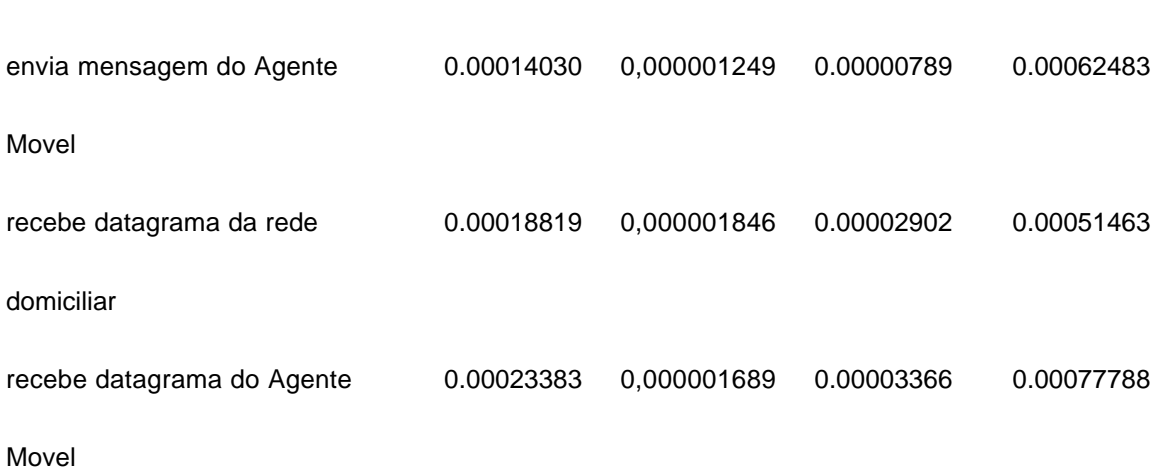

Domiciliar

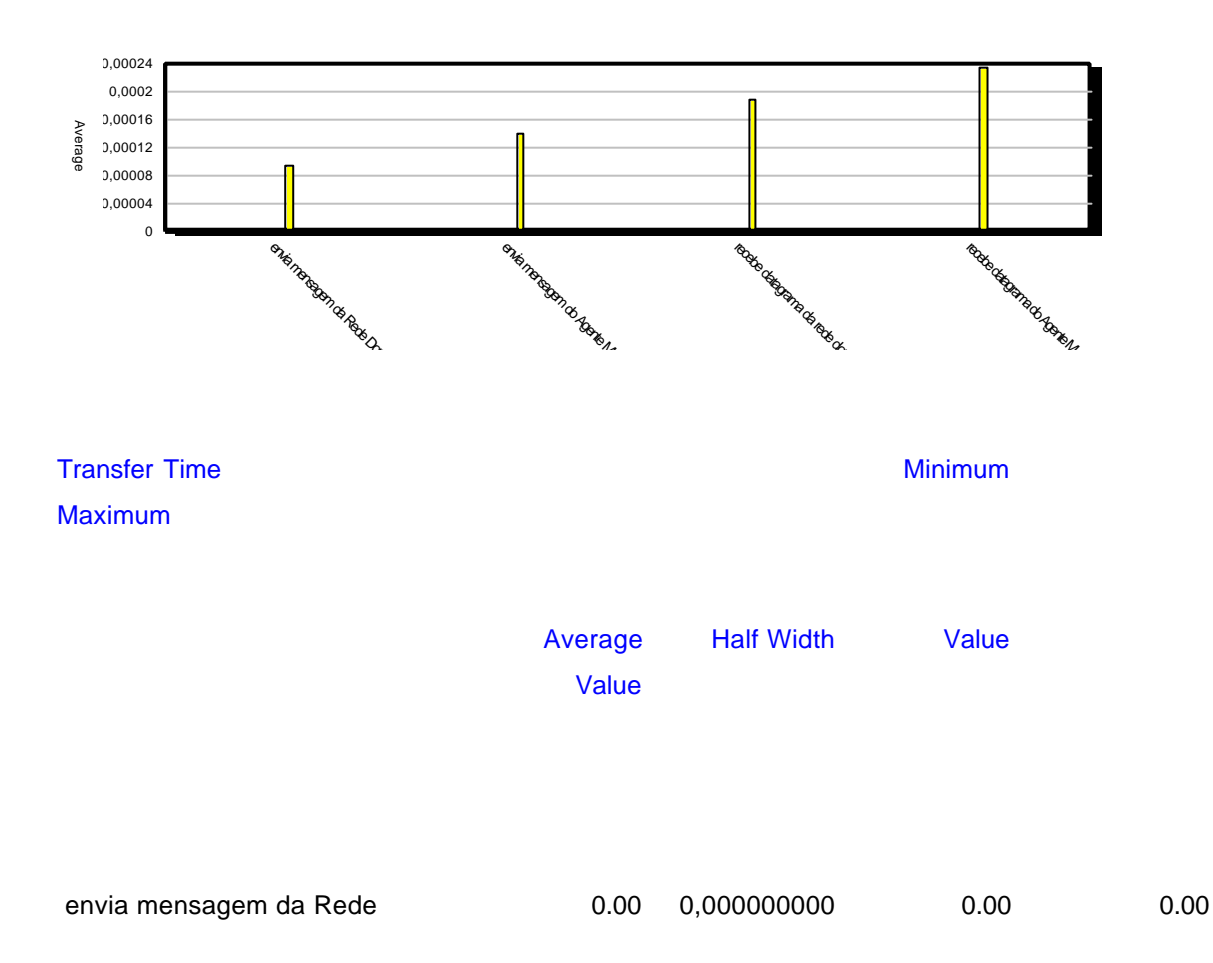

135

#### Domiciliar

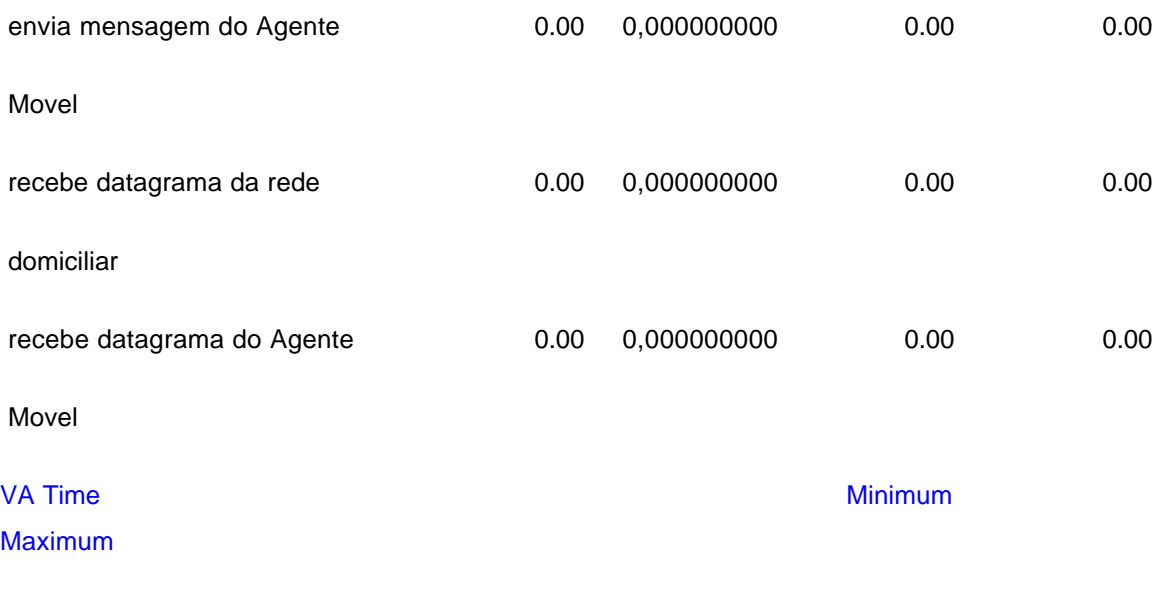

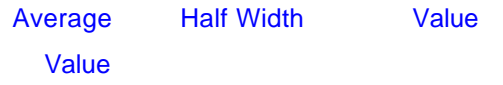

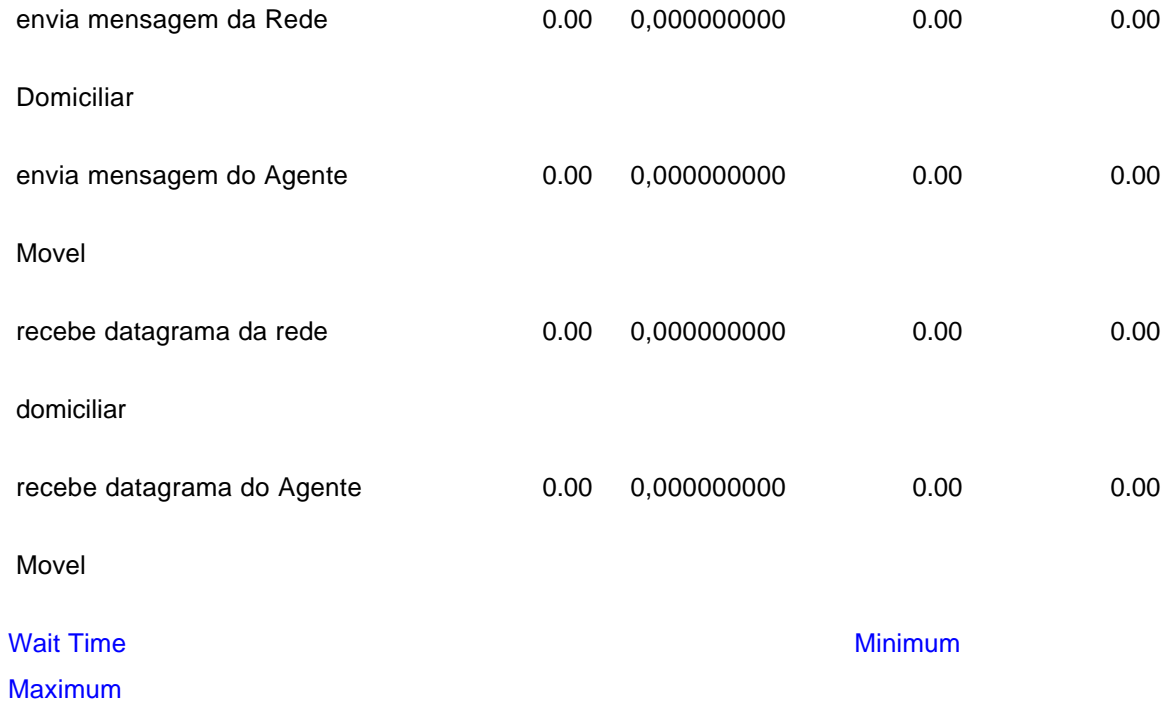

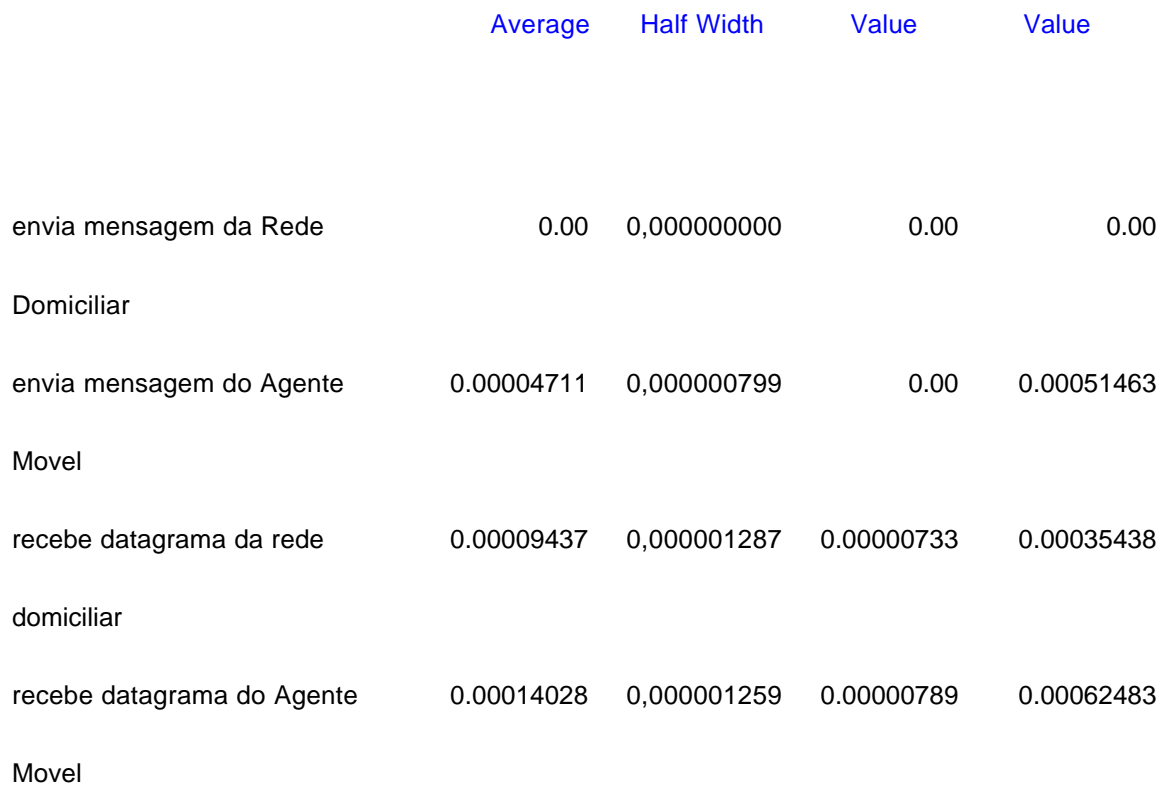

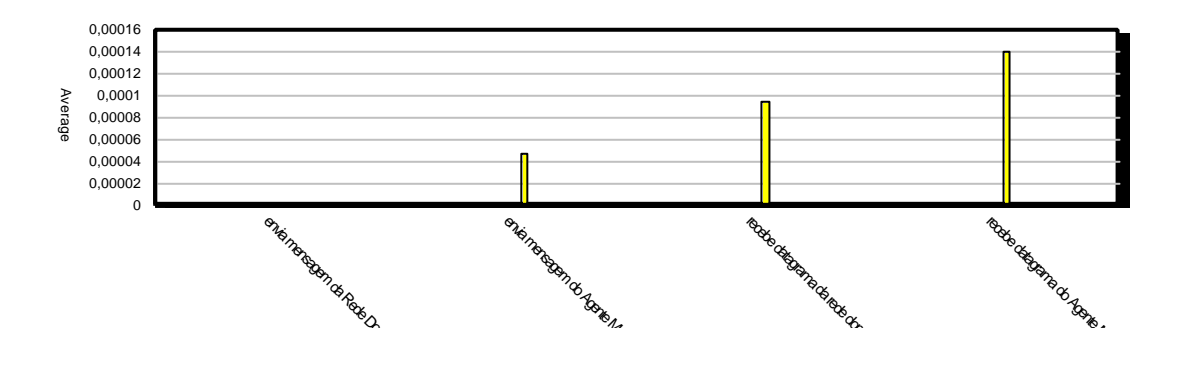

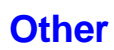

Number In

#### Value

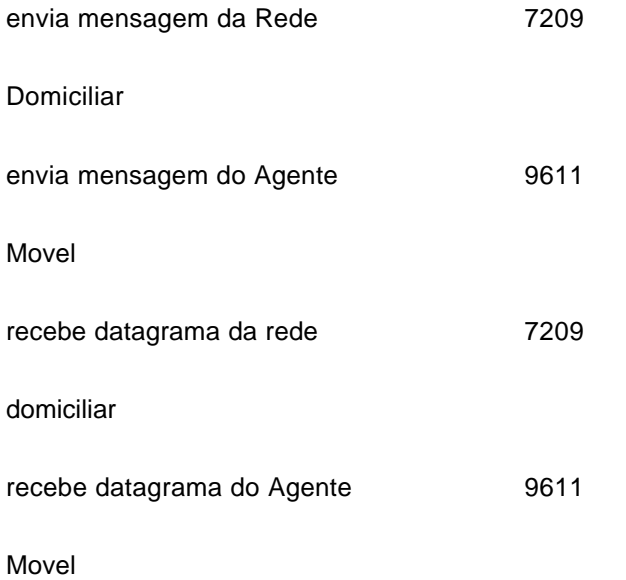

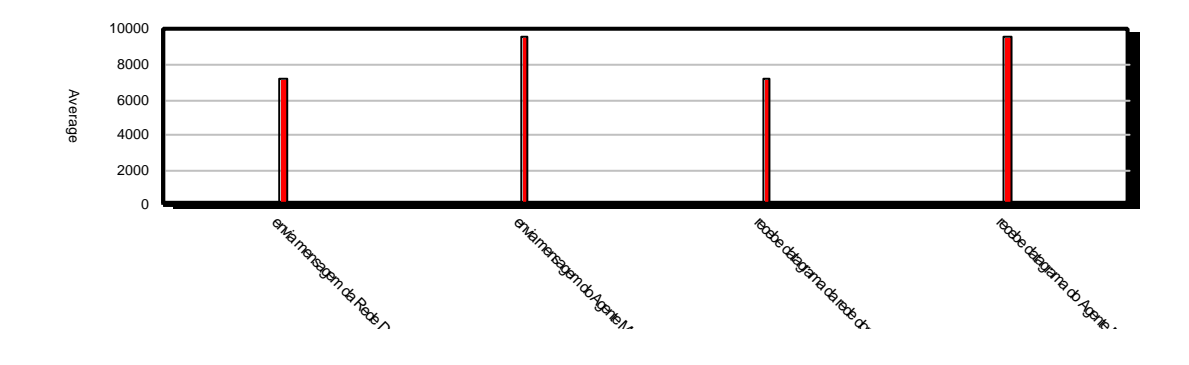

Number Out

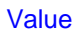

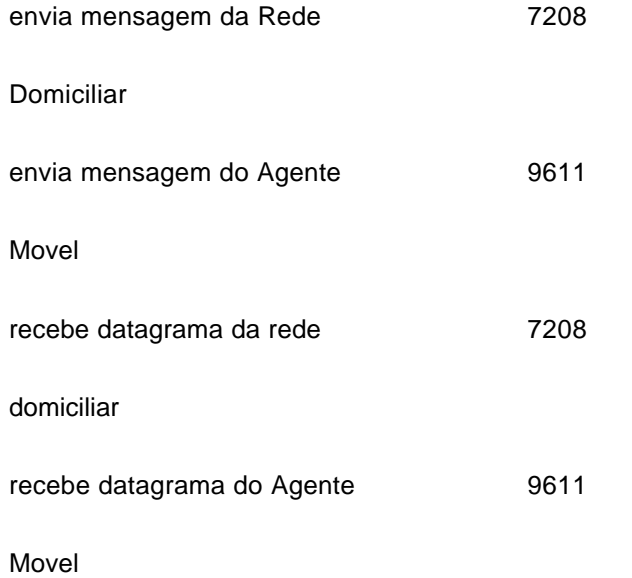

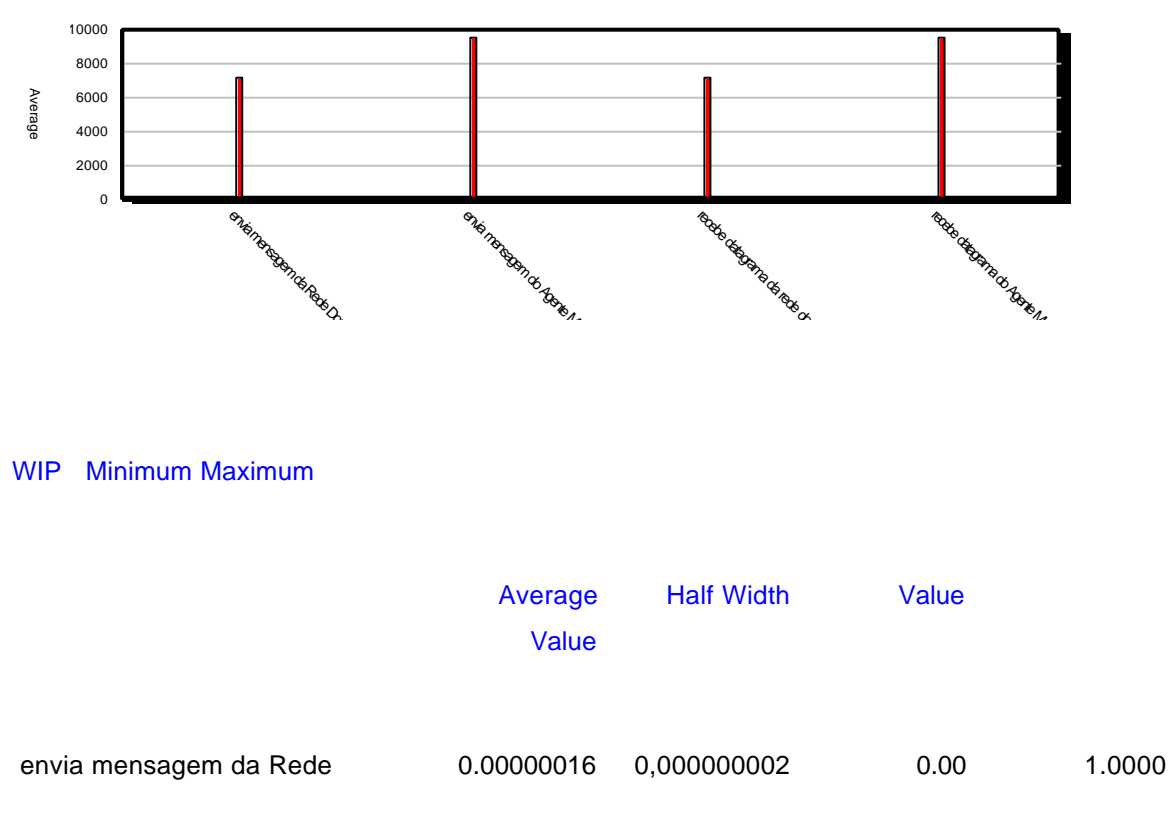

### 139

### Domiciliar

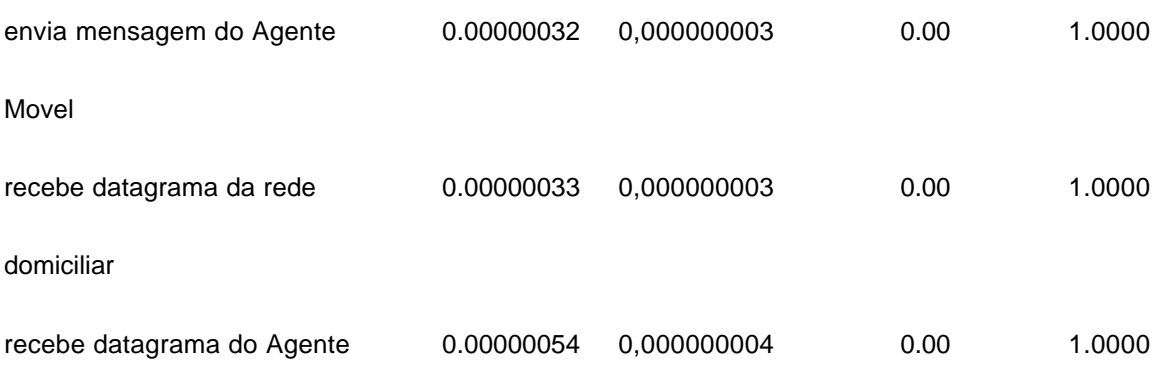

Movel

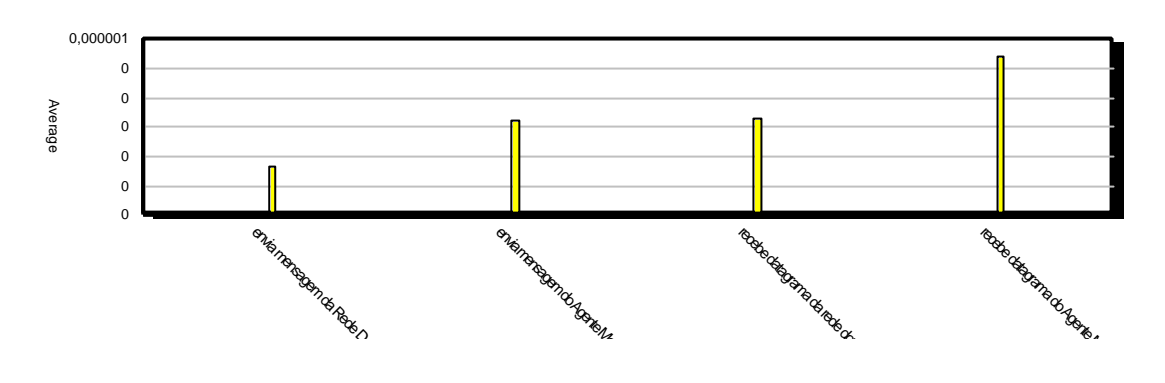

# **Queue**

# **Time**

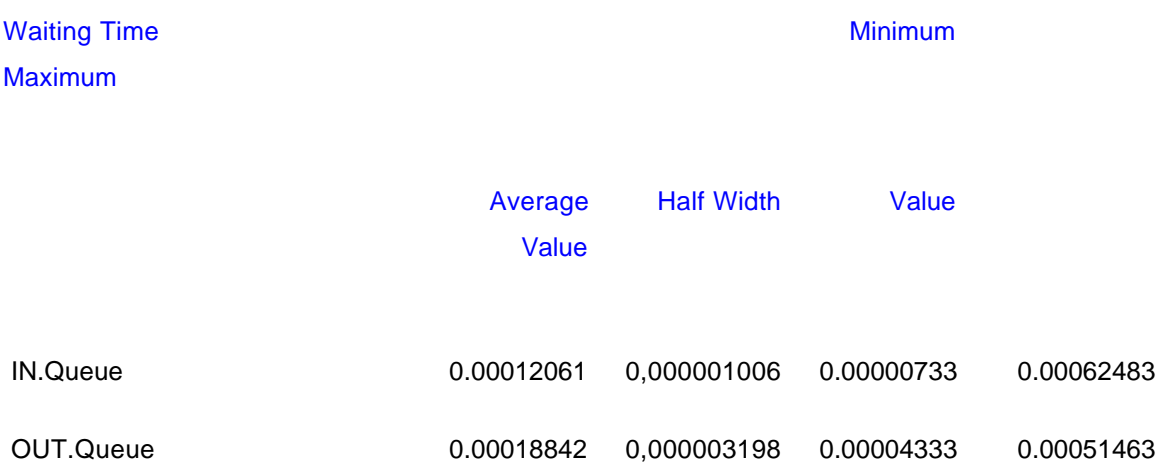

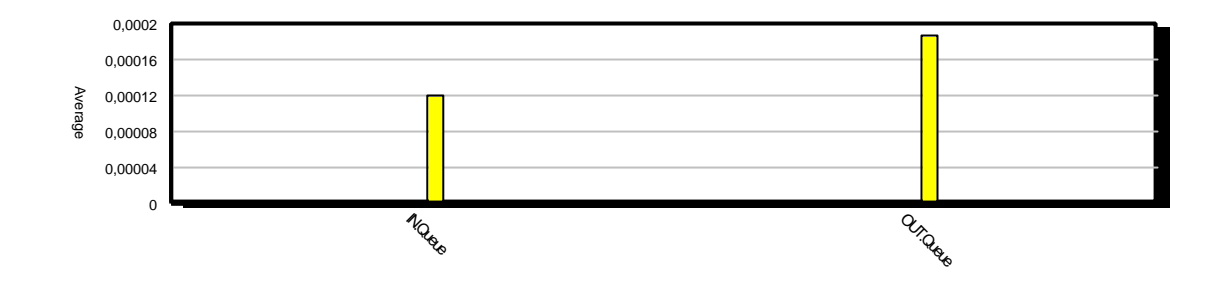

# **Other**

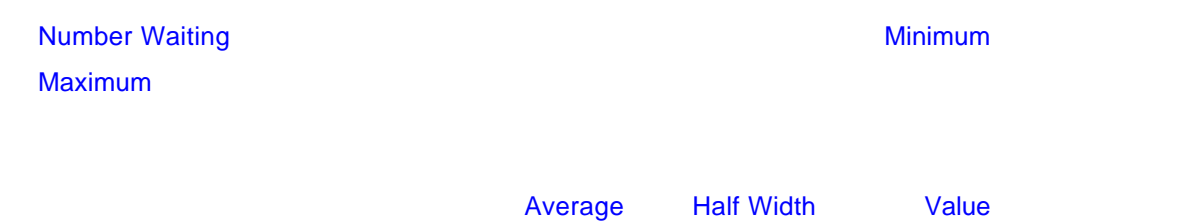

Value

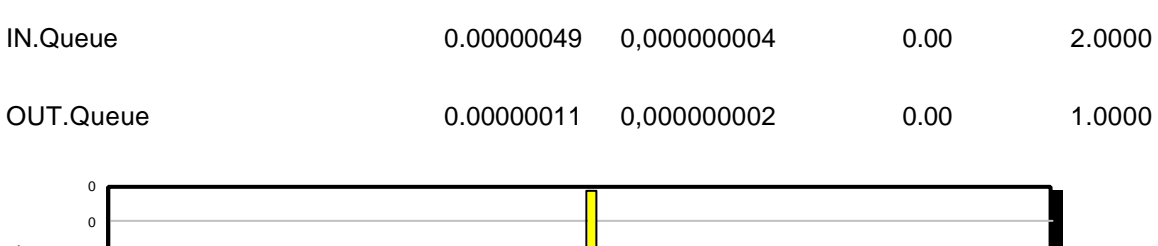

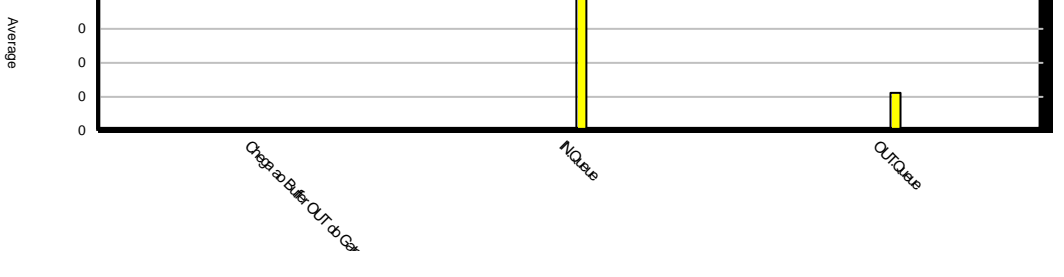

# **Resource**

# **Usage**

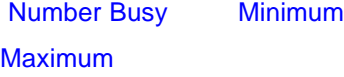

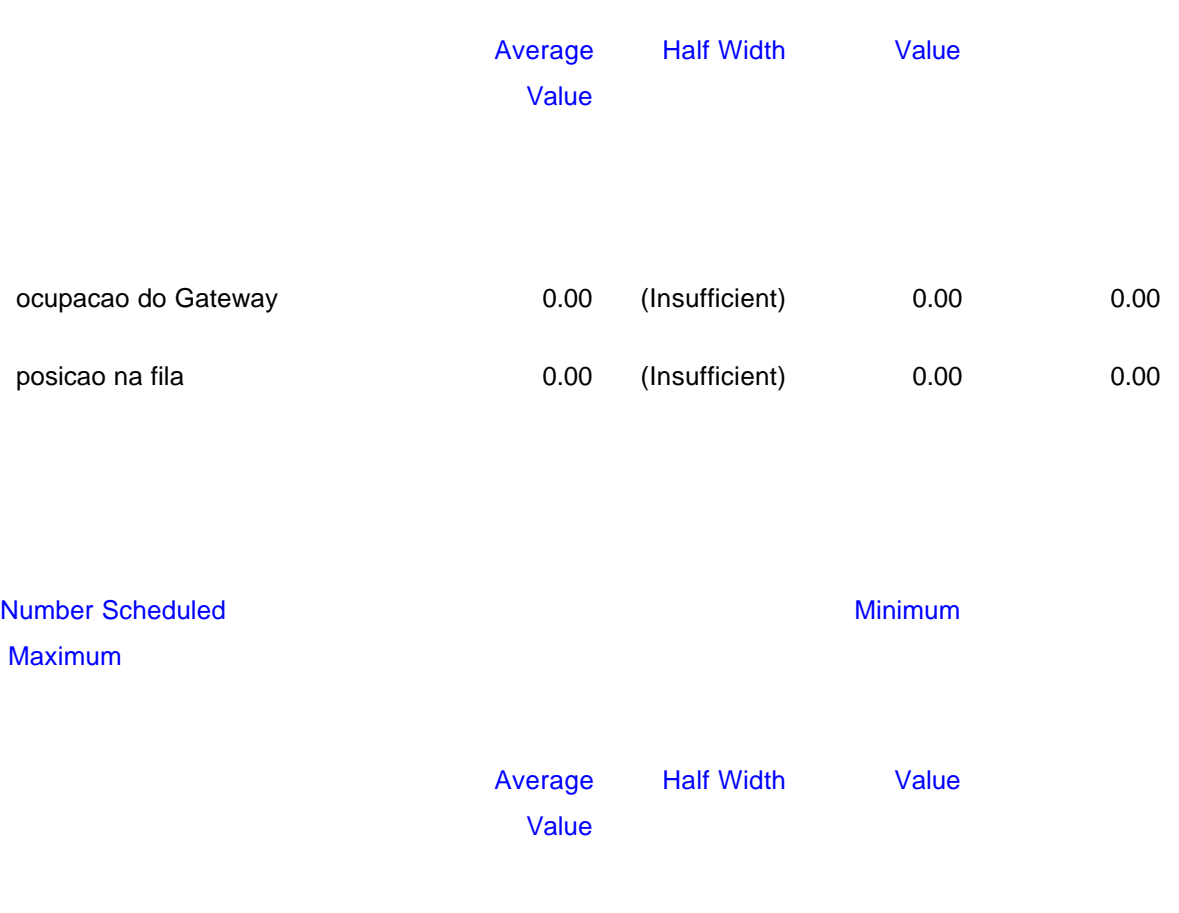

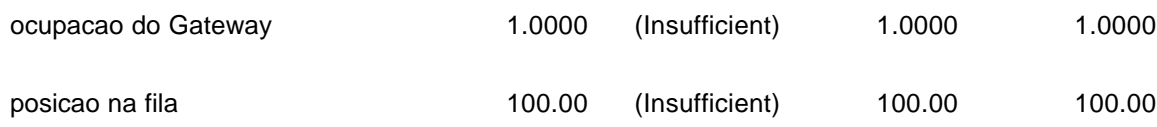

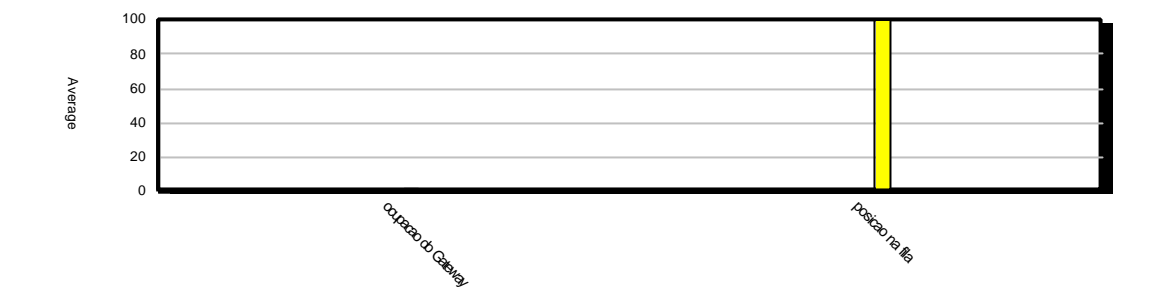

Number Times Used

|                                      | Value   |                   |                |      |
|--------------------------------------|---------|-------------------|----------------|------|
|                                      |         |                   |                |      |
| ocupacao do Gateway                  | 0.00    |                   |                |      |
| posicao na fila                      | 0.00    |                   |                |      |
| <b>Scheduled Utilization</b>         |         |                   |                |      |
|                                      | Value   |                   |                |      |
|                                      |         |                   |                |      |
| ocupacao do Gateway                  | 0.00    |                   |                |      |
| posicao na fila                      | 0.00    |                   |                |      |
| <b>Utilization</b><br><b>Maximum</b> |         |                   | <b>Minimum</b> |      |
|                                      |         |                   |                |      |
|                                      | Average | <b>Half Width</b> | Value          |      |
|                                      | Value   |                   |                |      |
|                                      |         |                   |                |      |
| ocupacao do Gateway                  | 0.00    | (Insufficient)    | 0.00           | 0.00 |
| posicao na fila                      | 0.00    | (Insufficient)    | 0.00           | 0.00 |

# **B.3 Entity**

### Replications:

# **Unnamed Project**

**Replication 1** Start Time: 0,00 Stop Time: 4.151.832,00 Time Units: Hours

### **Entity Detail Summary**

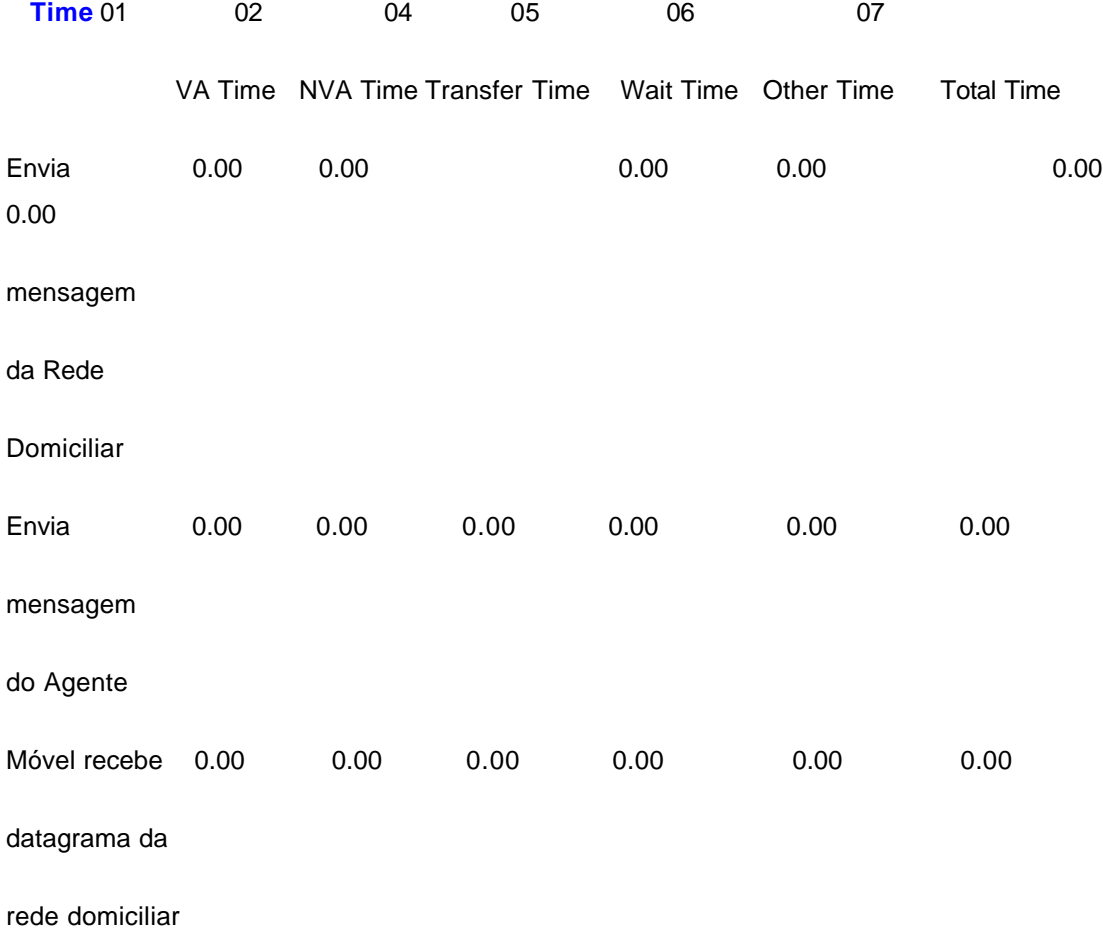

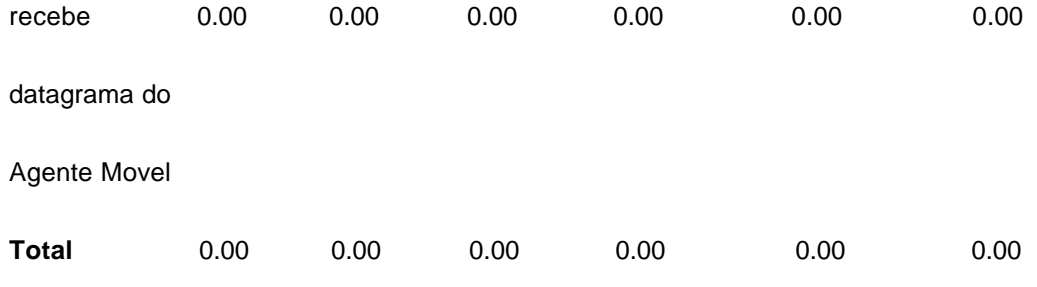

### **Other**

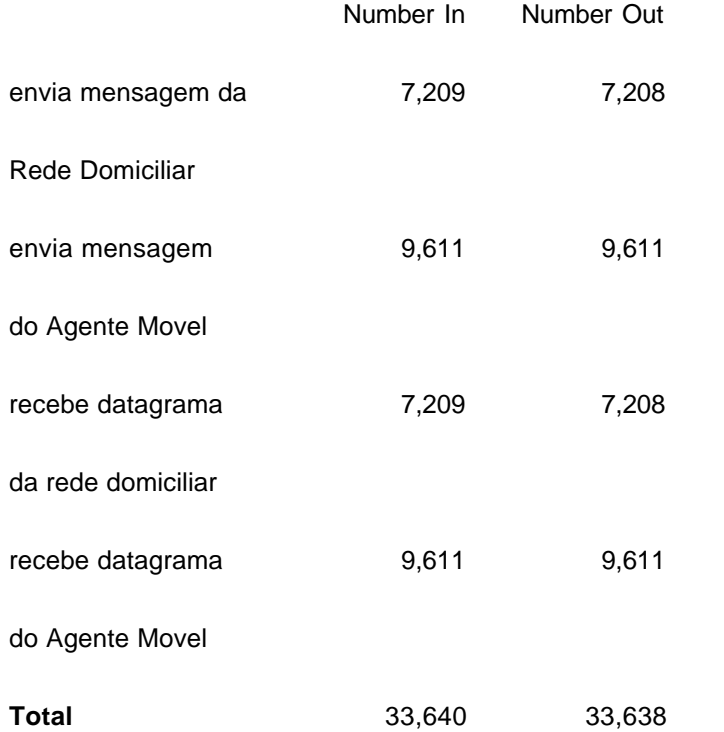

#### envia mensagem da Rede Domiciliar

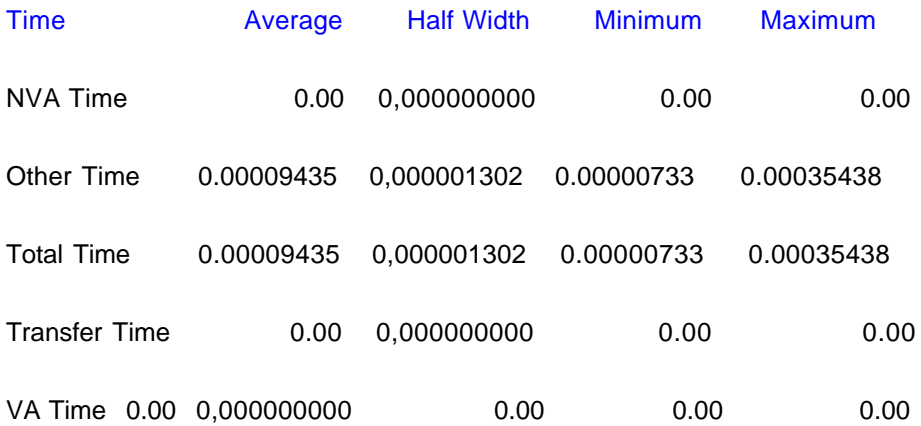

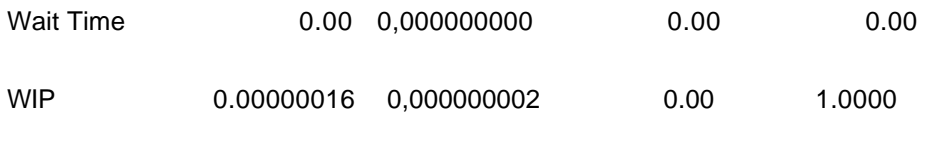

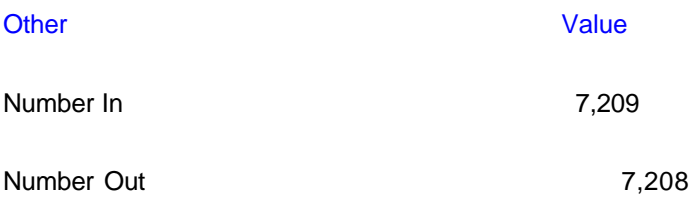

envia mensagem do Agente Movel

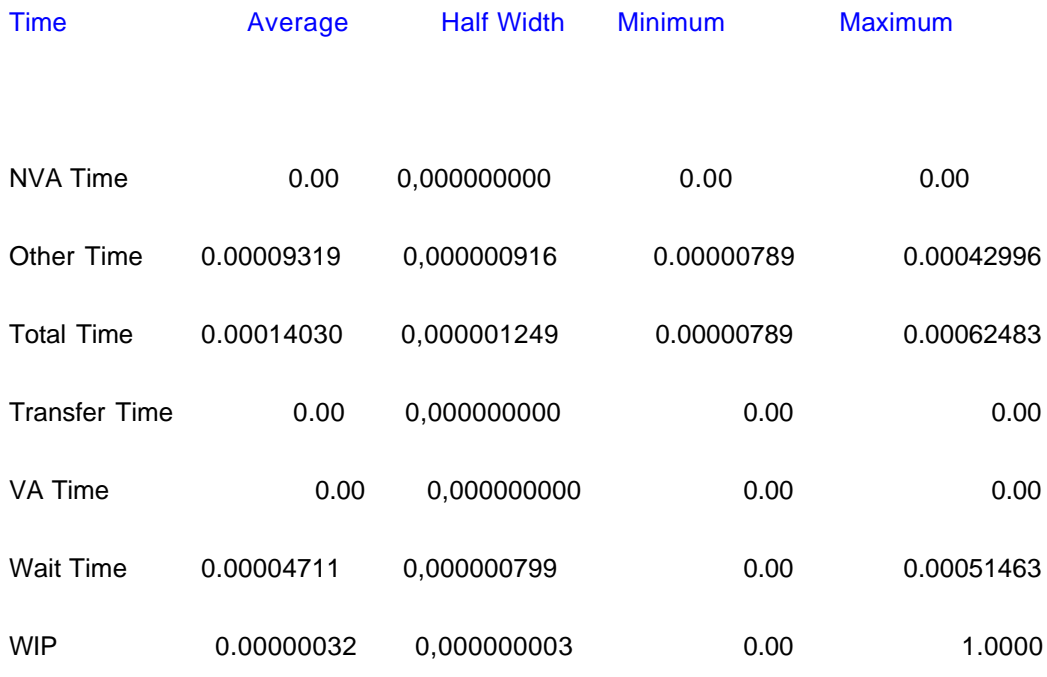

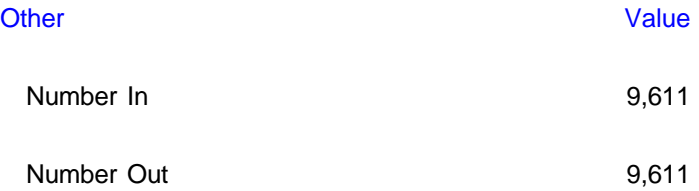

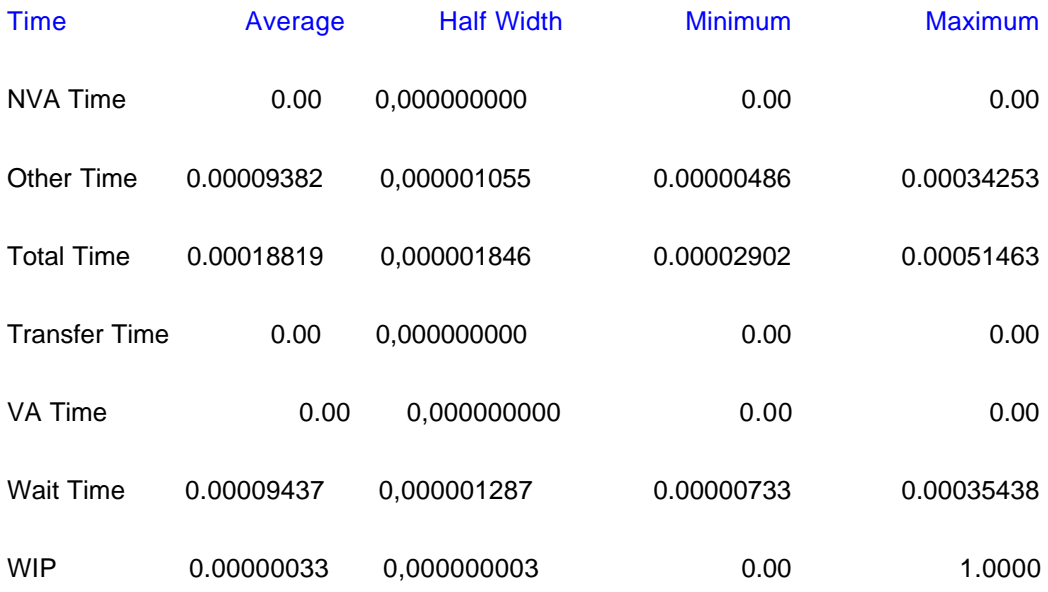

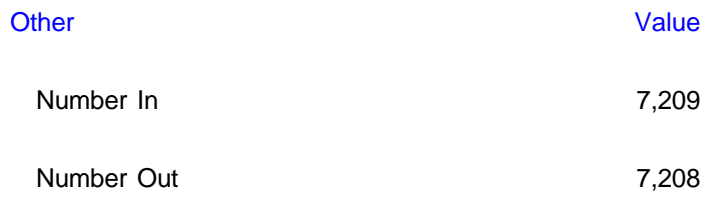

#### recebe datagrama do Agente Movel

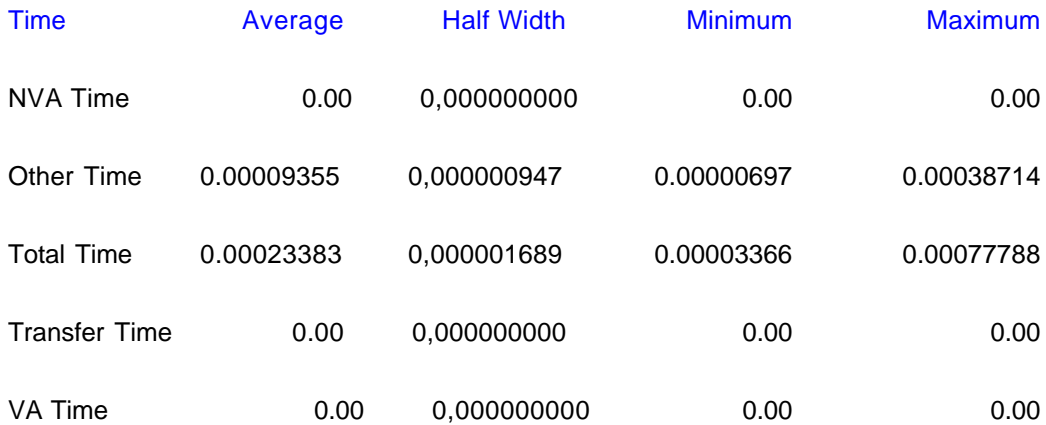

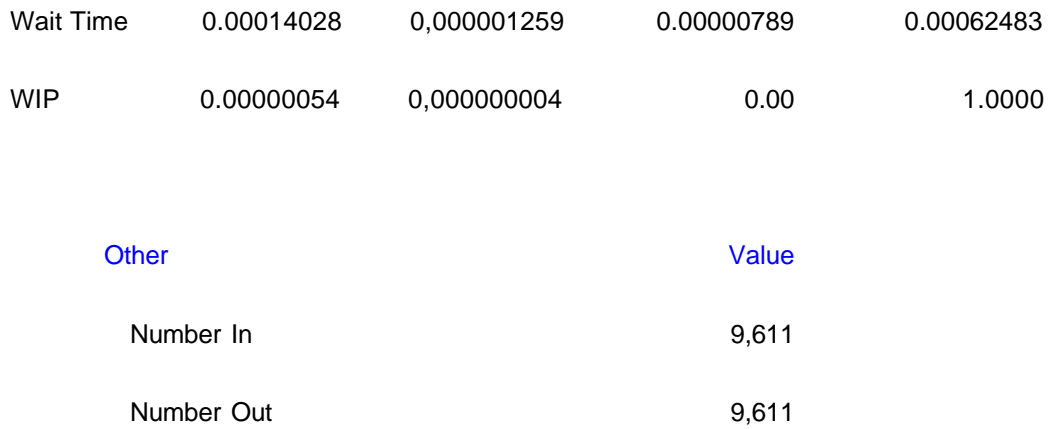

# **B.4 Queues**

# **Unnamed Project Replications:**

**Replication 1** Start Time: 0,00 Stop Time: 4.151.832,00 Time Units: Hours

### **Queue Detail Summary**

**Time**

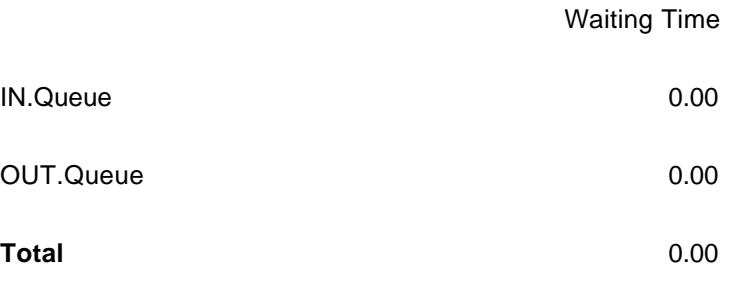

### **Other**

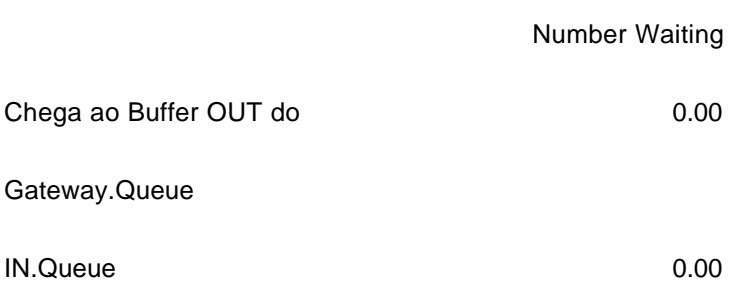

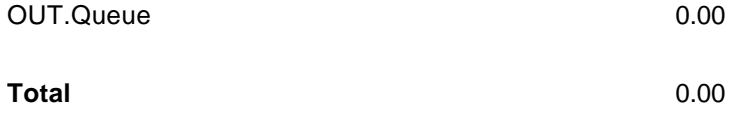

### Chega ao Buffer OUT do Gateway.Queue

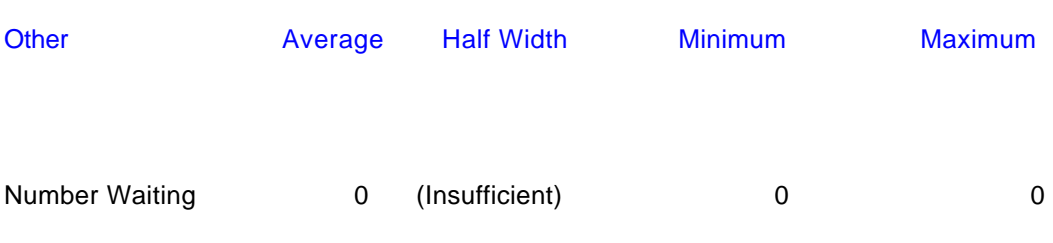

#### IN.Queue

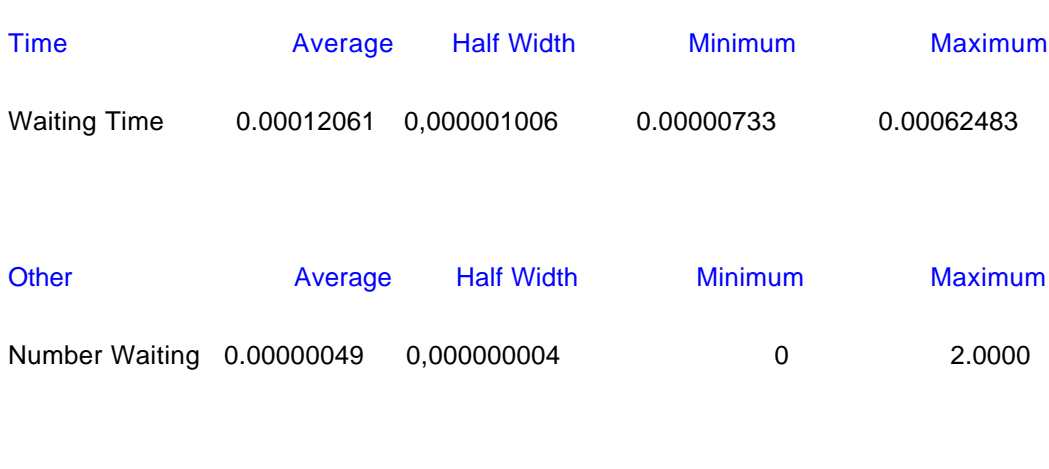

### OUT.Queue

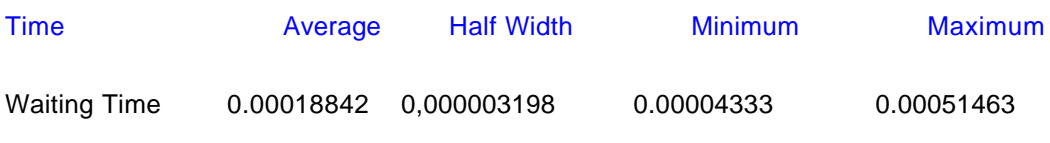

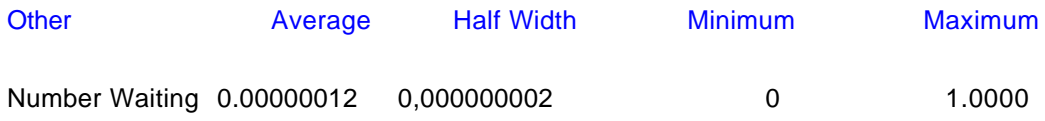

# **B.5 Resources**

# **Unnamed Project** Replications:

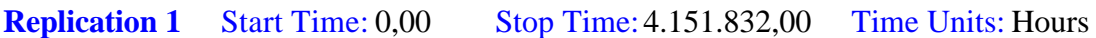

# **Resource Detail Summary**

# **Usage**

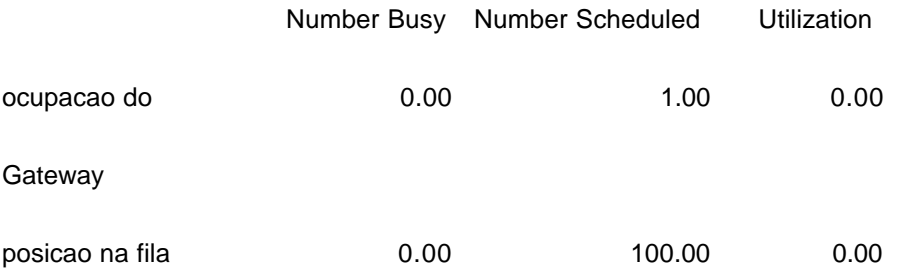

### **Other**

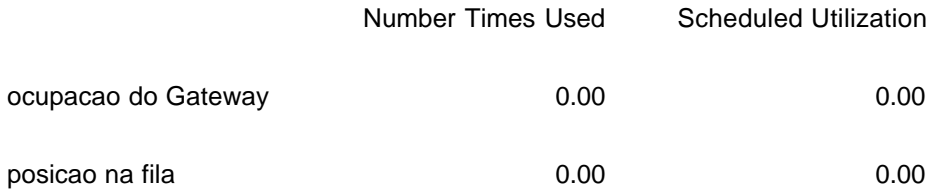

# ocupacao do Gateway

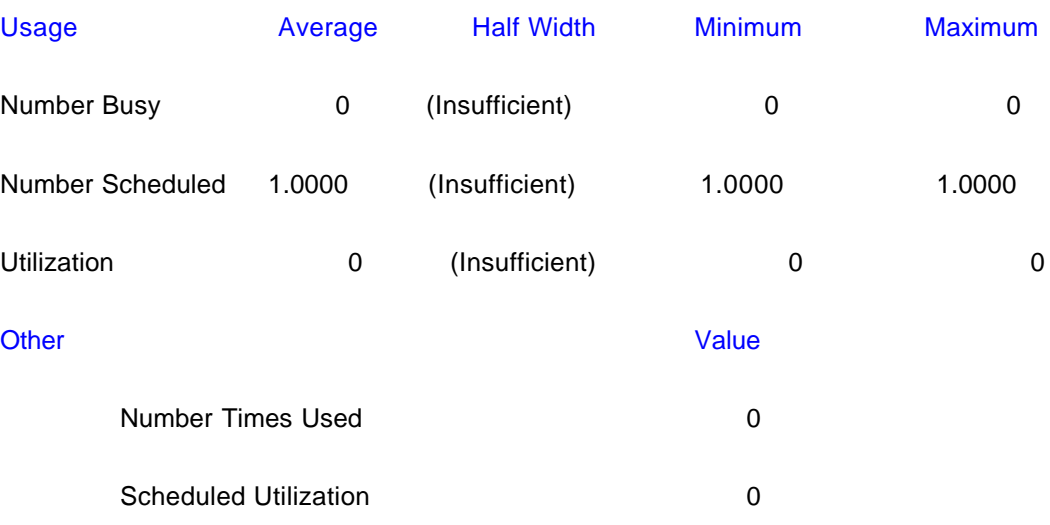

### posicao na fila

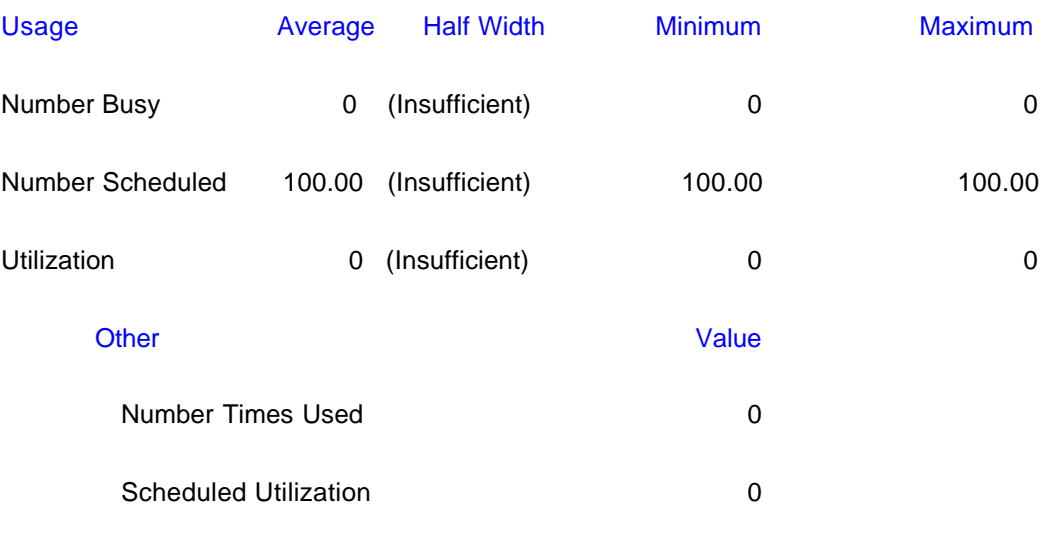

### **Anexos C - Relatórios obtidos do COMNET**

### **C.1 – Introdução**

O software COMNET gera relatórios ao final de cada simulação. No capítulo 6 foram descritas duas simulações para atestar as finalidades da proposta. No Caso 1, os parâmetros foram definidos para modelar uma situação real, onde a capacidade de processamento é grande e com um tráfego bastante intenso. Nele houveram alguns episódios de colisões dentro dos domínios de cada rede, uma grande utilização de banda e dos buffers e processadores dos dispositivos.

Para o Caso 2, os parâmetros foram alterados de modo a simular um grande período de análise. Neste caso, o tráfego ficou muito leve, em relação ao Caso 1. Dessa maneira, não houve colisões e os recursos utilizados foram muito poucos.

No entanto, os parâmetros de utilização do *Gateway* não foram alterados, pois o tempo de envio de mensagens de manutenção de mobilidade é fixo. Ou seja, o envio de uma mensagem a cada 3600 segundos.

A leitura de algumas tabelas desses relatórios facilita a compreensão dos resultados e conclusões obtidas e descritas nesta dissertação.

### **C.2 – Relatório do Caso 1**

NODES: NODE FULL UTILIZATION

#### REPLICATION 1 FROM 0.0 TO 5.0 SECONDS

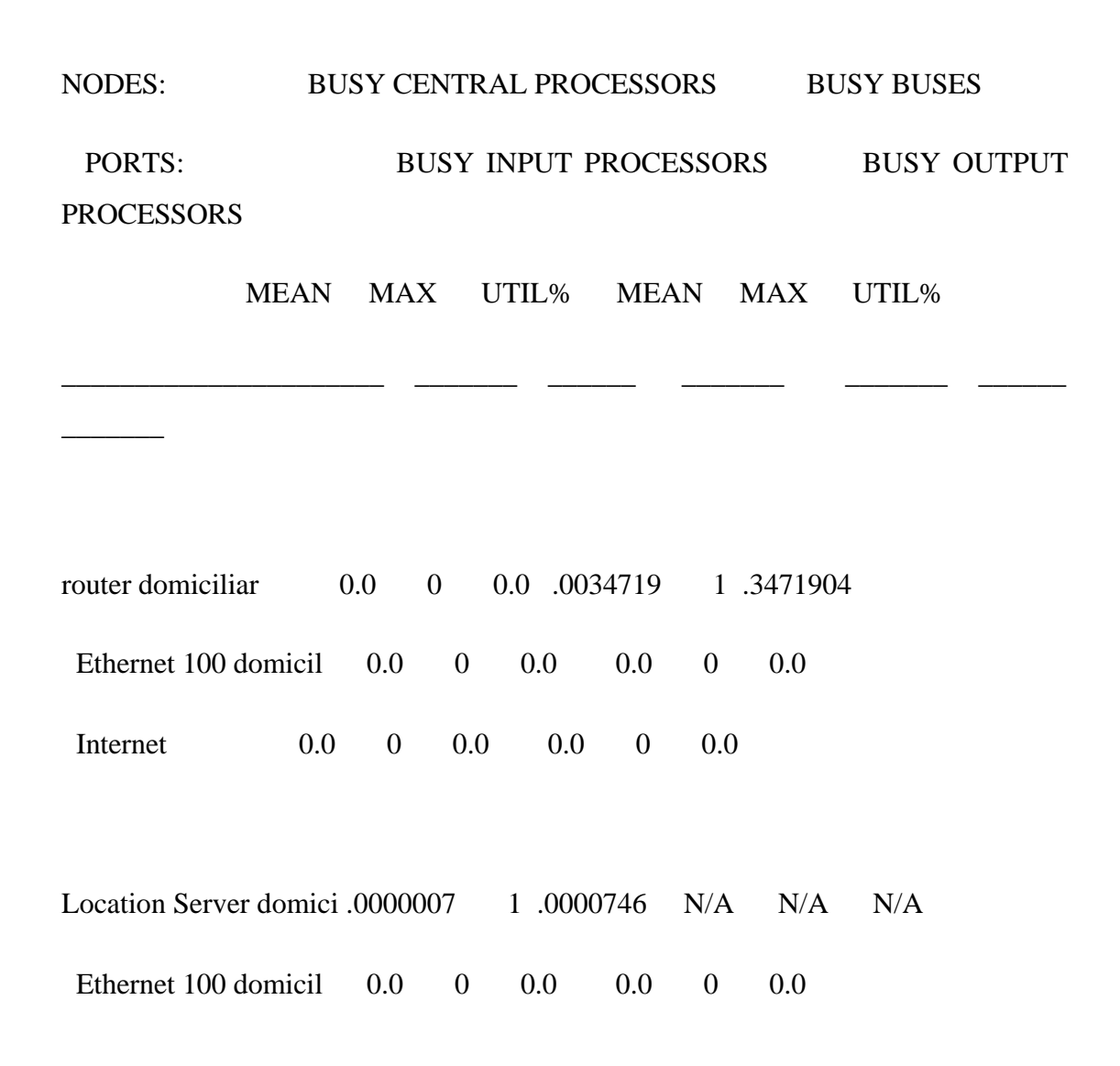

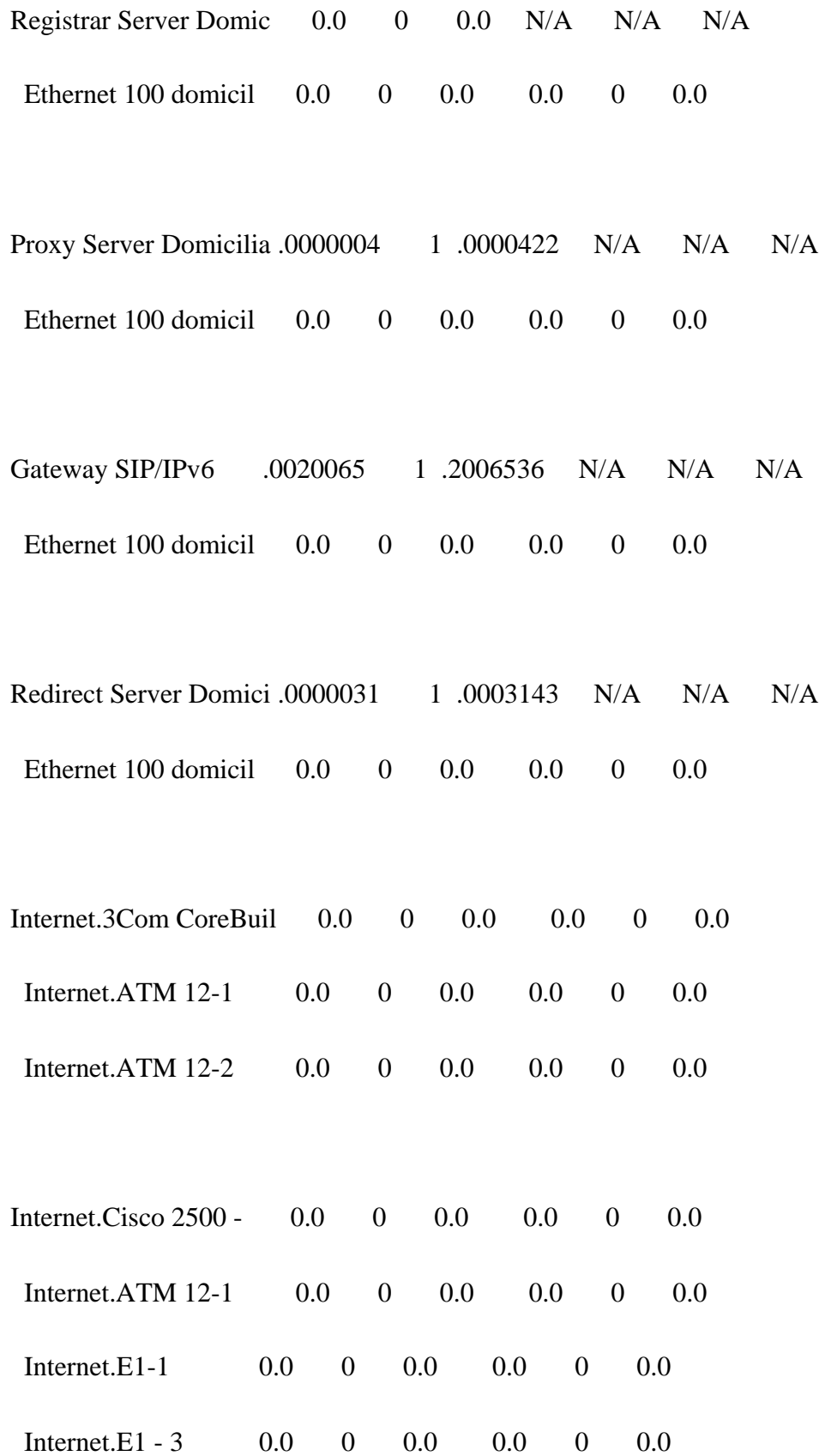

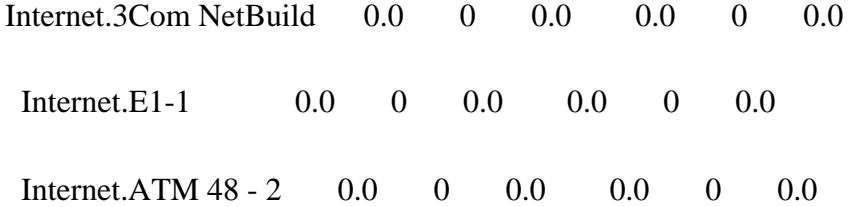

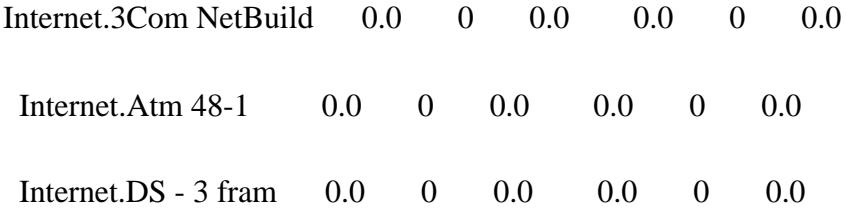

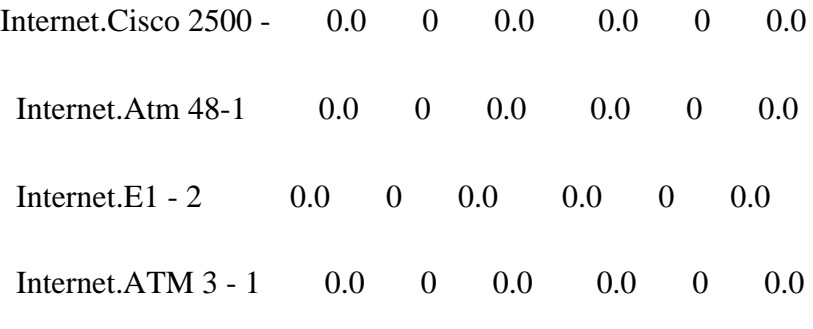

Internet.Cisco 2500 - 0.0 0 0.0 0.0 0.0 0.0

### NODES: NODE FULL UTILIZATION

### REPLICATION 1 FROM 0.0 TO 5.0 SECONDS

PORTS: BUSY INPUT PROCESSORS BUSY OUTPUT PROCESSORS

MEAN MAX UTIL% MEAN MAX UTIL%

\_\_\_\_\_\_\_\_\_\_\_\_\_\_\_\_\_\_\_\_\_\_ \_\_\_\_\_\_\_ \_\_\_\_\_\_ \_\_\_\_\_\_\_ \_\_\_\_\_\_\_ \_\_\_\_\_\_

Internet.E1 - 2 0.0 0 0.0 0.0 0 0.0 0.0 Internet.ATM  $48 - 4$  0.0 0 0.0 0.0 0.0 0.0

 $\overline{\phantom{a}}$ 

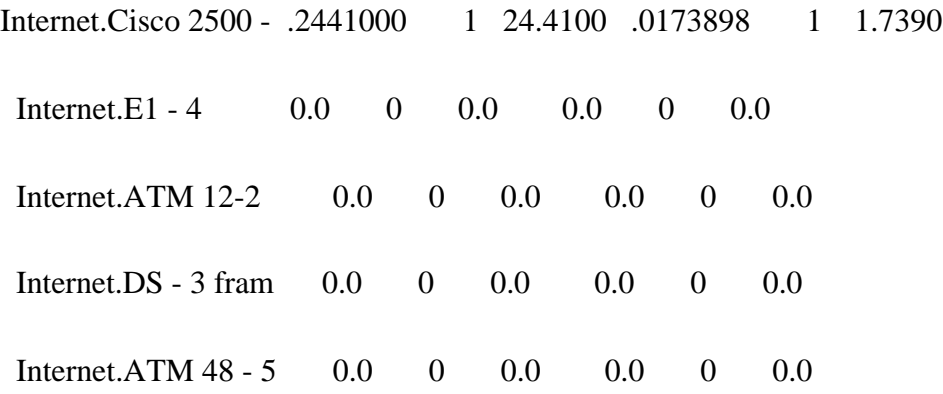

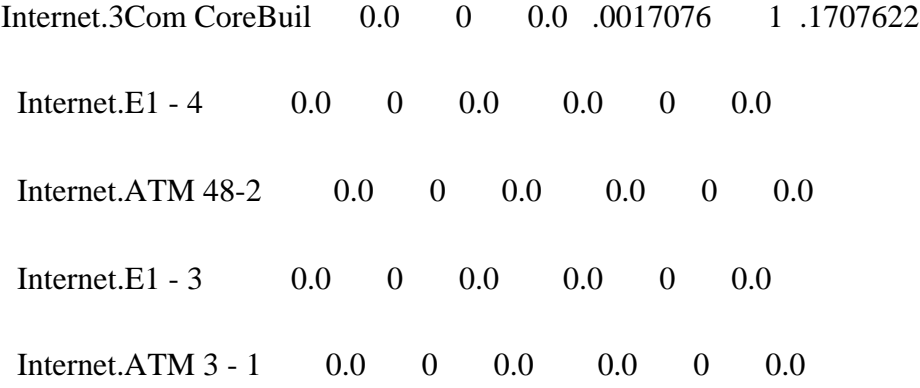

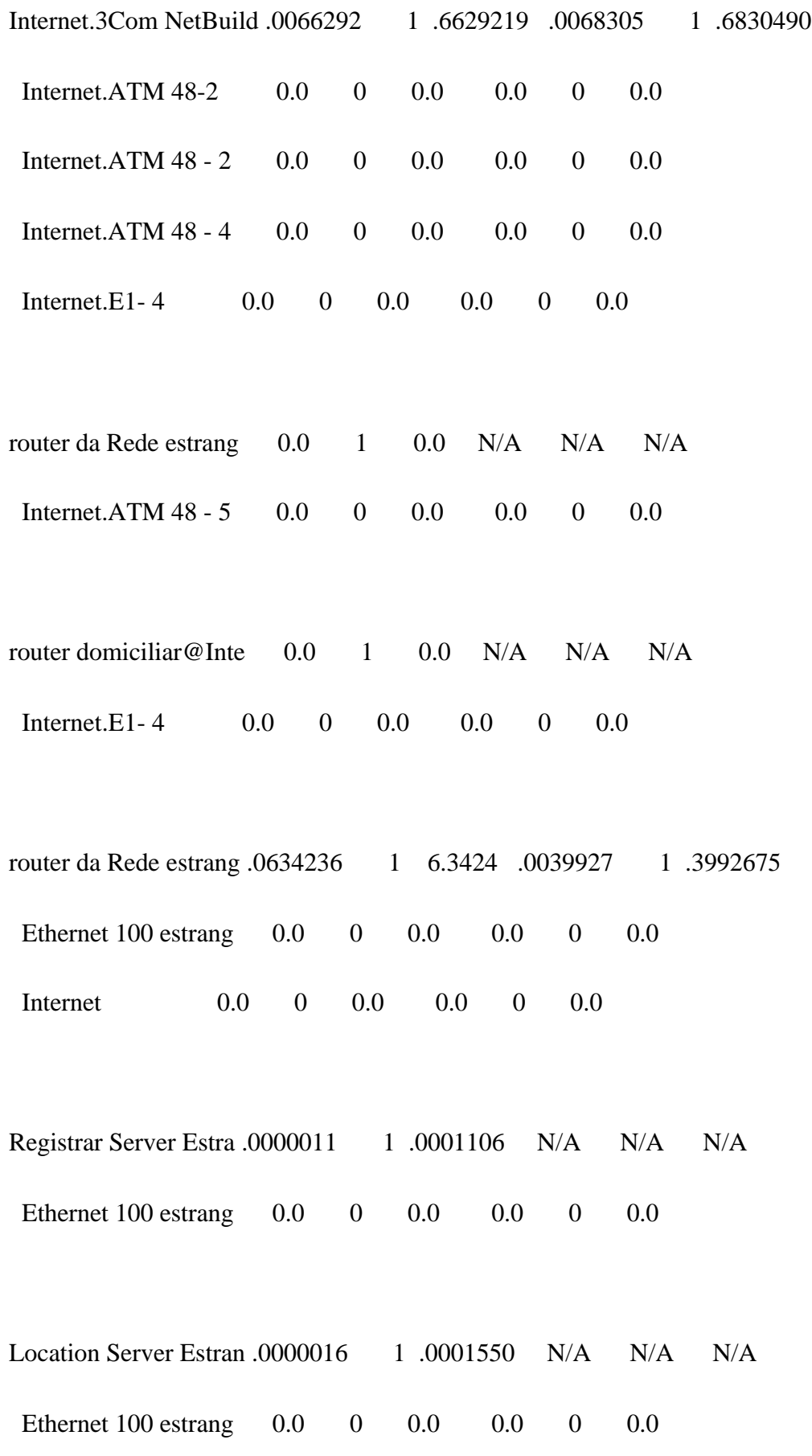

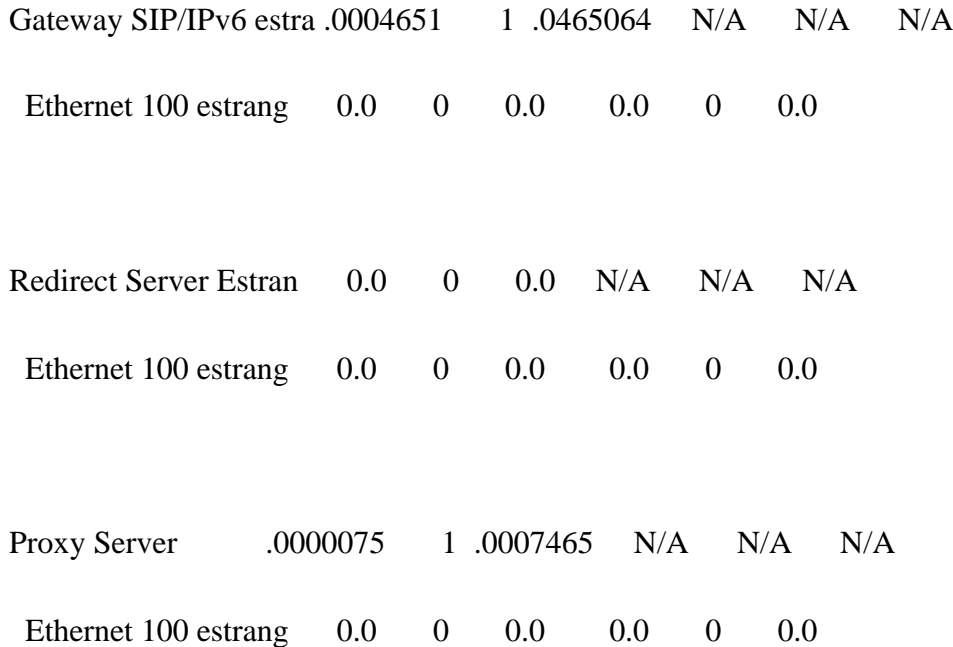

### NODES: PROCESSOR + DISK UTILIZATION

### REPLICATION 1 FROM 0.0 TO 5.0 SECONDS

# DISK DISK USAGE (KILOBYTES) PROCESSOR REQSTS

 NODE GRNTED AVERAGE MAXIMUM STD DEV % UTIL

\_\_\_\_\_\_\_\_\_\_\_\_\_\_\_\_\_\_\_\_\_\_ \_\_\_\_\_\_ \_\_\_\_\_\_\_\_\_\_\_\_ \_\_\_\_\_\_\_\_\_\_\_\_\_ \_\_\_\_\_\_\_\_\_\_

 $\overline{\phantom{a}}$ 

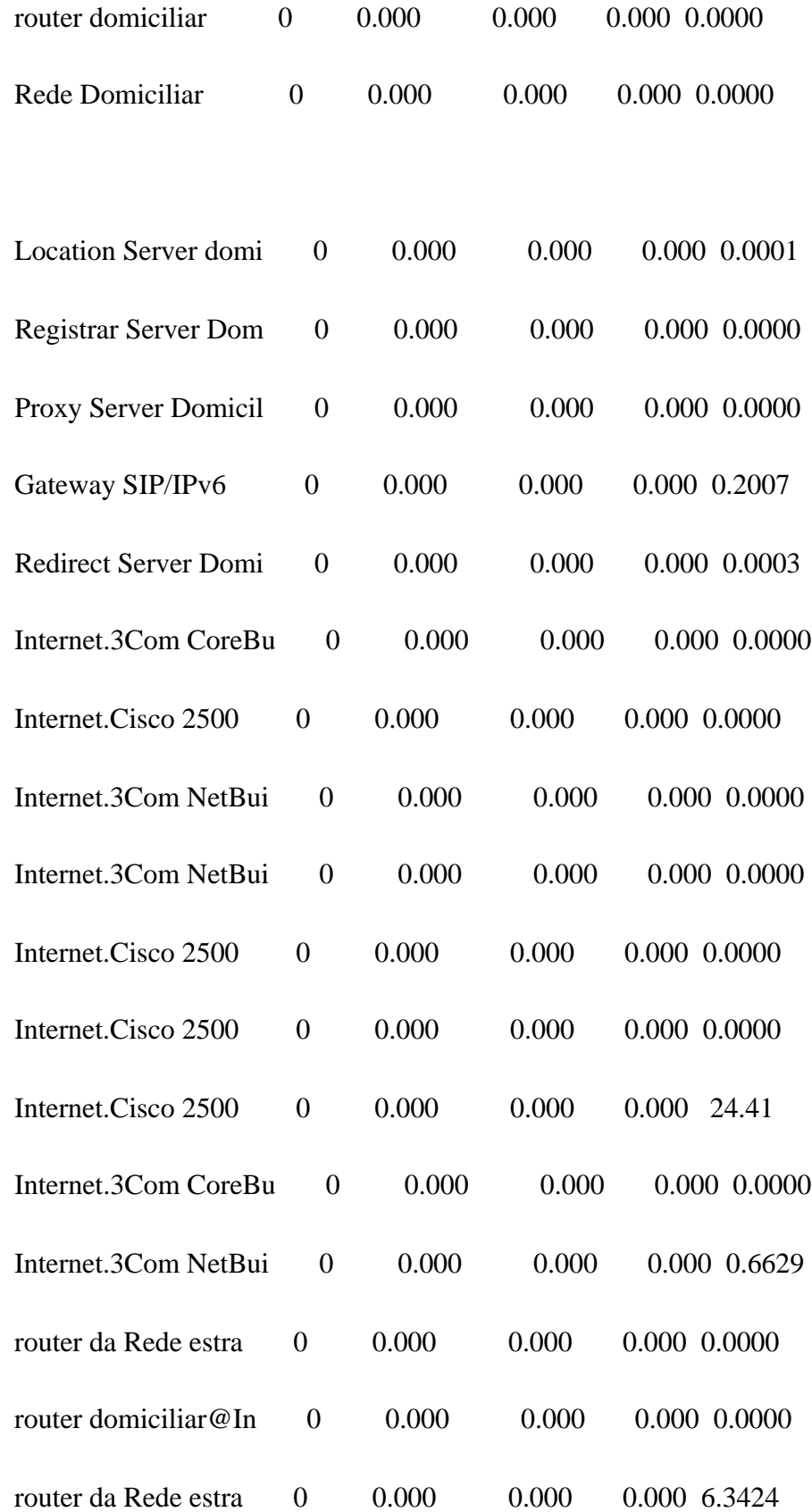

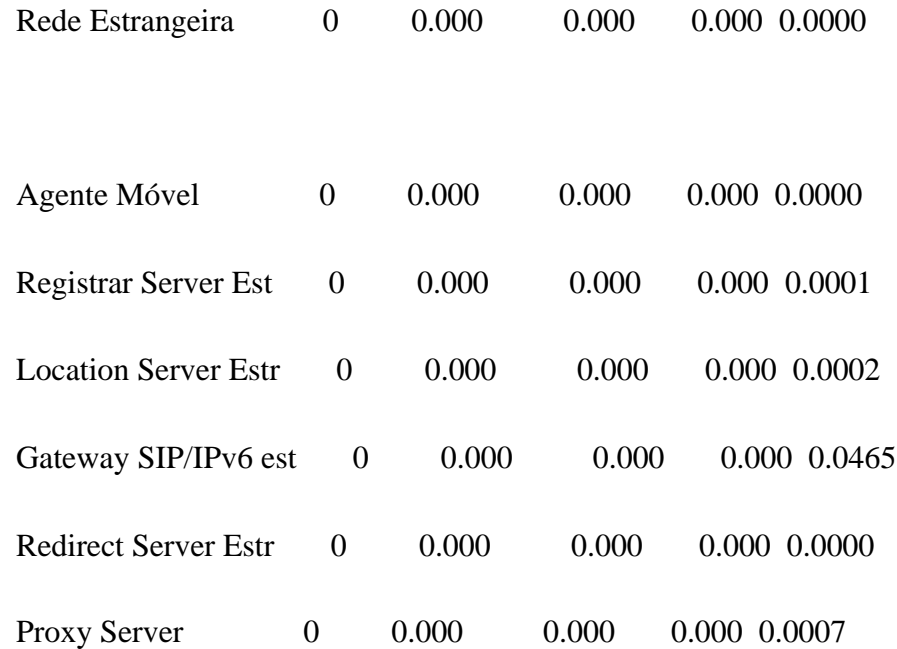

### NODES: RECEIVED MESSAGE COUNTS

### REPLICATION 1 FROM 0.0 TO 5.0 SECONDS

\_\_\_\_\_\_\_\_\_\_\_\_\_\_\_\_\_\_\_\_\_\_ \_\_\_\_\_\_\_\_\_\_

RECEIVER COUNT MESSAGE NAME

Rede Domiciliar 636200 tráfego interno da rede Domiciliar

Rede Domiciliar 1641 dados para a rede domiciliar

\_\_\_\_\_\_\_\_\_\_\_\_\_\_\_\_\_\_\_\_\_\_\_\_\_\_\_\_\_\_\_\_\_\_\_\_\_\_\_\_\_

Location Server domici 1 encaminha a localização do movel para o L
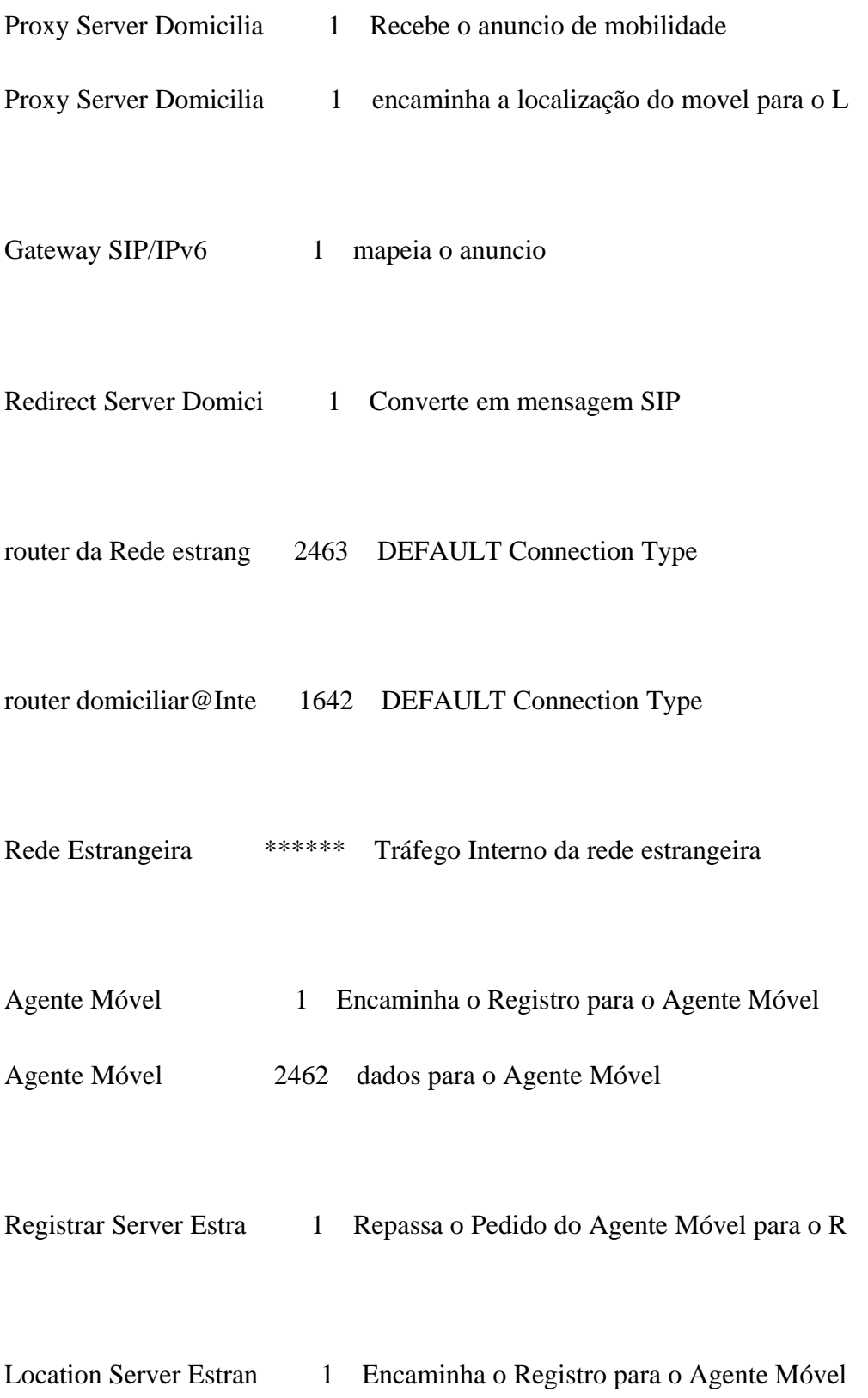

Proxy Server 1 Pedido Registro do Agente Móvel

Proxy Server 1 Registra Agente Móvel

## NODES: SESSION LEVEL

## REPLICATION 1 FROM 0.0 TO 5.0 SECONDS

#### SESSIONS IN PROGRESS

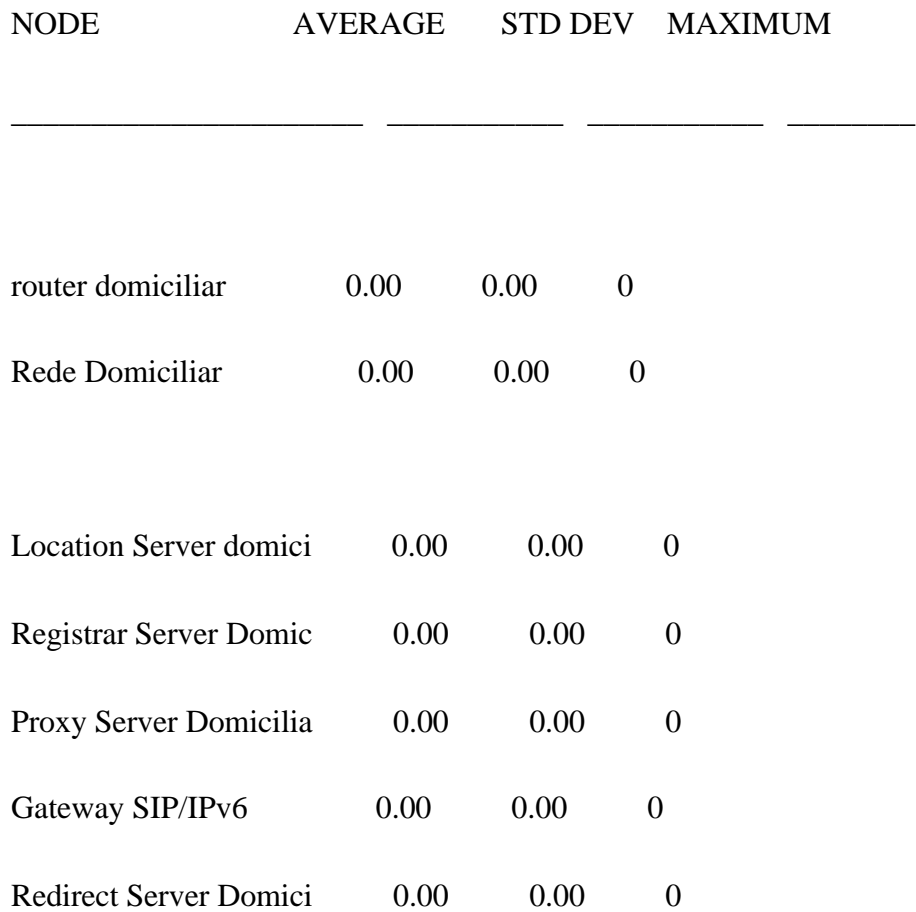

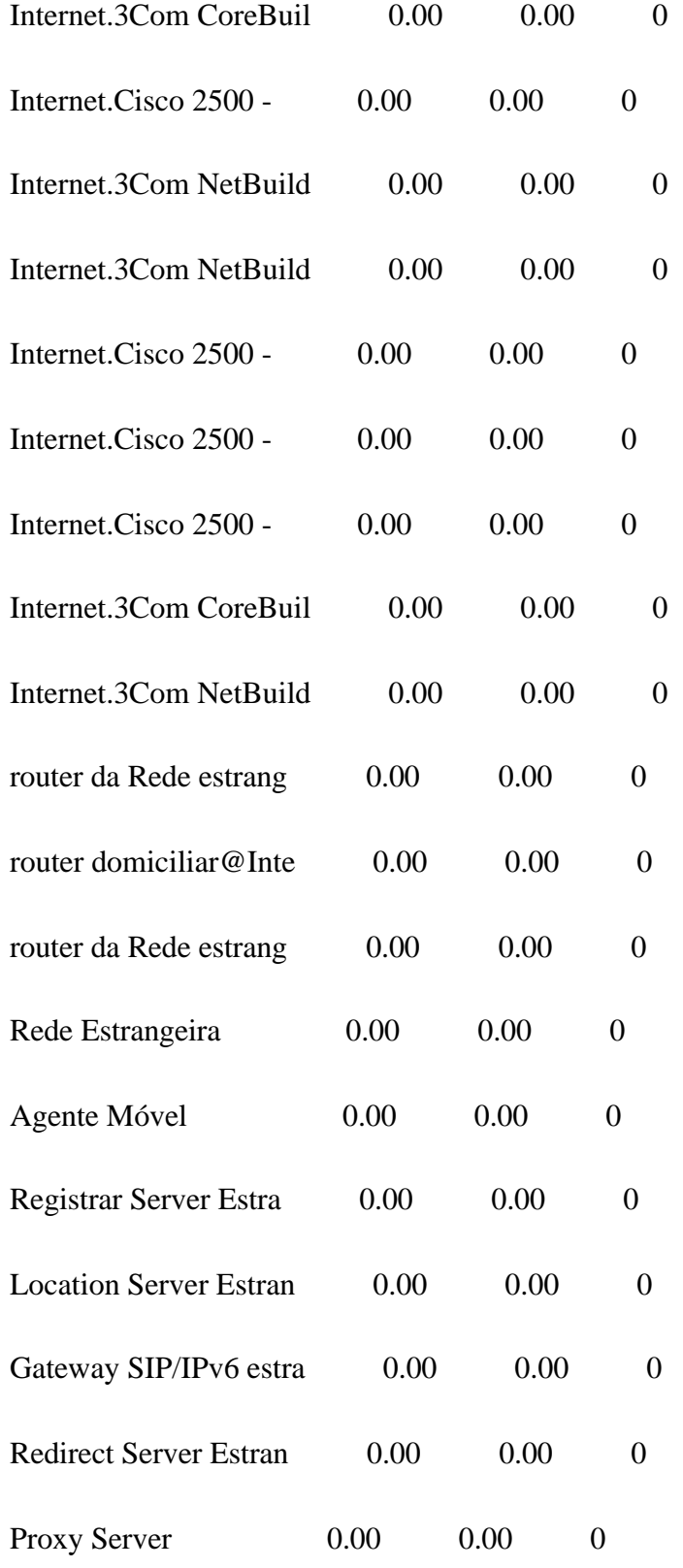

# NODES: INPUT BUFFER TOTALS

## REPLICATION 1 FROM 0.0 TO 5.0 SECONDS

PACKETS BUFFER USE (P=PKTS, B=BYTES)

\_\_\_\_\_\_\_\_\_\_\_\_\_\_\_\_\_\_\_\_\_\_ \_\_\_\_\_\_\_\_ \_\_\_\_\_\_\_ \_\_\_\_\_\_\_\_\_\_ \_\_\_\_\_\_\_\_\_

NODE ACCEPTED BLOCKED AVERAGE STD DEV MAXIMUM P/B

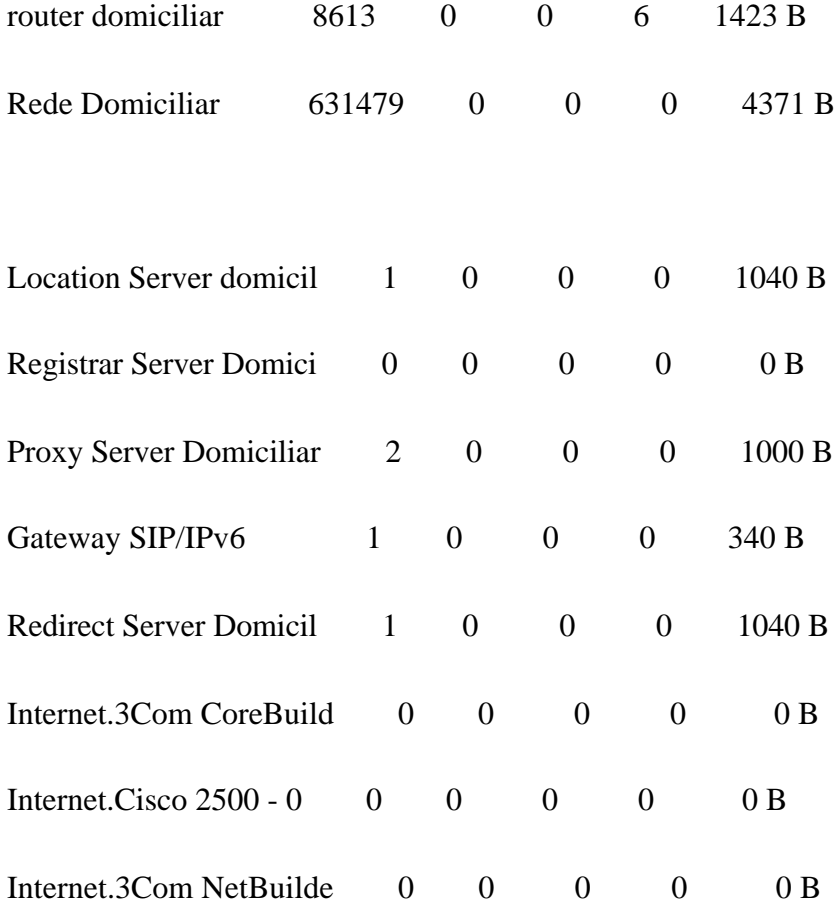

 $-$ 

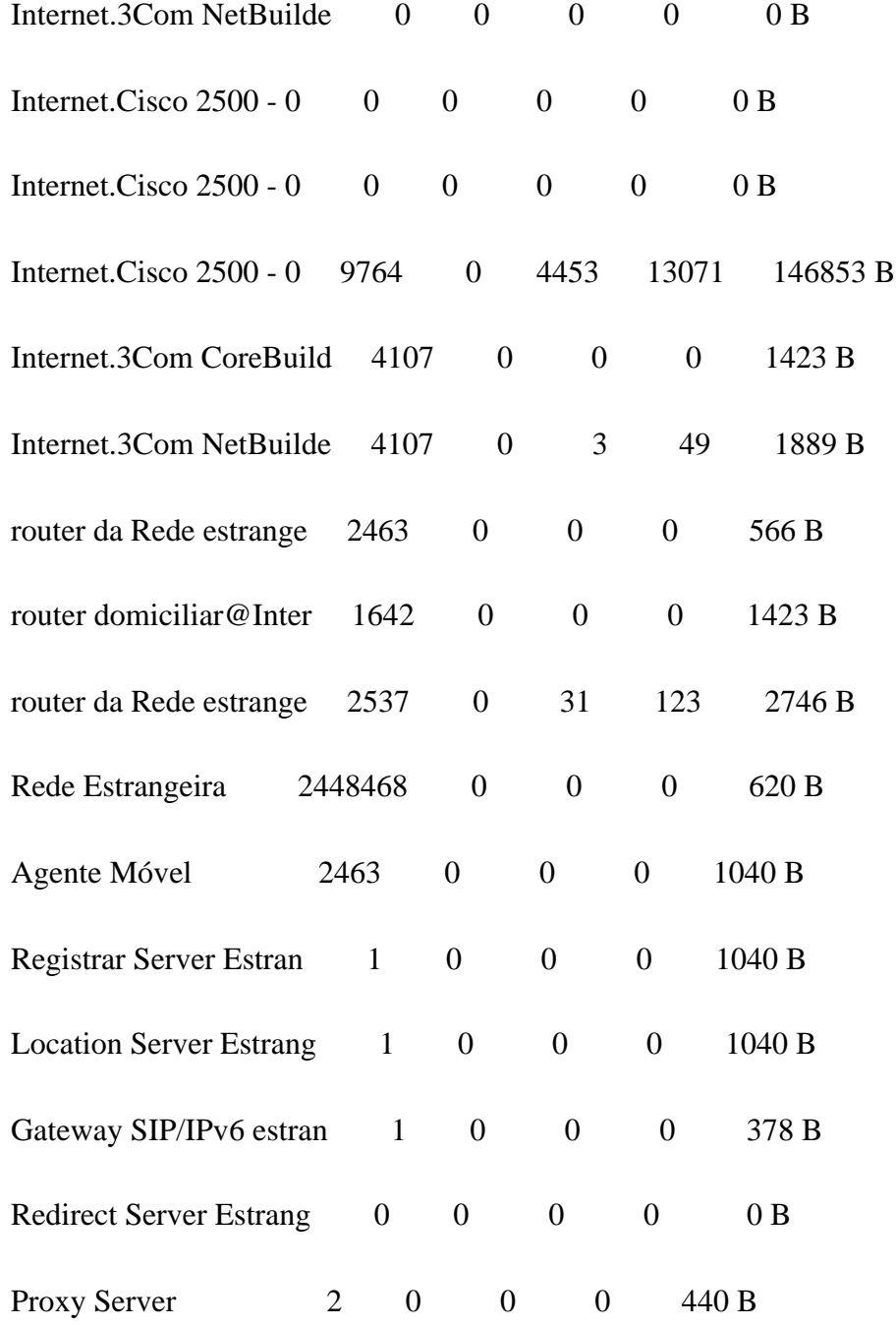

#### NODES: OUTPUT BUFFER TOTALS

# REPLICATION 1 FROM 0.0 TO 5.0 SECONDS

166

# PACKETS BUFFER USE (P=PKTS, B=BYTES)

\_\_\_\_\_\_\_\_\_\_\_\_\_\_\_\_\_\_\_\_\_\_ \_\_\_\_\_\_\_\_ \_\_\_\_\_\_\_ \_\_\_\_\_\_\_\_\_\_ \_\_\_\_\_\_\_\_\_

NODE ACCEPTED BLOCKED AVERAGE STD DEV MAXIMUM P/B

\_\_\_\_\_\_\_\_\_ \_\_\_

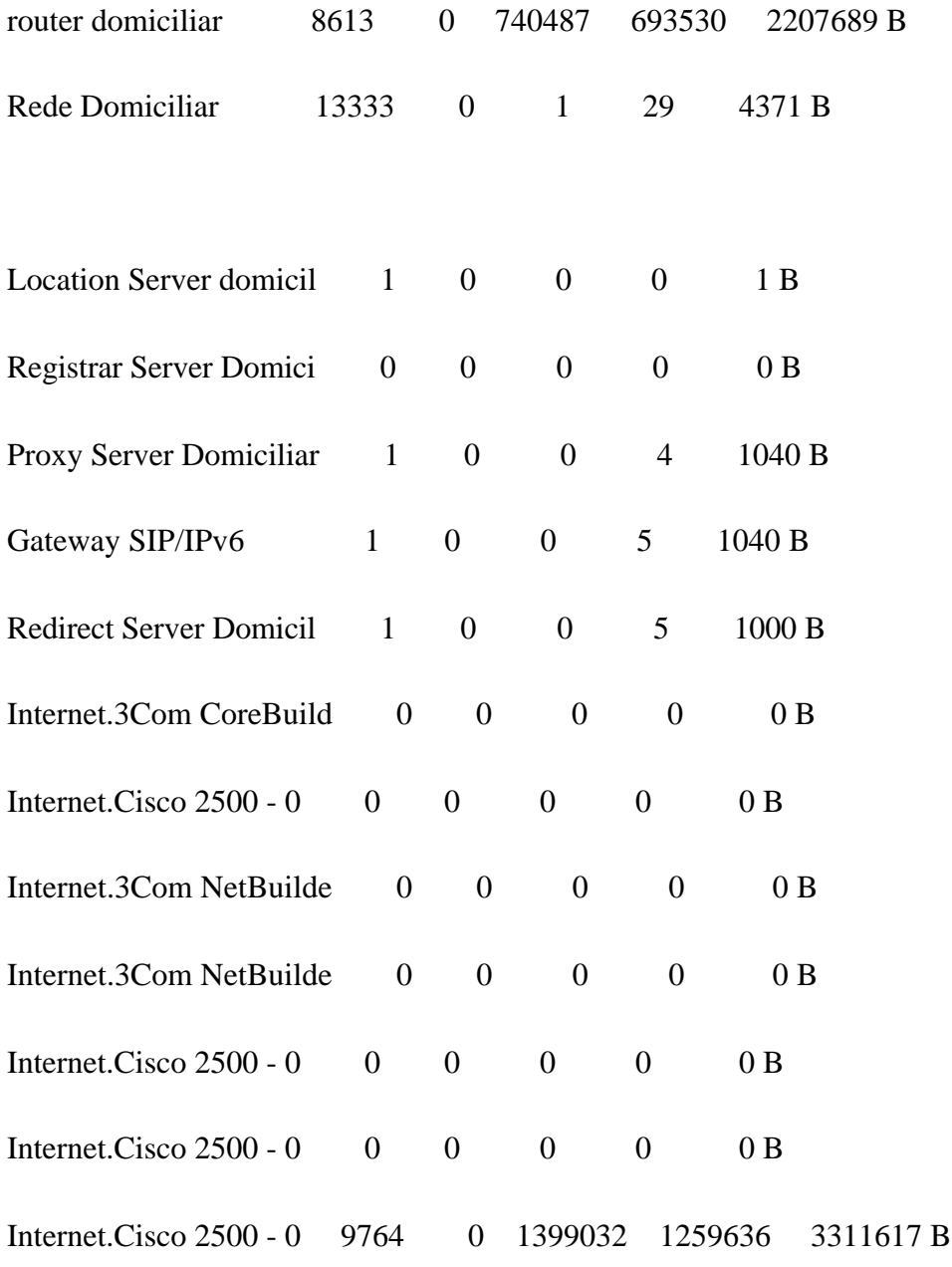

167

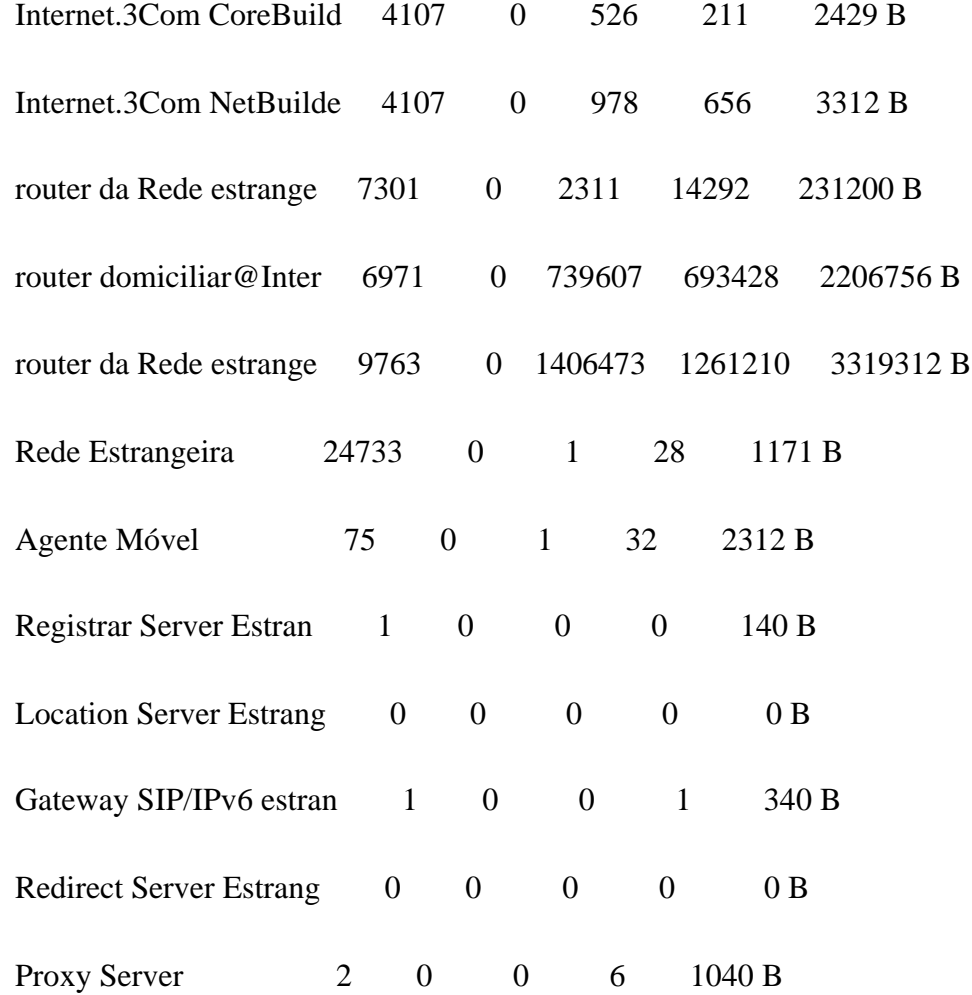

## NODES: INPUT NODE BUFFER POLICY

#### REPLICATION 1 FROM 0.0 TO 5.0 SECONDS

PREEMPTION THRESHOLD

PACKETS PACKETS PACKETS PACKETS

\_\_\_\_\_\_\_\_\_\_\_\_\_\_\_\_\_\_\_\_\_\_\_\_ \_\_\_\_\_\_\_\_\_\_ \_\_\_\_\_\_\_\_\_ \_\_\_\_\_\_\_\_\_

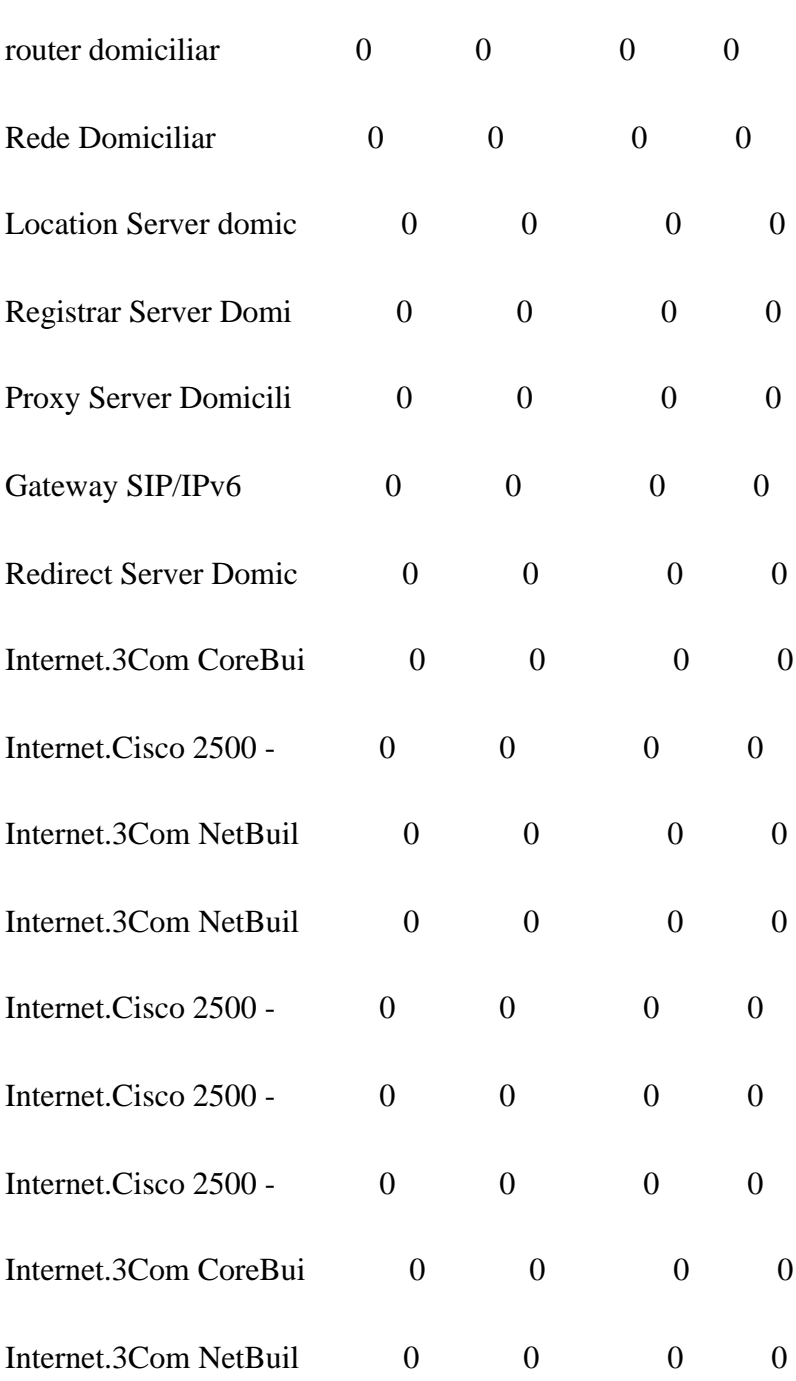

 $\overline{\phantom{a}}$ 

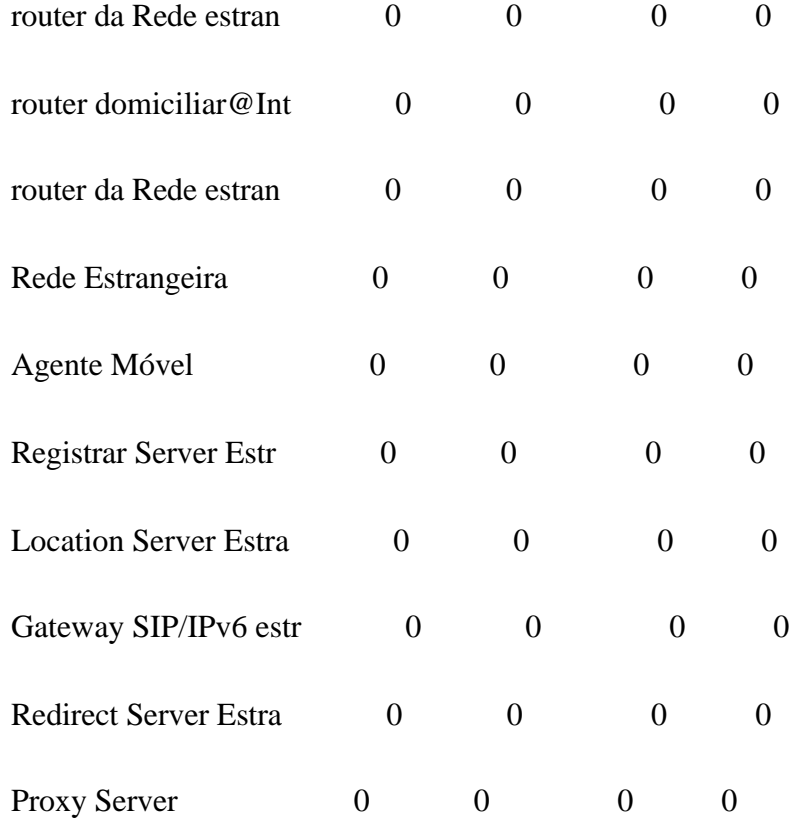

## NODES: OUTPUT NODE BUFFER POLICY

## REPLICATION 1 FROM 0.0 TO 5.0 SECONDS

PREEMPTION THRESHOLD

PACKETS PACKETS PACKETS PACKETS

NODE PREEMPTING PREEMPTED EXCEEDED REJECTED

\_\_\_\_\_\_\_\_\_\_\_\_\_\_\_\_\_\_\_\_\_\_\_\_ \_\_\_\_\_\_\_\_\_\_ \_\_\_\_\_\_\_\_\_ \_\_\_\_\_\_\_\_\_

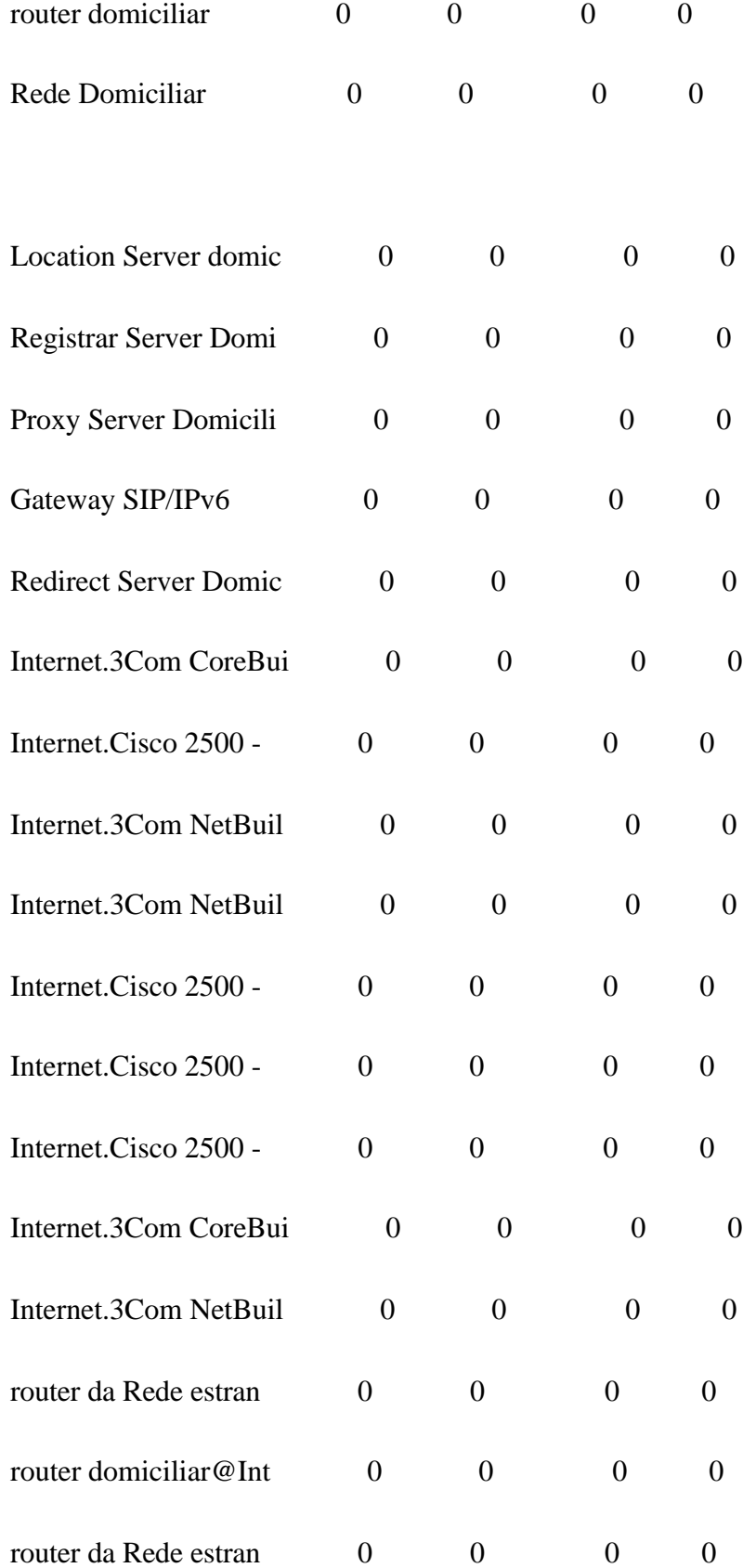

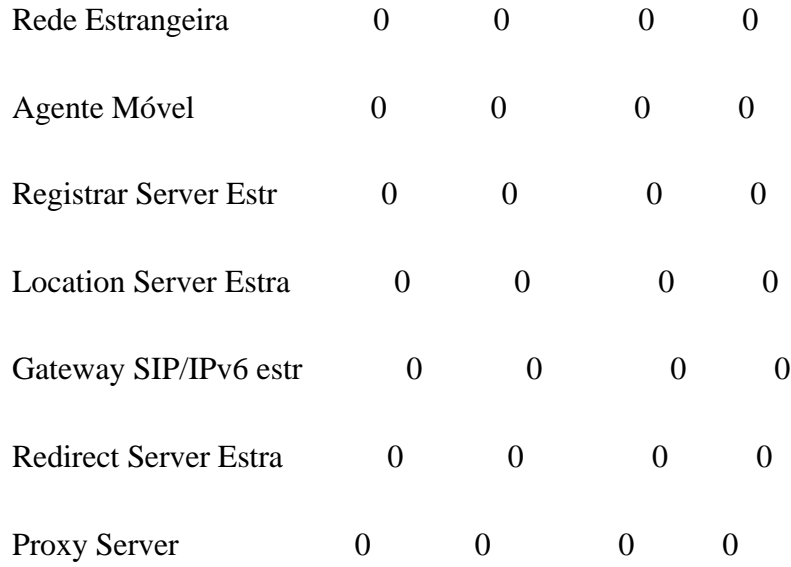

#### NODES: INPUT BUFFER USE BY PORT

## REPLICATION 1 FROM 0.0 TO 5.0 SECONDS

NODE: PACKETS BUFFER USE (P=PKTS, B=BYTES)

 $\_$  ,  $\_$  ,  $\_$  ,  $\_$  ,  $\_$  ,  $\_$  ,  $\_$  ,  $\_$  ,  $\_$  ,  $\_$  ,  $\_$  ,  $\_$ 

 CONNECTED LINKS ACCEPTED BLOCKED AVERAGE STD DEV MAXIMUM P/B

router domiciliar:

 $\overline{\phantom{a}}$  , and the set of  $\overline{\phantom{a}}$ 

Ethernet 100 domicili 6971 0 0 5 580 B Internet 1642 0 0 4 1423 B

Rede Domiciliar:

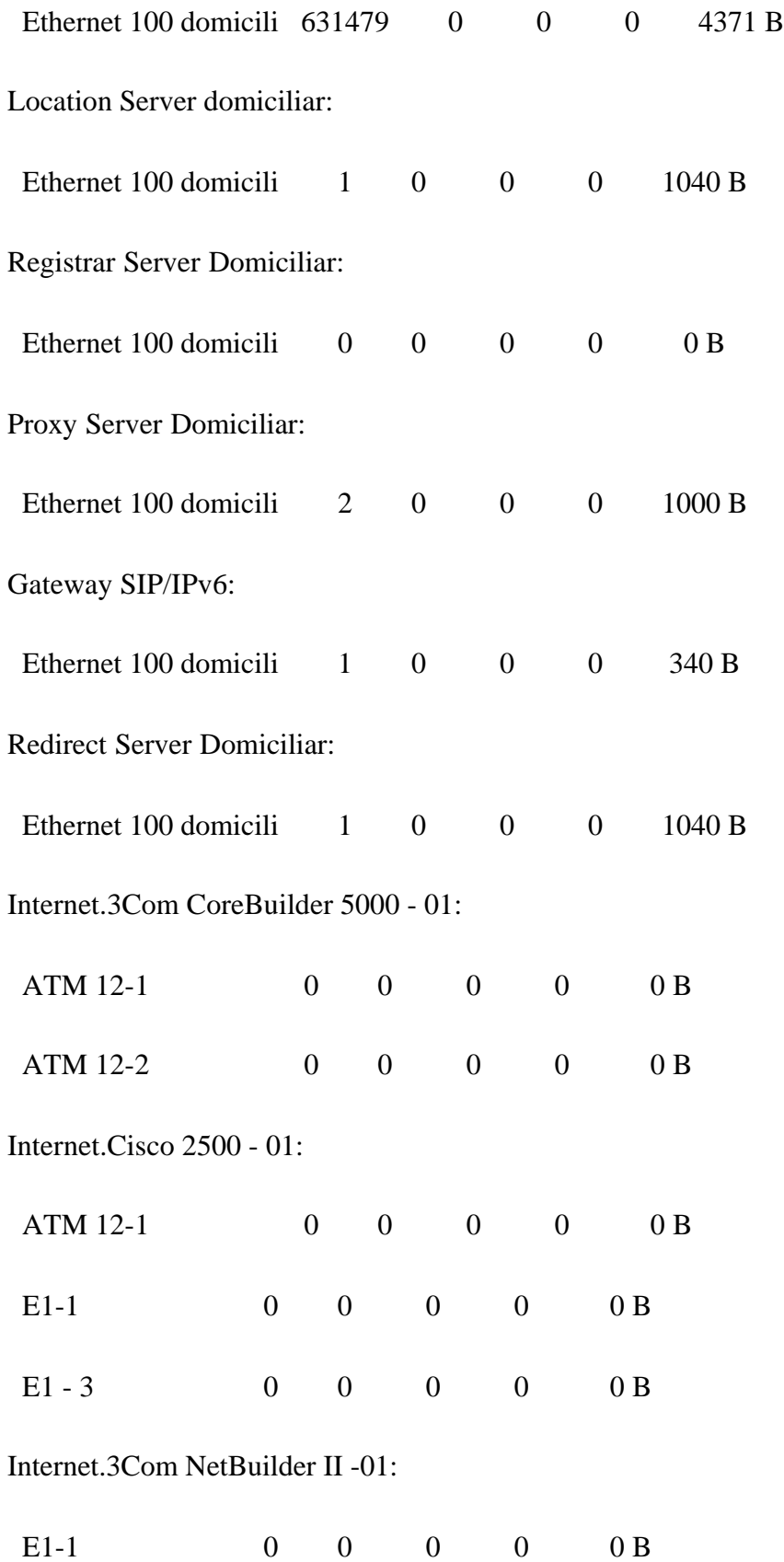

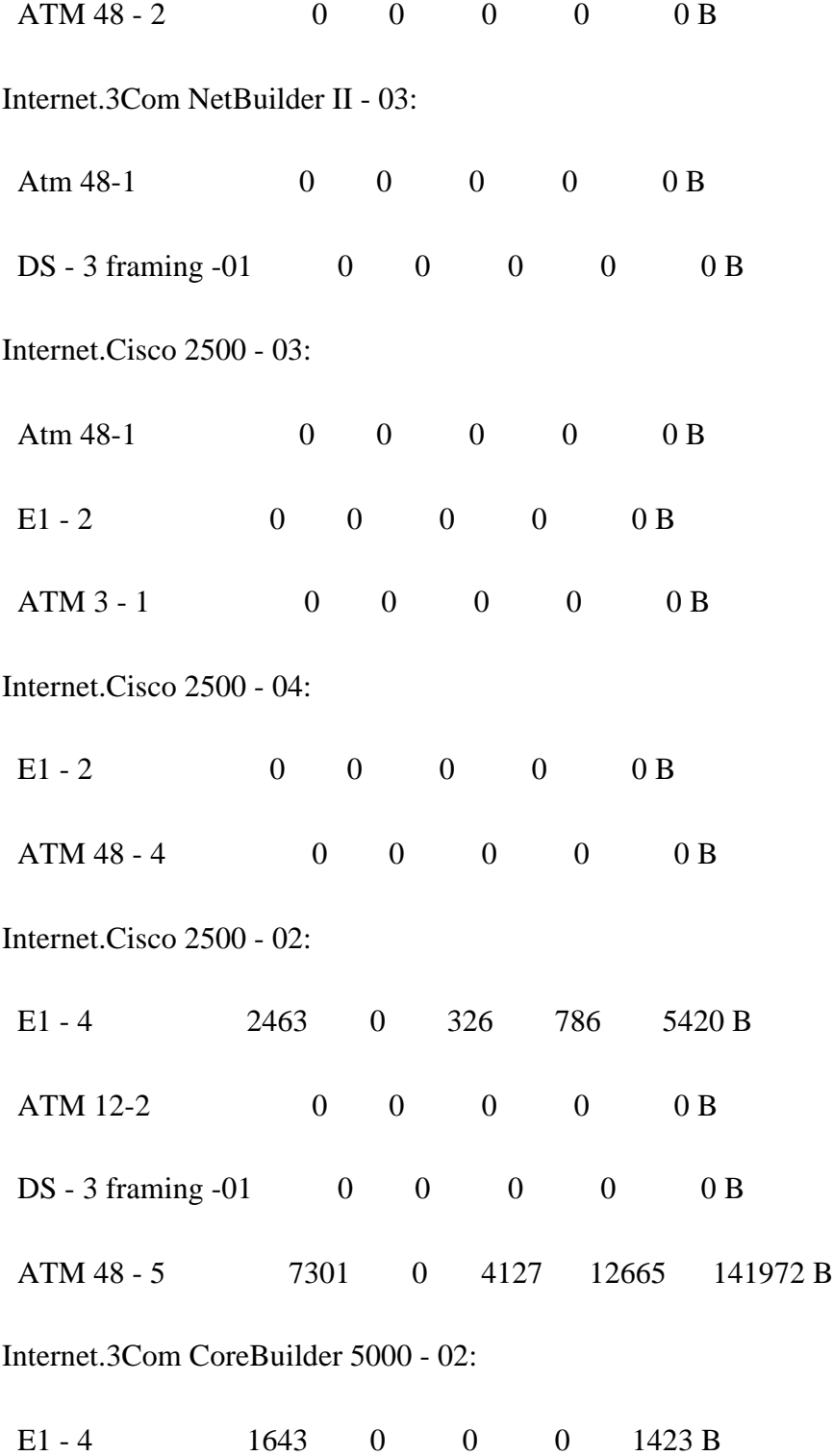

NODES: INPUT BUFFER USE BY PORT

#### REPLICATION 1 FROM 0.0 TO 5.0 SECONDS

NODE: PACKETS BUFFER USE (P=PKTS, B=BYTES) CONNECTED LINKS ACCEPTED BLOCKED AVERAGE STD DEV MAXIMUM P/B \_\_\_\_\_\_\_\_\_\_\_\_\_\_\_\_\_\_\_\_\_\_ \_\_\_\_\_\_\_\_ \_\_\_\_\_\_\_ \_\_\_\_\_\_\_\_\_\_ \_\_\_\_\_\_\_\_\_  $\mathcal{L}=\mathcal{L}$ ATM 48-2 2464 0 0 566 B E1 - 3 0 0 0 0 0 0 B ATM 3 - 1 0 0 0 0 0 0 B Internet.3Com NetBuilder II - 02: ATM 48-2 1643 0 2 39 1423 B ATM 48 - 2 0 0 0 0 0 0 B ATM 48 - 4 0 0 0 0 0 0 B E1-4 2464 0 2 31 566 B router da Rede estrangeira@Internet: ATM 48 - 5 2463 0 0 566 B router domiciliar@Internet: E1-4 1642 0 0 0 1423 B router da Rede estrangeira:

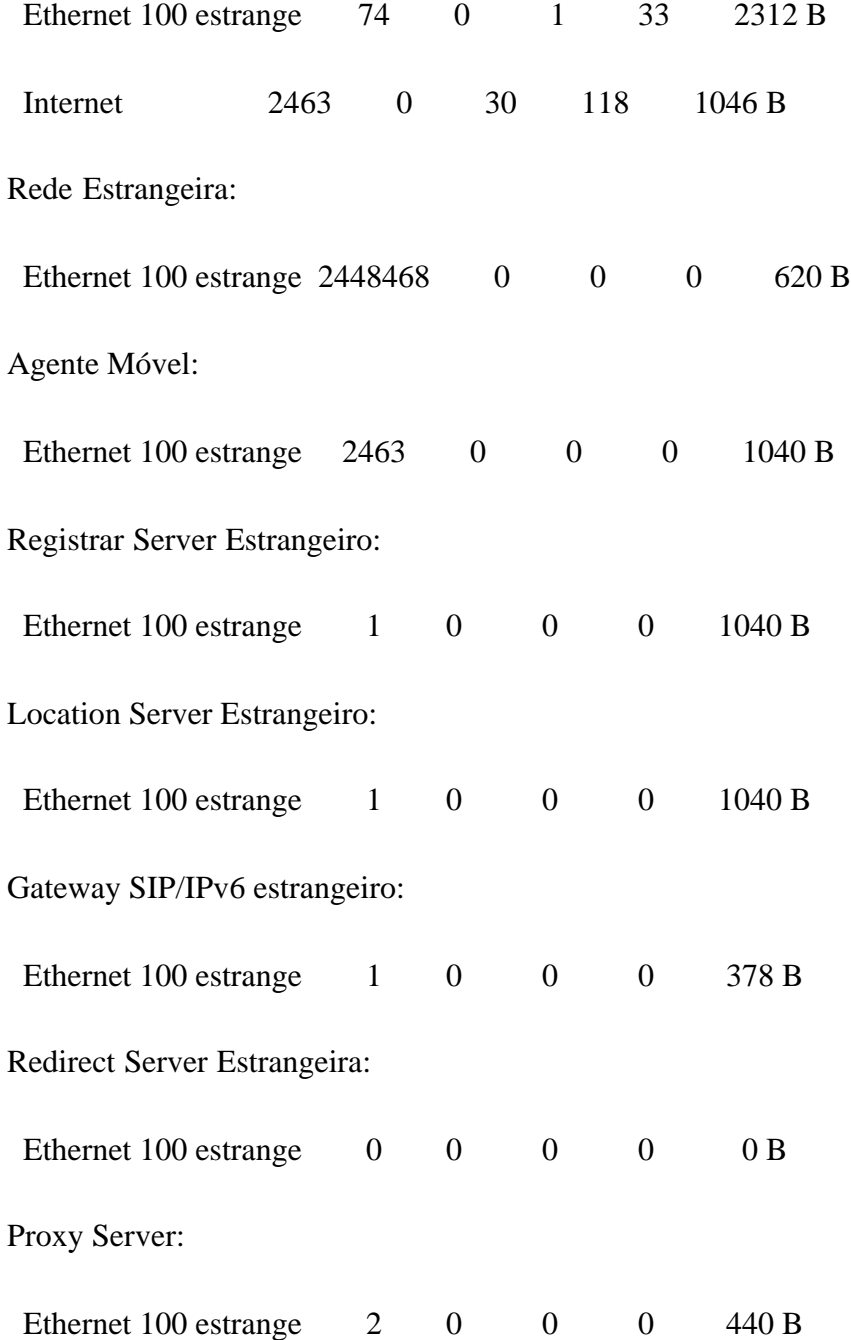

# NODES: OUTPUT BUFFER USE BY PORT

## REPLICATION 1 FROM 0.0 TO 5.0 SECONDS

# NODE: PACKETS BUFFER USE (P=PKTS, B=BYTES)

 CONNECTED LINKS ACCEPTED BLOCKED AVERAGE STD DEV MAXIMUM P/B

\_\_\_\_\_\_\_\_\_\_\_\_\_\_\_\_\_\_\_\_\_\_ \_\_\_\_\_\_\_\_ \_\_\_\_\_\_\_ \_\_\_\_\_\_\_\_\_\_ \_\_\_\_\_\_\_\_\_

router domiciliar:

\_\_\_\_\_\_\_\_\_ \_\_\_

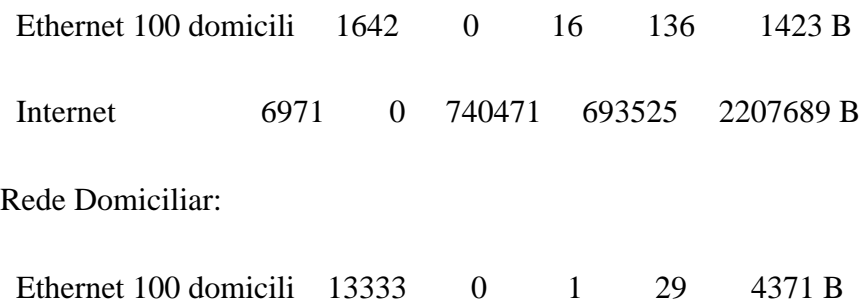

Location Server domiciliar:

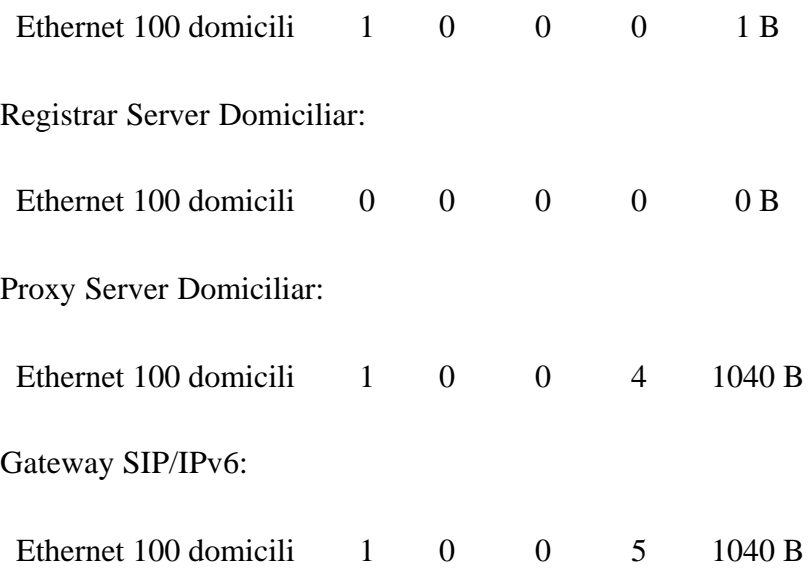

Redirect Server Domiciliar:

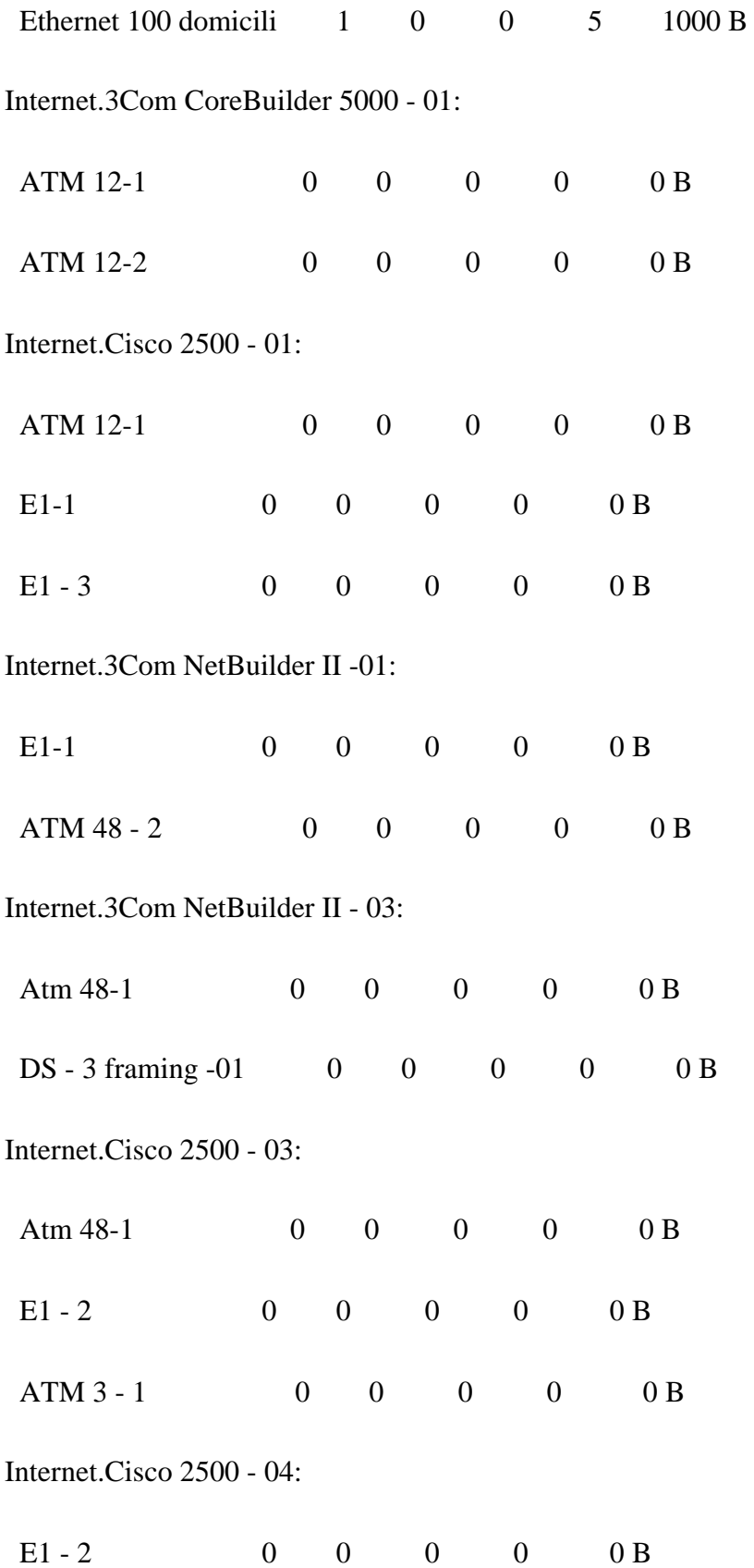

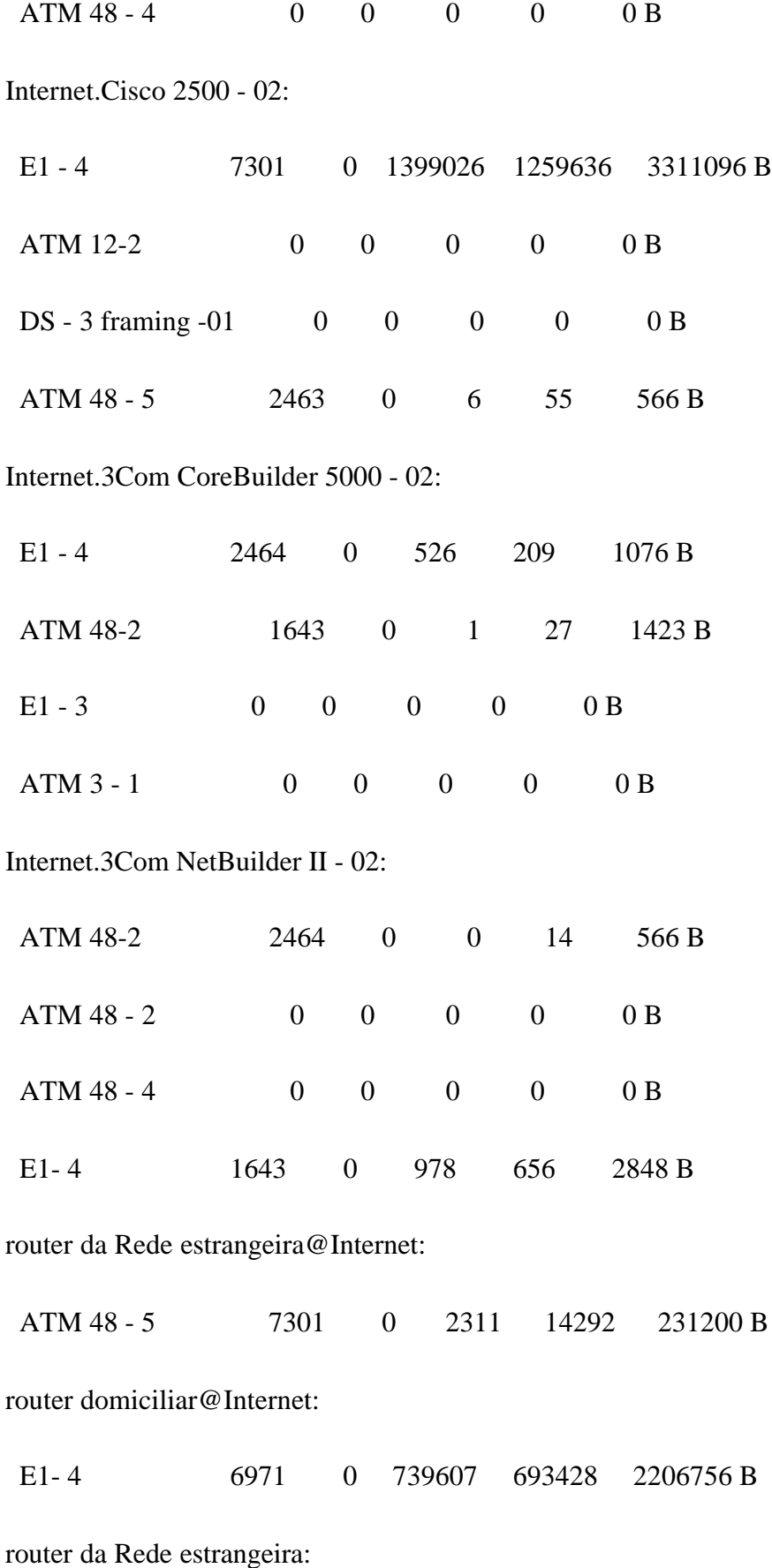

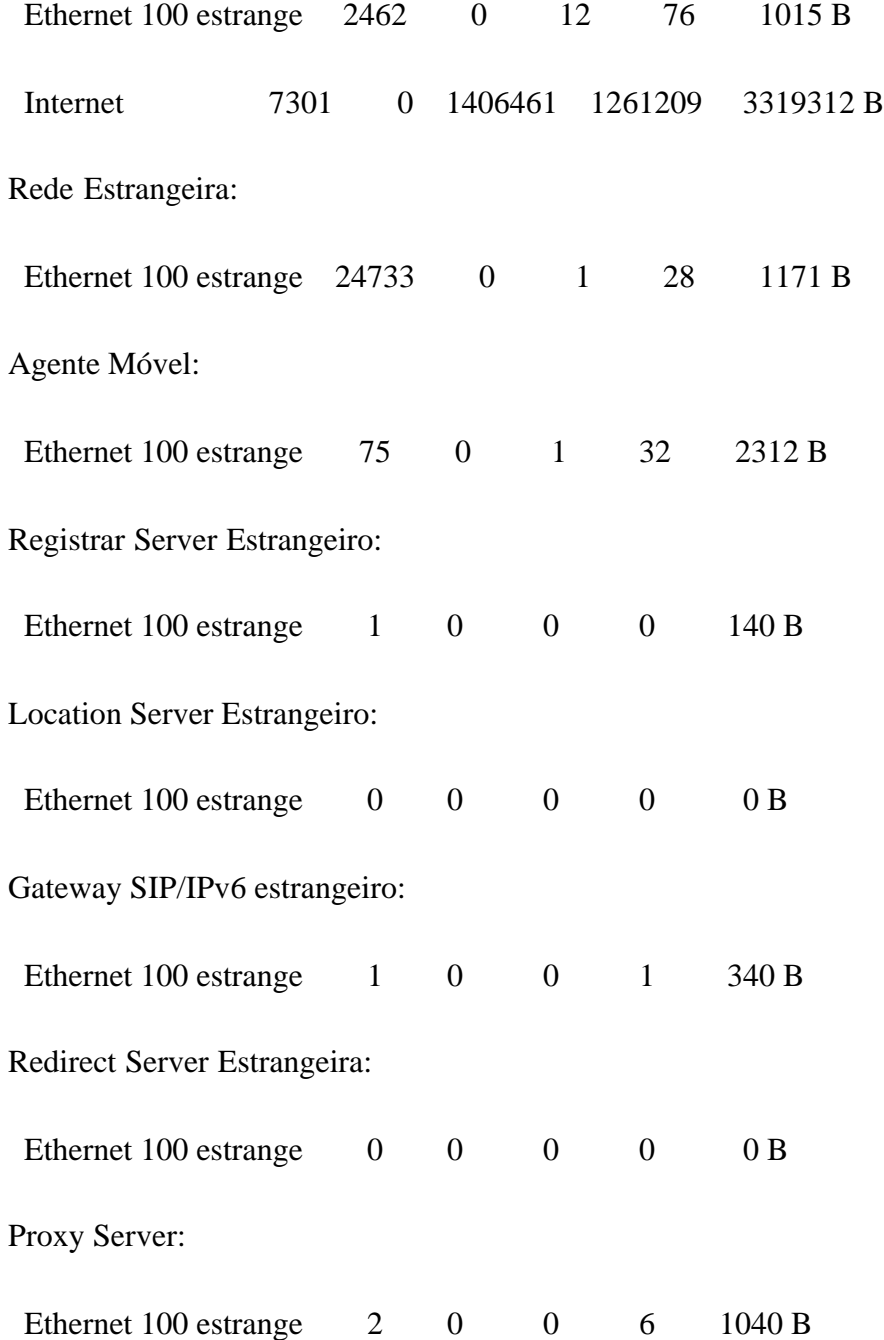

## NODES: INPUT PORT BUFFER POLICY

#### REPLICATION 1 FROM 0.0 TO 5.0 SECONDS

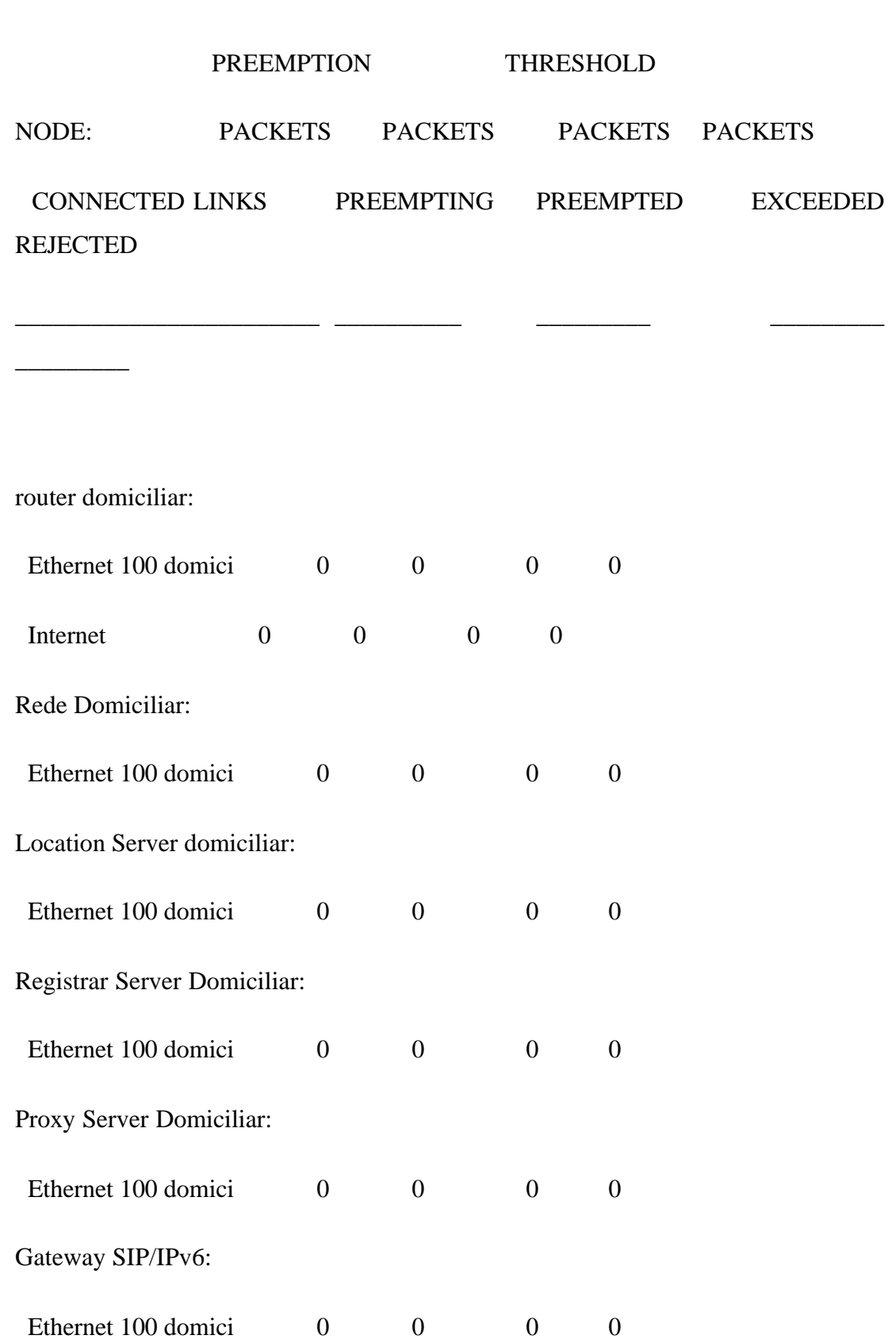

181

Redirect Server Domiciliar:

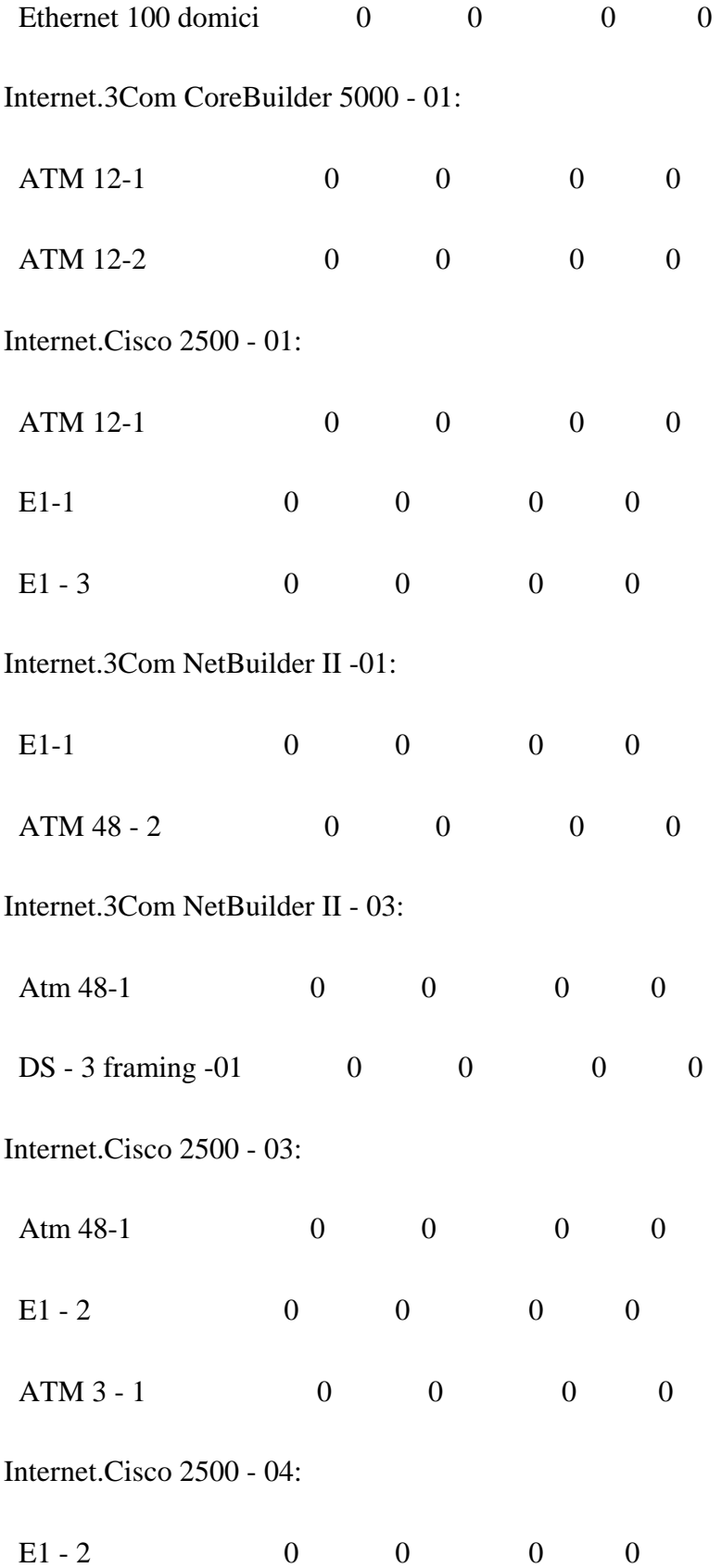

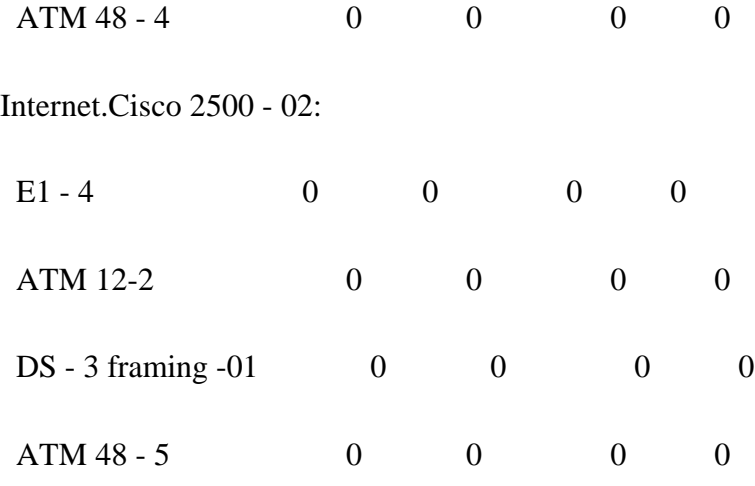

Internet.3Com CoreBuilder 5000 - 02:

#### NODES: INPUT PORT BUFFER POLICY

#### REPLICATION 1 FROM 0.0 TO 5.0 SECONDS

PREEMPTION THRESHOLD

NODE: PACKETS PACKETS PACKETS PACKETS CONNECTED LINKS PREEMPTING PREEMPTED EXCEEDED REJECTED

\_\_\_\_\_\_\_\_\_\_\_\_\_\_\_\_\_\_\_\_\_\_\_\_ \_\_\_\_\_\_\_\_\_\_ \_\_\_\_\_\_\_\_\_ \_\_\_\_\_\_\_\_\_

 $E1 - 4$  0 0 0 0

 $\overline{\phantom{a}}$ 

ATM 48-2 0 0 0 0

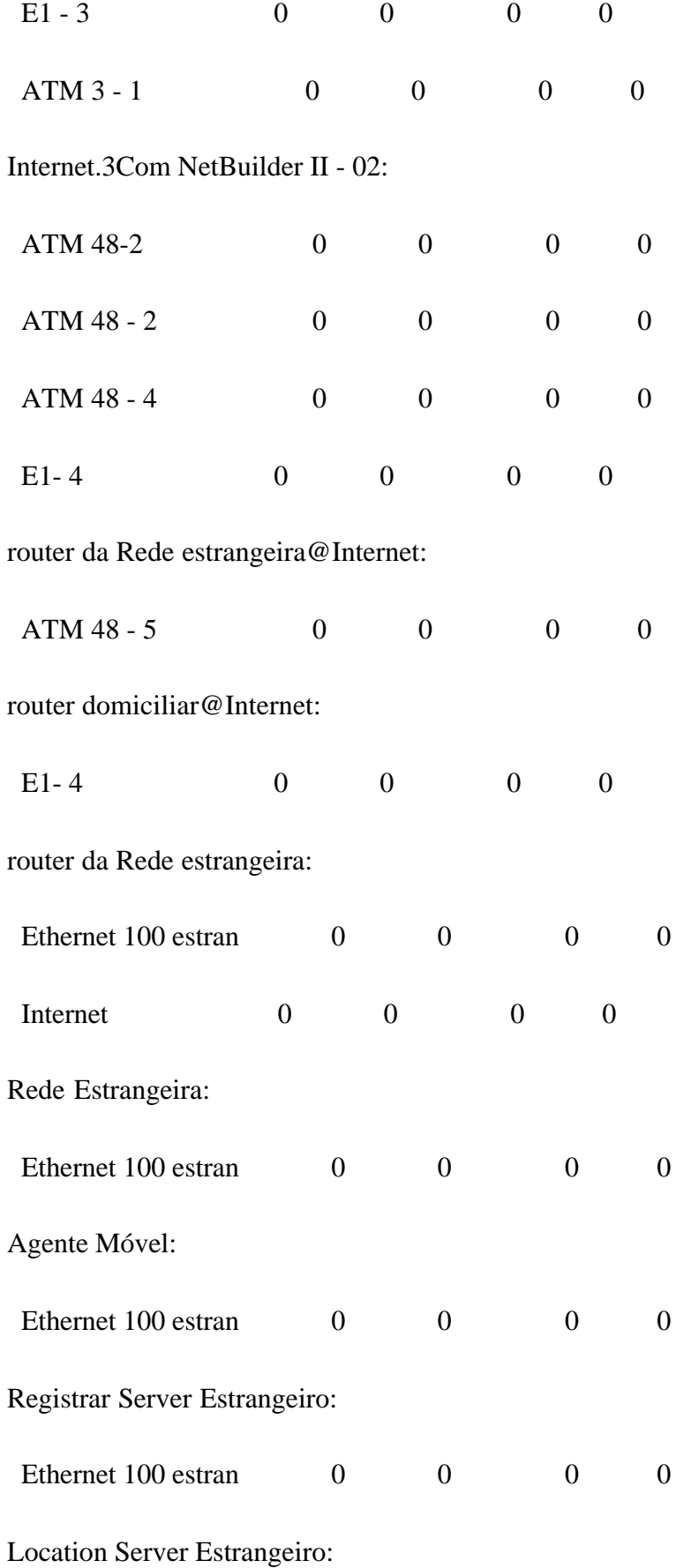

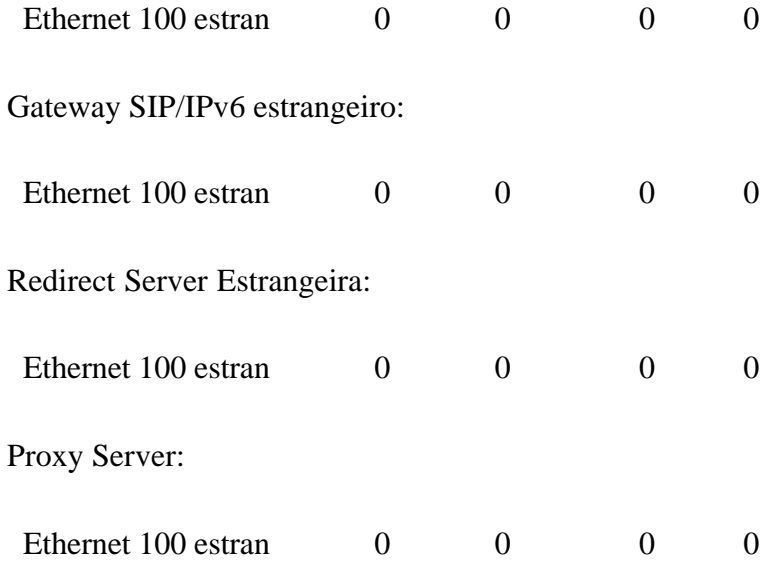

## NODES: OUTPUT PORT BUFFER POLICY

## REPLICATION 1 FROM 0.0 TO 5.0 SECONDS

 PREEMPTION THRESHOLD NODE: PACKETS PACKETS PACKETS PACKETS CONNECTED LINKS PREEMPTING PREEMPTED EXCEEDED REJECTED

\_\_\_\_\_\_\_\_\_\_\_\_\_\_\_\_\_\_\_\_\_\_\_\_ \_\_\_\_\_\_\_\_\_\_ \_\_\_\_\_\_\_\_\_ \_\_\_\_\_\_\_\_\_

router domiciliar:

 $\overline{\phantom{a}}$  , where  $\overline{\phantom{a}}$ 

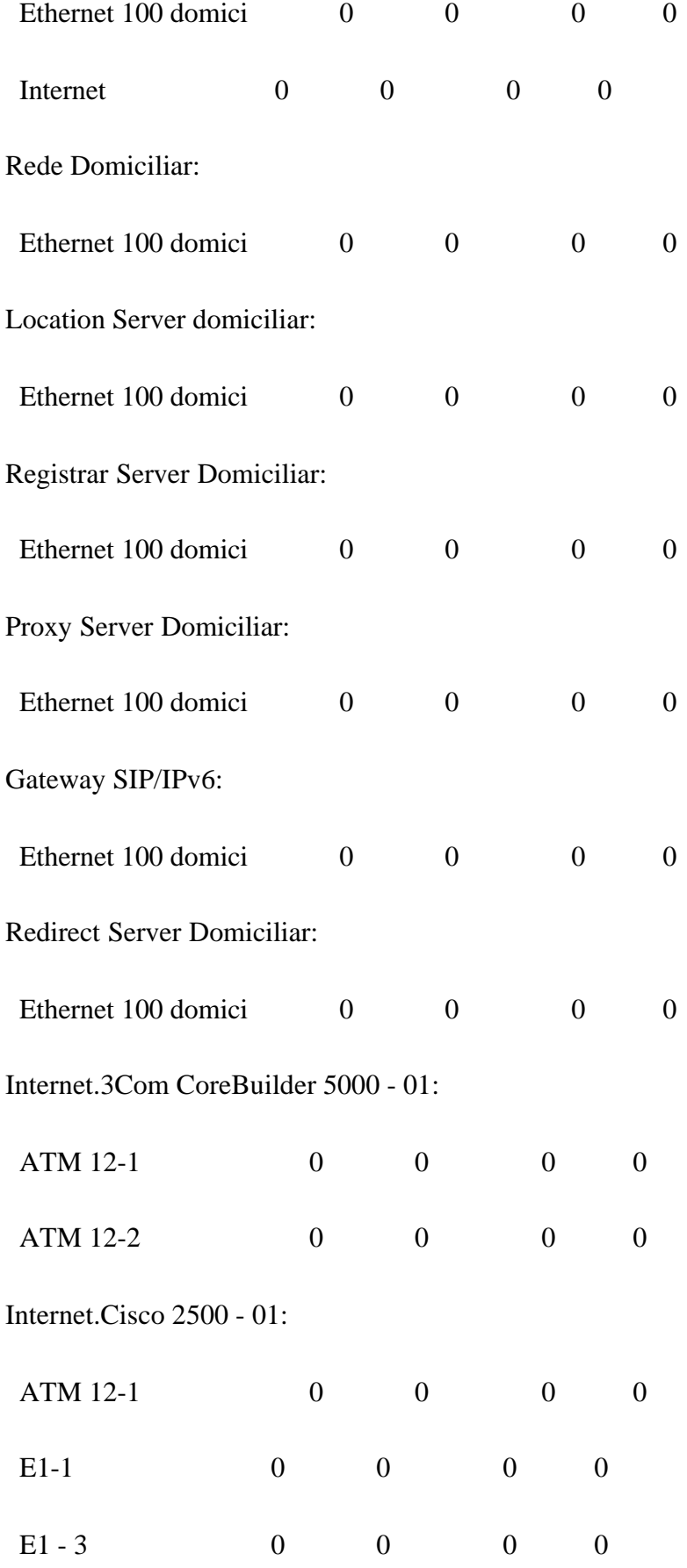

Internet.3Com NetBuilder II -01:

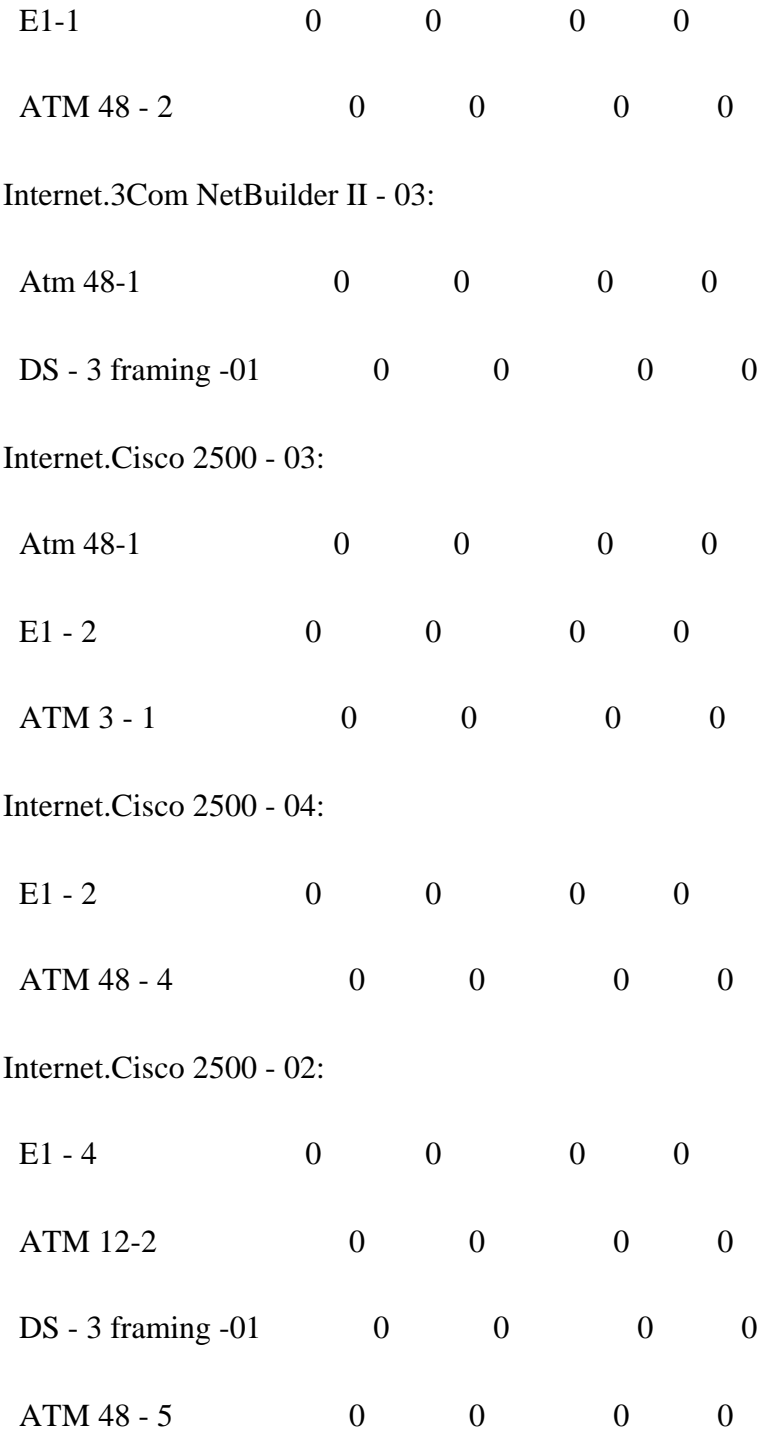

Internet.3Com CoreBuilder 5000 - 02:

## NODES: OUTPUT PORT BUFFER POLICY

### REPLICATION 1 FROM 0.0 TO 5.0 SECONDS

 PREEMPTION THRESHOLD NODE: PACKETS PACKETS PACKETS PACKETS CONNECTED LINKS PREEMPTING PREEMPTED EXCEEDED REJECTED \_\_\_\_\_\_\_\_\_\_\_\_\_\_\_\_\_\_\_\_\_\_\_\_ \_\_\_\_\_\_\_\_\_\_ \_\_\_\_\_\_\_\_\_ \_\_\_\_\_\_\_\_\_  $\overline{\phantom{a}}$ E1 - 4 0 0 0 0 0 ATM 48-2 0 0 0 0 E1 - 3 0 0 0 0 0 ATM 3 - 1 0 0 0 0 0 Internet.3Com NetBuilder II - 02: ATM 48-2 0 0 0 0 0 ATM 48 - 2 0 0 0 0 0 ATM 48 - 4 0 0 0 0 0 E1-4 0 0 0 0 router da Rede estrangeira@Internet: ATM 48 - 5 0 0 0 0 0

router domiciliar@Internet:

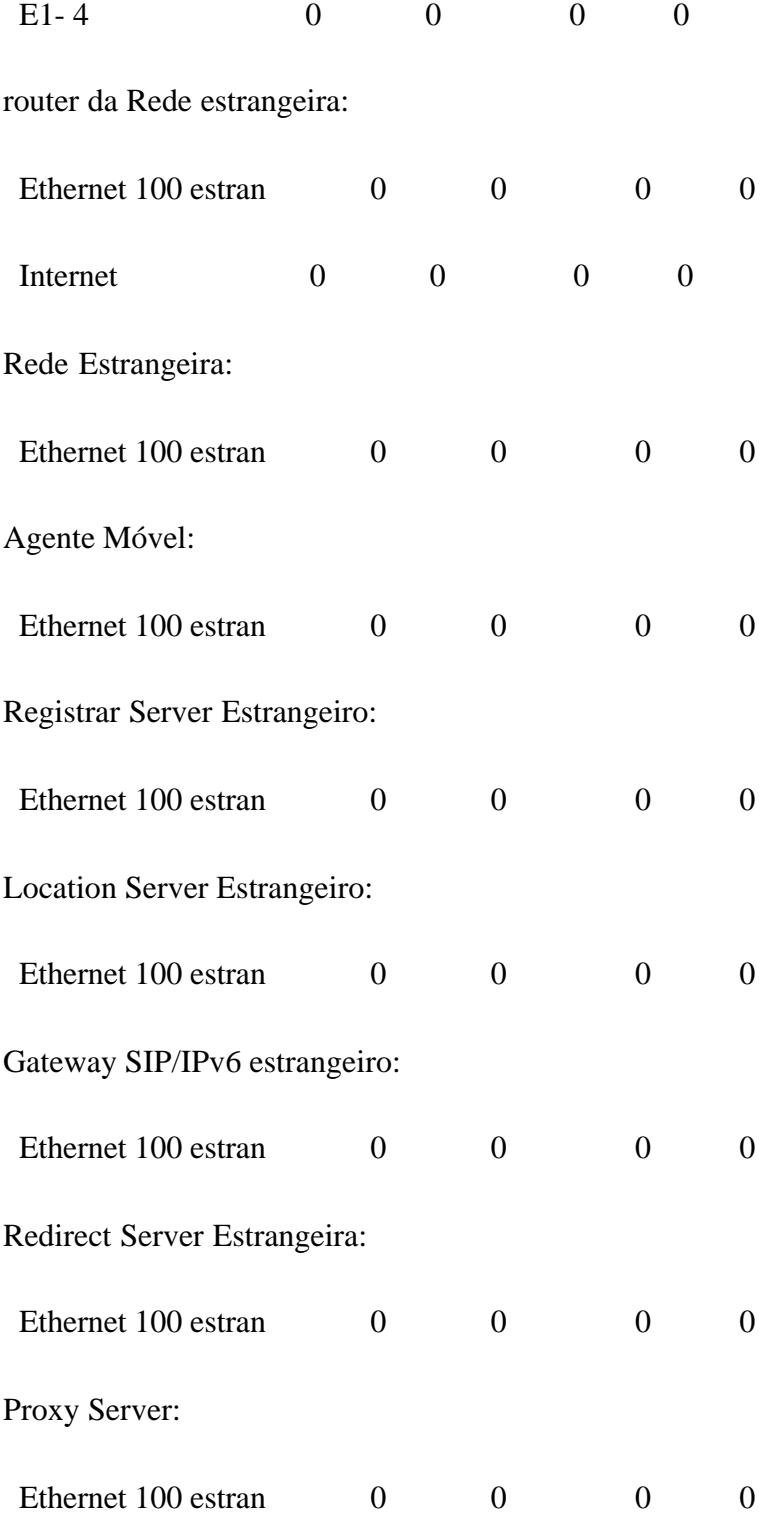

# LINKS: CHANNEL UTILIZATION

#### REPLICATION 1 FROM 0.0 TO 5.0 SECONDS

 $\overline{\phantom{a}}$ 

# FRAMES TRANSMISSION DELAY (MS) %

\_\_\_\_\_\_\_\_\_\_\_\_\_\_\_\_\_\_\_\_\_ \_\_\_\_\_\_\_\_\_ \_\_\_\_\_\_ \_\_\_\_\_\_\_\_\_ \_\_\_\_\_\_\_\_\_ \_\_\_\_\_\_\_\_\_

LINK DELIVERED RST/ERR AVERAGE STD DEV MAXIMUM UTIL

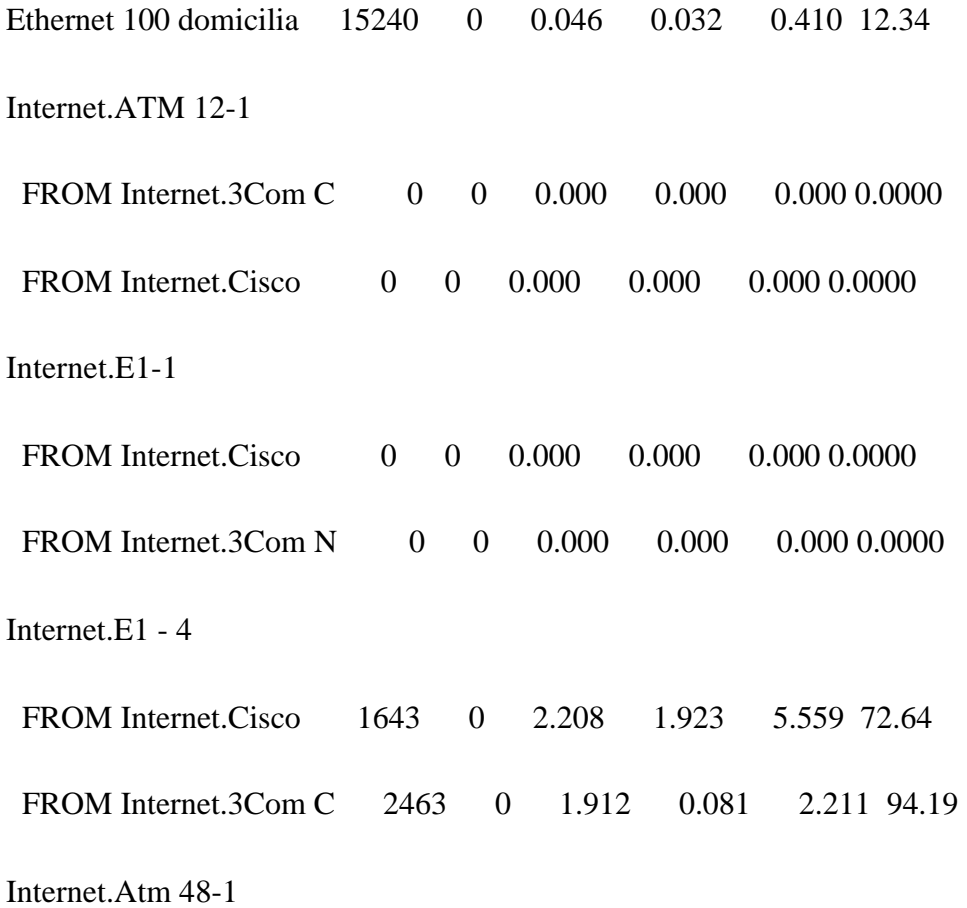

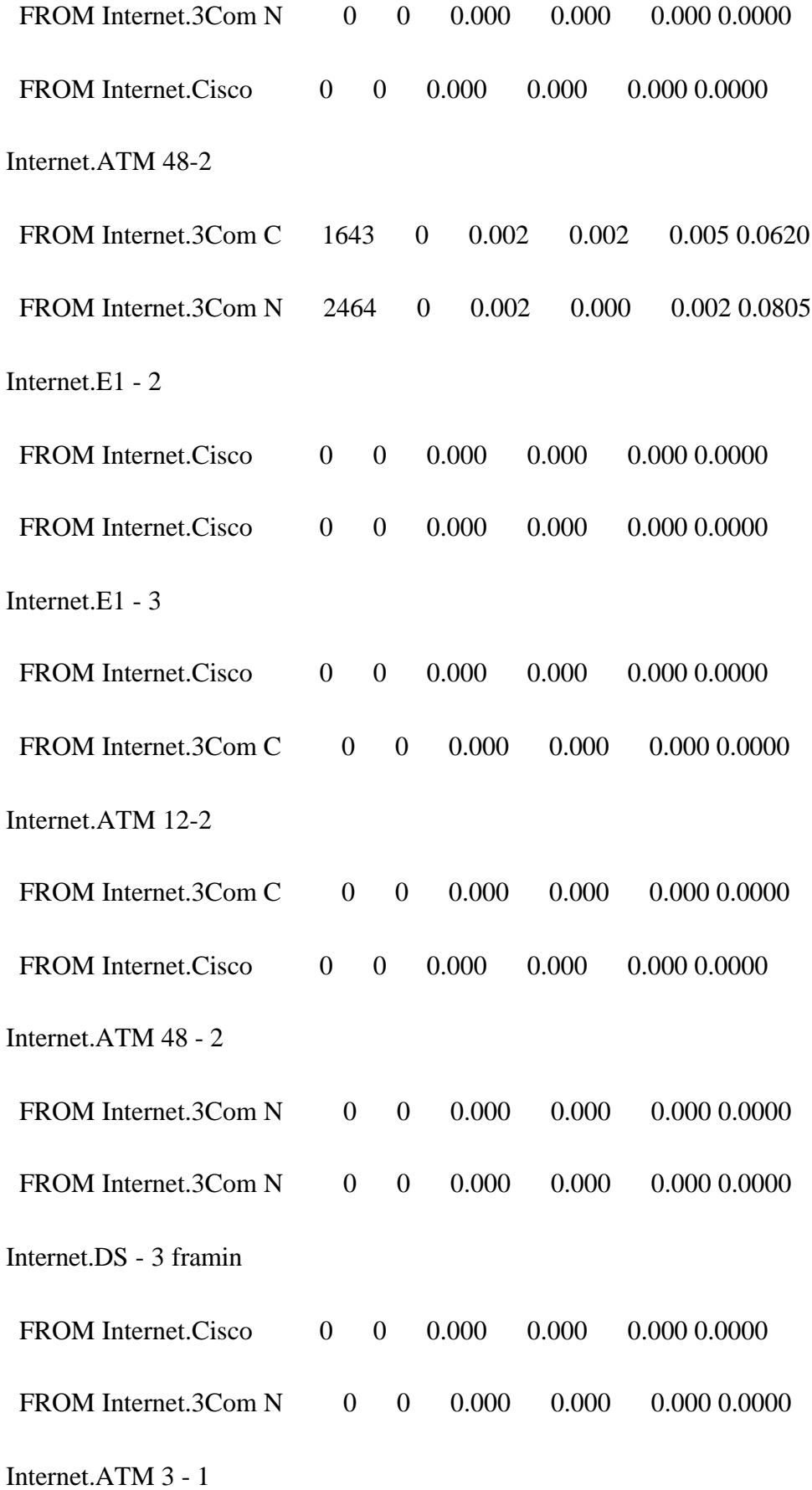

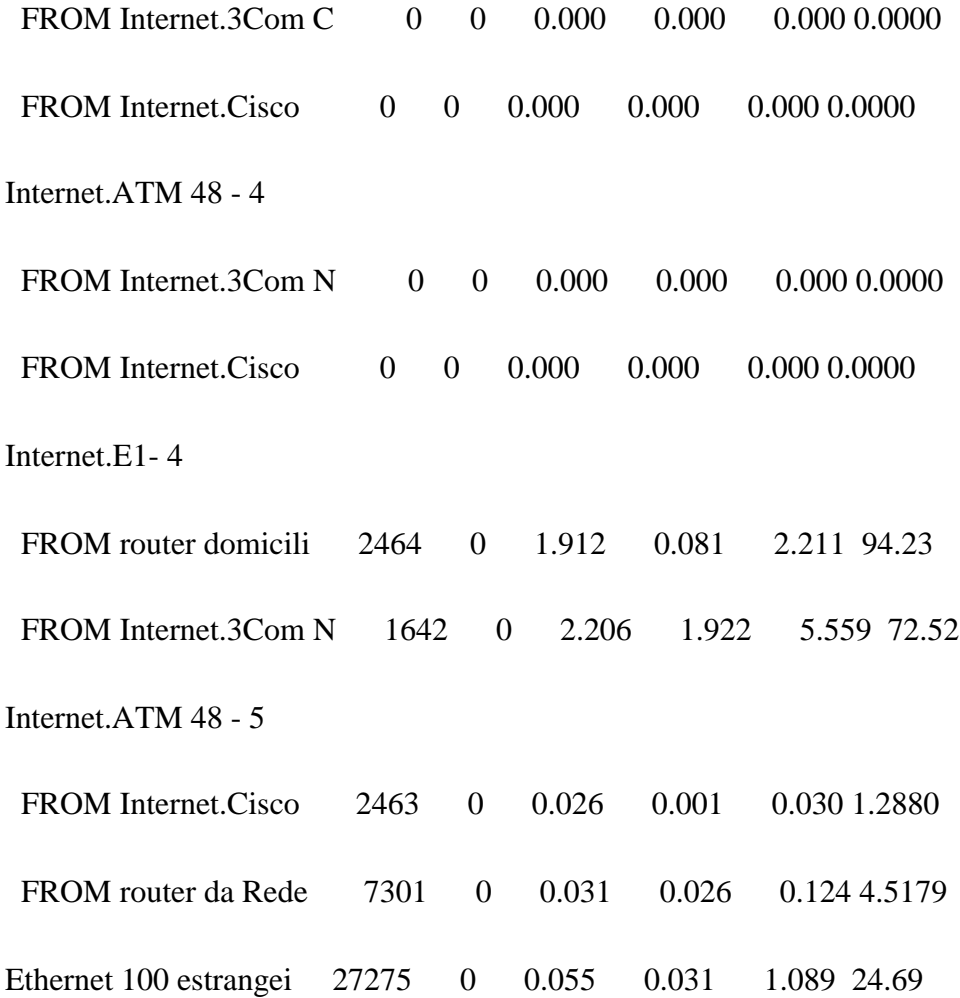

Rede 05

# LINKS: UTILIZATION BY APPLICATION

# REPLICATION 1 FROM 0.0 TO 5.0 SECONDS

#### LINK / PACKETS PKTS/ BYTES KBPS % UTIL

 APP TYPES DELIVERED SEC DELIVERED DELIVERED BYTES (%)

\_\_\_\_\_\_\_\_\_\_\_\_\_\_\_\_\_\_ \_\_\_\_\_\_\_\_\_ \_\_\_\_\_\_\_\_\_ \_\_\_\_\_\_\_\_\_\_ \_\_\_\_\_\_\_\_\_\_ \_\_\_\_\_\_

Ethernet 100 domicilia

\_\_\_\_\_

Other 14979 2995.800 7243301 11589.282 100.000 12.34

Internet.ATM 12-1 FROM

Internet.ATM 12-1 FROM

Internet.E1-1 FROM Cis

Internet.E1-1 FROM 3Co

Internet.E1 - 4 FROM C

Other 1643 328.600 928508 1485.613 100.000 72.64

Internet.E1 - 4 FROM 3

Other 2463 492.600 1205559 1928.894 100.000 94.19

Internet.Atm 48-1 FROM

Internet.Atm 48-1 FROM

Internet.ATM 48-2 FROM

Other 1643 328.600 928508 1485.613 100.000 0.06

Internet.ATM 48-2 FROM

Other 2464 492.800 1206020 1929.632 100.000 0.08

- Internet.E1 2 FROM C
- Internet.E1 2 FROM C
- Internet.E1 3 FROM C
- Internet.E1 3 FROM 3
- Internet.ATM 12-2 FROM
- Internet.ATM 12-2 FROM
- Internet.ATM 48 2 FR
- Internet.ATM 48 2 FR
- Internet.DS 3 framin
- Internet.DS 3 framin
- Internet.ATM 3 1 FRO
- Internet.ATM 3 1 FRO
- Internet.ATM 48 4 FR
- Internet.ATM 48 4 FR
- Internet.E1- 4 FROM
- Other 2464 492.800 1206020 1929.632 100.000 94.23 Internet.E1- 4 FROM 3C Other 1642 328.400 927104 1483.366 100.000 72.52 Internet.ATM 48 - 5 FR Other 2463 492.600 1205559 1928.894 100.000 1.29
- Internet.ATM 48 5 FR

Other 7301 1460.200 4228740 6765.984 100.000 4.52

Ethernet 100 estrangei

Other 27273 5454.600 14610993 23377.589 100.000 24.69

#### LINKS: UTILIZATION BY PROTOCOL

### REPLICATION 1 FROM 0.0 TO 5.0 SECONDS

LINK / PACKETS PKTS/ BYTES KBPS % UTIL PROTOCOLS DELIVERED SEC DELIVERED DELIVERED BYTES (%)

\_\_\_\_\_\_\_\_\_\_\_\_\_\_\_\_\_\_ \_\_\_\_\_\_\_\_\_ \_\_\_\_\_\_\_\_\_ \_\_\_\_\_\_\_\_\_\_ \_\_\_\_\_\_\_\_\_\_ \_\_\_\_\_\_

Ethernet 100 domicilia

 $\overline{\phantom{a}}$ 

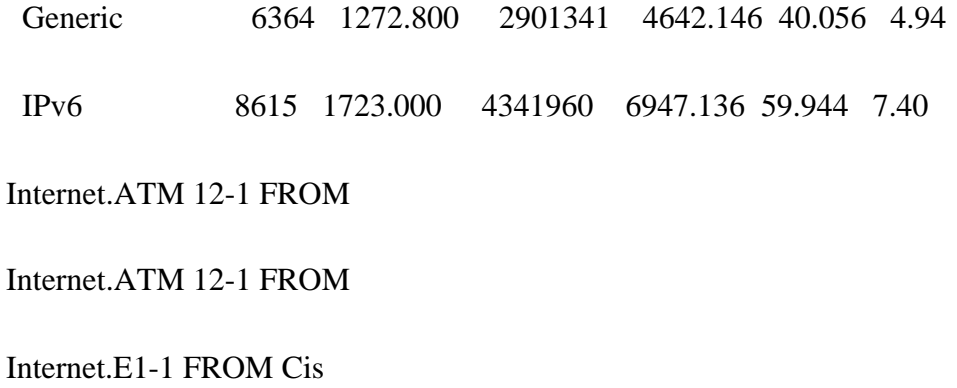

#### Internet.E1-1 FROM 3Co

Internet.E1 - 4 FROM C

Generic 1643 328.600 928508 1485.613 100.000 72.64 Internet.E1 - 4 FROM 3 Generic 2463 492.600 1205559 1928.894 100.000 94.19 Internet.Atm 48-1 FROM Internet.Atm 48-1 FROM Internet.ATM 48-2 FROM Generic 1643 328.600 928508 1485.613 100.000 0.06

Internet.ATM 48-2 FROM

Generic 2464 492.800 1206020 1929.632 100.000 0.08

Internet.E1 - 2 FROM C

Internet.E1 - 2 FROM C

Internet.E1 - 3 FROM C

Internet.E1 - 3 FROM 3

Internet.ATM 12-2 FROM

Internet.ATM 12-2 FROM

Internet.ATM 48 - 2 FR

Internet.ATM 48 - 2 FR

Internet.DS - 3 framin

Internet.DS - 3 framin

- Internet.ATM 3 1 FRO
- Internet.ATM 3 1 FRO
- Internet.ATM 48 4 FR
- Internet.ATM 48 4 FR
- Internet.E1- 4 FROM

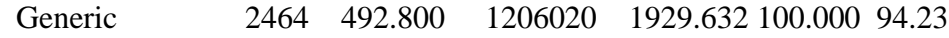

Internet.E1- 4 FROM 3C

Generic 1642 328.400 927104 1483.366 100.000 72.52

Internet.ATM 48 - 5 FR

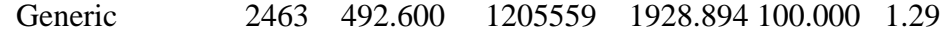

- Internet.ATM 48 5 FR
- Generic 7301 1460.200 4228740 6765.984 100.000 4.52 Ethernet 100 estrangei
- IPv6 27273 5454.600 14610993 23377.589 100.000 24.69
# LINKS: FRAME SIZE

### REPLICATION 1 FROM 0.0 TO 5.0 SECONDS

# FRAME SIZES (BYTES)

LINK COUNT AVERAGE STD DEV MAXIMUM

\_\_\_\_\_\_\_\_\_\_\_\_\_\_\_\_\_\_\_\_\_ \_\_\_\_\_\_\_\_\_ \_\_\_\_\_\_\_\_\_\_\_ \_\_\_\_\_\_\_\_\_\_\_ \_\_\_\_\_\_\_\_\_\_\_

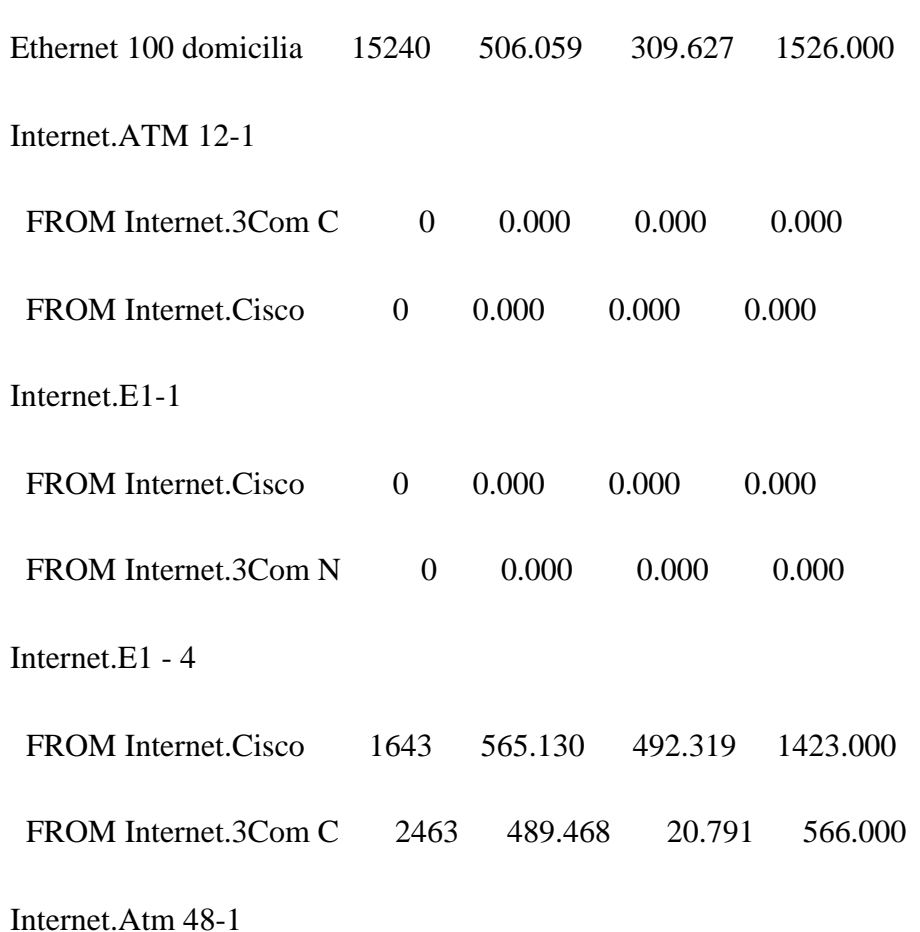

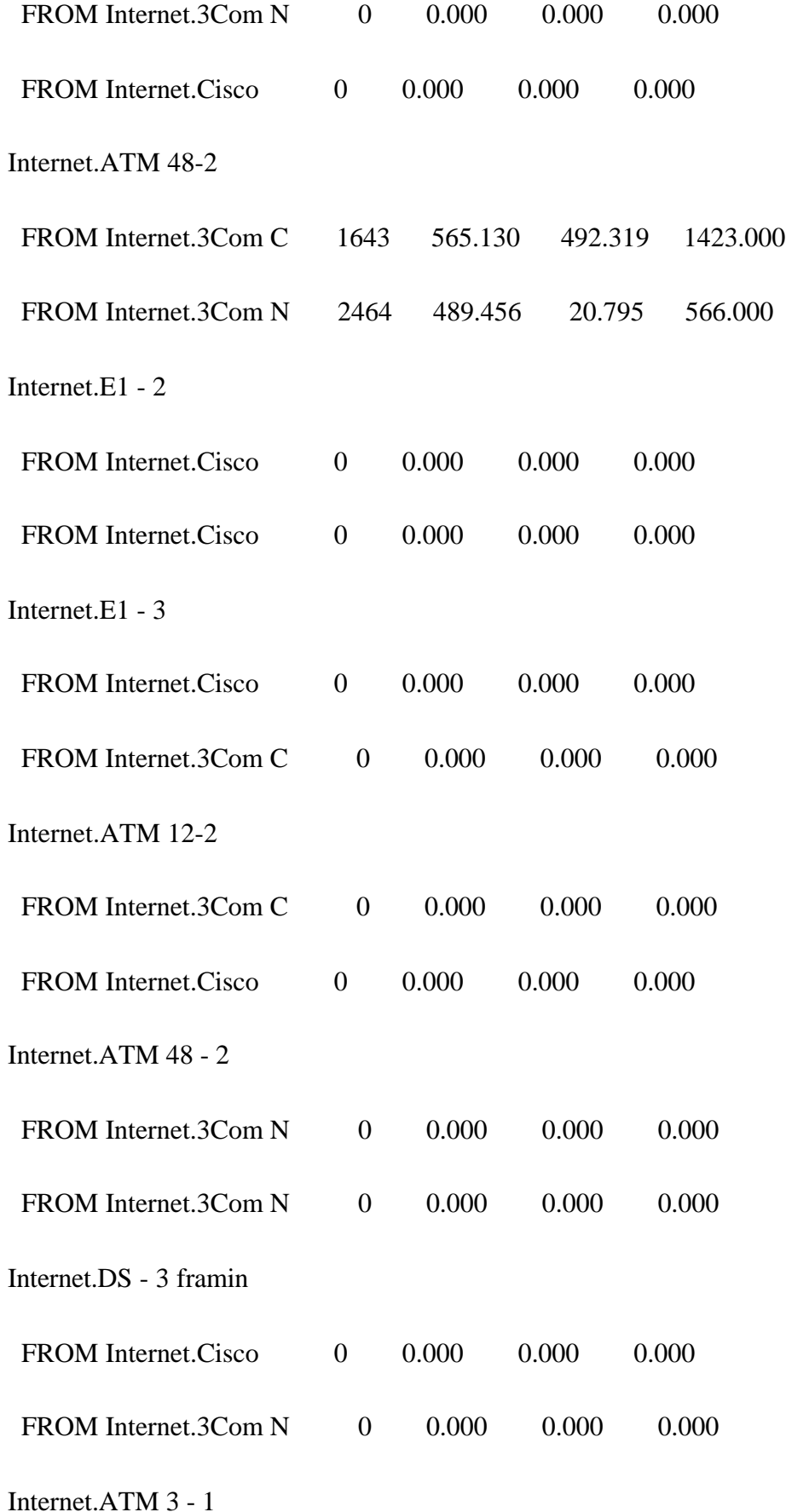

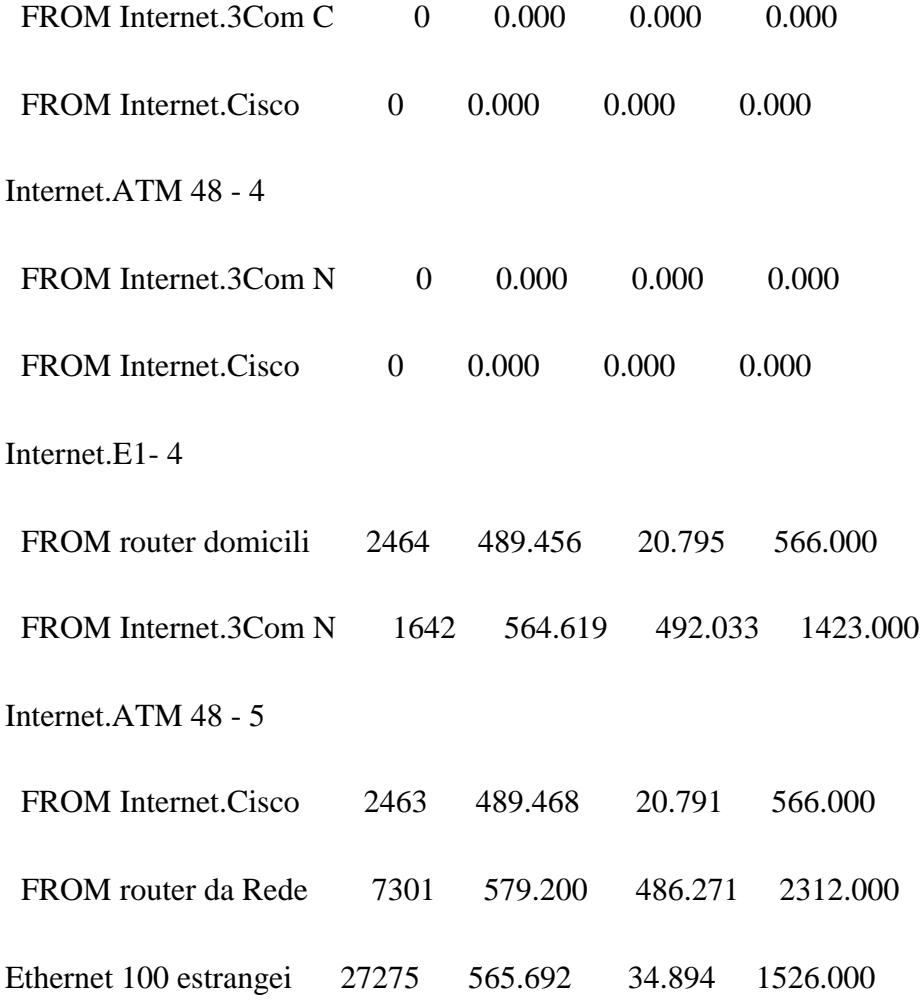

# LINKS: COLLISION STATS

# REPLICATION 1 FROM 0.0 TO 5.0 SECONDS

LINK NAME Ethernet Ethernet

100 100

domiciliar estrangeir

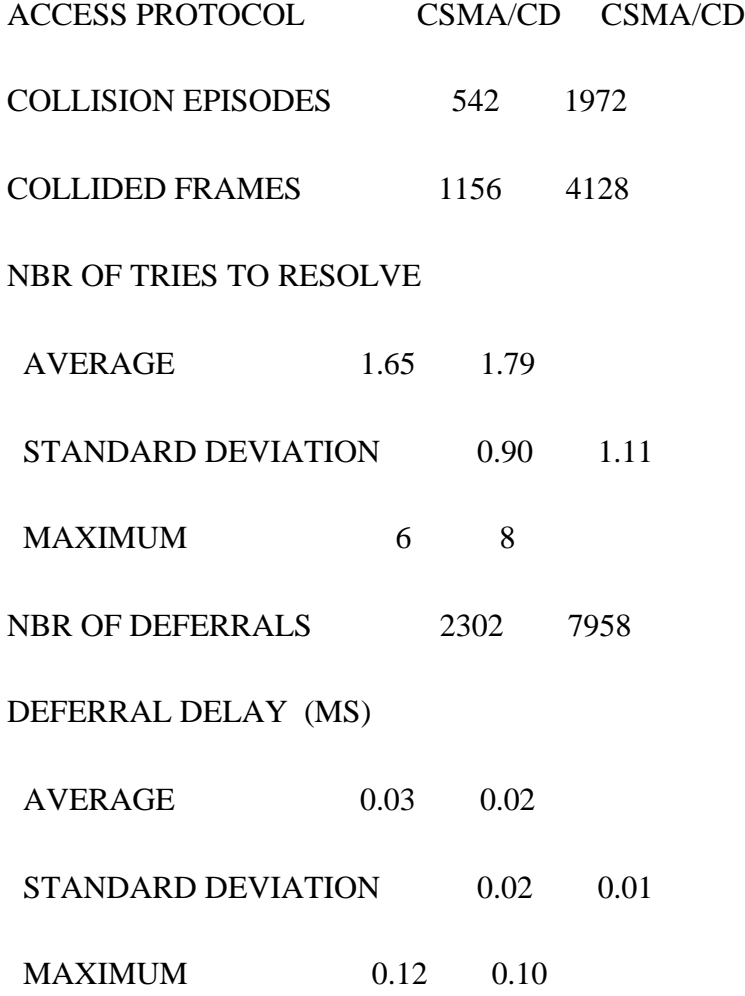

# DEFERRAL QUEUE SIZE (FRAMES)

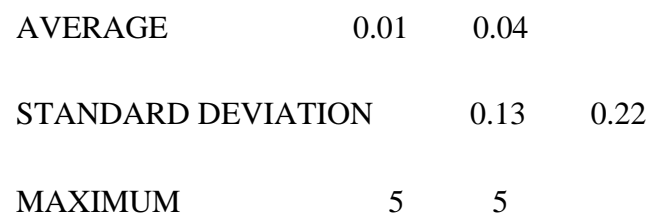

# MULTIPLE COLLISION EPISODES

NBR EPISODES 62 166

MAX PER EPISODE 5 5

#### LINKS: SESSION LEVEL

# REPLICATION 1 FROM 0.0 TO 5.0 SECONDS

#### SESSIONS IN PROGRESS

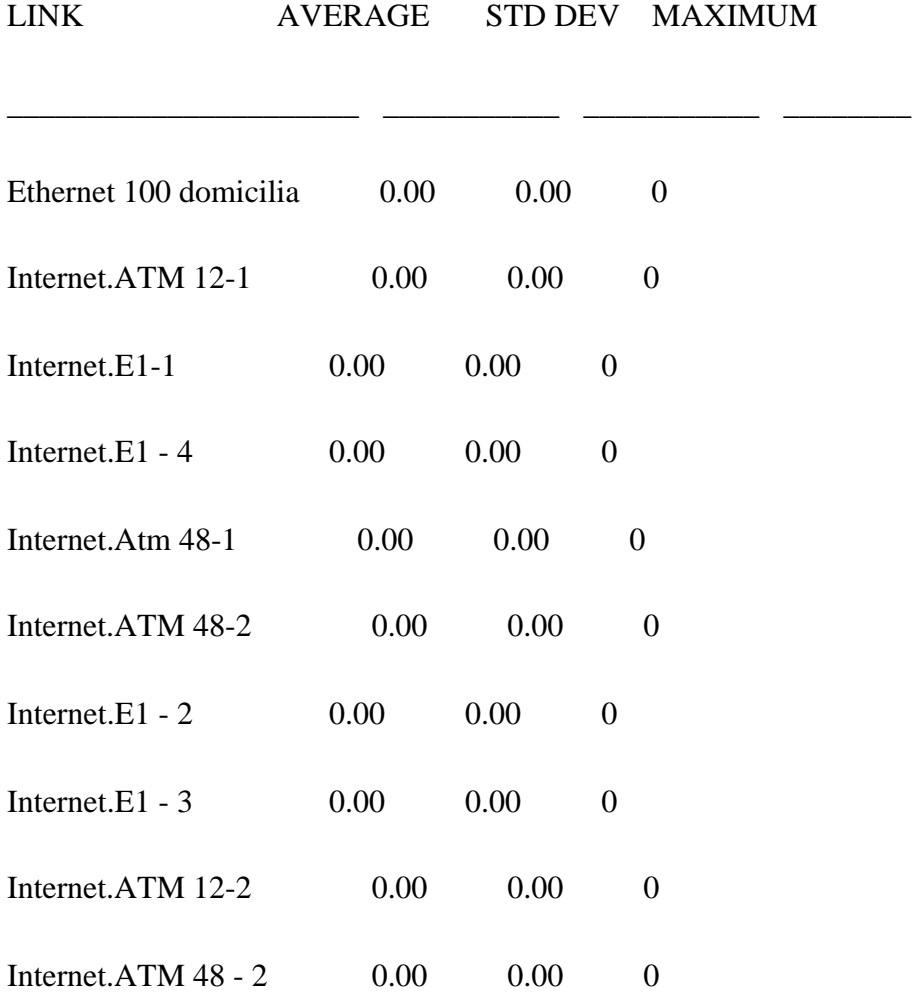

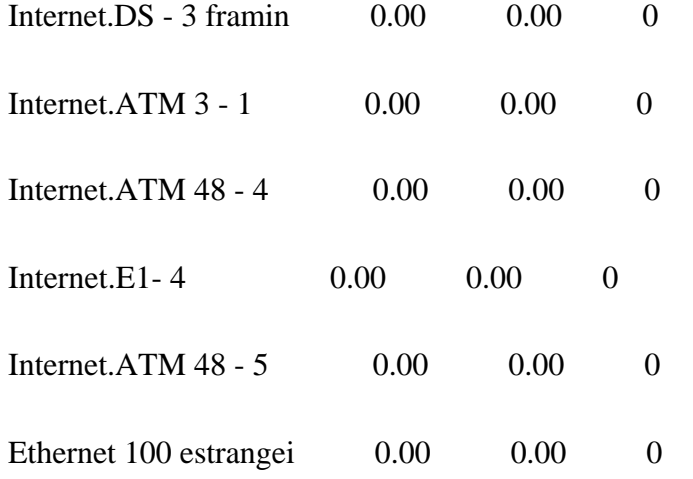

# MESSAGE + RESPONSE SOURCES: MESSAGE DELAY

# REPLICATION 1 FROM 0.0 TO 5.0 SECONDS

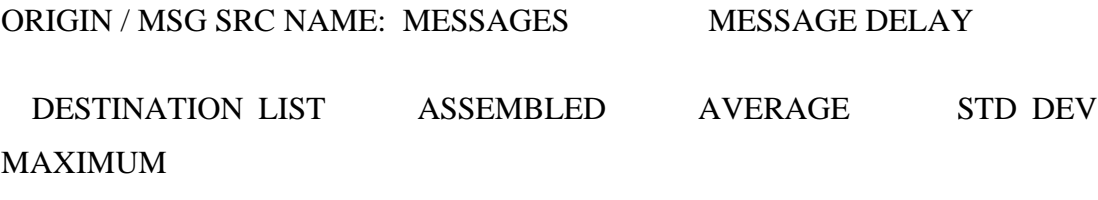

\_\_\_\_\_\_\_\_\_\_\_\_\_\_\_\_\_\_\_\_\_\_ \_\_\_\_\_\_\_\_\_ \_\_\_\_\_\_\_\_\_\_\_\_ \_\_\_\_\_\_\_\_\_\_\_\_

Rede Domiciliar / src dados para o Agente Móvel:

\_\_\_\_\_\_\_\_\_\_\_\_

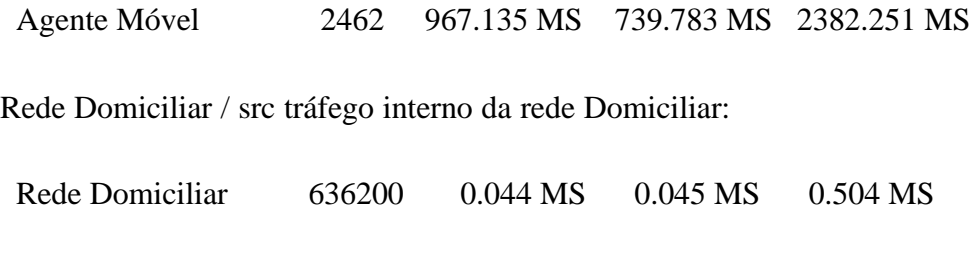

Location Server domiciliar / src Resp do Location Server domiciliar:

Proxy Server Domiciliar / src encaminha a localização do movel para o Loc. Ser. Dom.:

Location Server domi 1 0.091 MS 0.000 MS 0.091 MS Proxy Server Domiciliar / src Resposta Proxy Server Domiciliar: ECHO 0 0.000 MS 0.000 MS 0.000 MS Gateway SIP/IPv6 / src Converte em mensagem SIP: Redirect Server Domi 1 10.135 MS 0.000 MS 10.135 MS Gateway SIP/IPv6 / src Resp do Gateway Domiciliar: ECHO 0 0.000 MS 0.000 MS 0.000 MS Redirect Server Domiciliar / src Recebe o anuncio de mobilidade: Proxy Server Domicil 1 0.110 MS 0.000 MS 0.110 MS Redirect Server Domiciliar / src Resp do Redirect Sercer Domiciliar: ECHO 0 0.000 MS 0.000 MS 0.000 MS router da Rede estrangeira@Internet / src DEFAULT Service Class: ECHO 1642 1517.886 MS 742.833 MS 2939.179 MS router domiciliar@Internet / src DEFAULT Service Class: ECHO 2463 967.478 MS 740.180 MS 2382.039 MS Rede Estrangeira / src Tráfego Interno da rede estrangeira: Rede Estrangeira 2473201 0.055 MS 0.032 MS 1.089 MS

Agente M?vel / src Pedido Registro do Agente Móvel:

Proxy Server 1 0.077 MS 0.000 MS 0.077 MS Agente M?vel / src Agente Móvel comunica sua localização: Gateway SIP/IPv6 est 1 0.065 MS 0.000 MS 0.065 MS Agente M?vel / src dados para a rede domiciliar: Rede Domiciliar 1641 1519.063 MS 742.108 MS 2939.561 MS Agente M?vel / src Resposta do Agente Movel: ECHO 0 0.000 MS 0.000 MS 0.000 MS Registrar Server Estrangeiro / src Registra Agente Móvel: Proxy Server 1 0.035 MS 0.000 MS 0.035 MS Registrar Server Estrangeiro / src Resp do Registrar Server Estrangeiro: ECHO 0 0.000 MS 0.000 MS 0.000 MS Location Server Estrangeiro / src Resp Location Server Estrangeiro: ECHO 0 0.000 MS 0.000 MS 0.000 MS Gateway SIP/IPv6 estrangeiro / src mapeia o anuncio: Gateway SIP/IPv6 1 5.355 MS 0.000 MS 5.355 MS Gateway SIP/IPv6 estrangeiro / src Respostas do Gateway Estrangeiro: ECHO 0 0.000 MS 0.000 MS 0.000 MS Redirect Server Estrangeira / src anuncio será redirecionado para a rede estrangeira: Gateway SIP/IPv6 est 0 0.000 MS 0.000 MS 0.000 MS Redirect Server Estrangeira / src Resposta do Redirect Server: ECHO 0 0.000 MS 0.000 MS 0.000 MS

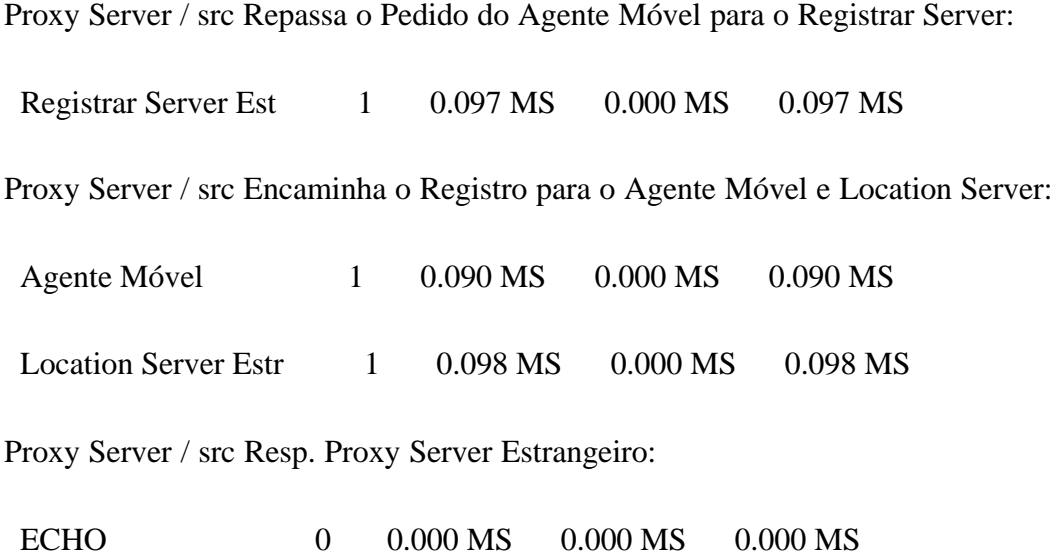

#### MESSAGE + RESPONSE SOURCES: MESSAGE DELIVERED

#### REPLICATION 1 FROM 0.0 TO 5.0 SECONDS

ORIGIN / MSG SRC NAME: MESSAGES MESSAGE DELAY

 DESTINATION LIST ASSEMBLED AVERAGE STD DEV MAXIMUM

\_\_\_\_\_\_\_\_\_\_\_\_\_\_\_\_\_\_\_\_\_\_ \_\_\_\_\_\_\_\_\_ \_\_\_\_\_\_\_\_\_\_\_\_ \_\_\_\_\_\_\_\_\_\_\_\_

Rede Domiciliar / src dados para o Agente Móvel:

\_\_\_\_\_\_\_\_\_\_\_\_

Agente Móvel 2462 967.135 MS 739.783 MS 2382.251 MS

Rede Domiciliar / src tráfego interno da rede Domiciliar:

 Rede Domiciliar 636200 0.044 MS 0.045 MS 0.504 MS Location Server domiciliar / src Resp do Location Server domiciliar:

ECHO 1 1000.128 MS 0.000 MS 1000.128 MS

Proxy Server Domiciliar / src encaminha a localização do movel para o Loc. Ser. Dom.:

 Location Server domi 1 0.091 MS 0.000 MS 0.091 MS Proxy Server Domiciliar / src Resposta Proxy Server Domiciliar:

ECHO 0 0.000 MS 0.000 MS 0.000 MS

Gateway SIP/IPv6 / src Converte em mensagem SIP:

Redirect Server Domi 1 10.135 MS 0.000 MS 10.135 MS Gateway SIP/IPv6 / src Resp do Gateway Domiciliar:

ECHO 0 0.000 MS 0.000 MS 0.000 MS

Redirect Server Domiciliar / src Recebe o anuncio de mobilidade:

Proxy Server Domicil 1 0.110 MS 0.000 MS 0.110 MS

Redirect Server Domiciliar / src Resp do Redirect Sercer Domiciliar:

ECHO 0 0.000 MS 0.000 MS 0.000 MS

router da Rede estrangeira@Internet / src DEFAULT Service Class:

 ECHO 1642 1517.886 MS 742.833 MS 2939.179 MS router domiciliar@Internet / src DEFAULT Service Class:

 ECHO 2463 967.478 MS 740.180 MS 2382.039 MS Rede Estrangeira / src Tráfego Interno da rede estrangeira:

 Rede Estrangeira 2473201 0.055 MS 0.032 MS 1.089 MS Agente M?vel / src Pedido Registro do Agente Móvel:

Proxy Server 1 0.077 MS 0.000 MS 0.077 MS Agente M?vel / src Agente Móvel comunica sua localização:

Gateway SIP/IPv6 est 1 0.065 MS 0.000 MS 0.065 MS Agente M?vel / src dados para a rede domiciliar:

 Rede Domiciliar 1641 1519.063 MS 742.108 MS 2939.561 MS Agente M?vel / src Resposta do Agente Movel:

ECHO 0 0.000 MS 0.000 MS 0.000 MS Registrar Server Estrangeiro / src Registra Agente Móvel:

Proxy Server 1 0.035 MS 0.000 MS 0.035 MS

Registrar Server Estrangeiro / src Resp do Registrar Server Estrangeiro:

ECHO 0 0.000 MS 0.000 MS 0.000 MS

Location Server Estrangeiro / src Resp Location Server Estrangeiro:

ECHO 0 0.000 MS 0.000 MS 0.000 MS

Gateway SIP/IPv6 estrangeiro / src mapeia o anuncio:

Gateway SIP/IPv6 1 5.355 MS 0.000 MS 5.355 MS

Gateway SIP/IPv6 estrangeiro / src Respostas do Gateway Estrangeiro:

ECHO 0 0.000 MS 0.000 MS 0.000 MS

Redirect Server Estrangeira / src anuncio será redirecionado para a rede estrangeira:

Gateway SIP/IPv6 est 0 0.000 MS 0.000 MS 0.000 MS

Redirect Server Estrangeira / src Resposta do Redirect Server:

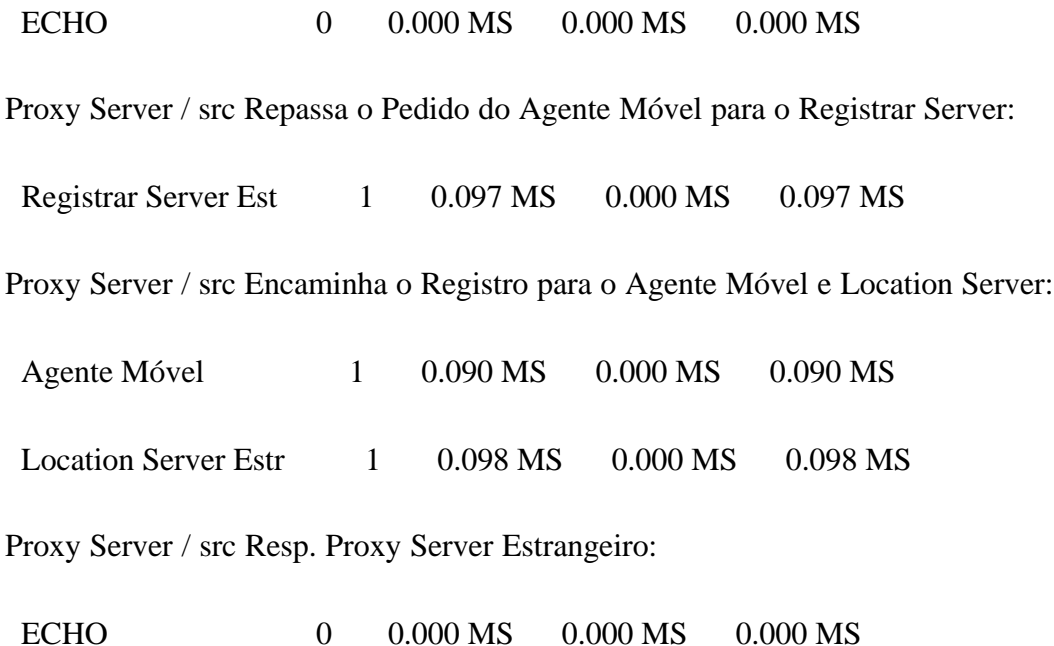

# MESSAGE + RESPONSE SOURCES: PACKET DELAY

# REPLICATION 1 FROM 0.0 TO 5.0 SECONDS

ORIGIN: NUMBER OF PACKETS PACKET DELAY (MS) DESTINATION LIST CREATED DELIVERED RESENT DROPPED AVERAGE MAXIMUM

\_\_\_\_\_\_\_\_\_\_\_\_\_\_\_\_\_\_\_\_\_\_ \_\_\_\_\_\_\_\_ \_\_\_\_\_\_\_\_ \_\_\_\_\_ \_\_\_\_\_ \_\_\_\_\_\_\_\_\_

\_\_\_\_\_\_\_\_\_\_

Rede Domiciliar / src dados para o Agente Móvel:

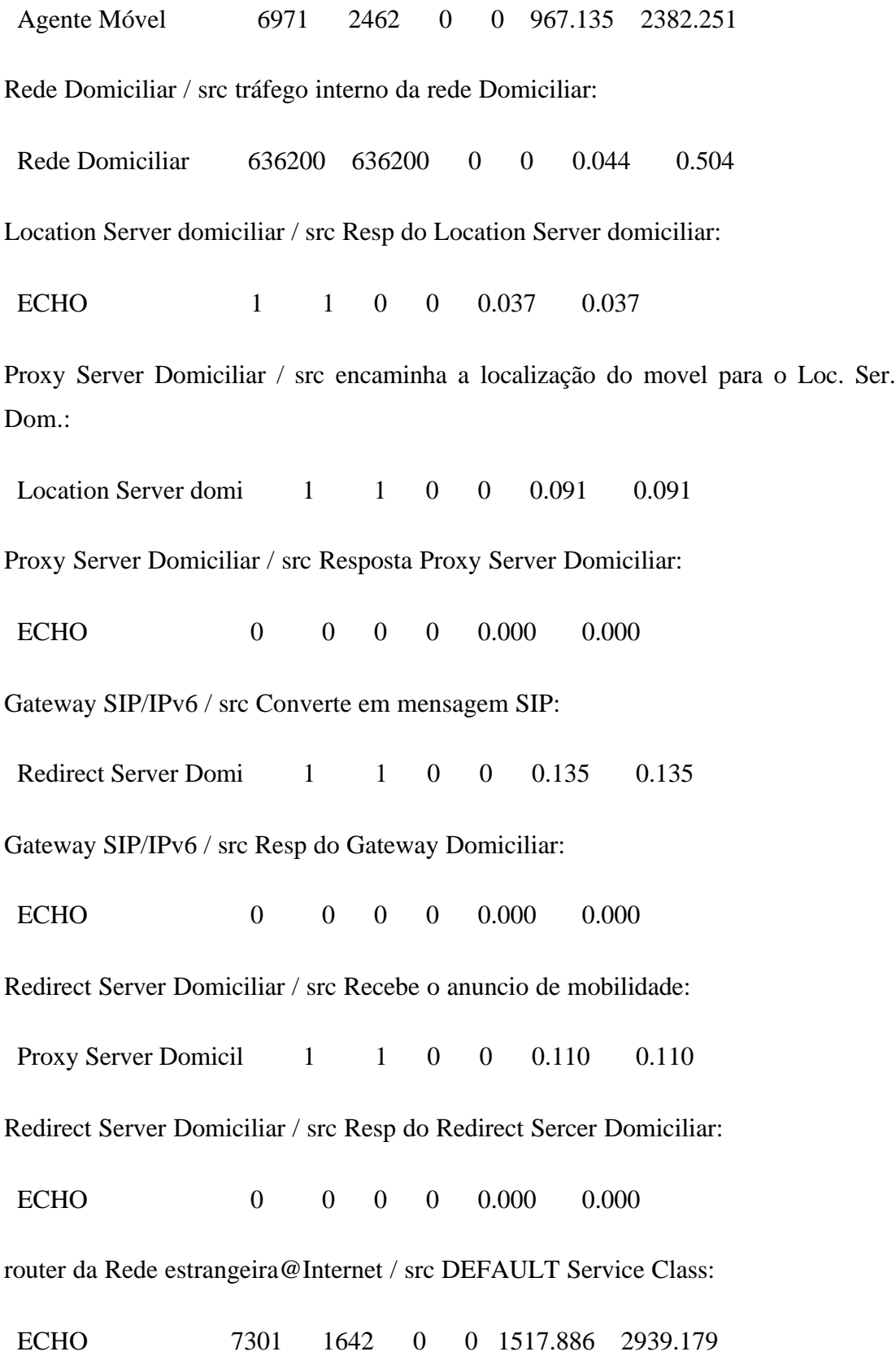

router domiciliar@Internet / src DEFAULT Service Class:

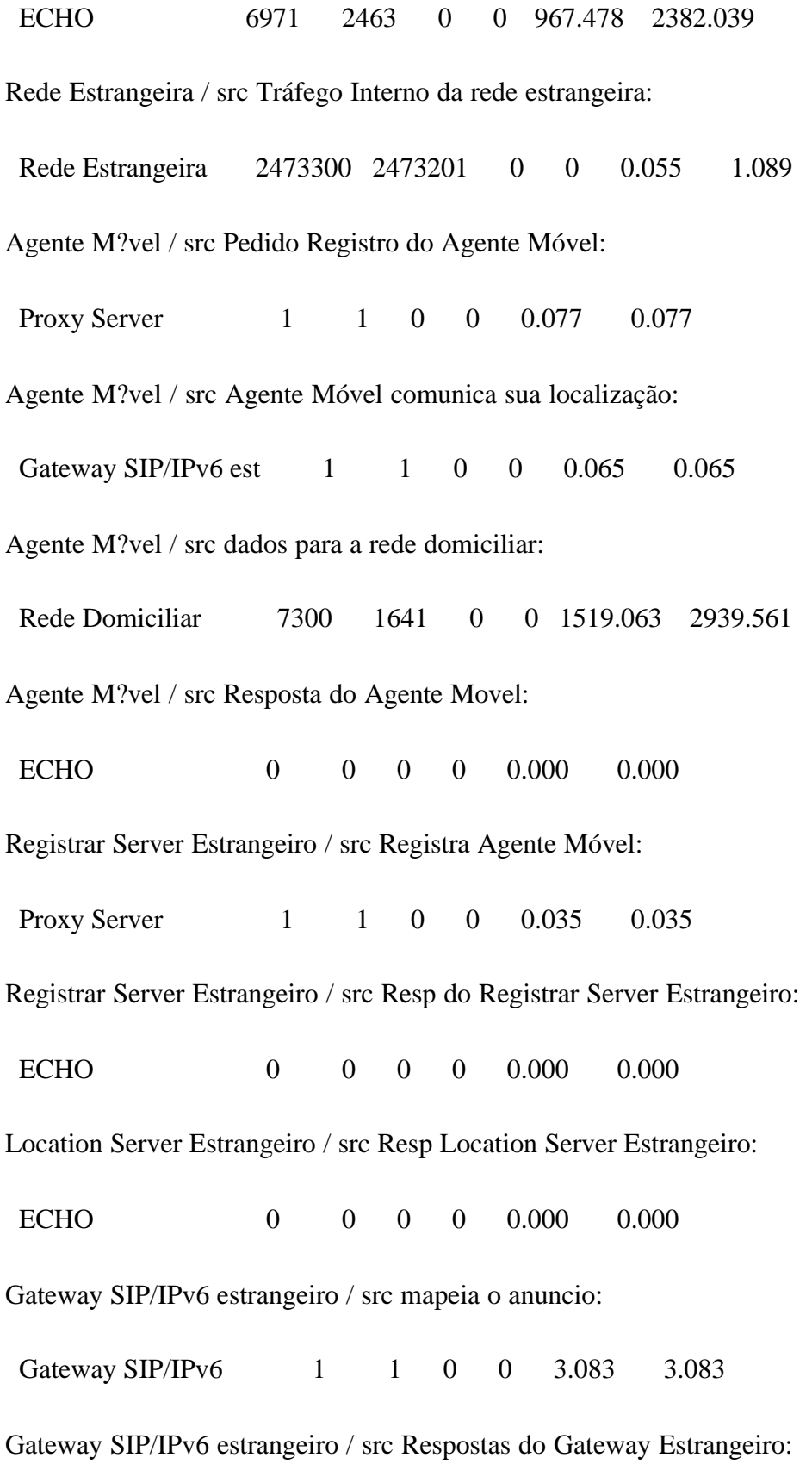

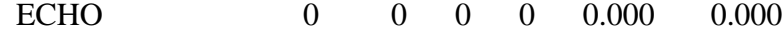

Redirect Server Estrangeira / src anuncio será redirecionado para a rede estrangeira: Gateway SIP/IPv6 est 0 0 0 0 0.000 0.000 Redirect Server Estrangeira / src Resposta do Redirect Server: ECHO 0 0 0 0 0.000 0.000 Proxy Server / src Repassa o Pedido do Agente Móvel para o Registrar Server: Registrar Server Est 1 1 0 0 0.097 0.097 Proxy Server / src Encaminha o Registro para o Agente Móvel e Location Server: Agente Móvel 1 1 0 0 0.090 0.090 Location Server Estr 1 1 0 0 0.098 0.098 Proxy Server / src Resp. Proxy Server Estrangeiro: ECHO 0 0 0 0 0.000 0.000

# MESSAGE + RESPONSE SOURCES: WINDOW STATS

#### REPLICATION 1 FROM 0.0 TO 5.0 SECONDS

ORIGIN: WINDOW NO. OF CONG PKT CREATION INTERVAL (MS)

# DESTINATION LIST AVG MAX RESETS AVOID AVG MAX STD DEV

\_\_\_\_\_\_\_\_\_\_\_\_\_\_\_\_\_\_\_\_\_\_ \_\_\_\_\_\_ \_\_\_ \_\_\_\_\_\_ \_\_\_\_\_\_ \_\_\_\_\_\_\_ \_\_\_\_\_\_\_

Rede Domiciliar / src dados para o Agente Móvel:

\_\_\_\_\_\_\_

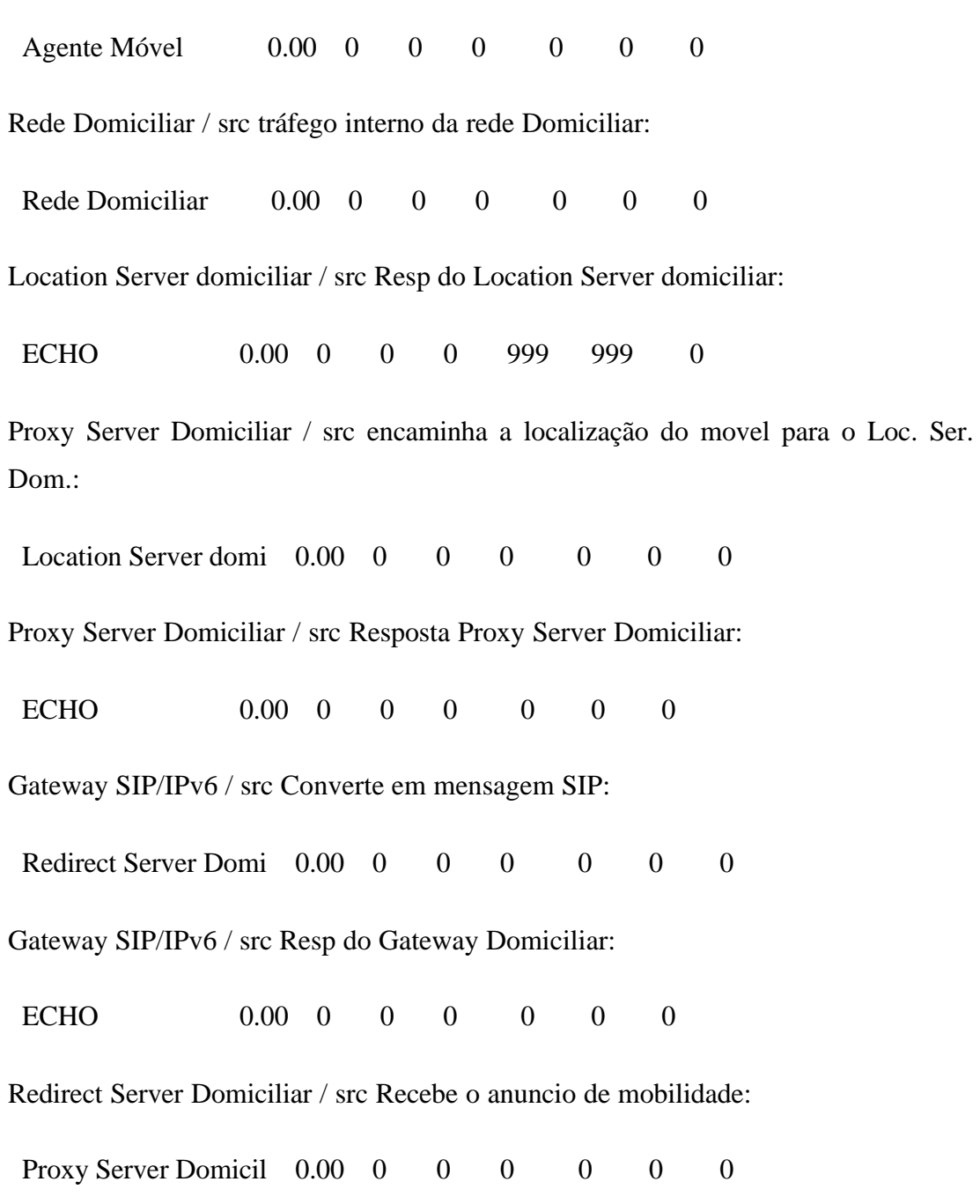

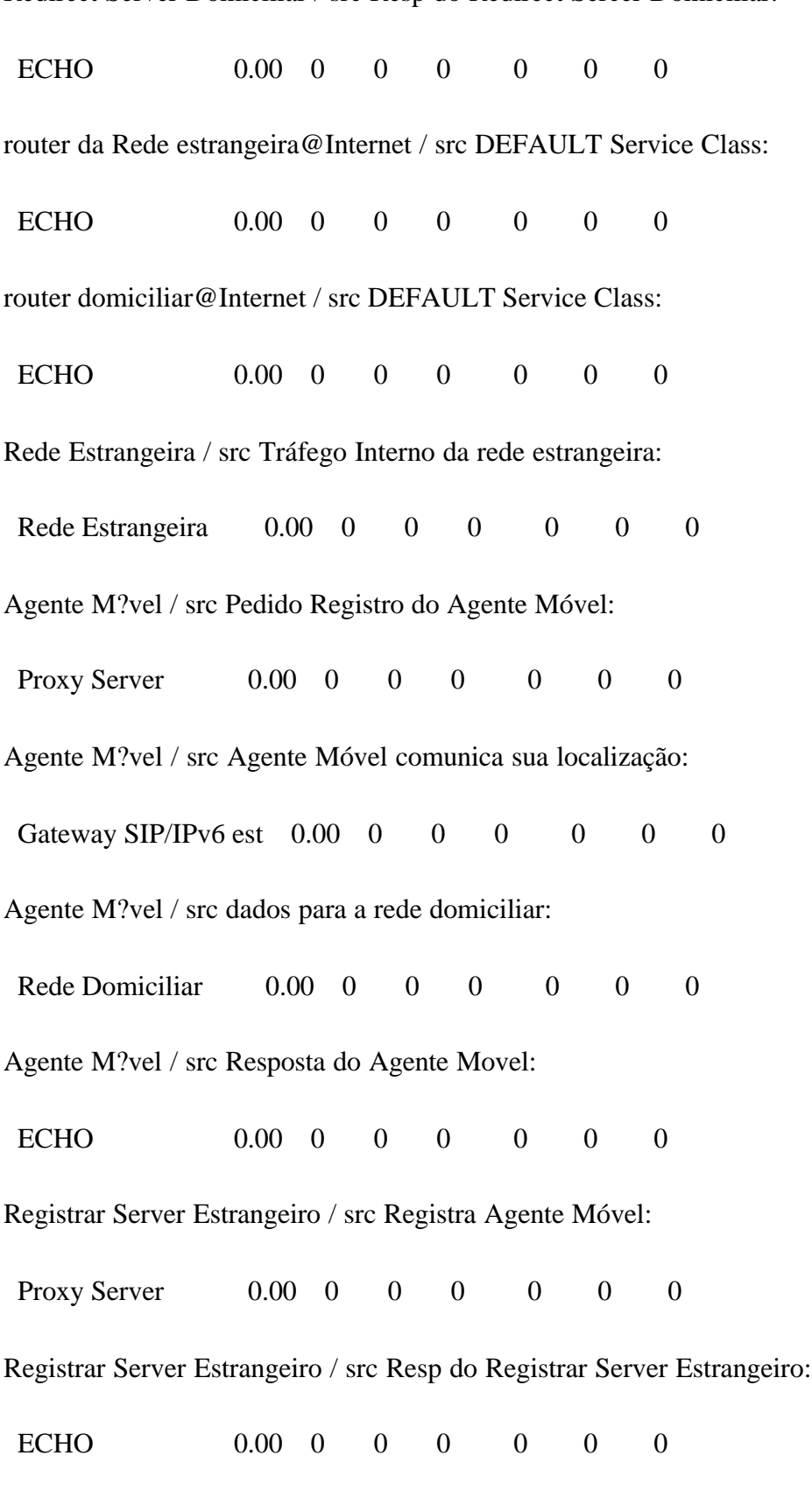

Redirect Server Domiciliar / src Resp do Redirect Sercer Domiciliar:

Location Server Estrangeiro / src Resp Location Server Estrangeiro:

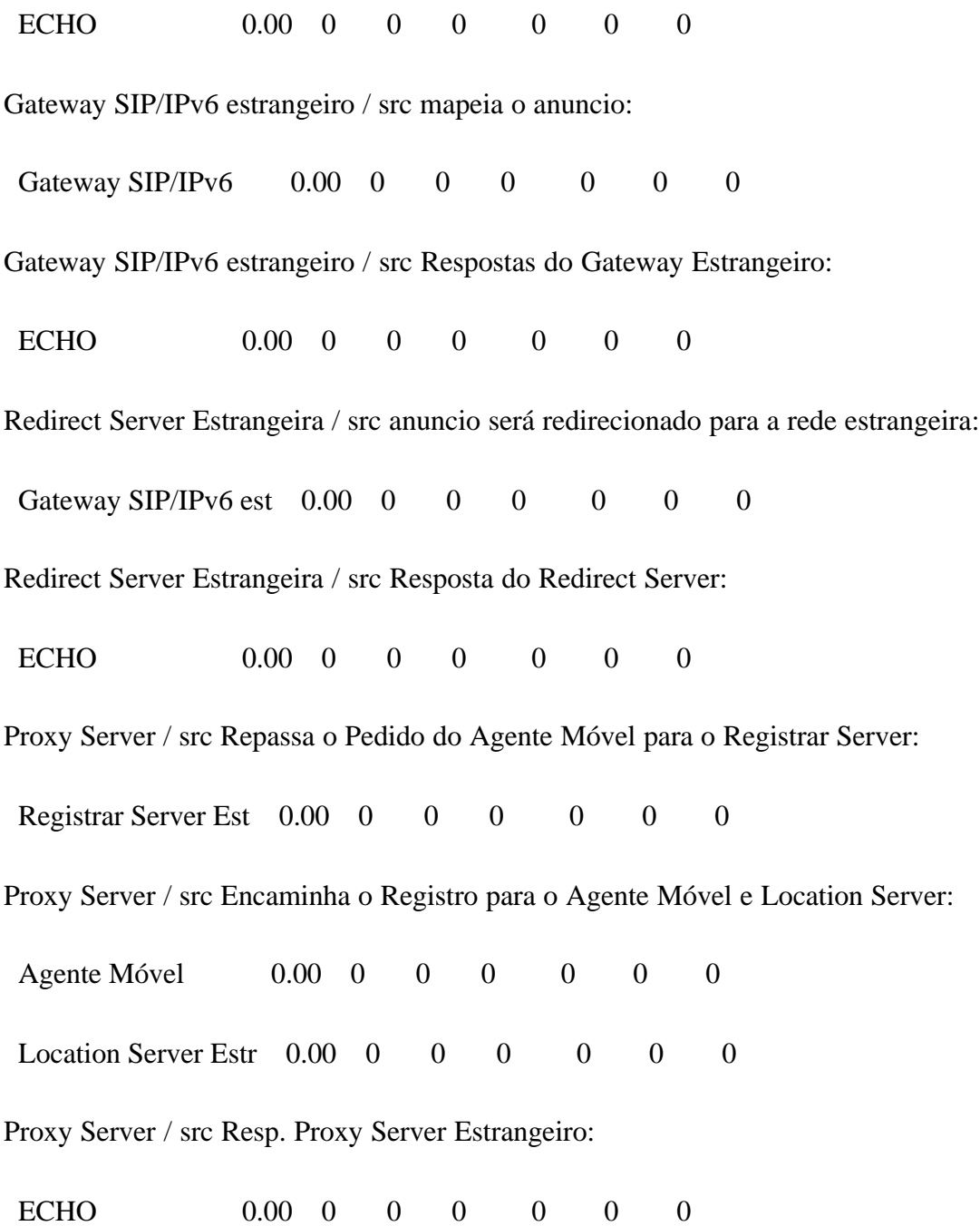

# MESSAGE + RESPONSE SOURCES: RETRANSMISSIONS

REPLICATION 1 FROM 0.0 TO 5.0 SECONDS

ORIGIN: NO. OF NO. PACKETS PKT RETRIES BLCKD AFTER T-O

 DESTINATION LIST EVENTS AVG MAX AVG MAX PKTS ACKS

\_\_\_\_\_\_\_\_\_\_\_\_\_\_\_\_\_\_\_\_\_\_ \_\_\_\_\_\_\_ \_\_\_\_\_\_\_ \_\_\_\_ \_\_\_\_\_\_\_ \_\_\_\_ \_\_\_\_\_\_\_

Rede Domiciliar / src dados para o Agente Móvel:

 $\overline{\phantom{a}}$ 

Agente Móvel 0 0.00 0 0.00 0 0 0

Rede Domiciliar / src tráfego interno da rede Domiciliar:

Rede Domiciliar 0 0.00 0 0.00 0 0 0

Location Server domiciliar / src Resp do Location Server domiciliar:

ECHO 0 0.00 0 0.00 0 0 0

Proxy Server Domiciliar / src encaminha a localização do movel para o Loc. Ser. Dom.:

Location Server domi  $0$  0.00 0 0.00 0 0 0

Proxy Server Domiciliar / src Resposta Proxy Server Domiciliar:

ECHO 0 0.00 0 0.00 0 0 0

Gateway SIP/IPv6 / src Converte em mensagem SIP:

Redirect Server Domi 0 0.00 0 0.00 0 0 0 0

Gateway SIP/IPv6 / src Resp do Gateway Domiciliar:

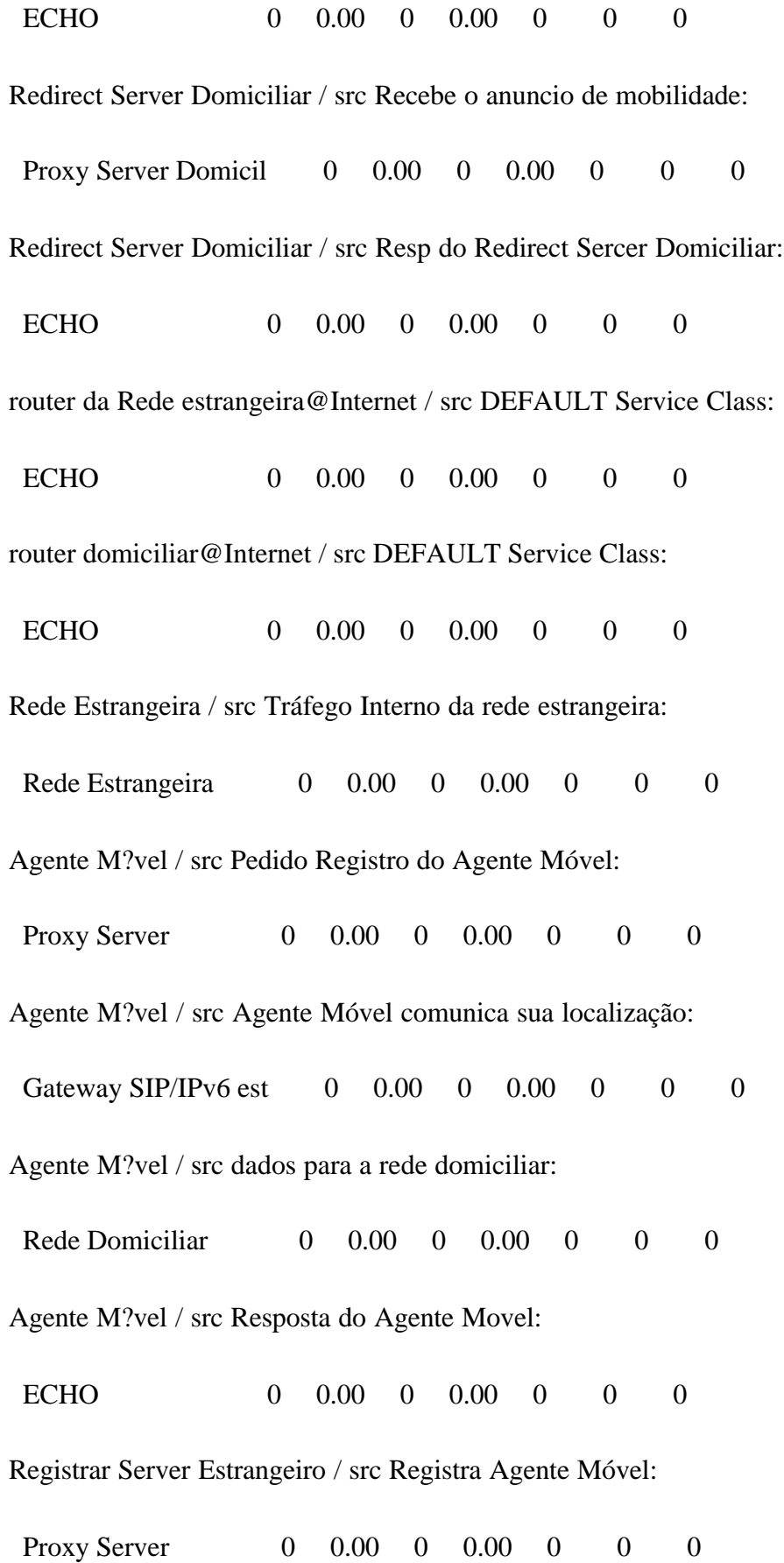

ECHO 0 0.00 0 0.00 0 0 0 Location Server Estrangeiro / src Resp Location Server Estrangeiro: ECHO 0 0.00 0 0.00 0 0 0

Registrar Server Estrangeiro / src Resp do Registrar Server Estrangeiro:

Gateway SIP/IPv6 estrangeiro / src mapeia o anuncio:

Gateway SIP/IPv6 0 0.00 0 0.00 0 0 0 0

Gateway SIP/IPv6 estrangeiro / src Respostas do Gateway Estrangeiro:

ECHO 0 0.00 0 0.00 0 0 0

Redirect Server Estrangeira / src anuncio será redirecionado para a rede estrangeira:

Gateway SIP/IPv6 est 0 0.00 0 0.00 0 0 0 0

Redirect Server Estrangeira / src Resposta do Redirect Server:

ECHO 0 0.00 0 0.00 0 0 0

Proxy Server / src Repassa o Pedido do Agente Móvel para o Registrar Server:

Registrar Server Est 0 0.00 0 0.00 0 0 0

Proxy Server / src Encaminha o Registro para o Agente Móvel e Location Server:

 Agente Móvel 0 0.00 0 0.00 0 0 0 Location Server Estr 0 0.00 0 0.00 0 0 0 Proxy Server / src Resp. Proxy Server Estrangeiro:

ECHO 0 0.00 0 0.00 0 0 0

#### MESSAGE + RESPONSE SOURCES: TIMEOUT

#### REPLICATION 1 FROM 0.0 TO 5.0 SECONDS

ORIGIN: RETRANSMIT TIMEOUT (MS) ROUND TRIP TIME (MS)

DESTINATION LIST AVG MAX AVG MAX

\_\_\_\_\_\_\_\_\_\_\_\_\_\_\_\_\_\_\_\_\_\_ \_\_\_\_\_\_\_\_\_\_ \_\_\_\_\_\_\_\_\_\_ \_\_\_\_\_\_\_\_\_\_ \_\_\_\_\_\_\_\_\_\_

Rede Domiciliar / src dados para o Agente Móvel:

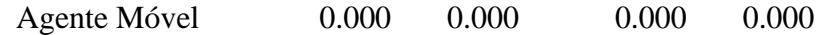

Rede Domiciliar / src tráfego interno da rede Domiciliar:

Rede Domiciliar 0.000 0.000 0.000 0.000

Location Server domiciliar / src Resp do Location Server domiciliar:

ECHO 0.000 0.000 0.000 0.000

Proxy Server Domiciliar / src encaminha a localização do movel para o Loc. Ser. Dom.:

Location Server domi 0.000 0.000 0.000 0.000

Proxy Server Domiciliar / src Resposta Proxy Server Domiciliar:

ECHO 0.000 0.000 0.000 0.000

Gateway SIP/IPv6 / src Converte em mensagem SIP:

Redirect Server Domi 0.000 0.000 0.000 0.000

Gateway SIP/IPv6 / src Resp do Gateway Domiciliar:

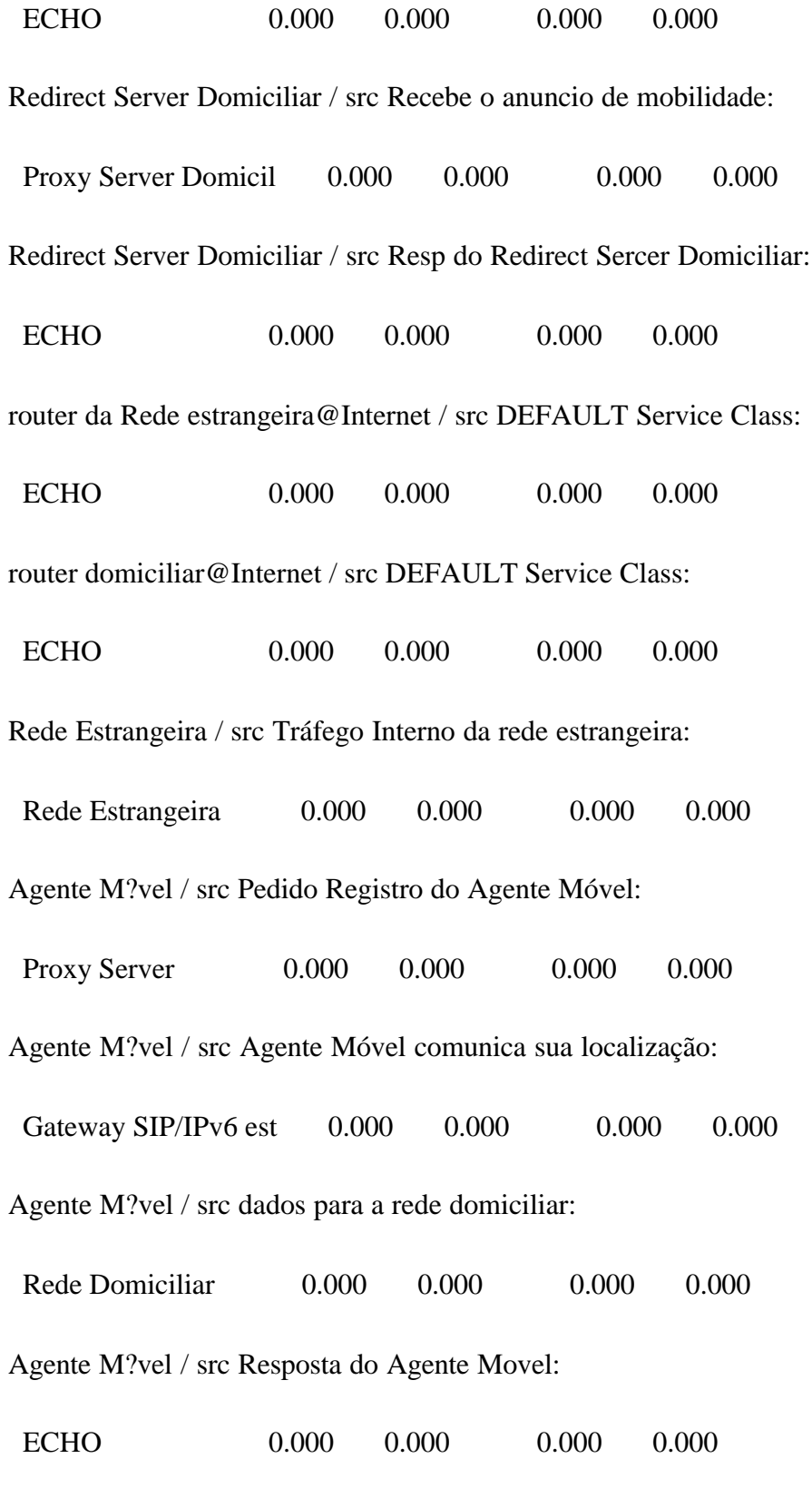

Registrar Server Estrangeiro / src Registra Agente Móvel:

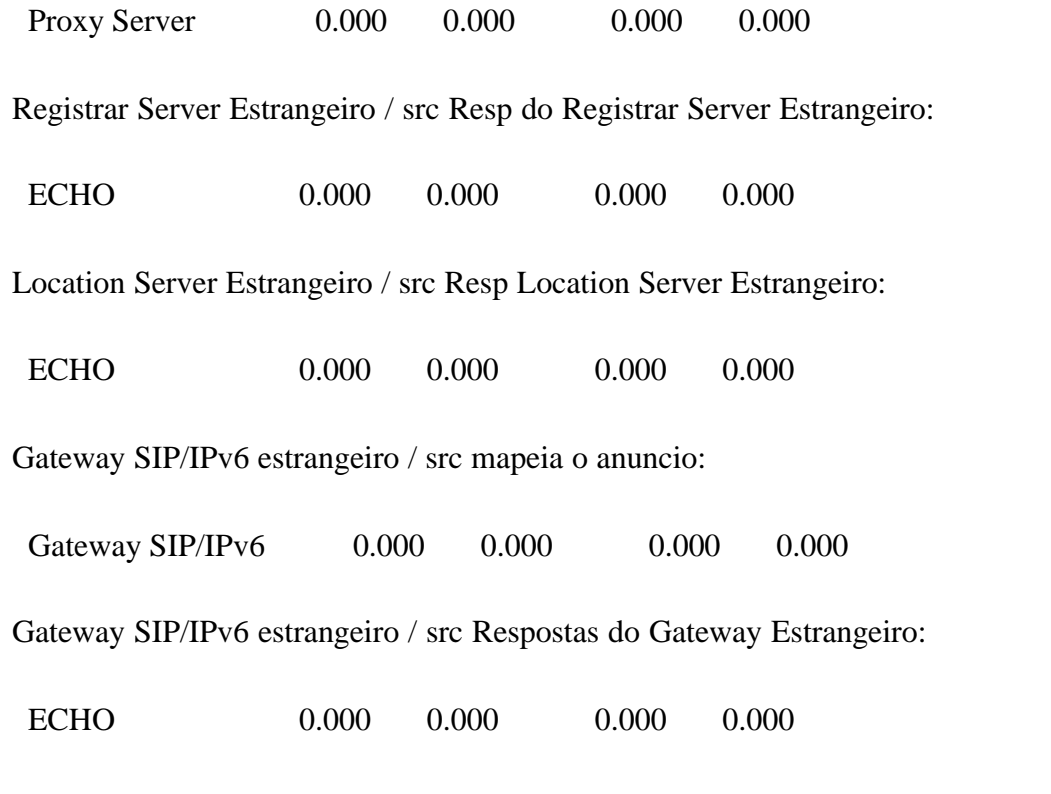

Redirect Server Estrangeira / src anuncio será redirecionado para a rede estrangeira:

#### MESSAGE + RESPONSE SOURCES: TIMEOUT

# REPLICATION 1 FROM 0.0 TO 5.0 SECONDS

ORIGIN: RETRANSMIT TIMEOUT (MS) ROUND TRIP TIME (MS)

\_\_\_\_\_\_\_\_\_\_\_\_\_\_\_\_\_\_\_\_\_\_ \_\_\_\_\_\_\_\_\_\_ \_\_\_\_\_\_\_\_\_\_ \_\_\_\_\_\_\_\_\_\_ \_\_\_\_\_\_\_\_\_\_

DESTINATION LIST AVG MAX AVG MAX

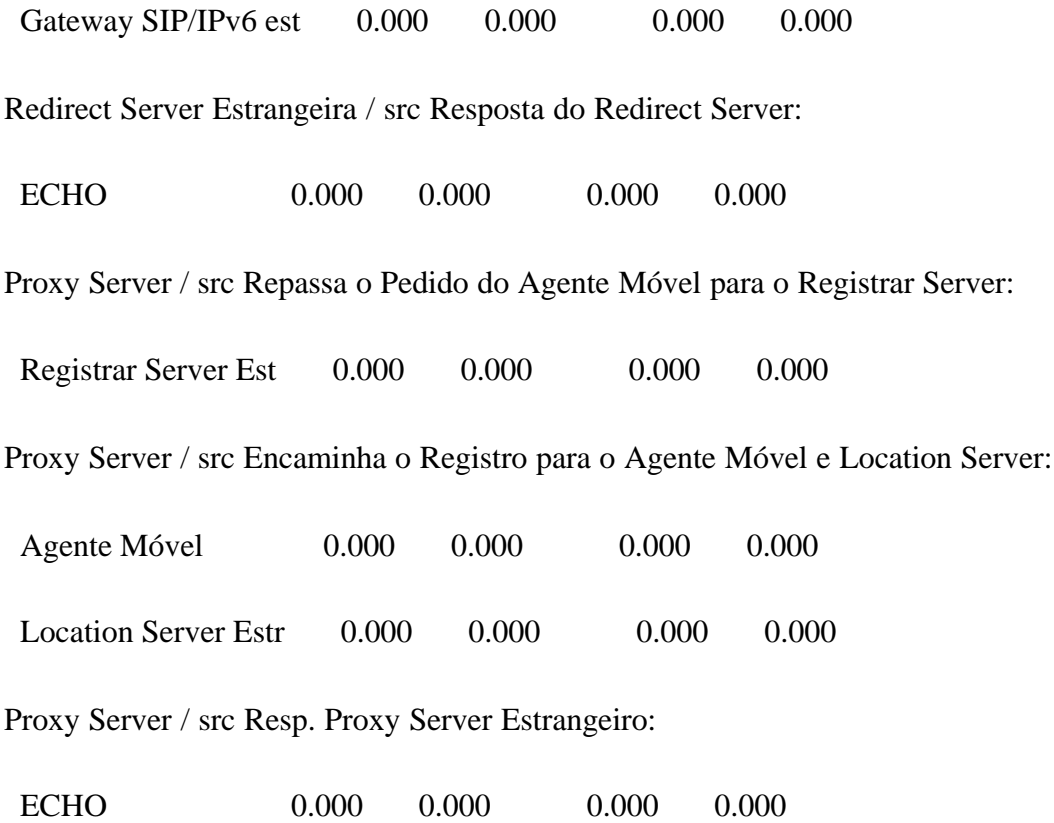

#### MESSAGE + RESPONSE SOURCES: ACK DELAY

# REPLICATION 1 FROM 0.0 TO 5.0 SECONDS

\_\_\_\_\_\_\_\_\_\_

ORIGIN: NUMBER OF ACKS ACK DELAY (MS) DESTINATION LIST CREATED DROPPED AVERAGE MAXIMUM STD DEV

\_\_\_\_\_\_\_\_\_\_\_\_\_\_\_\_\_\_\_\_\_\_ \_\_\_\_\_\_\_\_ \_\_\_\_\_\_\_\_ \_\_\_\_\_\_\_\_\_\_ \_\_\_\_\_\_\_\_\_\_

Rede Domiciliar / src dados para o Agente Móvel:

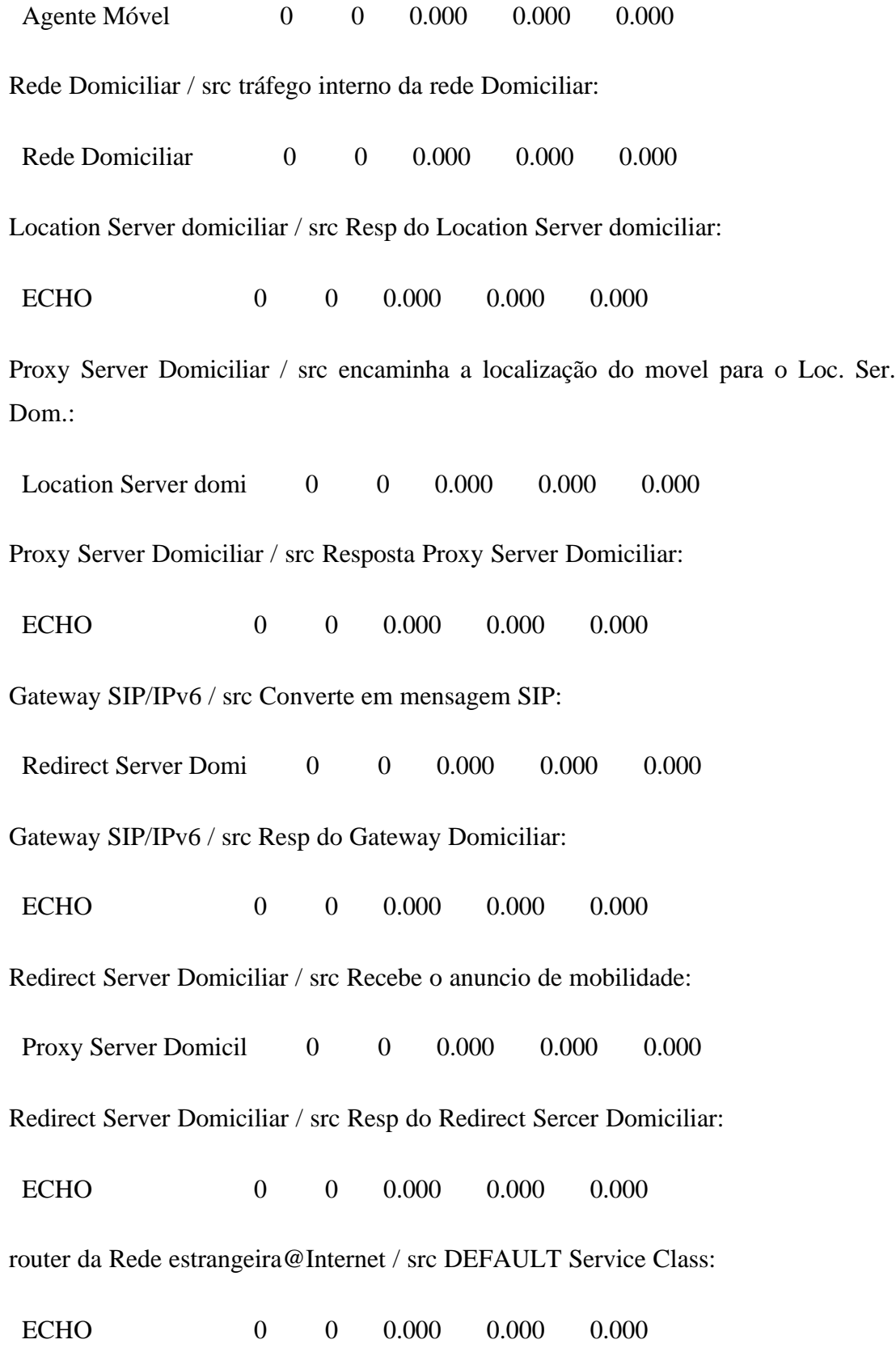

router domiciliar@Internet / src DEFAULT Service Class: ECHO 0 0 0.000 0.000 0.000 Rede Estrangeira / src Tráfego Interno da rede estrangeira: Rede Estrangeira 0 0 0.000 0.000 0.000 Agente M?vel / src Pedido Registro do Agente Móvel: Proxy Server 0 0 0.000 0.000 0.000 Agente M?vel / src Agente Móvel comunica sua localização: Gateway SIP/IPv6 est 0 0 0.000 0.000 0.000 Agente M?vel / src dados para a rede domiciliar: Rede Domiciliar 0 0 0.000 0.000 0.000 Agente M?vel / src Resposta do Agente Movel: ECHO 0 0 0.000 0.000 0.000 Registrar Server Estrangeiro / src Registra Agente Móvel: Proxy Server 0 0 0.000 0.000 0.000 Registrar Server Estrangeiro / src Resp do Registrar Server Estrangeiro: ECHO 0 0 0.000 0.000 0.000 Location Server Estrangeiro / src Resp Location Server Estrangeiro: ECHO 0 0 0.000 0.000 0.000 Gateway SIP/IPv6 estrangeiro / src mapeia o anuncio: Gateway SIP/IPv6 0 0 0.000 0.000 0.000 Gateway SIP/IPv6 estrangeiro / src Respostas do Gateway Estrangeiro:

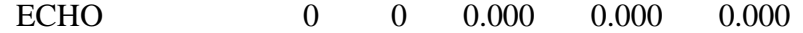

Redirect Server Estrangeira / src anuncio será redirecionado para a rede estrangeira: Gateway SIP/IPv6 est 0 0 0.000 0.000 0.000 Redirect Server Estrangeira / src Resposta do Redirect Server: ECHO 0 0 0.000 0.000 0.000 Proxy Server / src Repassa o Pedido do Agente Móvel para o Registrar Server: Registrar Server Est 0 0 0.000 0.000 0.000 Proxy Server / src Encaminha o Registro para o Agente Móvel e Location Server: Agente Móvel  $\qquad 0 \qquad 0 \qquad 0.000 \qquad 0.000 \qquad 0.000$ Location Server Estr 0 0 0.000 0.000 0.000 Proxy Server / src Resp. Proxy Server Estrangeiro: ECHO 0 0 0.000 0.000 0.000

# MESSAGE + RESPONSE SOURCES: PKT SIZE

# REPLICATION 1 FROM 0.0 TO 5.0 SECONDS

ORIGIN: MAX MAX PACKET SIZE DESTINATION LIST PKT WINDOW MIN AVG MAX \_\_\_\_\_\_\_\_\_\_\_\_\_\_\_\_\_\_\_\_\_\_ \_\_\_\_\_\_\_ \_\_\_\_\_\_\_ \_\_\_\_\_\_\_ \_\_\_\_\_\_\_ \_\_\_\_\_\_\_ Rede Domiciliar / src dados para o Agente Móvel:

Agente Móvel 65535 1 0 0 0

Rede Domiciliar / src tráfego interno da rede Domiciliar:

Rede Domiciliar 64000 1 0 0 0

Location Server domiciliar / src Resp do Location Server domiciliar:

ECHO 64000 1 1 1 1

Proxy Server Domiciliar / src encaminha a localização do movel para o Loc. Ser. Dom.:

Location Server domi  $65535$  1 0 0 0

Proxy Server Domiciliar / src Resposta Proxy Server Domiciliar:

ECHO 64000 1 0 0 0

Gateway SIP/IPv6 / src Converte em mensagem SIP:

Redirect Server Domi 65535 1 0 0 0

Gateway SIP/IPv6 / src Resp do Gateway Domiciliar:

ECHO 64000 1 0 0 0

Redirect Server Domiciliar / src Recebe o anuncio de mobilidade:

Proxy Server Domicil 64000 1 0 0 0

Redirect Server Domiciliar / src Resp do Redirect Sercer Domiciliar:

ECHO 64000 1 0 0 0

router da Rede estrangeira@Internet / src DEFAULT Service Class:

ECHO 64000 1 41 579 2312

router domiciliar@Internet / src DEFAULT Service Class: ECHO 64000 1 420 490 580 Rede Estrangeira / src Tráfego Interno da rede estrangeira: Rede Estrangeira 65535 1 0 0 0 Agente M?vel / src Pedido Registro do Agente Móvel: Proxy Server 65535 1 400 400 400 Agente M?vel / src Agente Móvel comunica sua localização: Gateway SIP/IPv6 est 65535 1 0 0 0 Agente M?vel / src dados para a rede domiciliar: Rede Domiciliar  $65535 \quad 1 \quad 0 \quad 0 \quad 0$ Agente M?vel / src Resposta do Agente Movel: ECHO 64000 1 0 0 0 Registrar Server Estrangeiro / src Registra Agente Móvel: Proxy Server 65535 1 0 0 0 Registrar Server Estrangeiro / src Resp do Registrar Server Estrangeiro: ECHO 64000 1 0 0 0 Location Server Estrangeiro / src Resp Location Server Estrangeiro: ECHO 64000 1 0 0 0 Gateway SIP/IPv6 estrangeiro / src mapeia o anuncio: Gateway SIP/IPv6 65535 1 0 0 0 Gateway SIP/IPv6 estrangeiro / src Respostas do Gateway Estrangeiro:

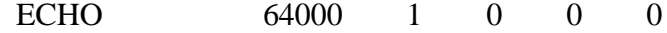

Redirect Server Estrangeira / src anuncio será redirecionado para a rede estrangeira:

Gateway SIP/IPv6 est 64000 1 0 0 0

Redirect Server Estrangeira / src Resposta do Redirect Server:

ECHO 64000 1 0 0 0

Proxy Server / src Repassa o Pedido do Agente Móvel para o Registrar Server:

Registrar Server Est  $65535$  1 0 0 0

Proxy Server / src Encaminha o Registro para o Agente Móvel e Location Server:

Agente Móvel 65535 1 0 0 0

Location Server Estr  $65535$  1 0 0 0

Proxy Server / src Resp. Proxy Server Estrangeiro:

ECHO 64000 1 0 0 0

#### MESSAGE + RESPONSE SOURCES: BURST SIZE

# REPLICATION 1 FROM 0.0 TO 5.0 SECONDS

ORIGIN: BURST TRAF BURST SIZE DESTINATION LIST UNITS TYPE MIN MAX AVG STD DEV

\_\_\_\_\_\_\_\_\_\_\_\_\_\_\_\_\_\_\_\_\_\_ \_\_\_\_\_\_\_ \_\_\_\_ \_\_\_\_\_\_\_ \_\_\_\_\_\_\_ \_\_\_\_\_\_\_ \_\_\_\_\_\_\_

Rede Domiciliar / src dados para o Agente Móvel:

Rede Domiciliar / src tráfego interno da rede Domiciliar:

Location Server domiciliar / src Resp do Location Server domiciliar:

Proxy Server Domiciliar / src encaminha a localização do movel para o Loc. Ser. Dom.:

Proxy Server Domiciliar / src Resposta Proxy Server Domiciliar:

Gateway SIP/IPv6 / src Converte em mensagem SIP:

Gateway SIP/IPv6 / src Resp do Gateway Domiciliar:

Redirect Server Domiciliar / src Recebe o anuncio de mobilidade:

Redirect Server Domiciliar / src Resp do Redirect Sercer Domiciliar:

router da Rede estrangeira@Internet / src DEFAULT Service Class:

router domiciliar@Internet / src DEFAULT Service Class:

Rede Estrangeira / src Tráfego Interno da rede estrangeira:

Agente M?vel / src Pedido Registro do Agente Móvel:

Agente M?vel / src Agente Móvel comunica sua localização:

Agente M?vel / src dados para a rede domiciliar:

Agente M?vel / src Resposta do Agente Movel:

Registrar Server Estrangeiro / src Registra Agente Móvel:

Registrar Server Estrangeiro / src Resp do Registrar Server Estrangeiro:

Location Server Estrangeiro / src Resp Location Server Estrangeiro:

Gateway SIP/IPv6 estrangeiro / src mapeia o anuncio:

Gateway SIP/IPv6 estrangeiro / src Respostas do Gateway Estrangeiro:

Redirect Server Estrangeira / src anuncio será redirecionado para a rede estrangeira:

Redirect Server Estrangeira / src Resposta do Redirect Server:

Proxy Server / src Repassa o Pedido do Agente Móvel para o Registrar Server:

Proxy Server / src Encaminha o Registro para o Agente Móvel e Location Server:

Proxy Server / src Resp. Proxy Server Estrangeiro:

### MESSAGE + RESPONSE SOURCES: ASSY INTVL

# REPLICATION 1 FROM 0.0 TO 5.0 SECONDS

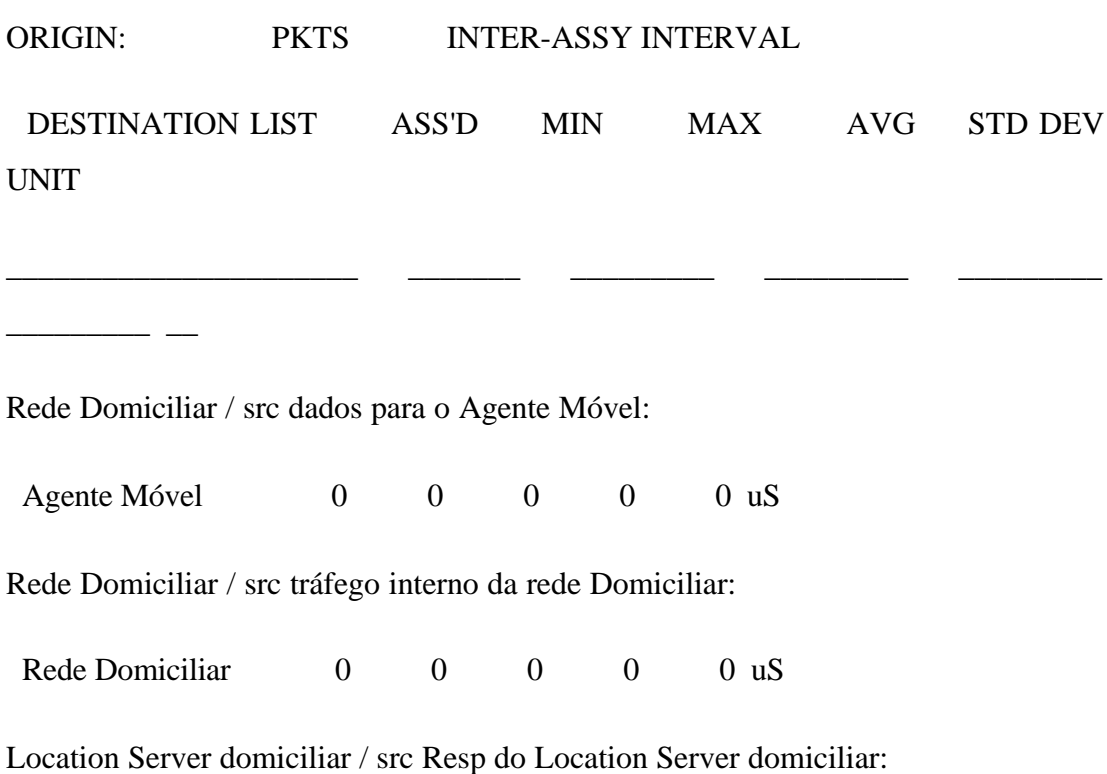

ECHO  $0 \t 0 \t 0 \t 0 \t 0 \t 0$ 

Proxy Server Domiciliar / src encaminha a localização do movel para o Loc. Ser. Dom.:

Location Server domi 0 0 0 0 0 0 uS Proxy Server Domiciliar / src Resposta Proxy Server Domiciliar: ECHO  $0 \t 0 \t 0 \t 0 \t 0 \t 0$ Gateway SIP/IPv6 / src Converte em mensagem SIP: Redirect Server Domi 0 0 0 0 0 uS Gateway SIP/IPv6 / src Resp do Gateway Domiciliar: ECHO  $0 \t 0 \t 0 \t 0 \t 0 \t 0$ Redirect Server Domiciliar / src Recebe o anuncio de mobilidade: Proxy Server Domicil 0 0 0 0 0 uS Redirect Server Domiciliar / src Resp do Redirect Sercer Domiciliar: ECHO  $0 \t 0 \t 0 \t 0 \t 0 \t 0$ router da Rede estrangeira@Internet / src DEFAULT Service Class: ECHO  $0 \t 0 \t 0 \t 0 \t 0 \t 0$ router domiciliar@Internet / src DEFAULT Service Class: ECHO 0 0 0 0 0 uS Rede Estrangeira / src Tráfego Interno da rede estrangeira: Rede Estrangeira  $0 \t 0 \t 0 \t 0 \t 0$ Agente M?vel / src Pedido Registro do Agente Móvel:

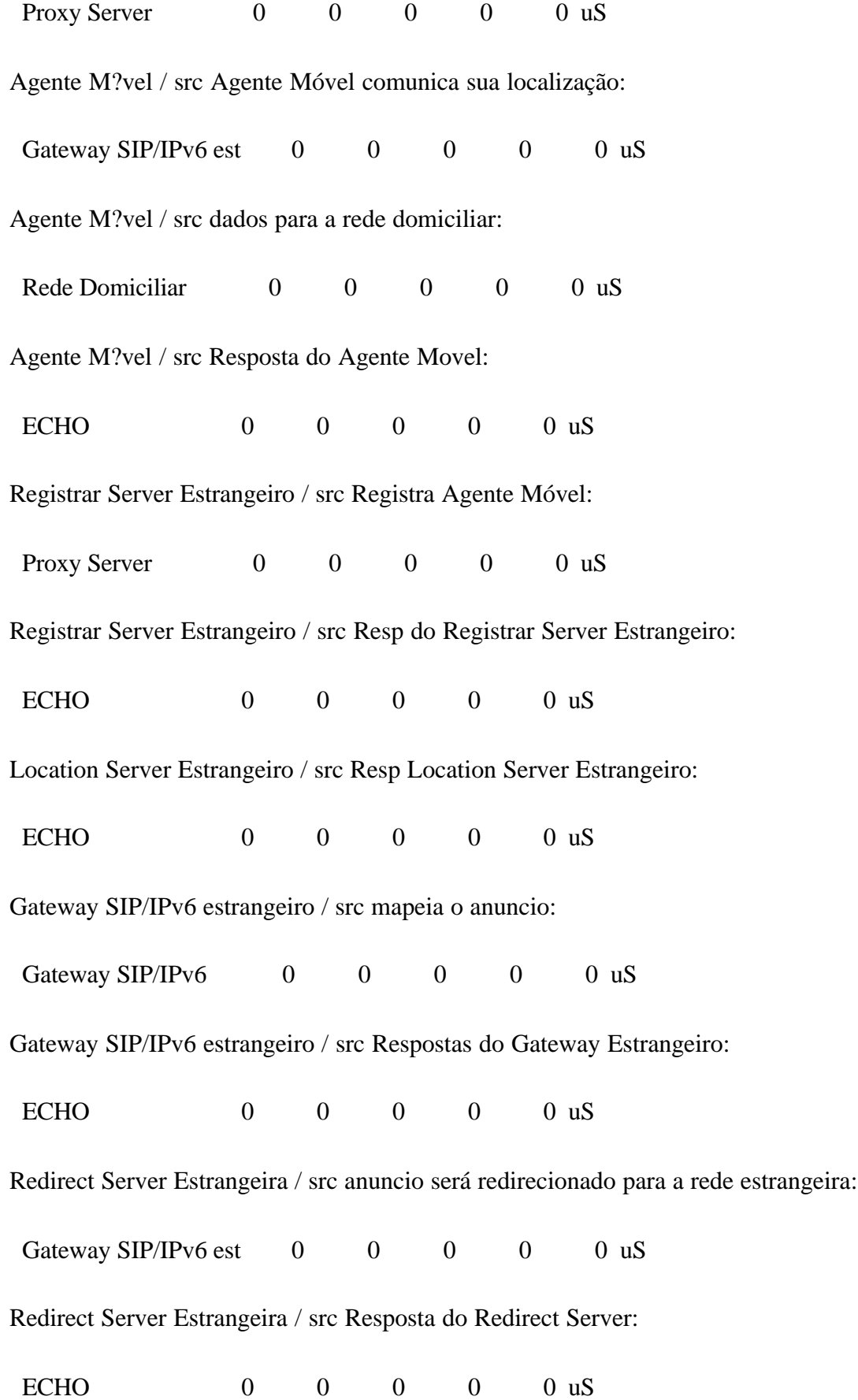

Proxy Server / src Repassa o Pedido do Agente Móvel para o Registrar Server: Registrar Server Est 0 0 0 0 0 uS Proxy Server / src Encaminha o Registro para o Agente Móvel e Location Server: Agente Móvel  $0 \t 0 \t 0 \t 0 \t 0$  uS Location Server Estr $0 \t 0 \t 0 \t 0$  0 0 uS Proxy Server / src Resp. Proxy Server Estrangeiro: ECHO  $0 \t 0 \t 0 \t 0 \t 0 \t 0$ 

MESSAGE + RESPONSE SOURCES: DE PACKETS

### REPLICATION 1 FROM 0.0 TO 5.0 SECONDS

ORIGIN: DE 0 PACKETS DE 1 PACKETS CONGEST DESTINATION LIST CREATED DROPPED CREATED DROPPED **PACKETS** 

\_\_\_\_\_\_\_\_\_\_\_\_\_\_\_\_\_\_\_\_\_\_ \_\_\_\_\_\_\_\_\_ \_\_\_\_\_\_\_\_\_ \_\_\_\_\_\_\_\_\_ \_\_\_\_\_\_\_\_\_

Rede Domiciliar / src dados para o Agente Móvel: Agente Móvel  $0 \t 0 \t 0 \t 0$  0 Rede Domiciliar / src tráfego interno da rede Domiciliar: Rede Domiciliar  $0 \t 0 \t 0 \t 0$ 

\_\_\_\_\_\_\_\_
Location Server domiciliar / src Resp do Location Server domiciliar:

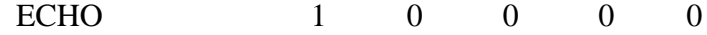

Proxy Server Domiciliar / src encaminha a localização do movel para o Loc. Ser. Dom.:

Location Server domi  $\begin{pmatrix} 0 & 0 & 0 \end{pmatrix}$  0 0 0 Proxy Server Domiciliar / src Resposta Proxy Server Domiciliar: ECHO 0 0 0 0 0 Gateway SIP/IPv6 / src Converte em mensagem SIP: Redirect Server Domi 0 0 0 0 0 0 Gateway SIP/IPv6 / src Resp do Gateway Domiciliar: ECHO 0 0 0 0 0 Redirect Server Domiciliar / src Recebe o anuncio de mobilidade: Proxy Server Domicil 0 0 0 0 0 0 Redirect Server Domiciliar / src Resp do Redirect Sercer Domiciliar: ECHO 0 0 0 0 0 router da Rede estrangeira@Internet / src DEFAULT Service Class: ECHO 7301 0 0 0 0 router domiciliar@Internet / src DEFAULT Service Class: ECHO 6971 0 0 0 0 Rede Estrangeira / src Tráfego Interno da rede estrangeira: Rede Estrangeira  $0 \t 0 \t 0 \t 0$ 

Agente M?vel / src Pedido Registro do Agente Móvel:

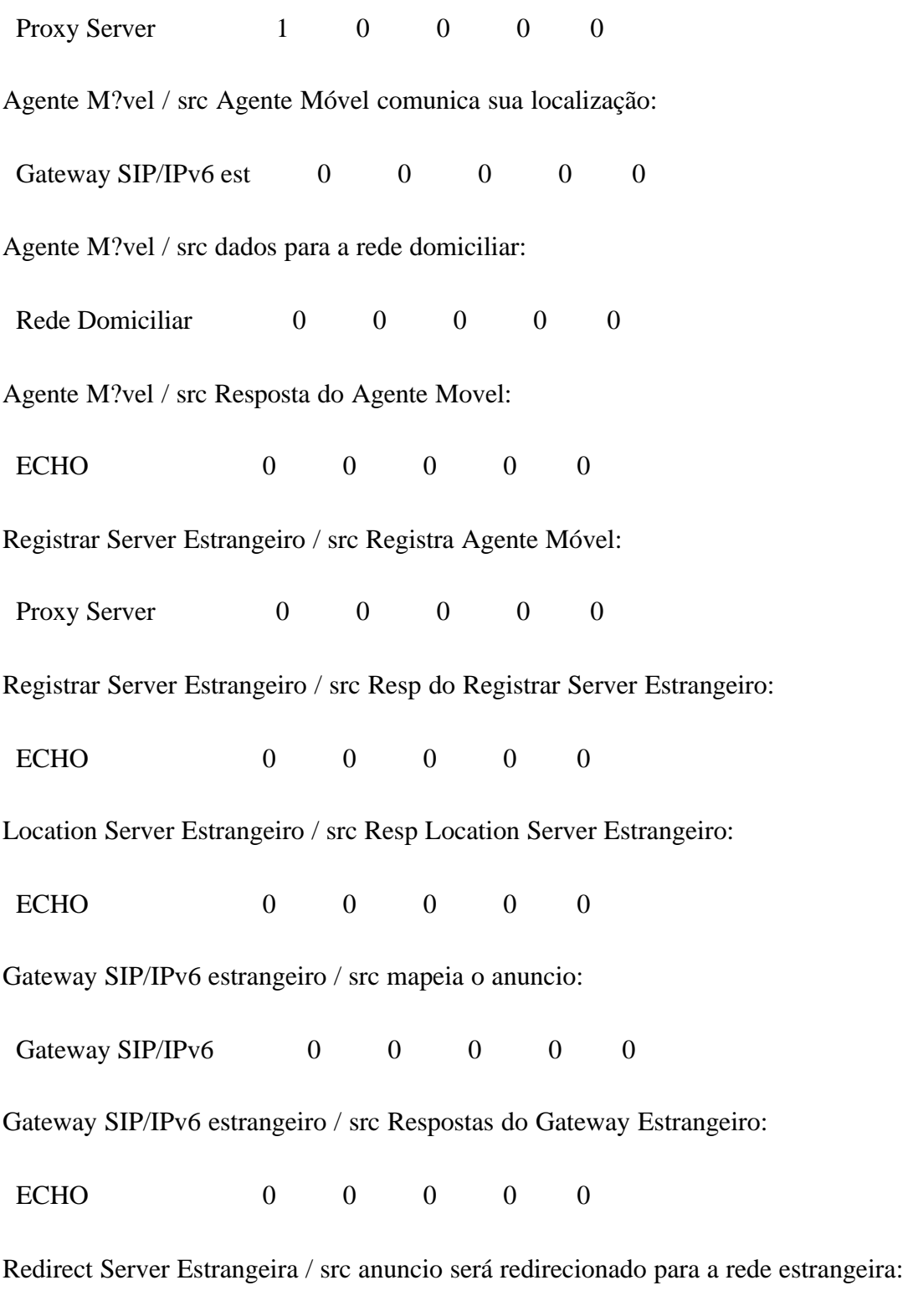

Gateway SIP/IPv6 est  $0$  0 0 0 0 0

Redirect Server Estrangeira / src Resposta do Redirect Server:

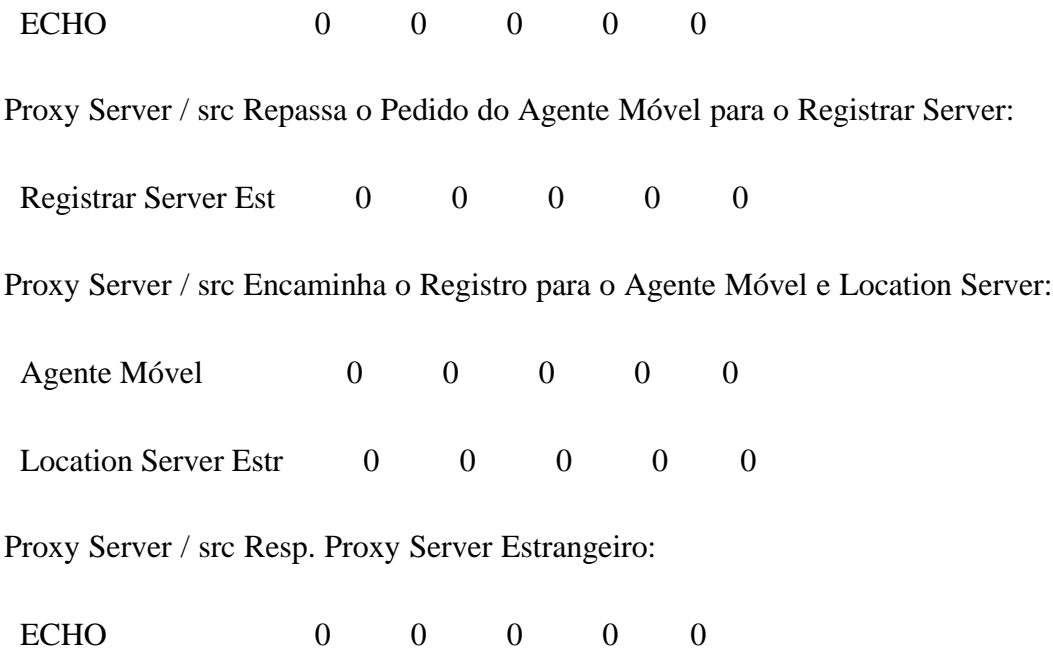

# **C.3 – Relatório do Caso 2**

## Rede 05

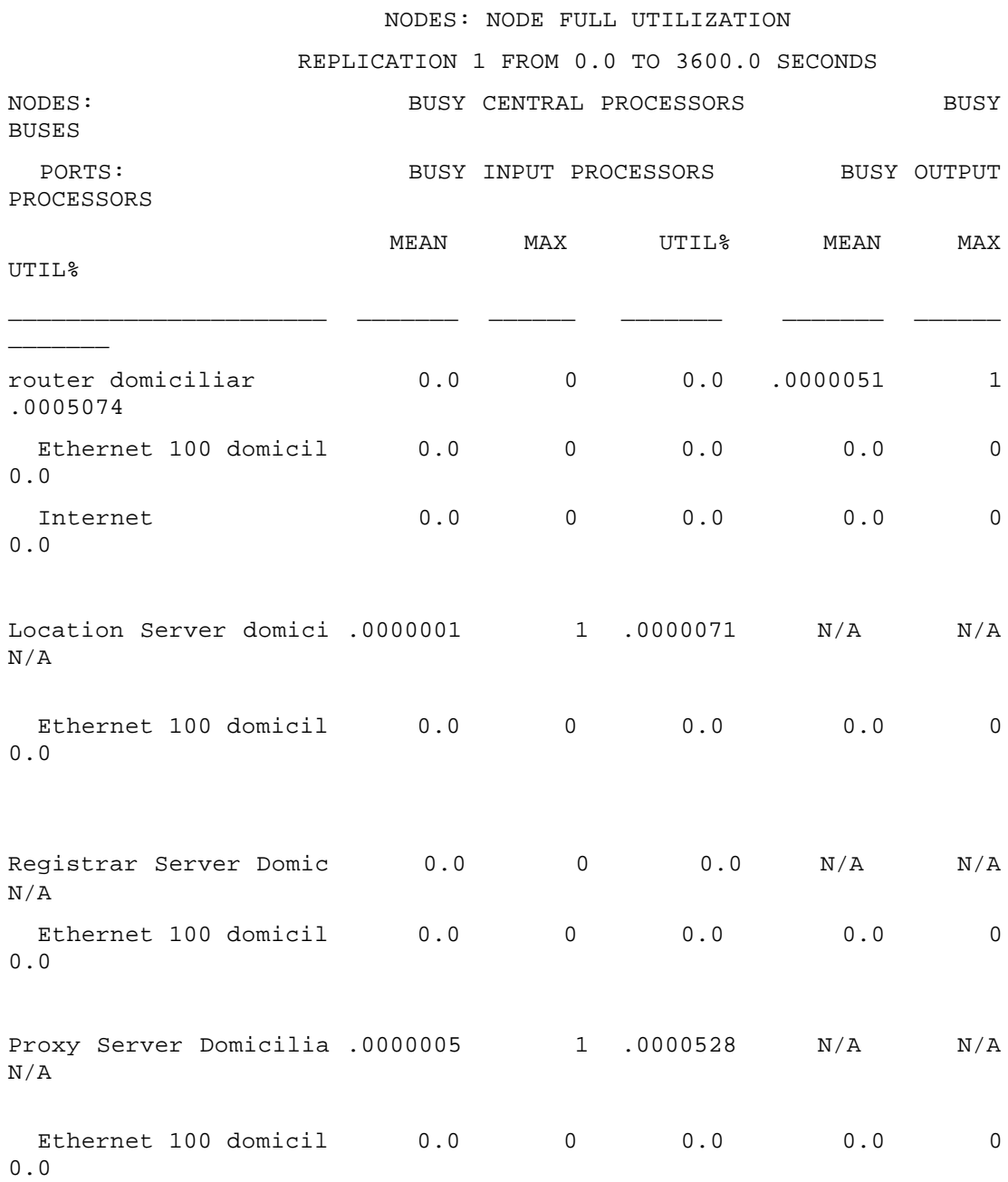

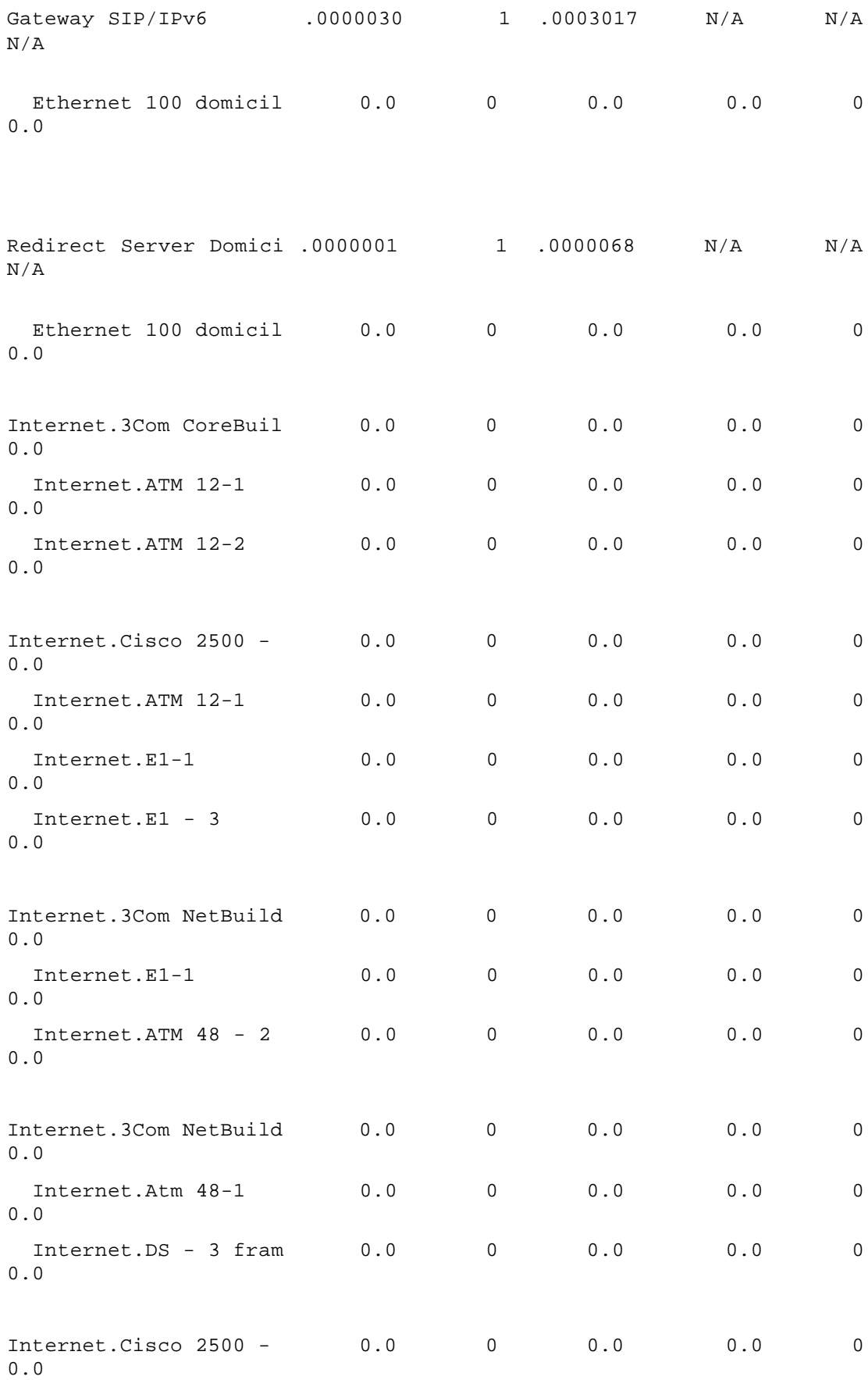

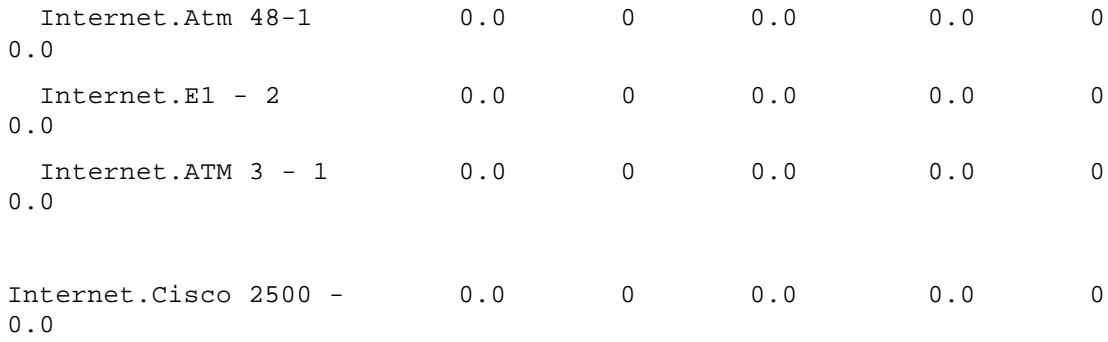

## NODES: NODE FULL UTILIZATION

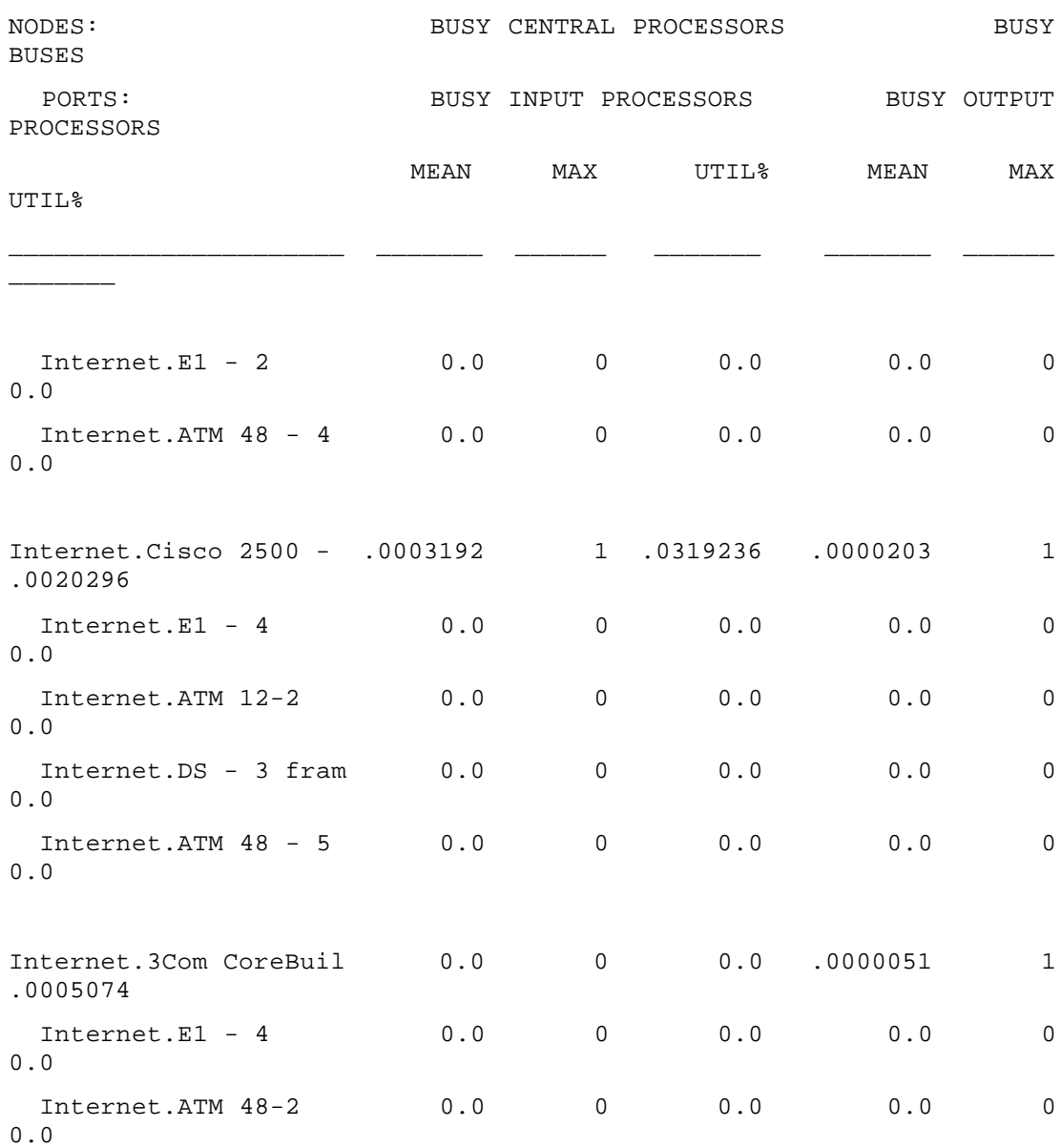

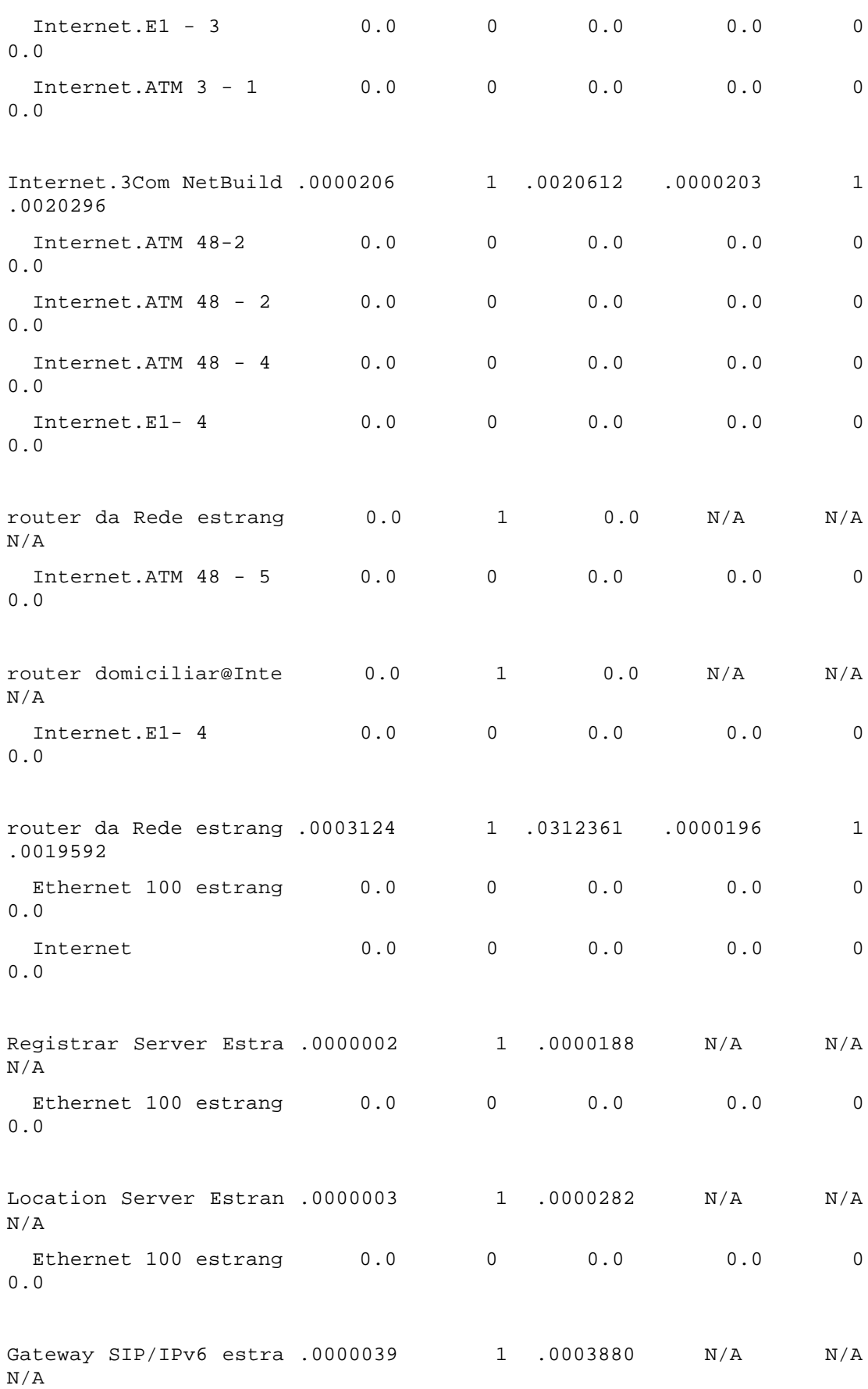

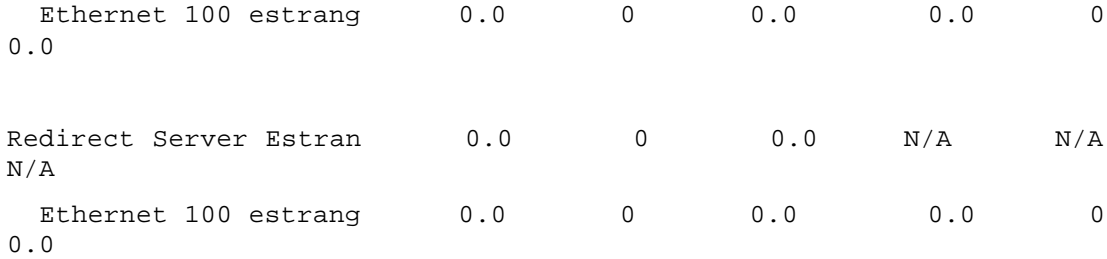

## NODES: NODE FULL UTILIZATION

#### REPLICATION 1 FROM 0.0 TO 3600.0 SECONDS

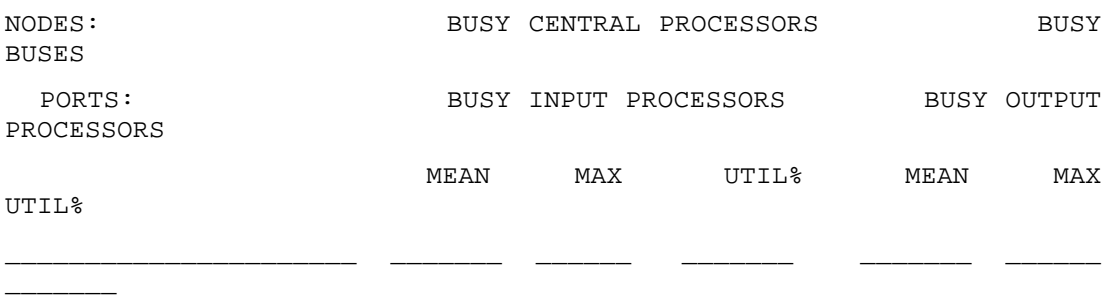

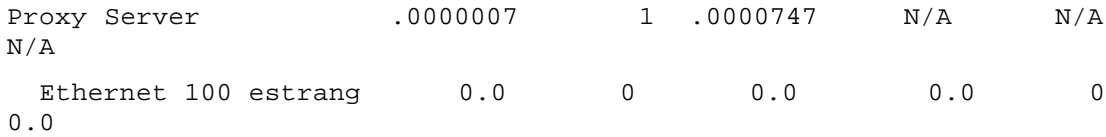

#### NODES: PROCESSOR + DISK UTILIZATION

## REPLICATION 1 FROM 0.0 TO 3600.0 SECONDS

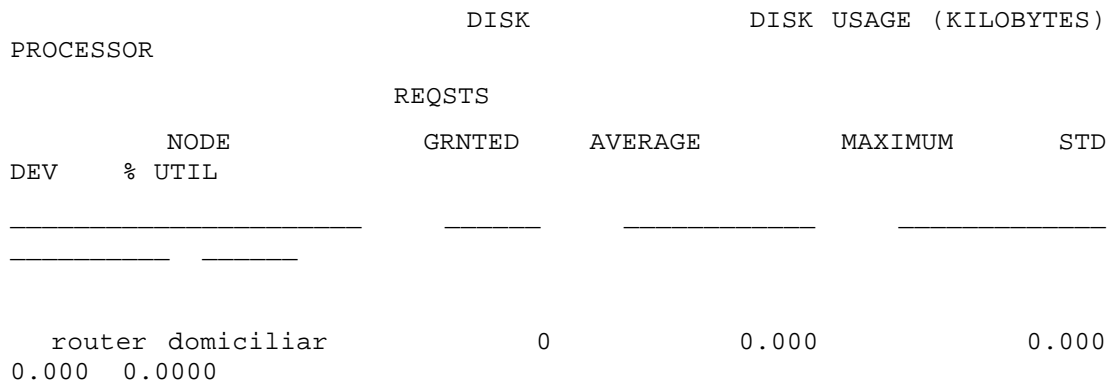

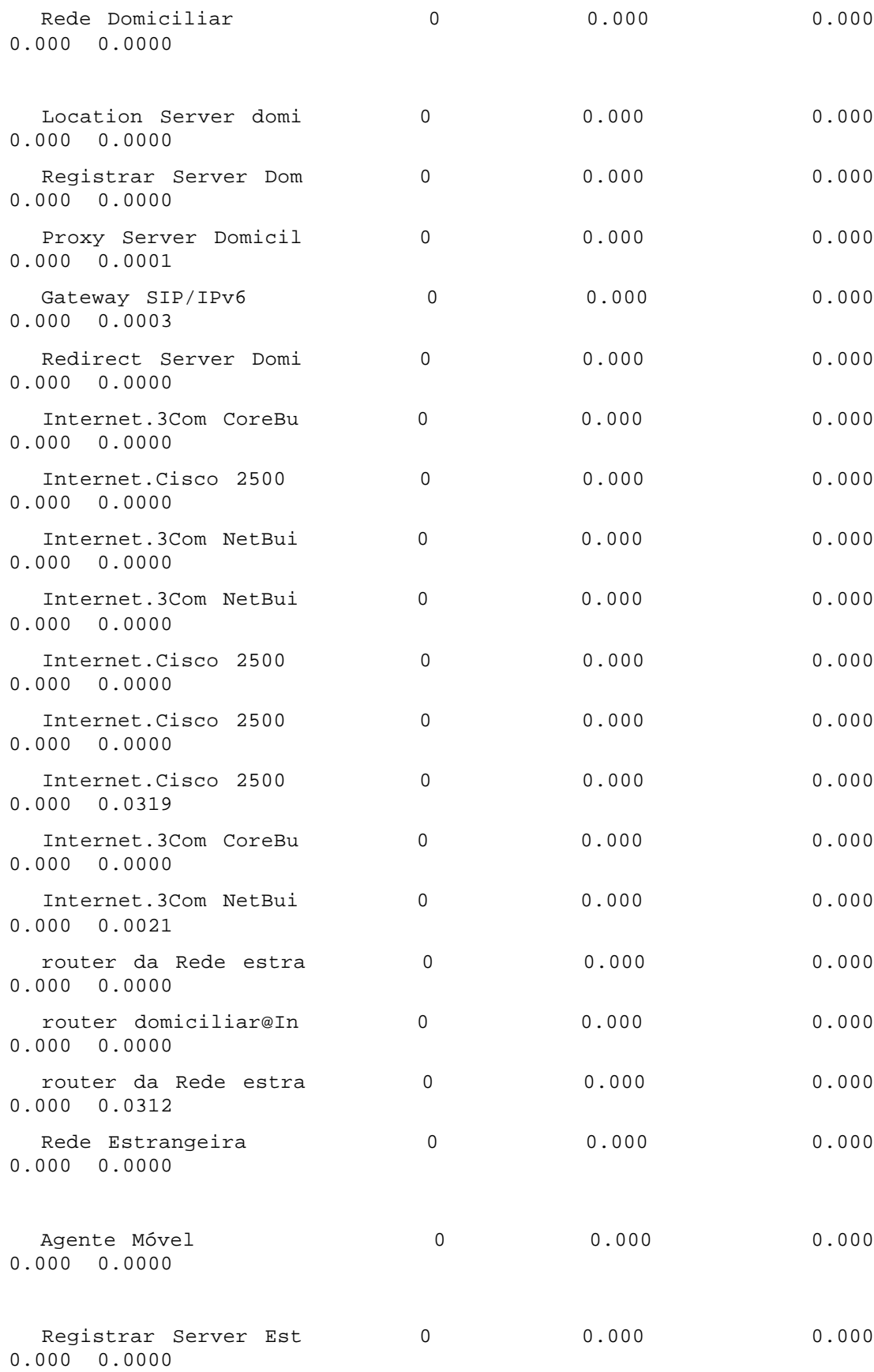

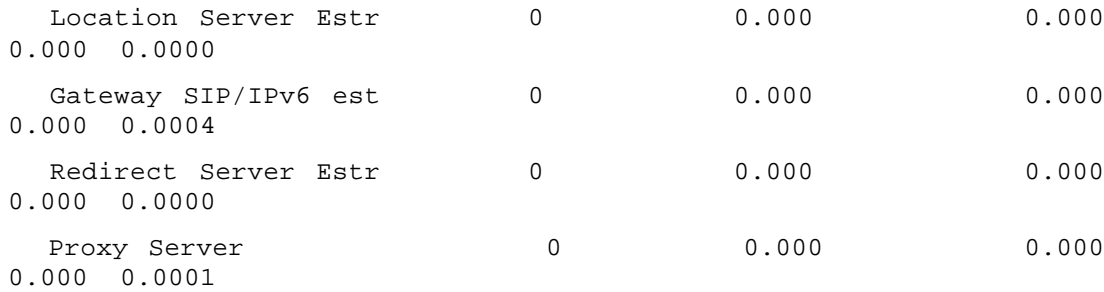

NODES: RECEIVED MESSAGE COUNTS

 $\Box$ 

REPLICATION 1 FROM 0.0 TO 3600.0 SECONDS

\_\_\_\_\_\_\_\_\_\_\_\_\_\_\_\_\_\_\_\_\_\_\_\_\_\_\_\_\_\_\_\_\_\_\_\_\_\_\_\_\_

RECEIVER COUNT COUNT MESSAGE NAME

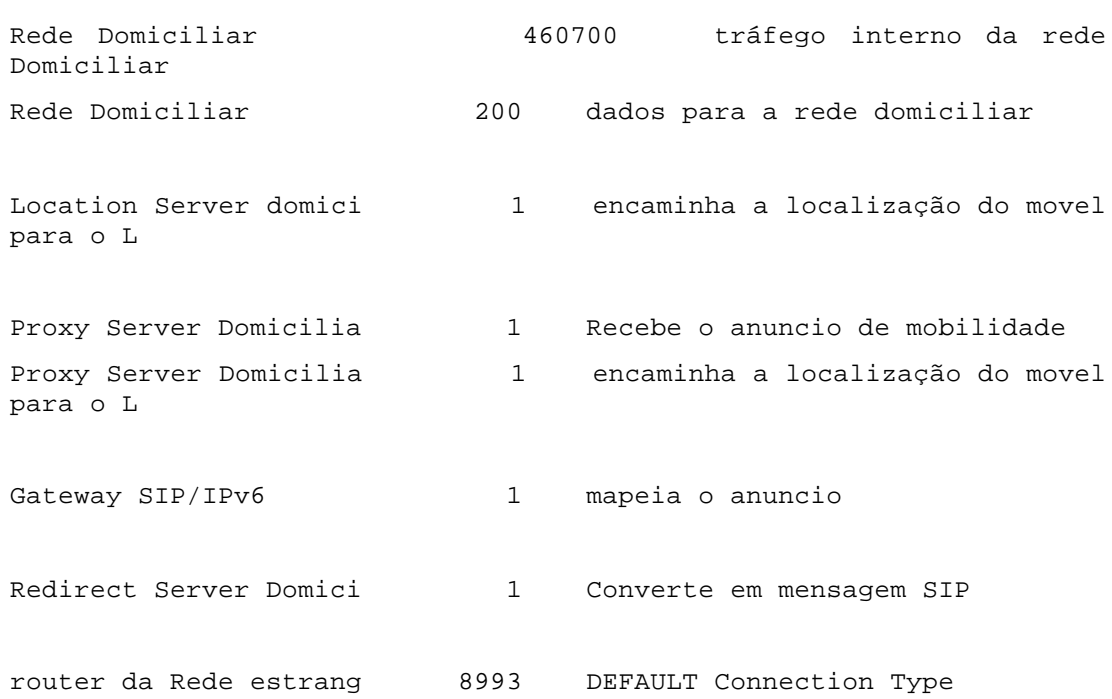

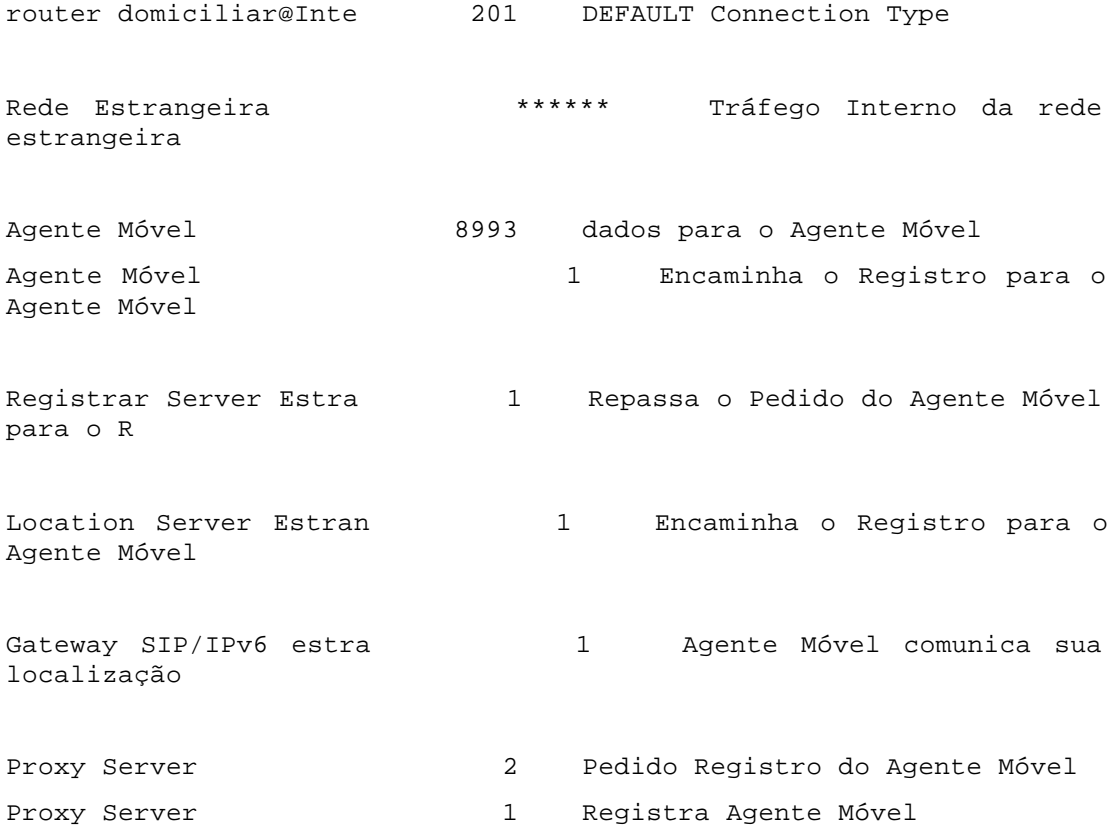

## NODES: SESSION LEVEL

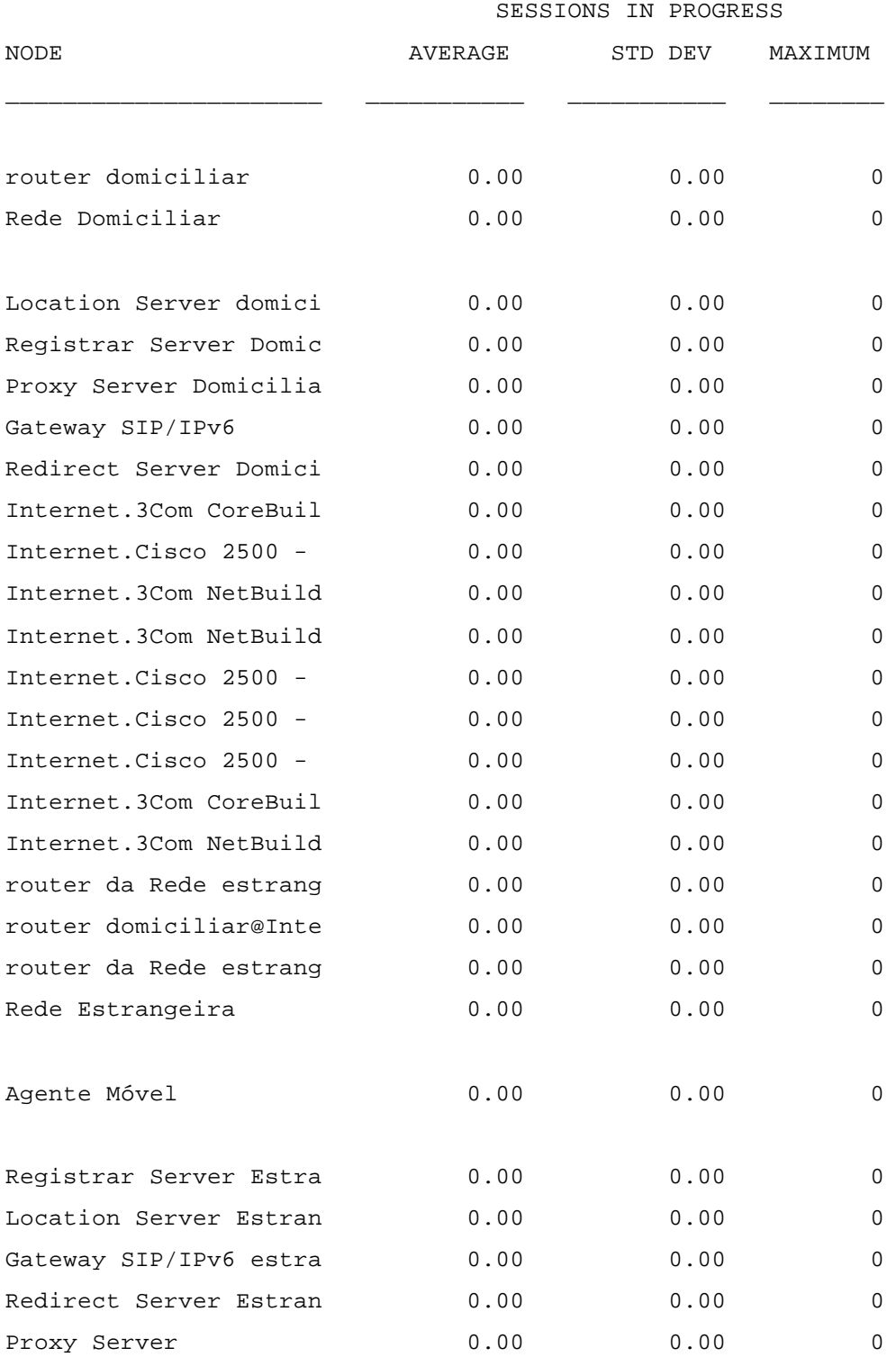

# NODES: INPUT BUFFER TOTALS

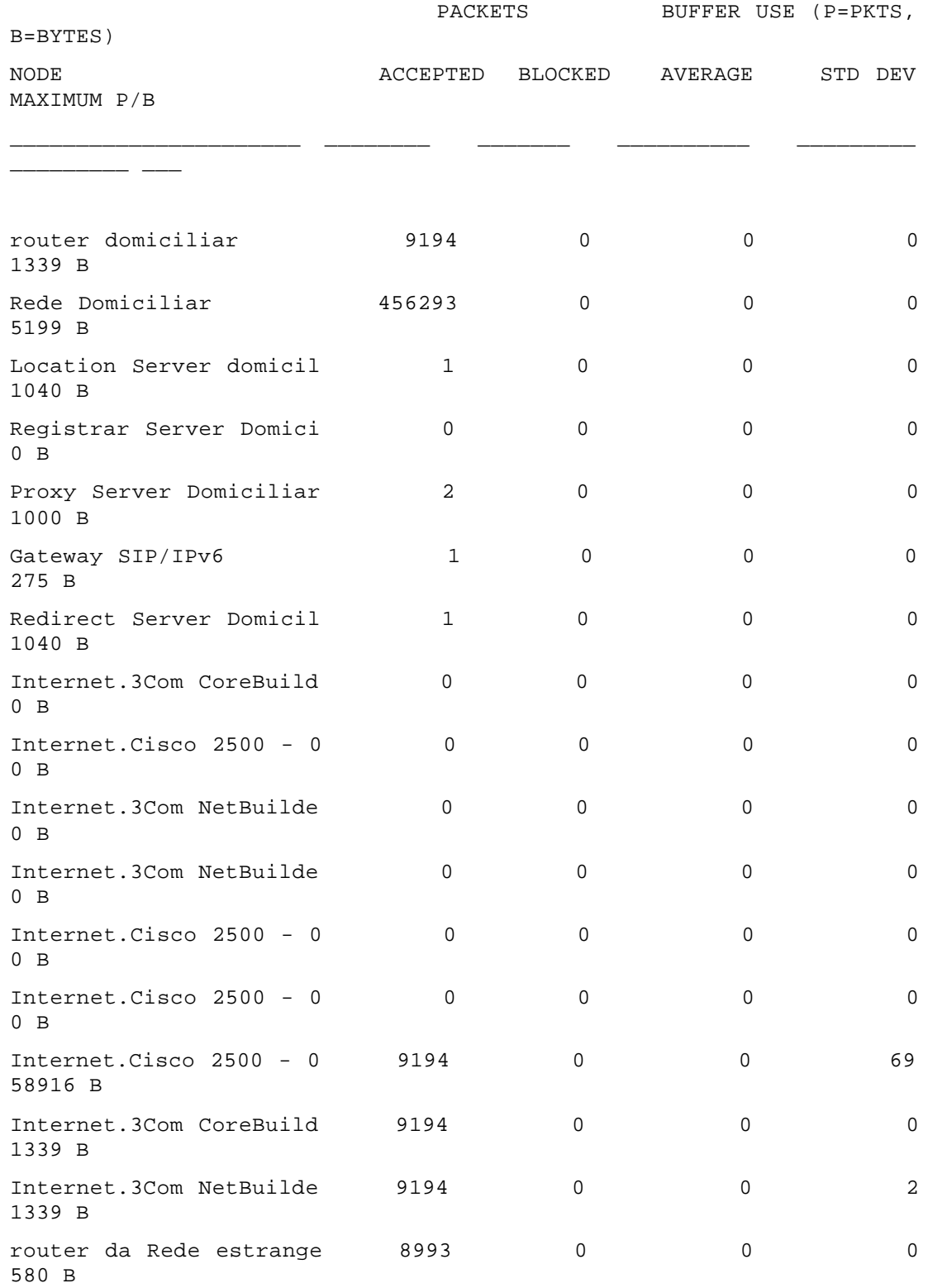

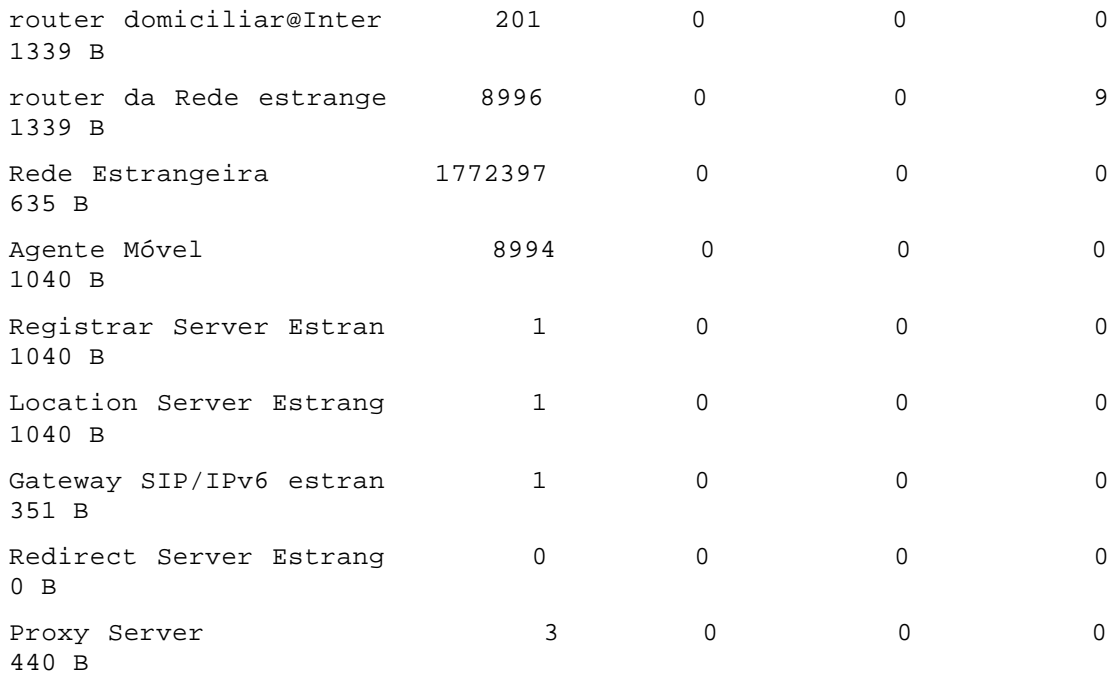

## NODES: OUTPUT BUFFER TOTALS

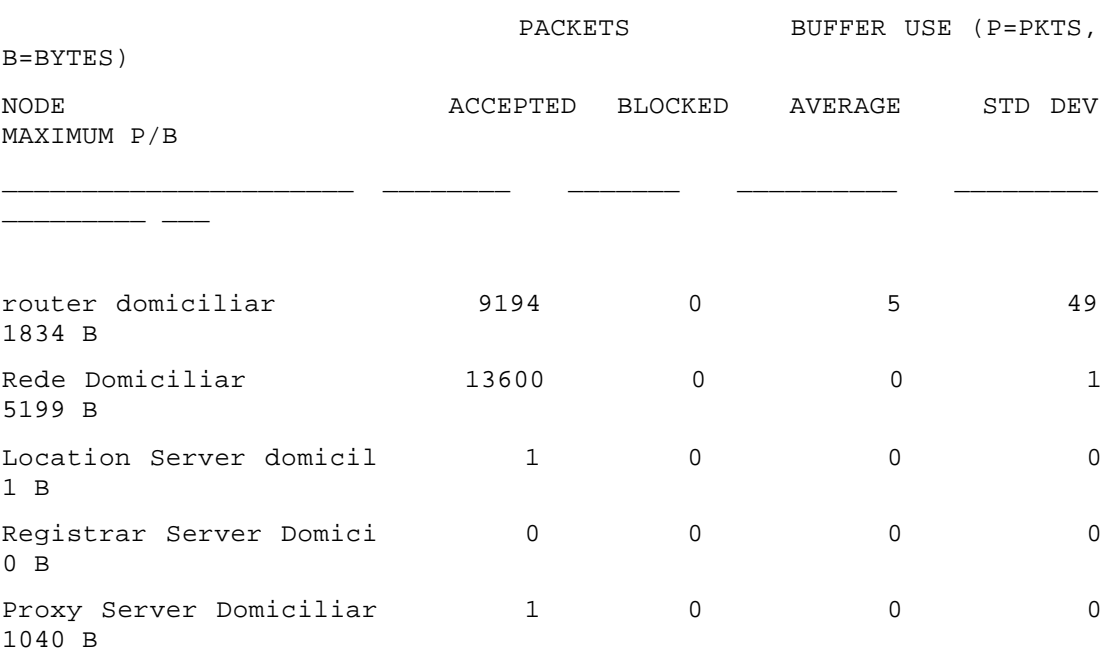

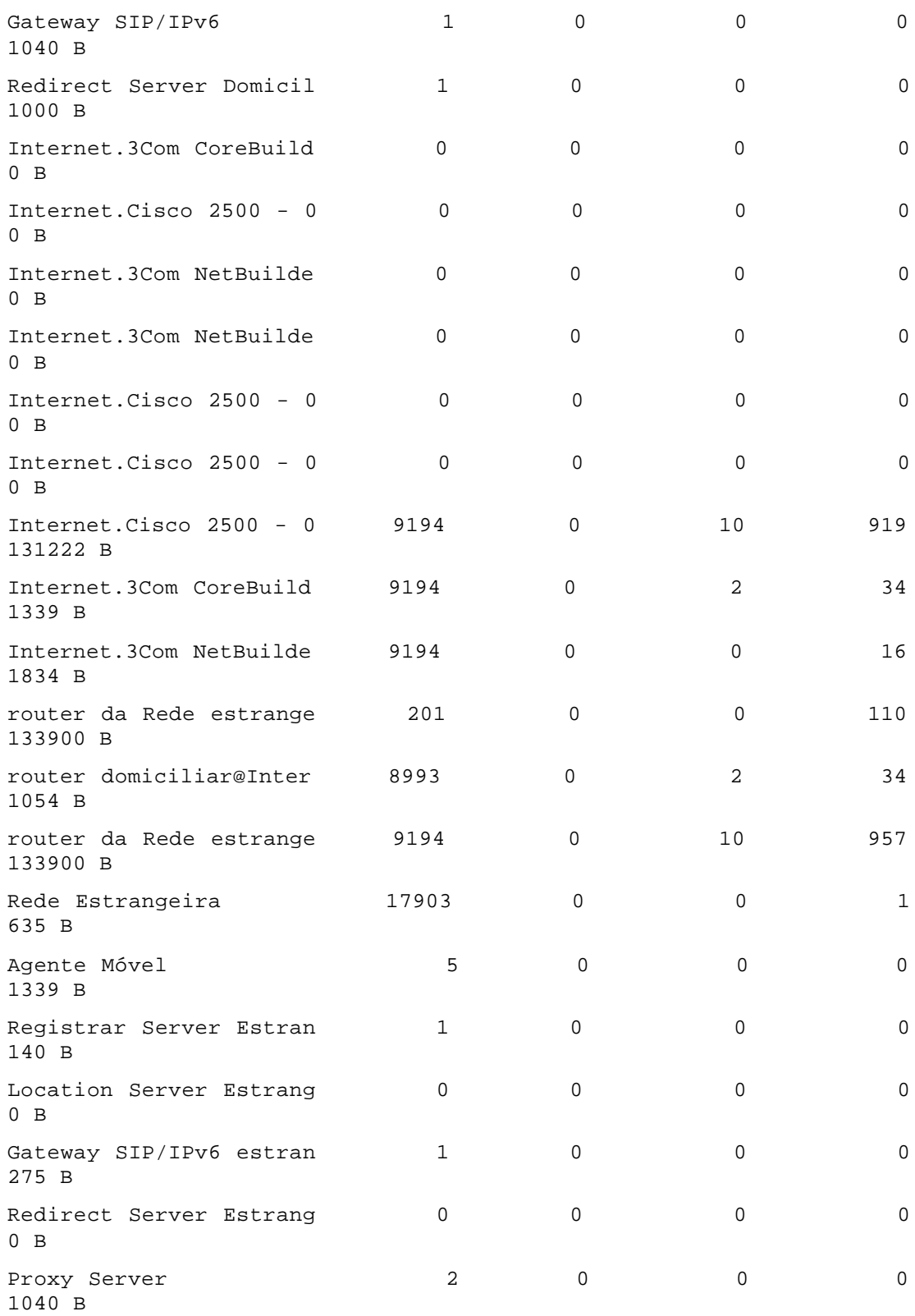

# NODES: INPUT NODE BUFFER POLICY

## REPLICATION 1 FROM 0.0 TO 3600.0 SECONDS

## PREEMPTION

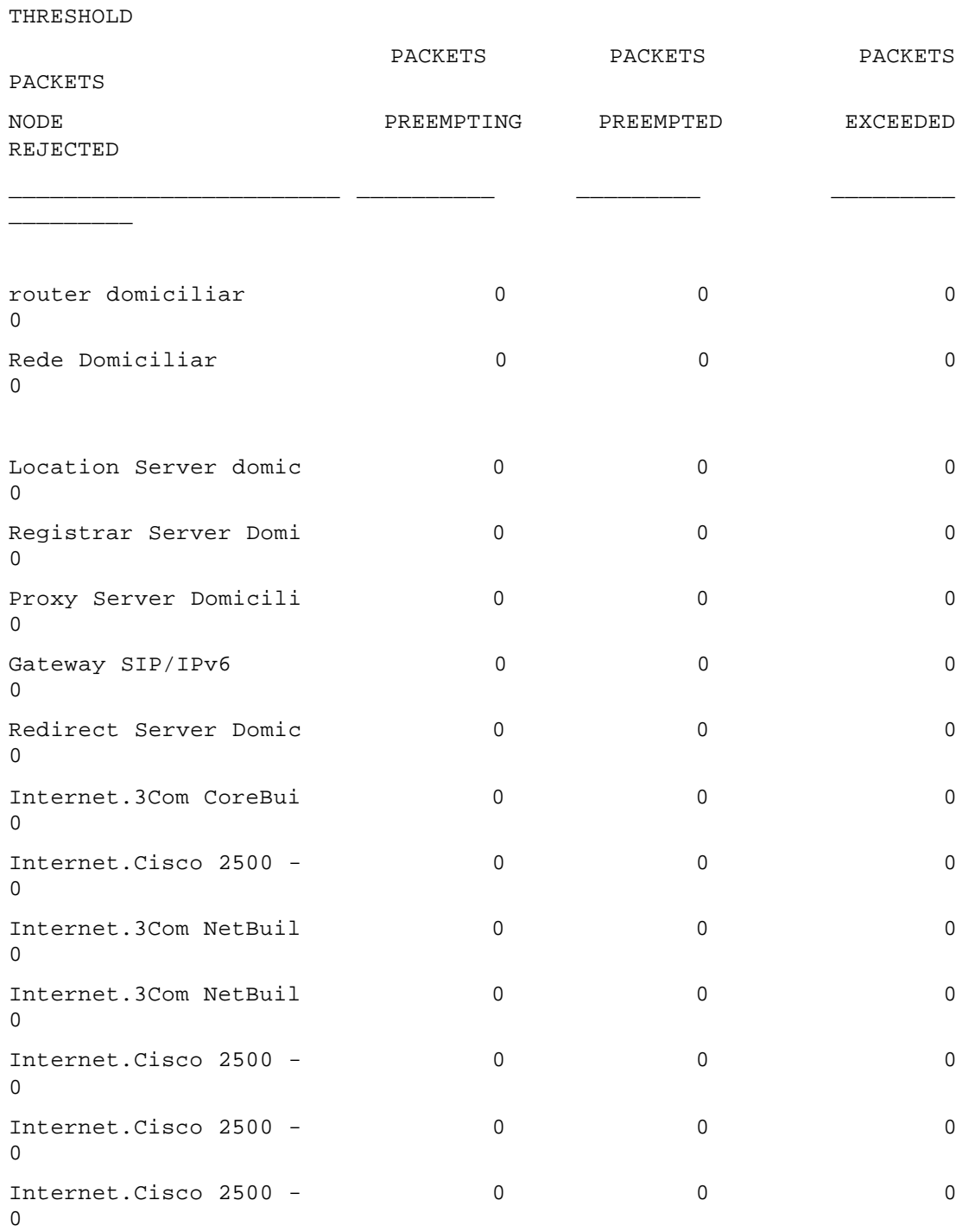

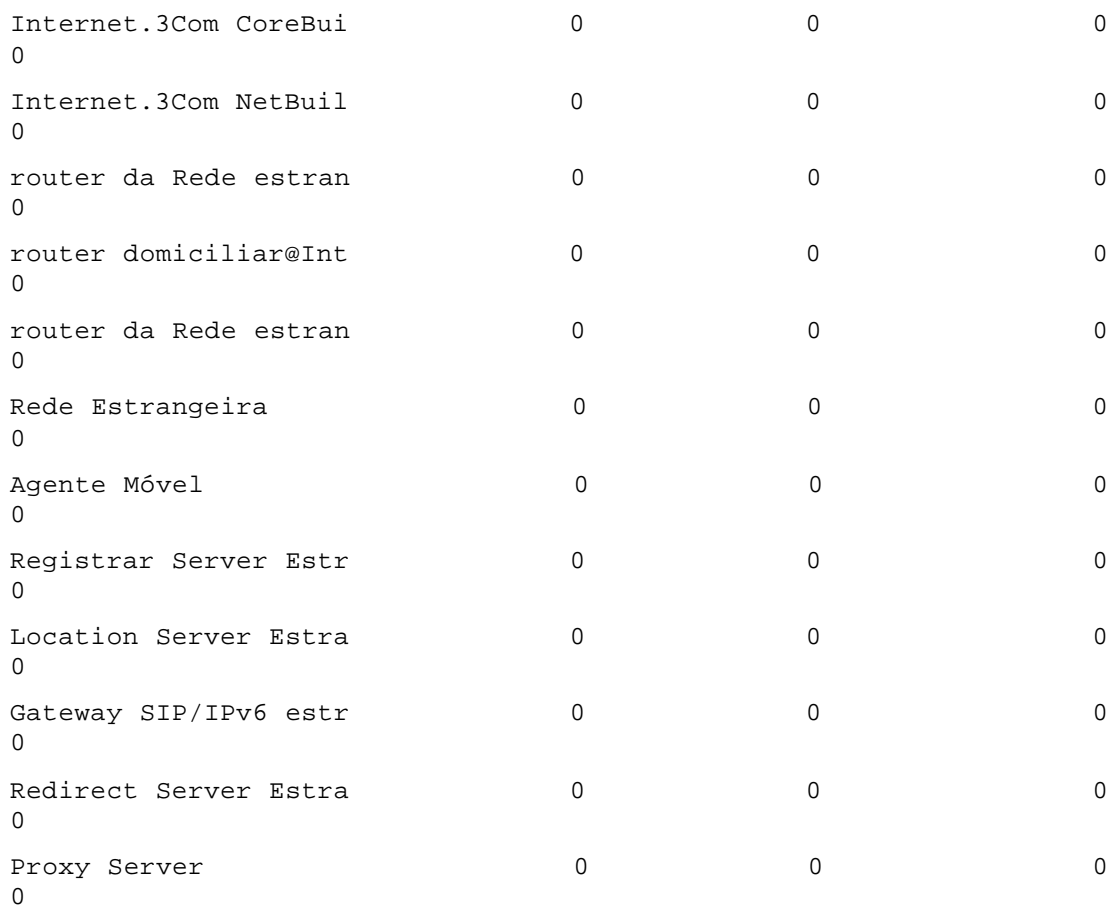

## NODES: OUTPUT NODE BUFFER POLICY

# REPLICATION 1 FROM 0.0 TO 3600.0 SECONDS

#### PREEMPTION

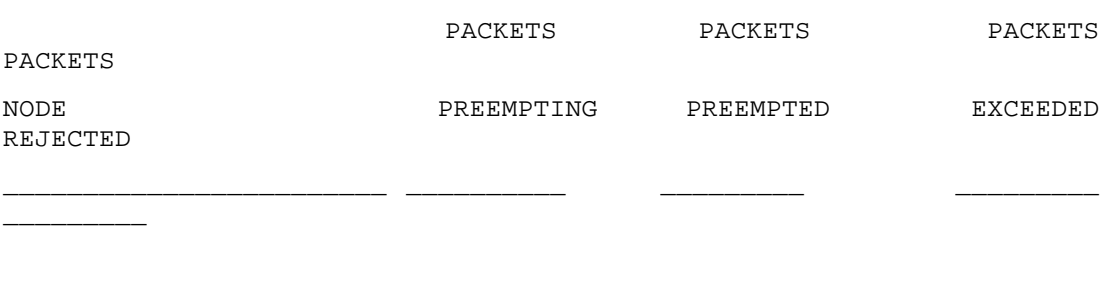

THRESHOLD

router domiciliar 0 0 0 0

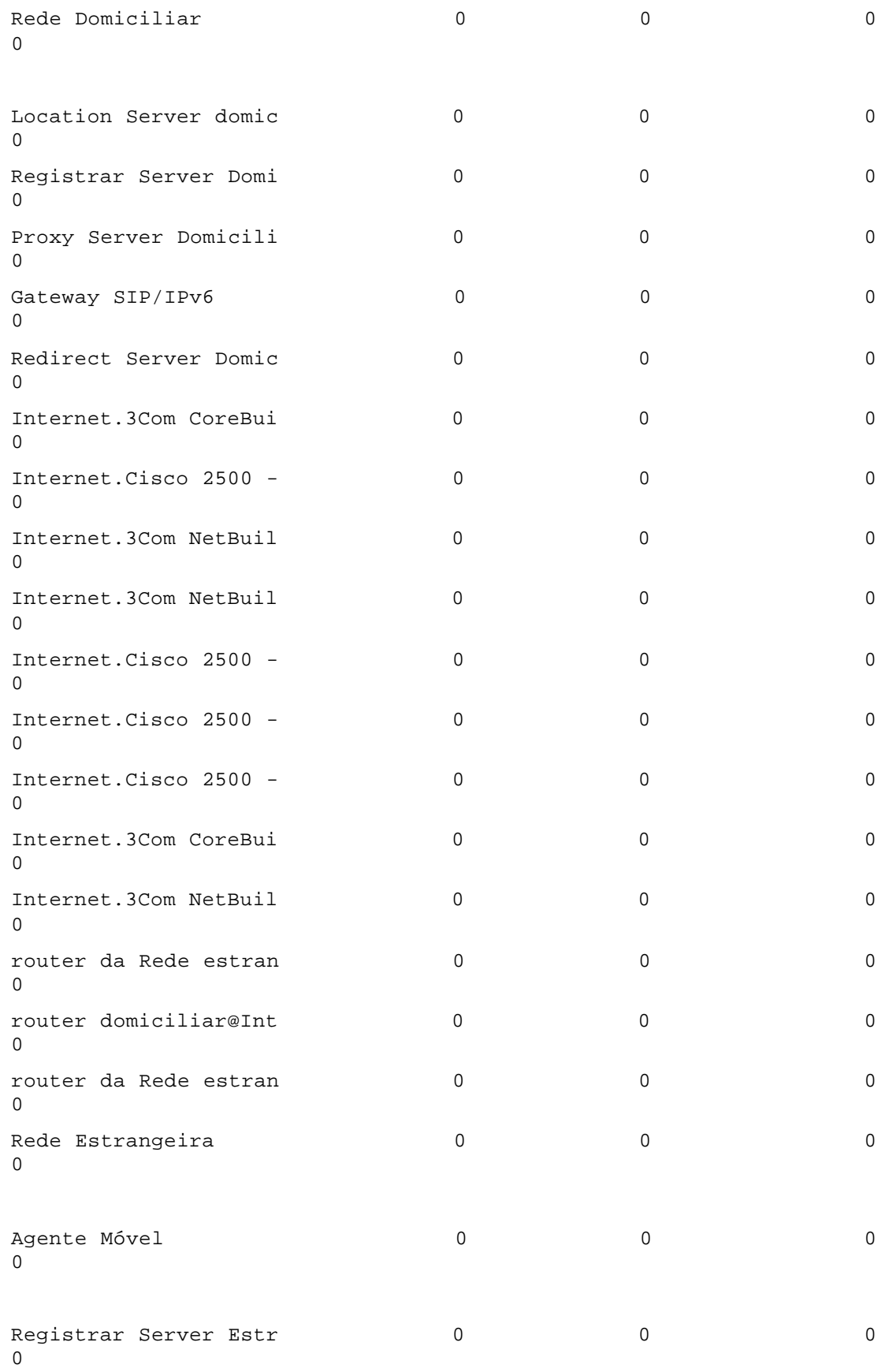

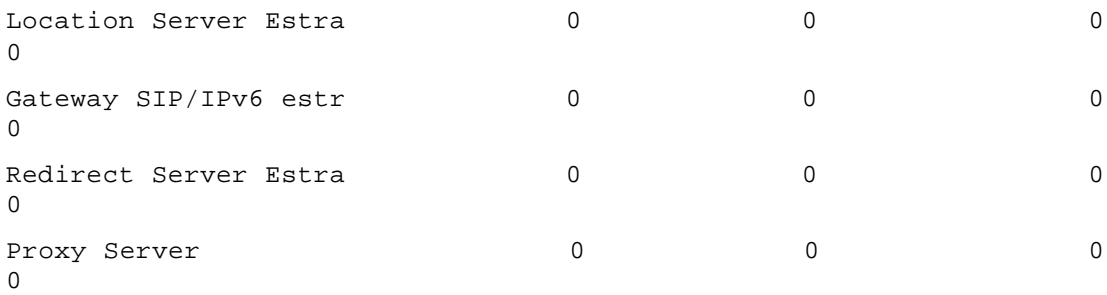

# NODES: INPUT BUFFER USE BY PORT

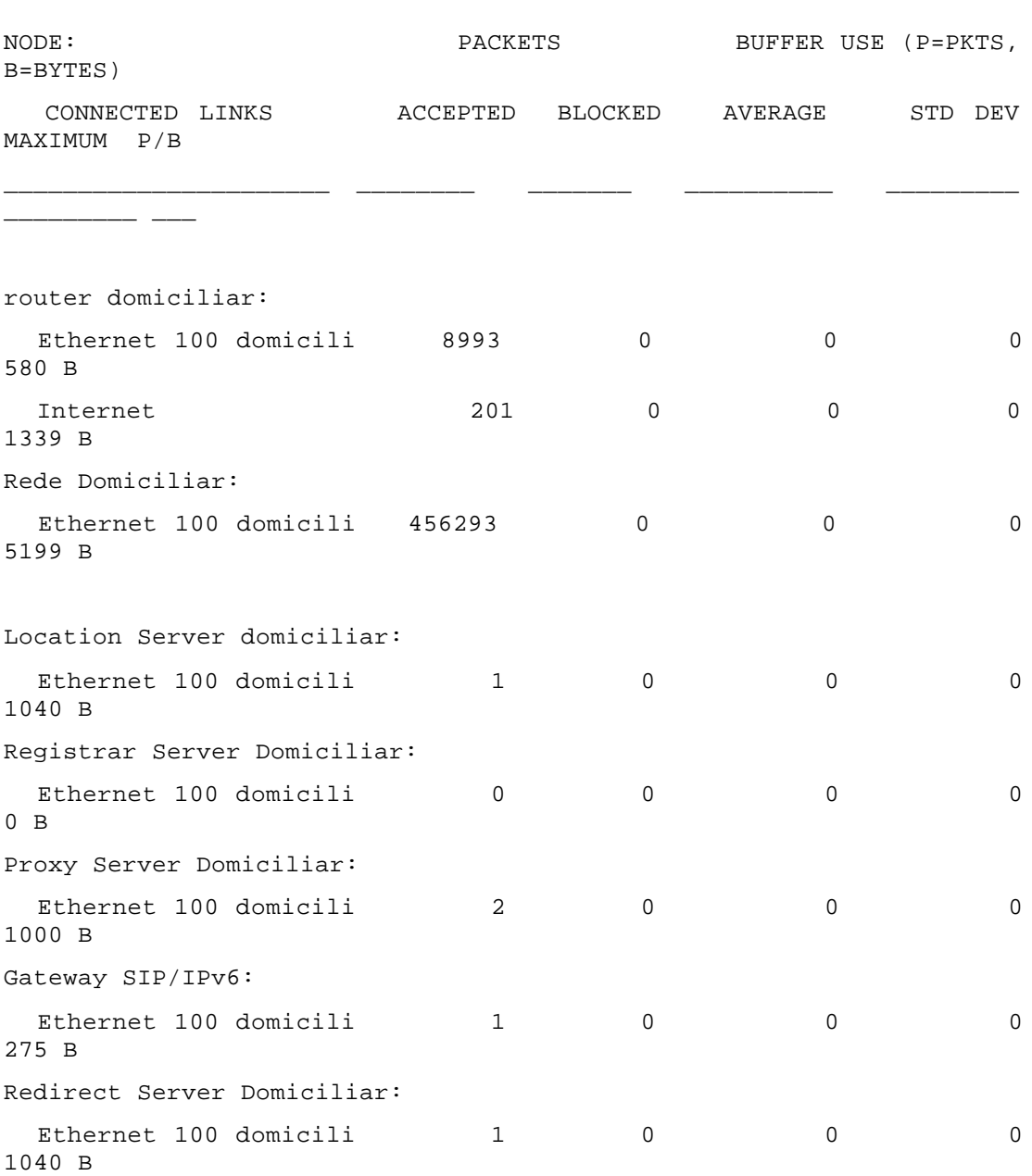

Internet.3Com CoreBuilder 5000 - 02:

## NODES: INPUT BUFFER USE BY PORT

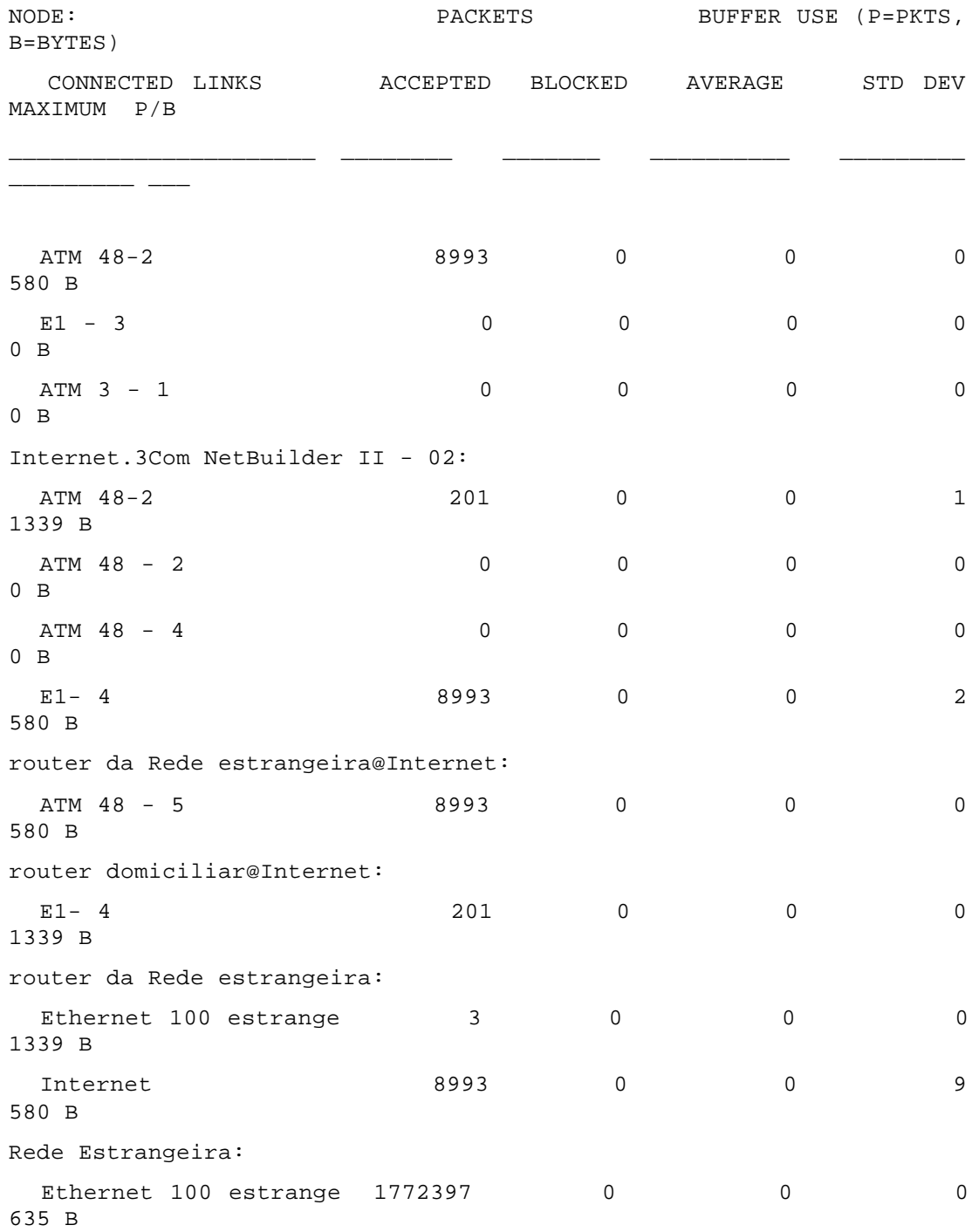

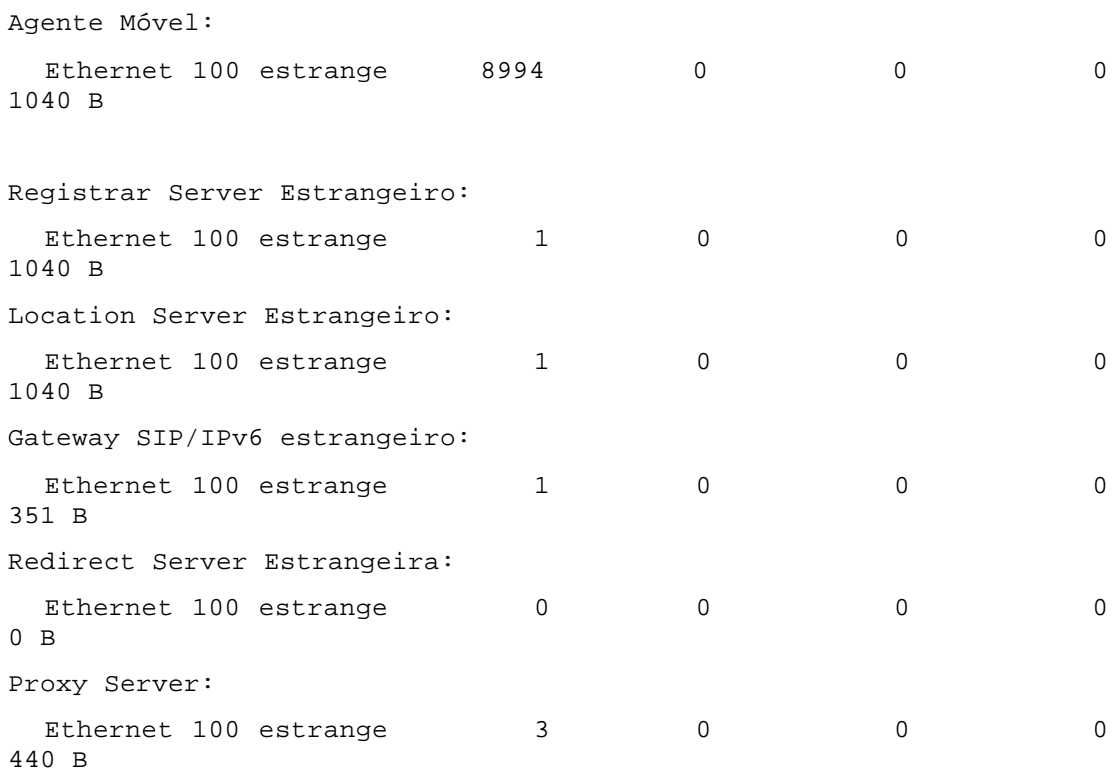

# NODES: OUTPUT BUFFER USE BY PORT

# REPLICATION 1 FROM 0.0 TO 3600.0 SECONDS

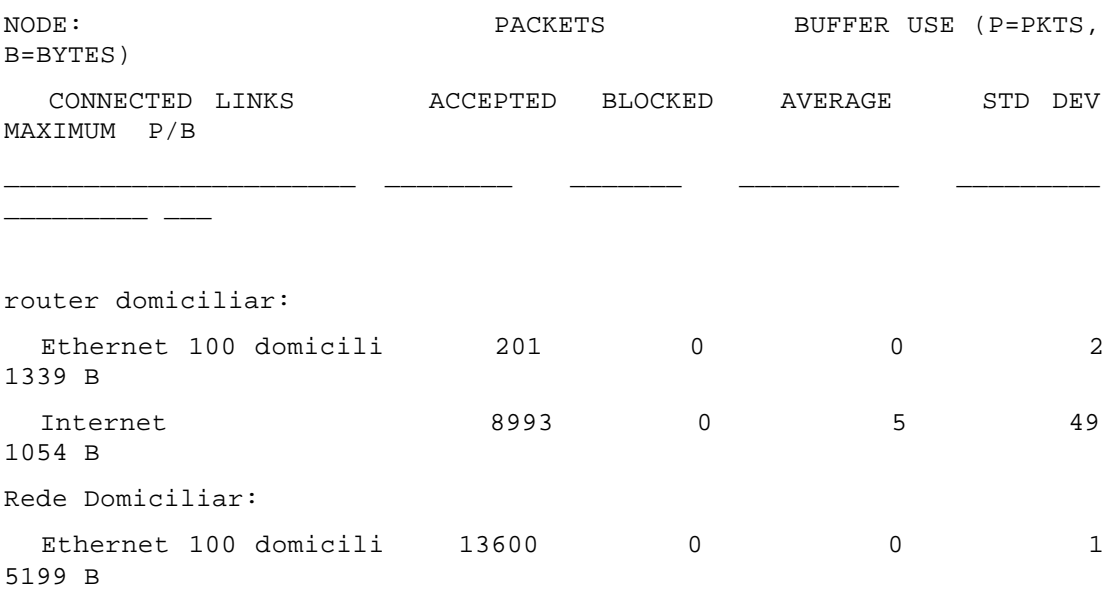

Location Server domiciliar:

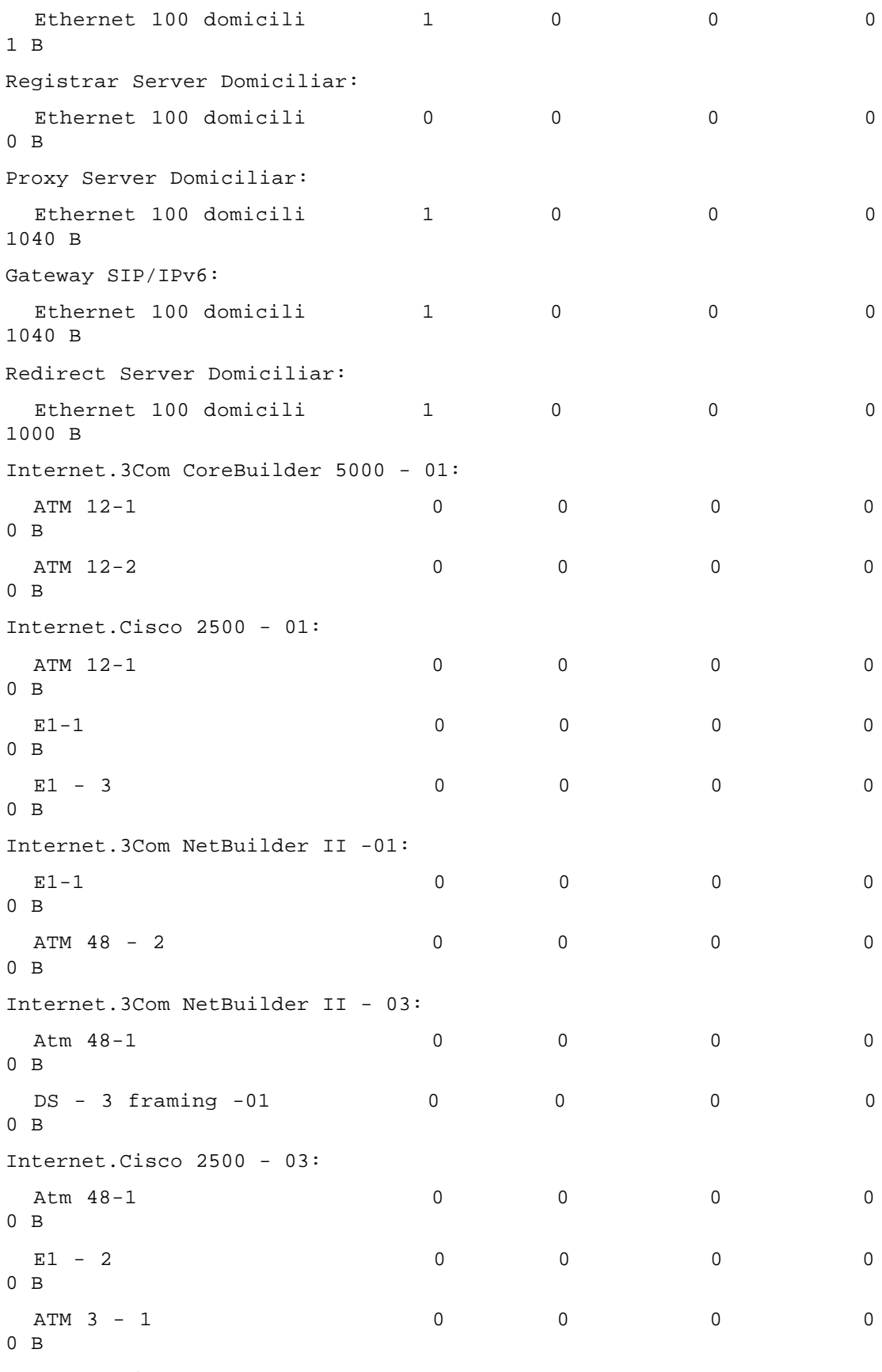

Internet.Cisco 2500 - 04:

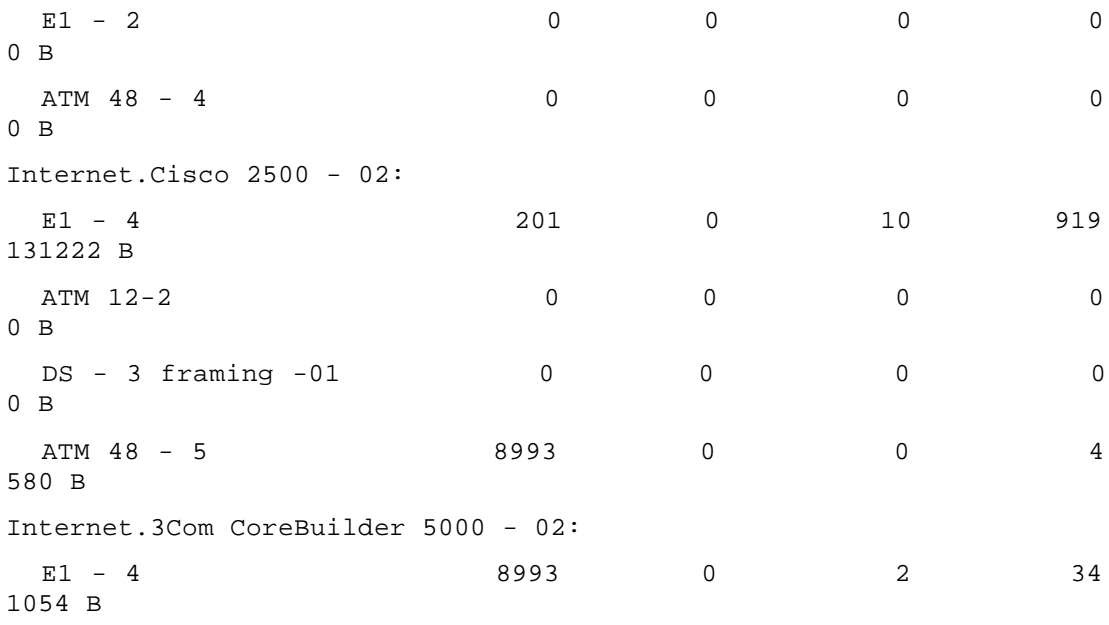

## NODES: OUTPUT BUFFER USE BY PORT

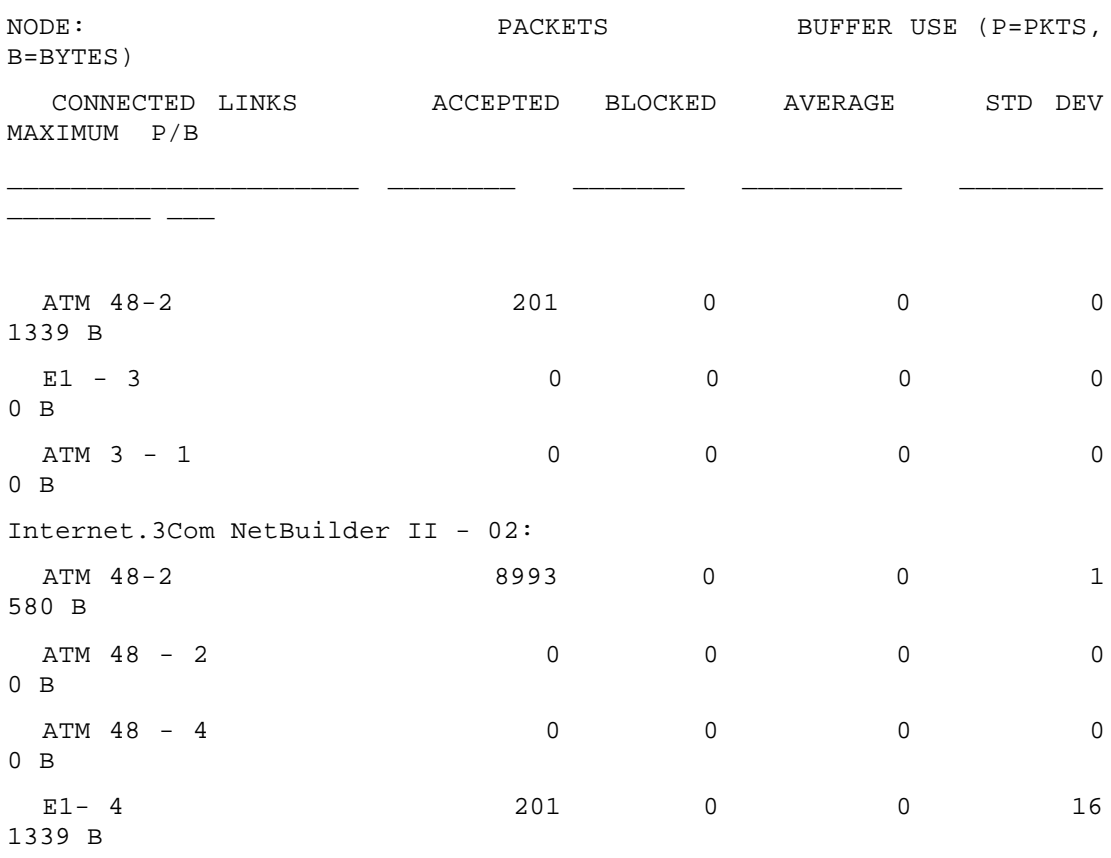

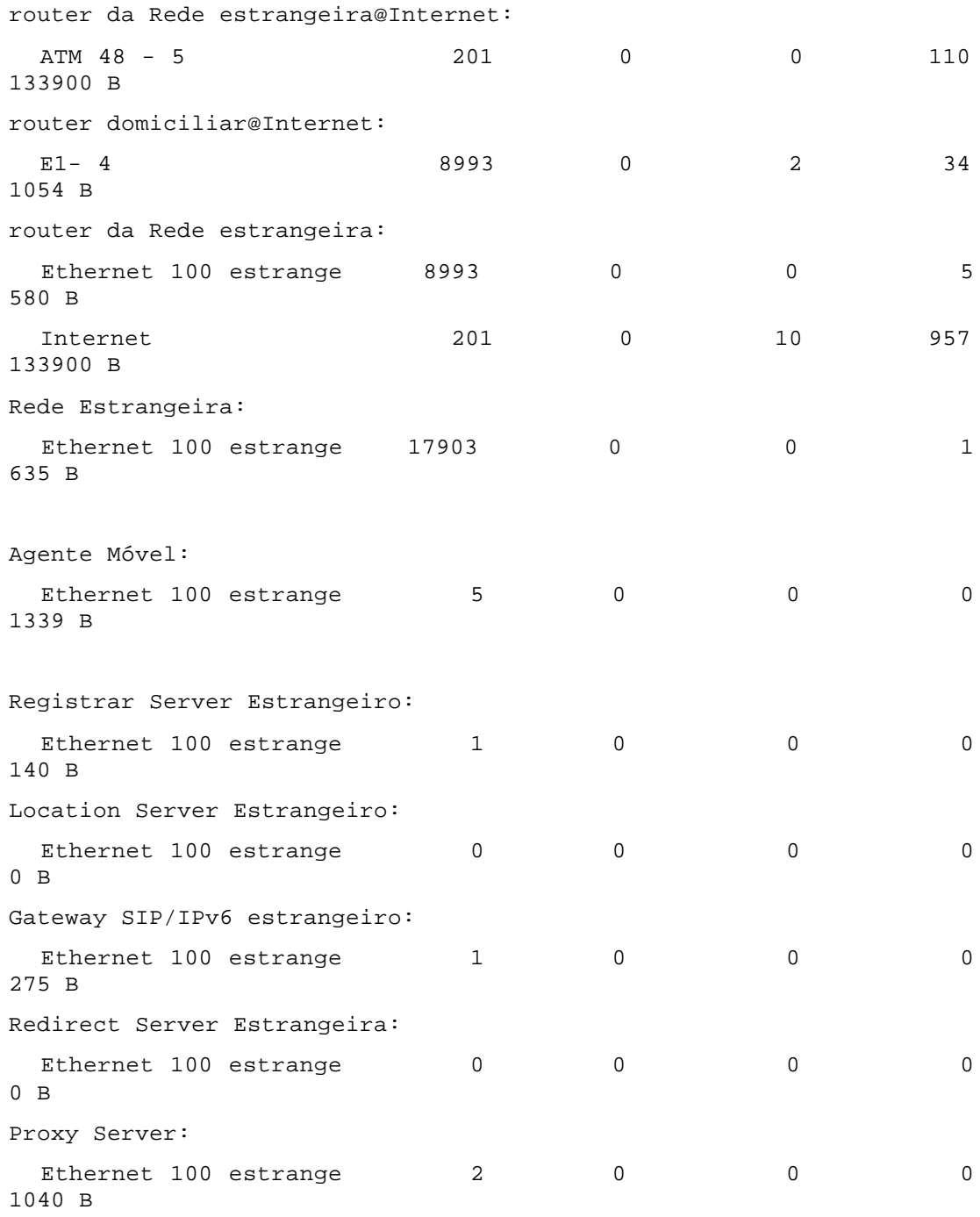

## NODES: INPUT PORT BUFFER POLICY

REPLICATION 1 FROM 0.0 TO 3600.0 SECONDS

PREEMPTION

THRESHOLD

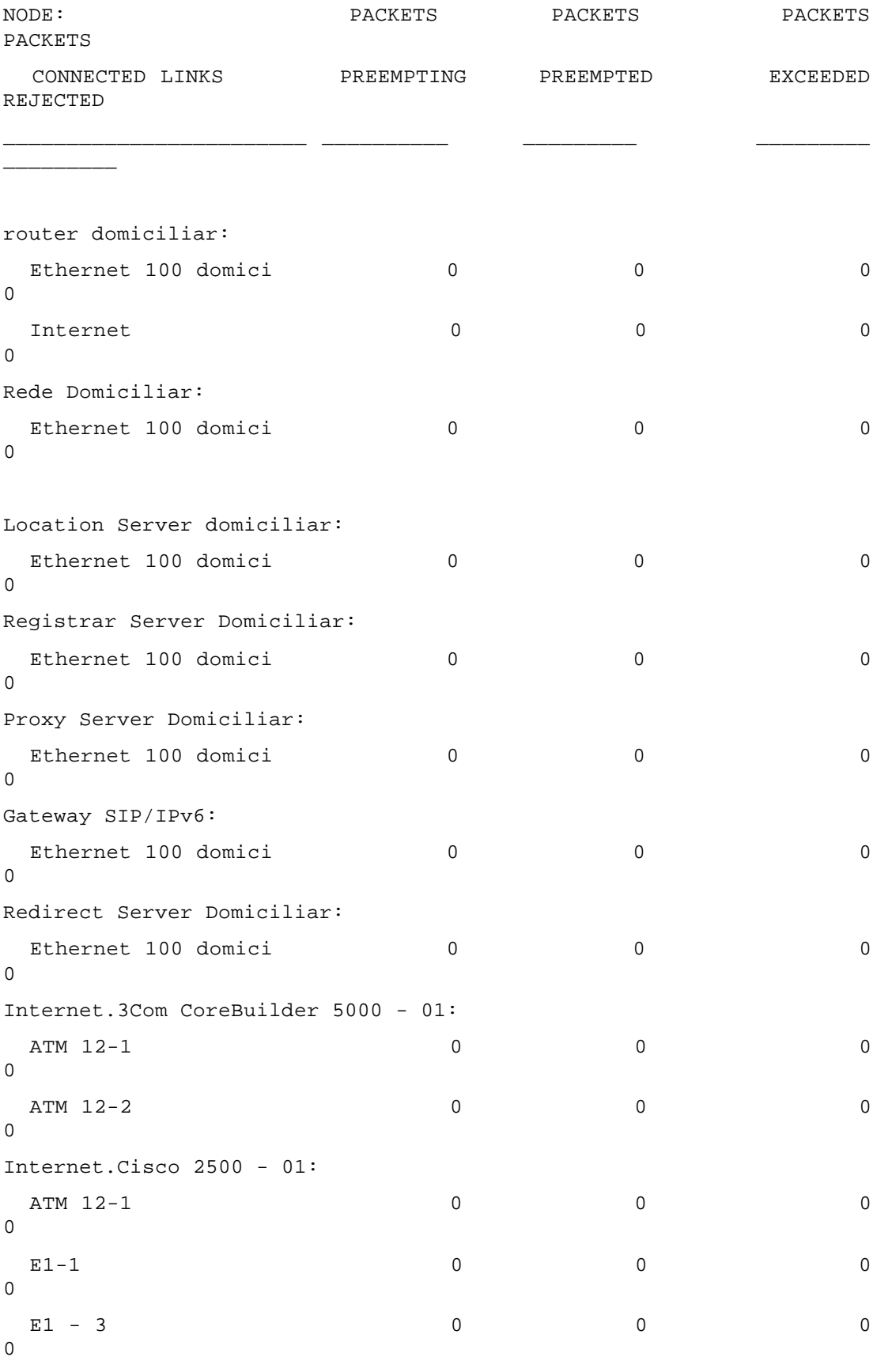

Internet.3Com NetBuilder II -01:

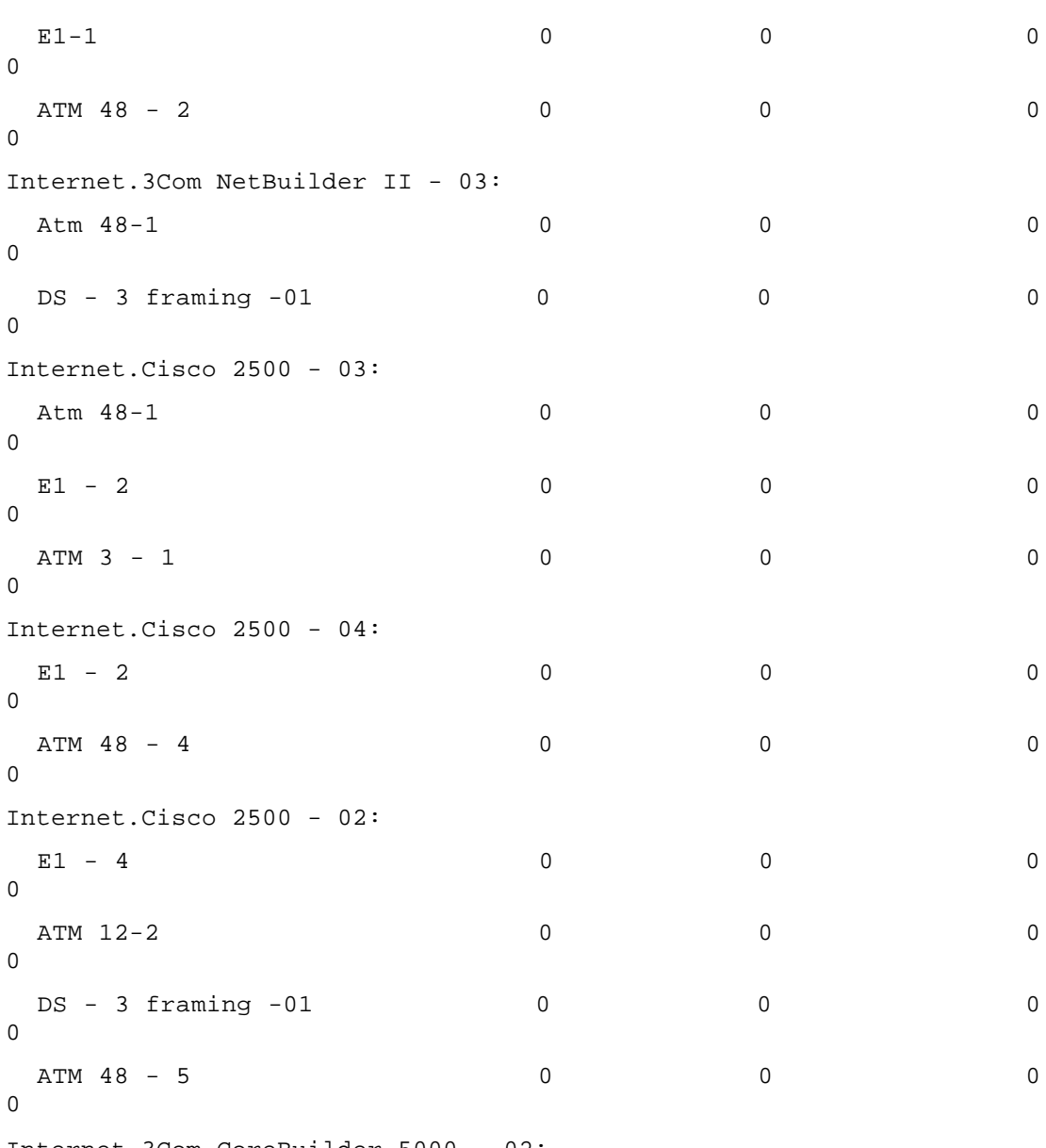

Internet.3Com CoreBuilder 5000 - 02:

# NODES: INPUT PORT BUFFER POLICY

## REPLICATION 1 FROM 0.0 TO 3600.0 SECONDS

## PREEMPTION

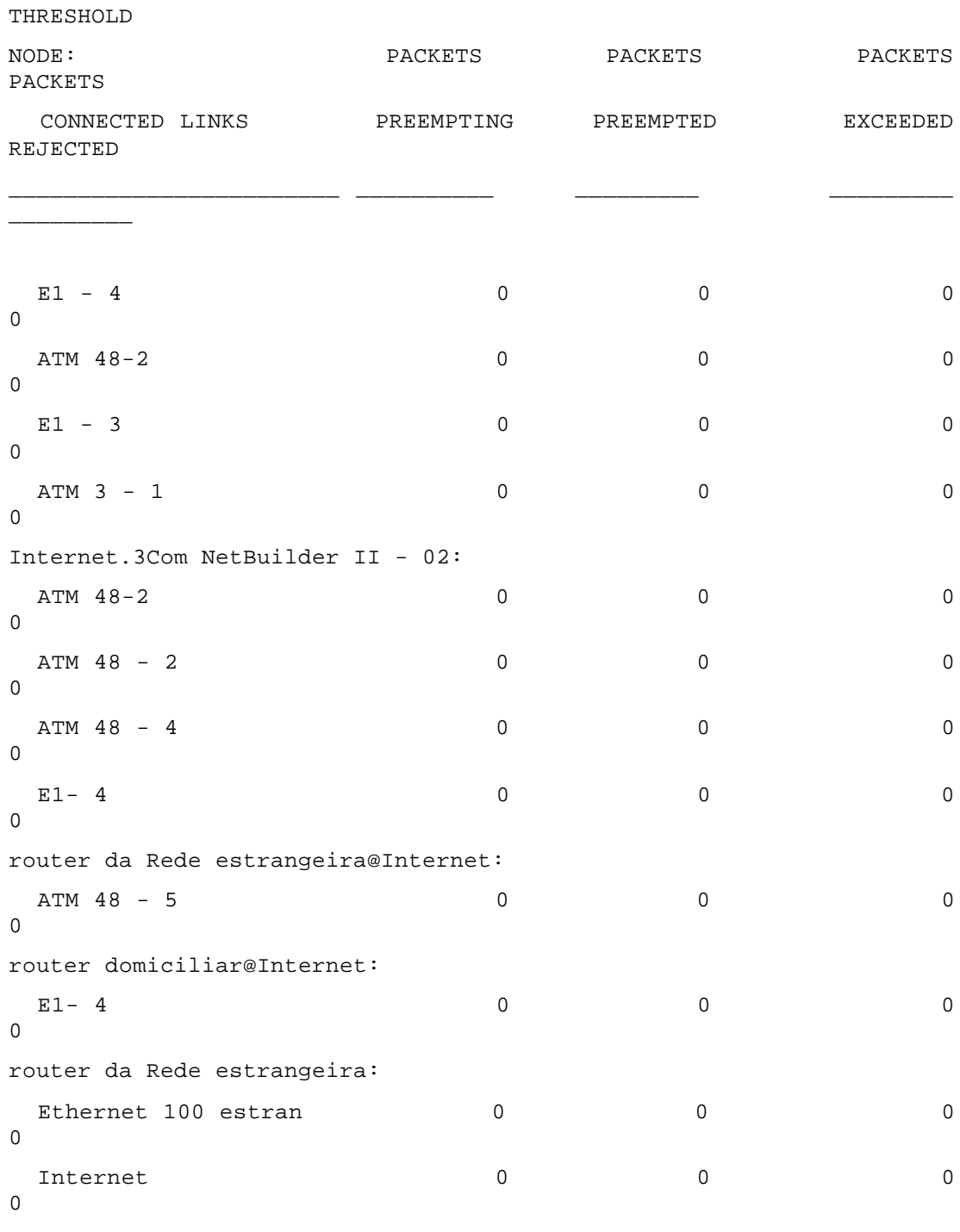

Rede Estrangeira:

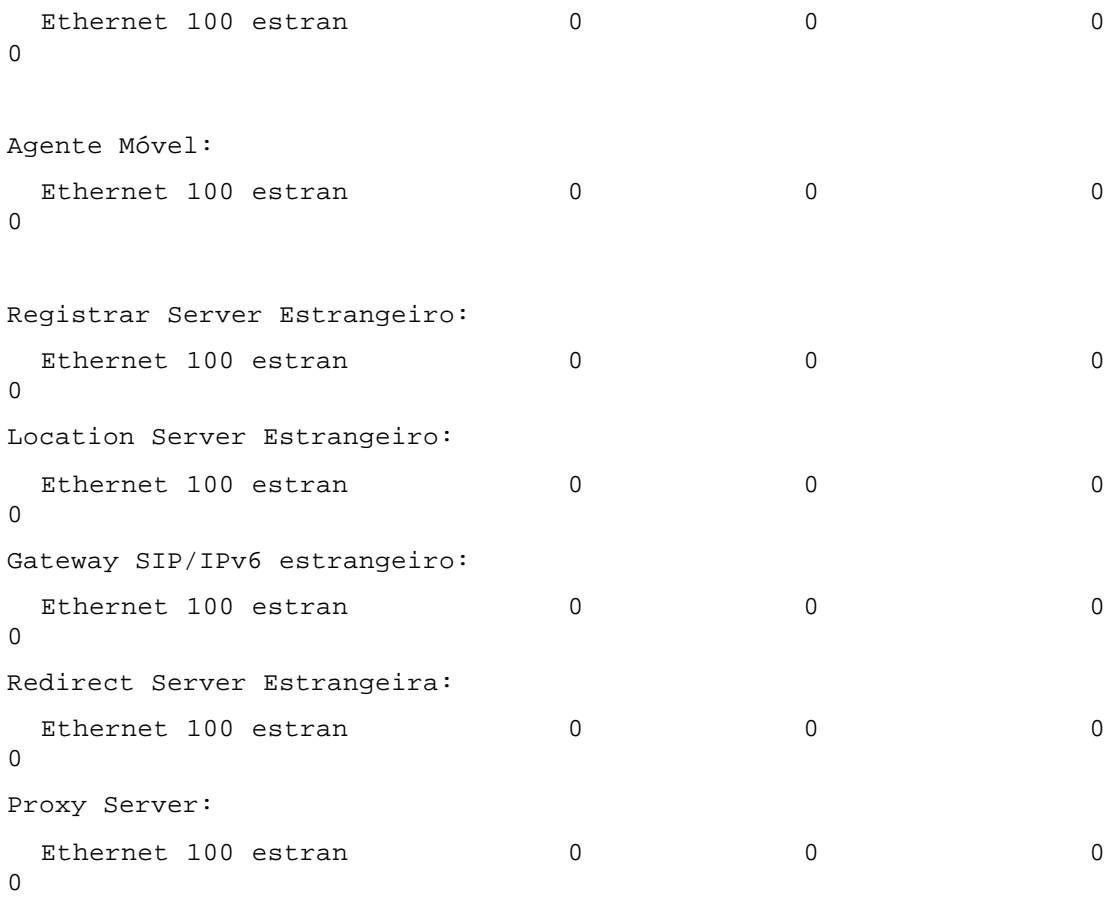

## NODES: OUTPUT PORT BUFFER POLICY

REPLICATION 1 FROM 0.0 TO 3600.0 SECONDS

#### PREEMPTION

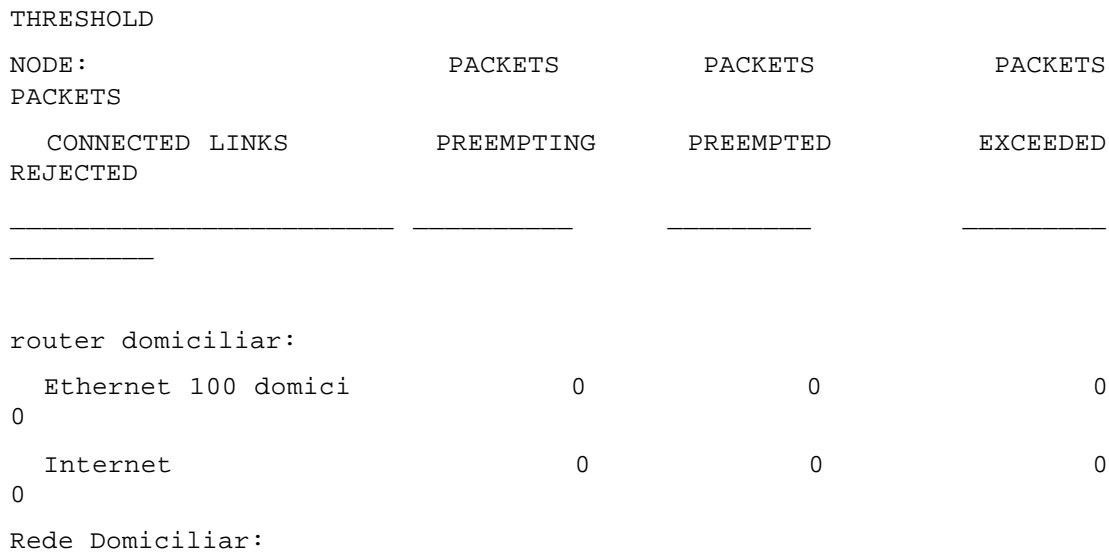

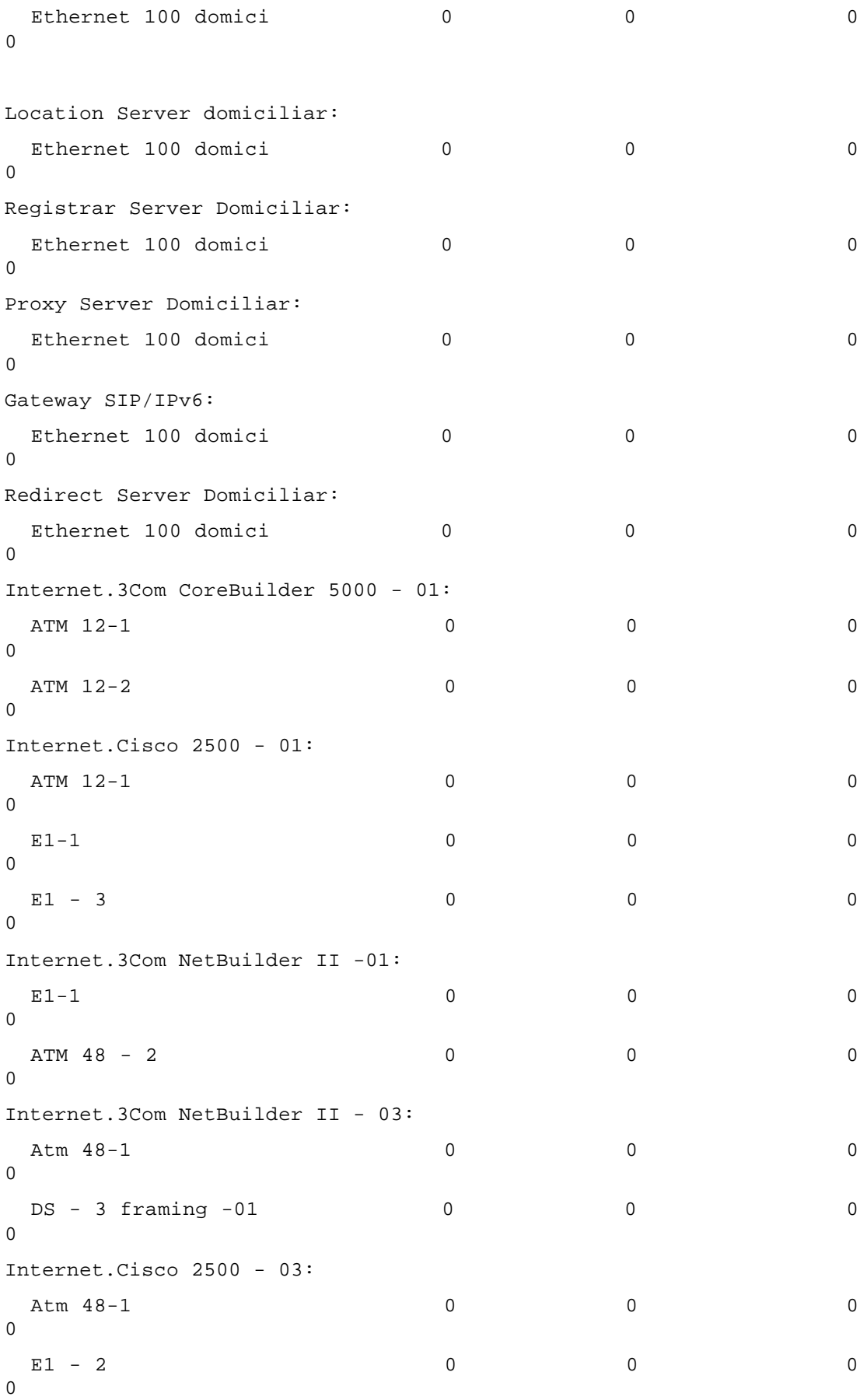

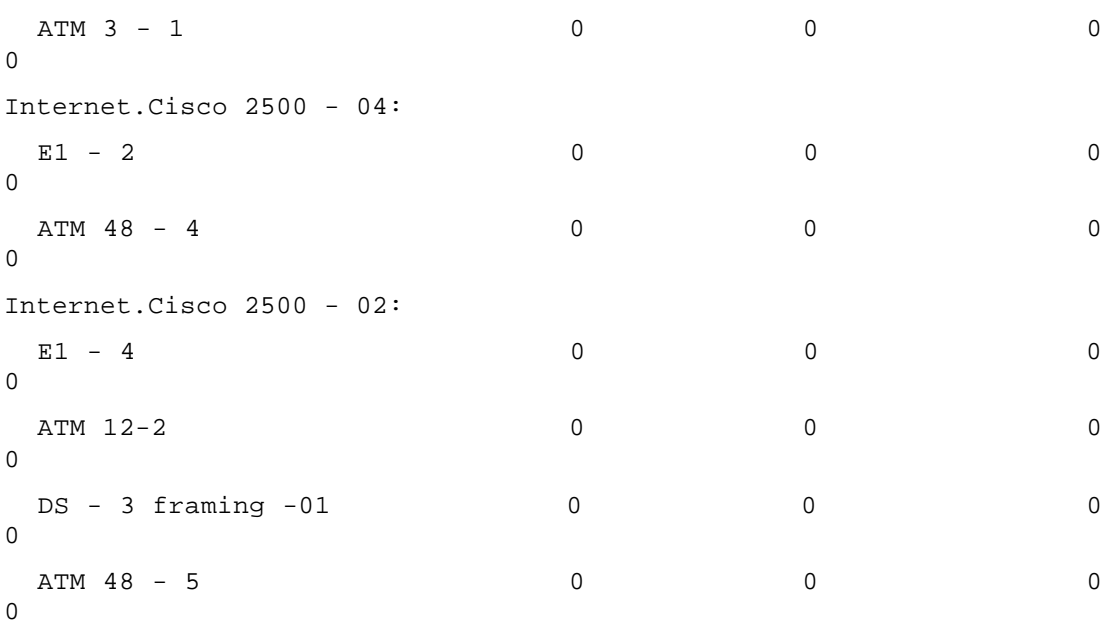

Internet.3Com CoreBuilder 5000 - 02:

## NODES: OUTPUT PORT BUFFER POLICY

REPLICATION 1 FROM 0.0 TO 3600.0 SECONDS

#### PREEMPTION

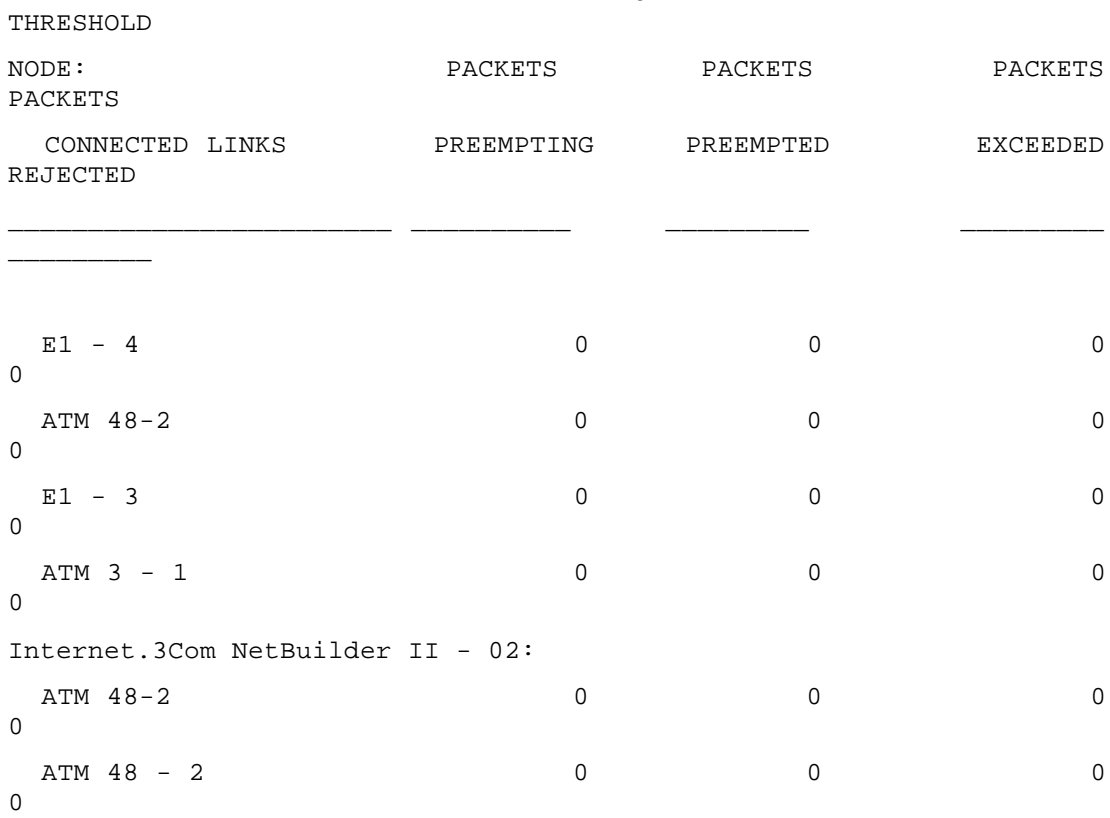

ATM 48 - 4 0 0 0 0 0  $\Omega$  $E1-4$  0 0 0  $\overline{0}$ router da Rede estrangeira@Internet: ATM 48 - 5 0 0 0 0 0 0 0 router domiciliar@Internet:  $E1-4$  0 0 0 0  $\overline{0}$ router da Rede estrangeira: Ethernet 100 estran  $\qquad \qquad 0 \qquad \qquad 0 \qquad \qquad 0$  $\overline{0}$ Internet 0 0 0 0 0  $\overline{0}$ Rede Estrangeira: Ethernet 100 estran  $\begin{array}{ccc} 0 & 0 & 0 \end{array}$  $\overline{0}$ Agente Móvel: Ethernet 100 estran 0 0 0  $\overline{0}$ Registrar Server Estrangeiro: Ethernet 100 estran 0 0 0  $\Omega$ Location Server Estrangeiro: Ethernet 100 estran 0 0 0 0 Gateway SIP/IPv6 estrangeiro: Ethernet 100 estran 0 0 0  $\Omega$ Redirect Server Estrangeira: Ethernet 100 estran 0 0 0  $\Omega$ Proxy Server: Ethernet 100 estran  $\qquad \qquad 0 \qquad \qquad 0 \qquad \qquad 0$  $\overline{0}$ 

LINKS: CHANNEL UTILIZATION

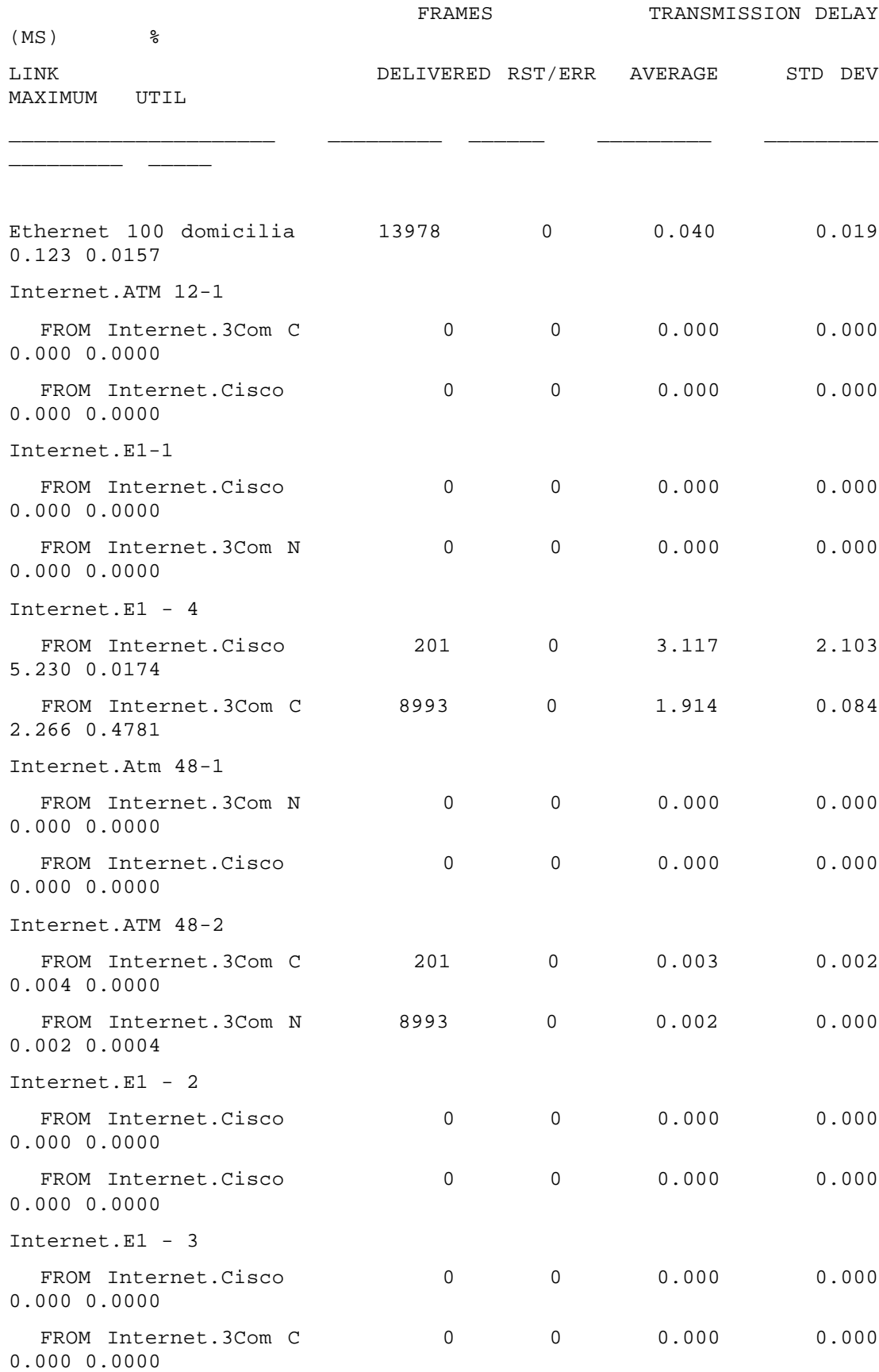

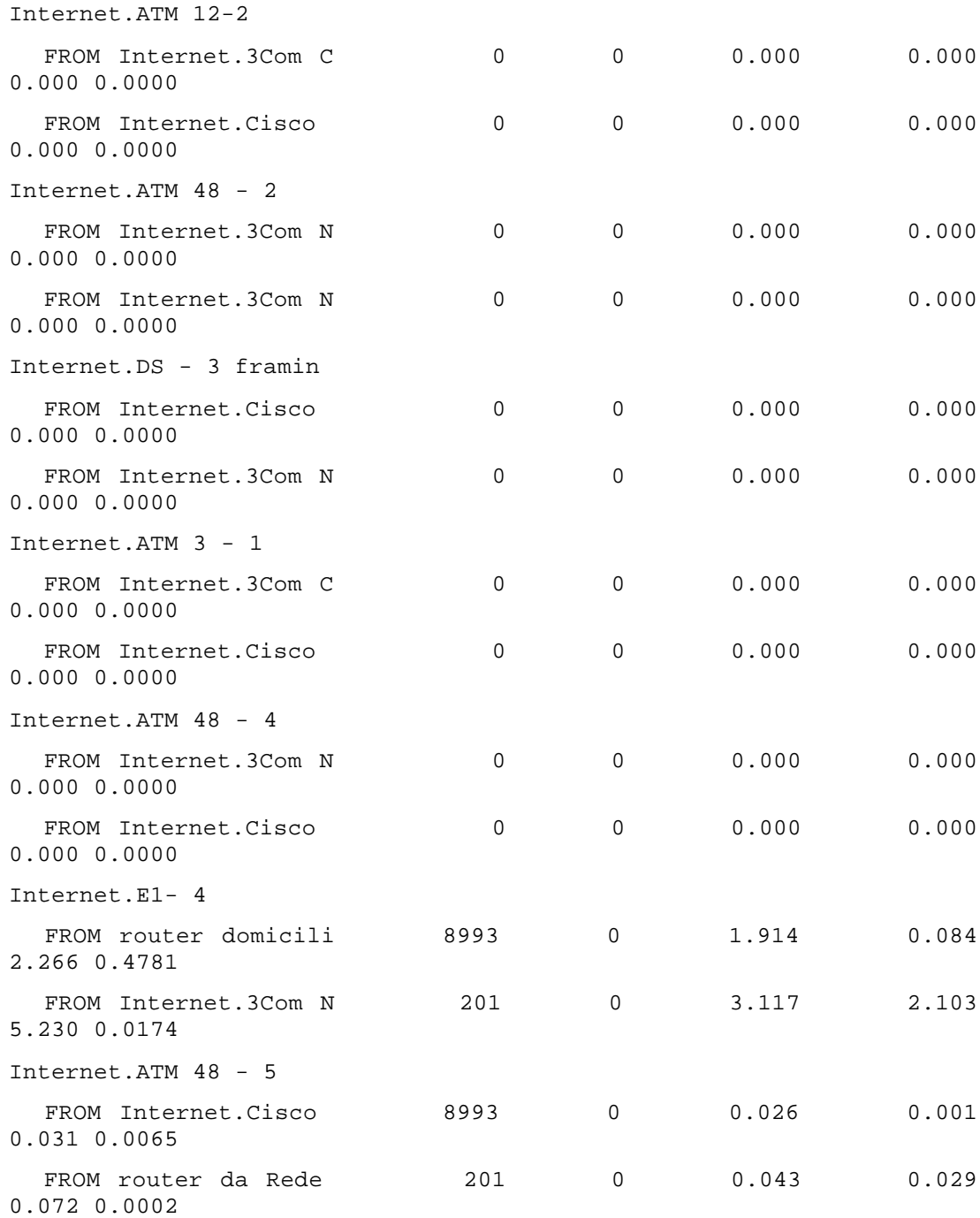

LINKS: CHANNEL UTILIZATION

REPLICATION 1 FROM 0.0 TO 3600.0 SECONDS

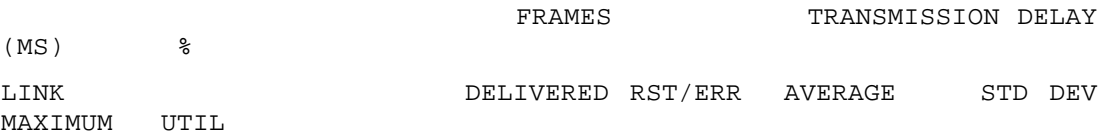

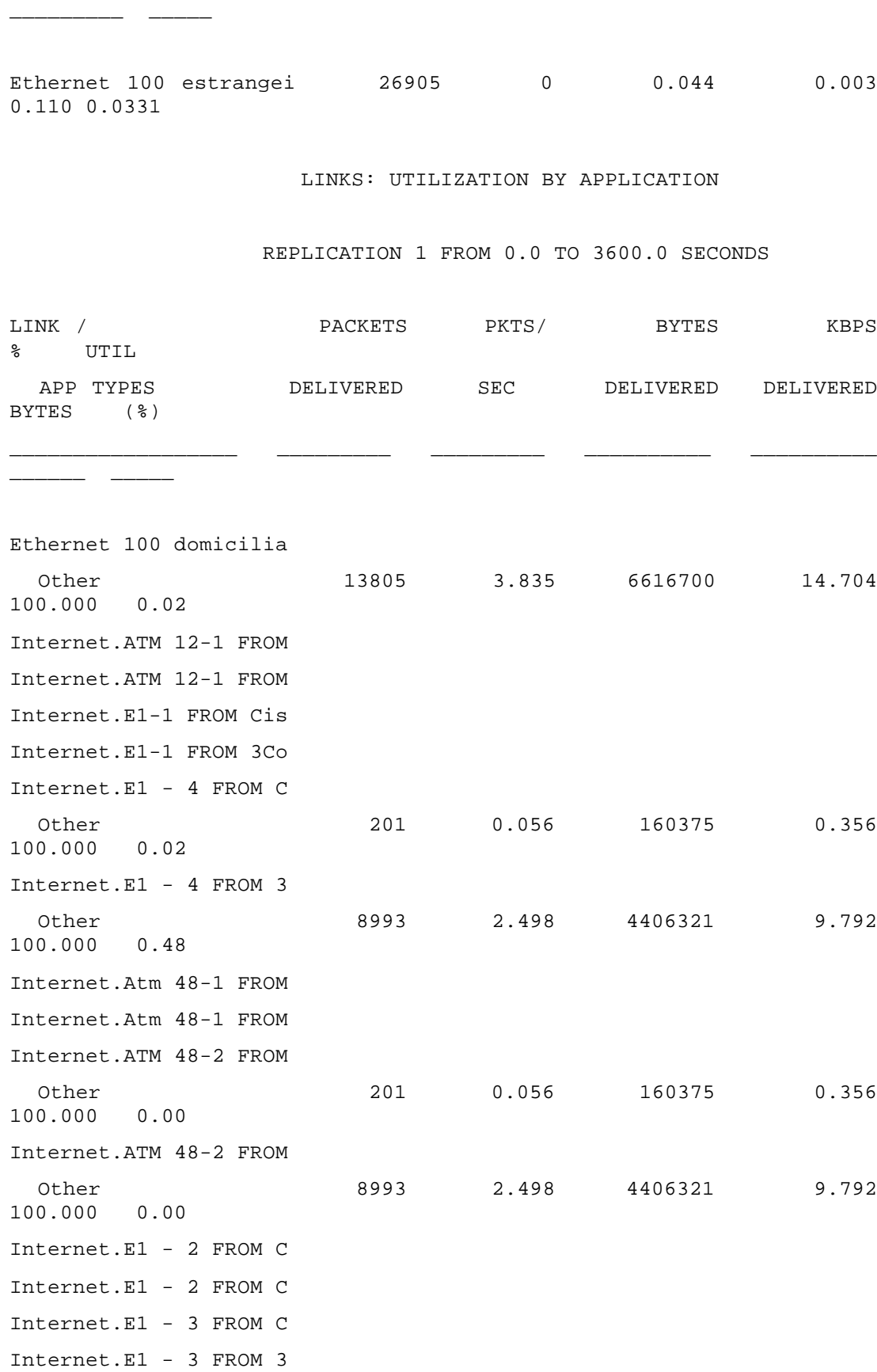

\_\_\_\_\_\_\_\_\_\_\_\_\_\_\_\_\_\_\_\_\_ \_\_\_\_\_\_\_\_\_ \_\_\_\_\_\_ \_\_\_\_\_\_\_\_\_ \_\_\_\_\_\_\_\_\_

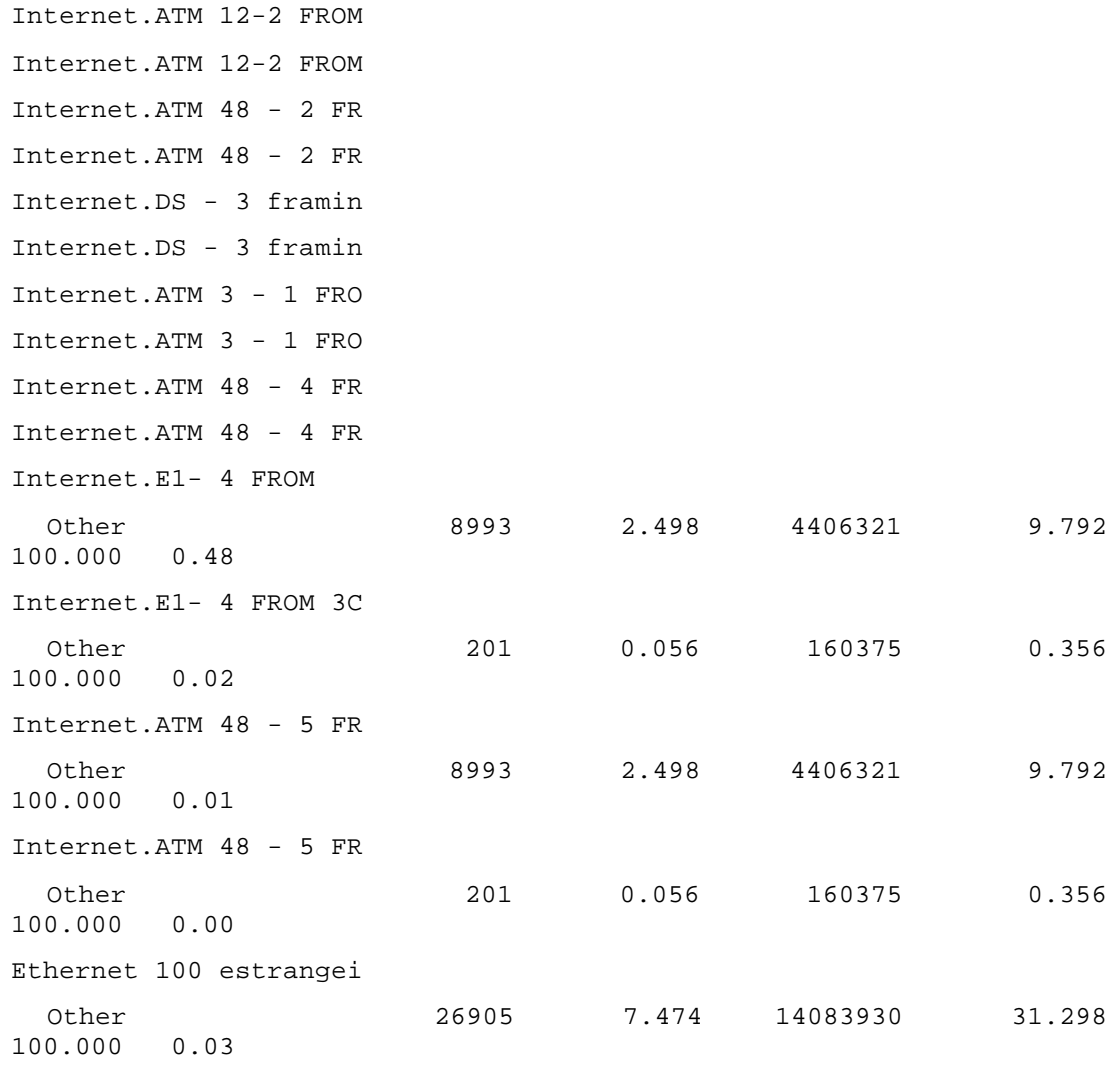

## LINKS: UTILIZATION BY PROTOCOL

# REPLICATION 1 FROM 0.0 TO 3600.0 SECONDS

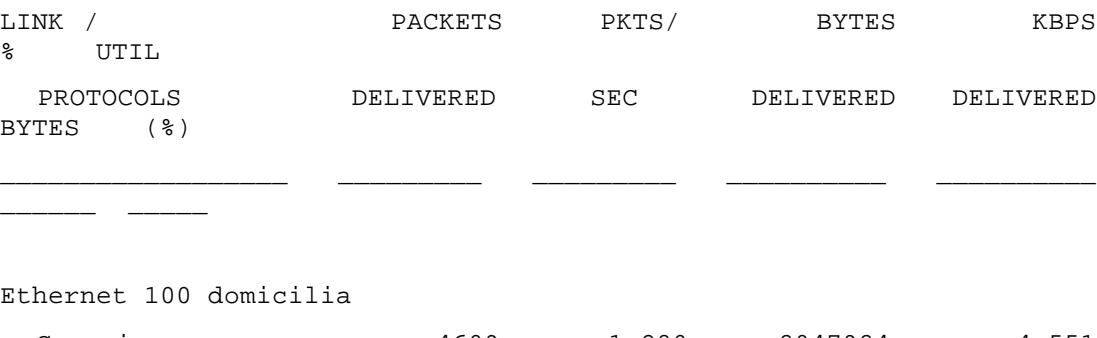

 Generic 4609 1.280 2047924 4.551 30.951 0.00
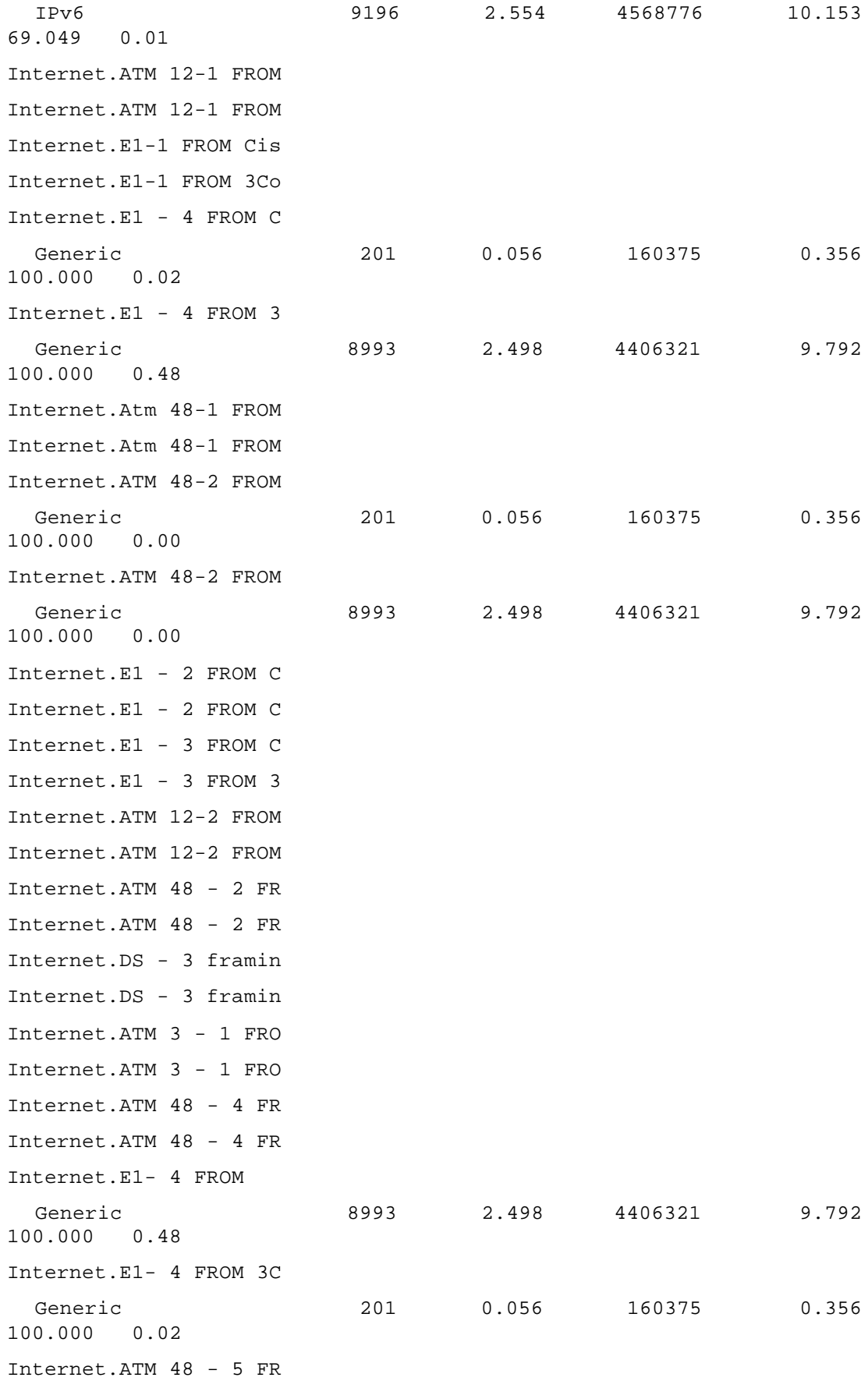

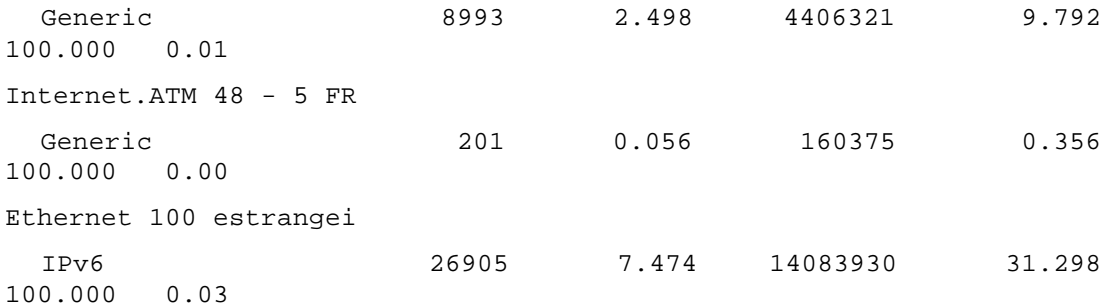

LINKS: FRAME SIZE

REPLICATION 1 FROM 0.0 TO 3600.0 SECONDS

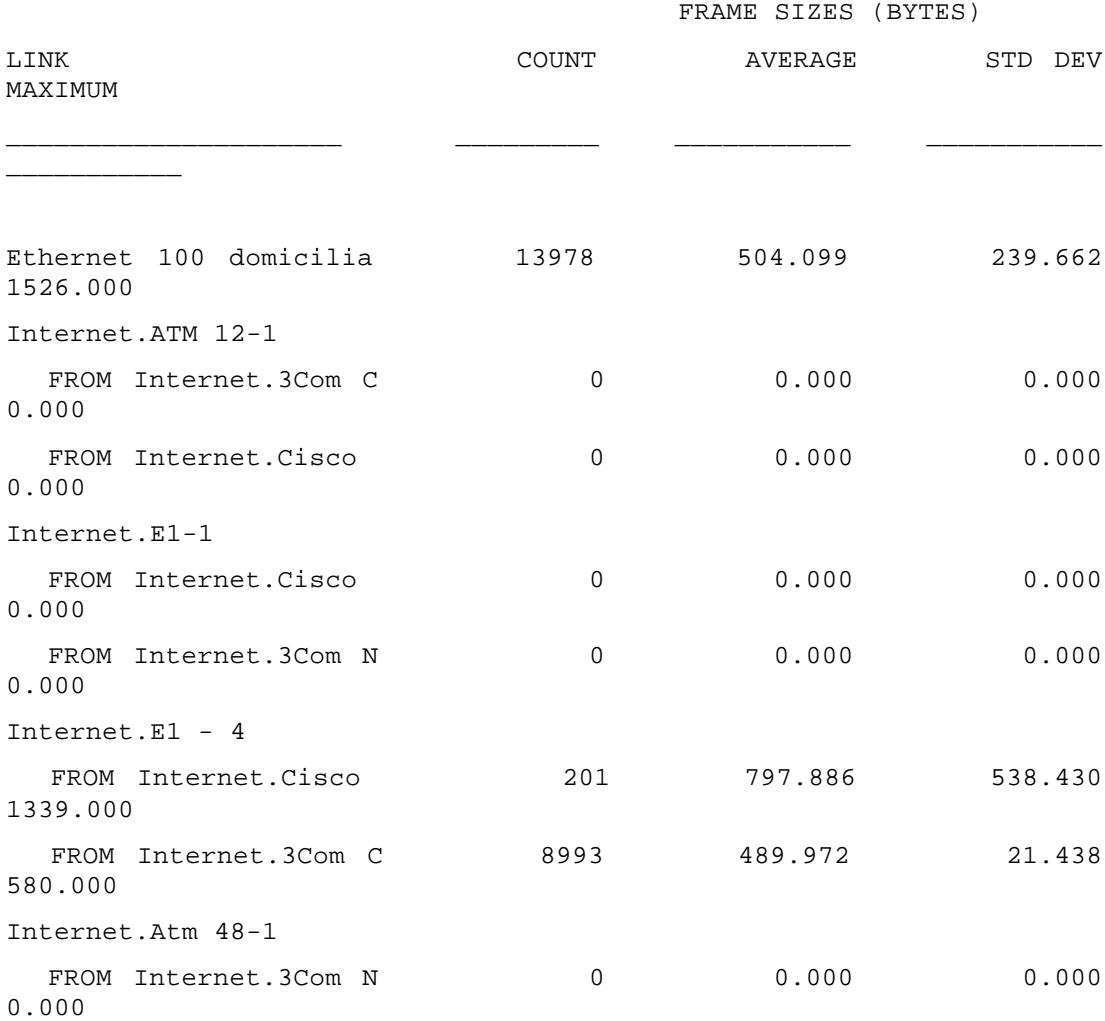

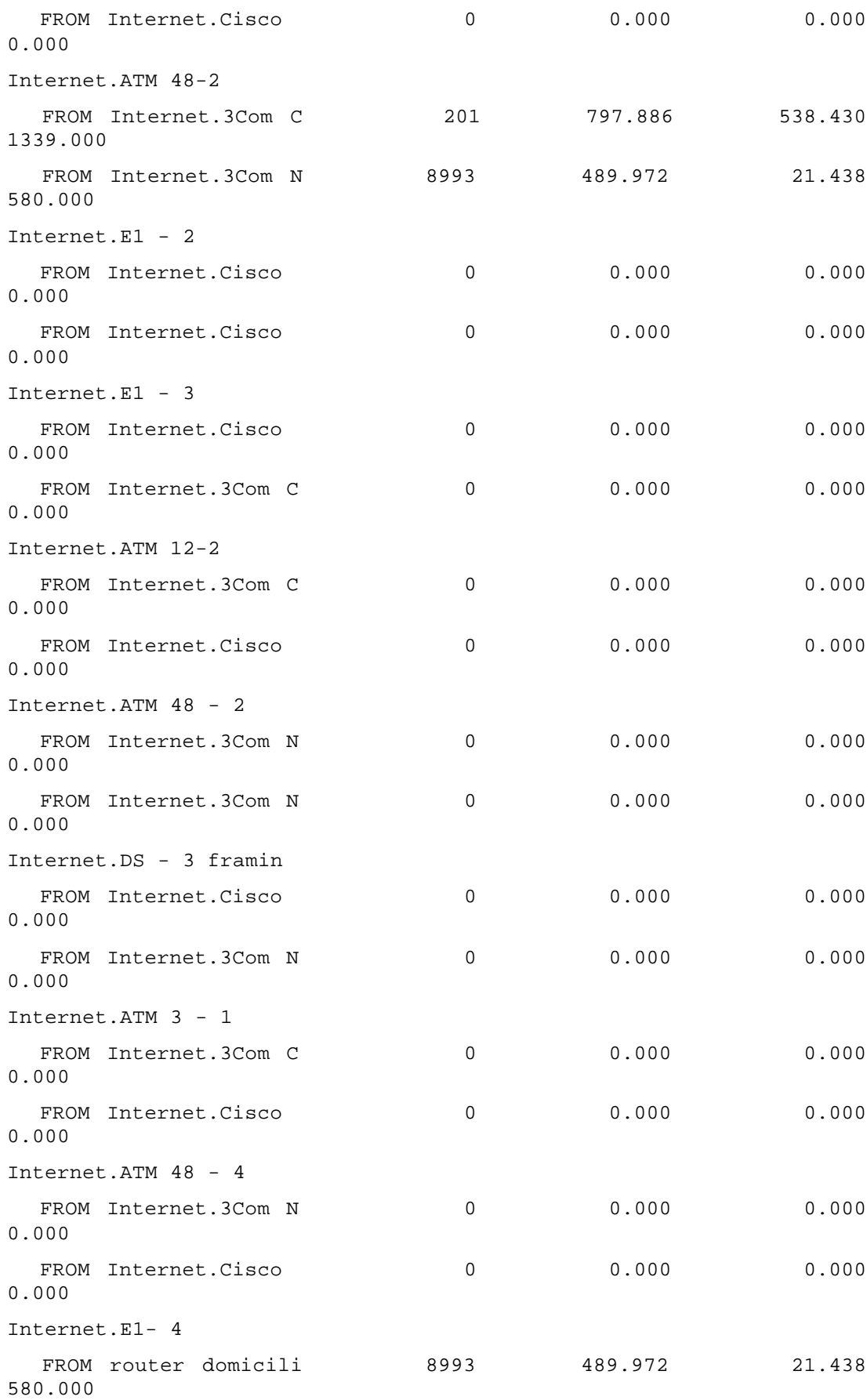

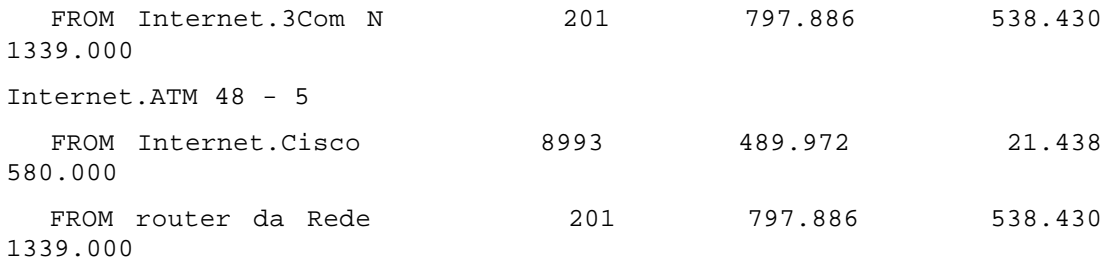

### LINKS: FRAME SIZE

### REPLICATION 1 FROM 0.0 TO 3600.0 SECONDS

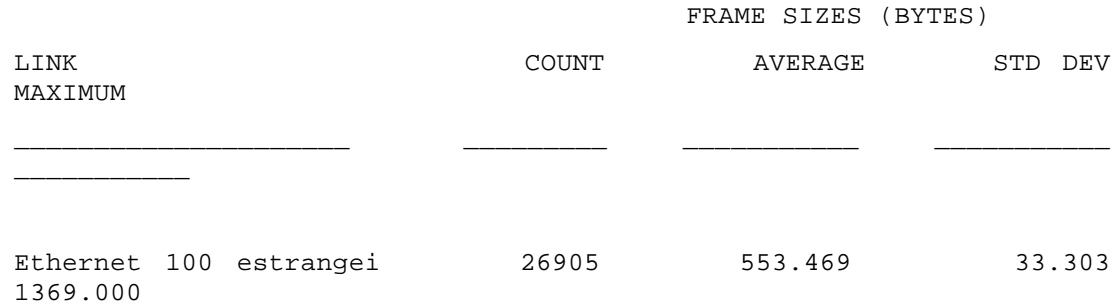

## LINKS: COLLISION STATS

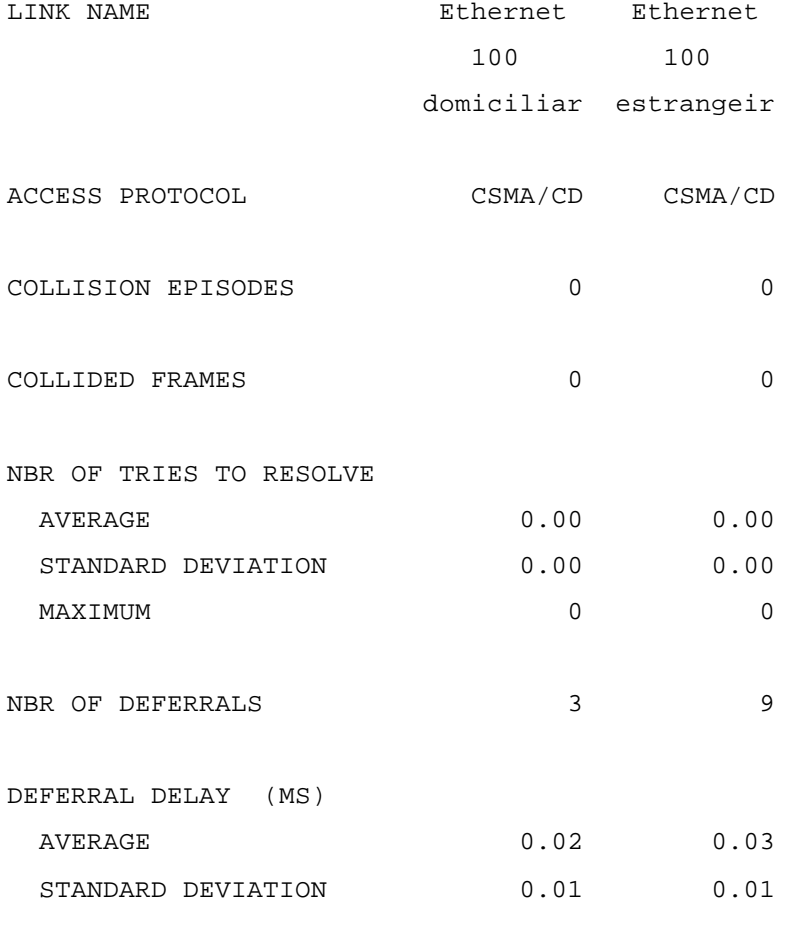

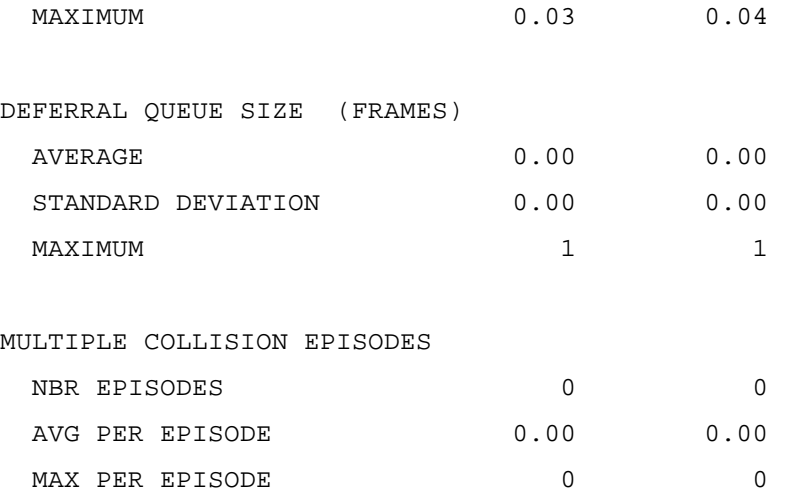

LINKS: SESSION LEVEL

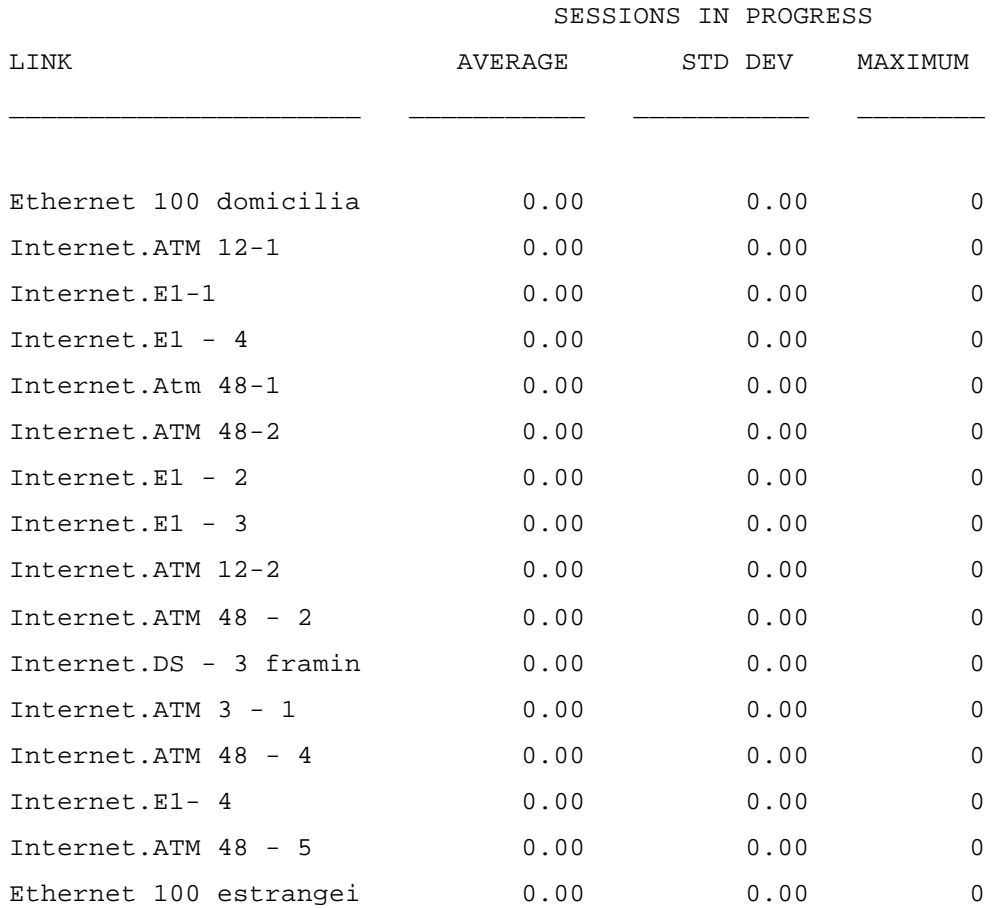

MESSAGE + RESPONSE SOURCES: MESSAGE DELAY

REPLICATION 1 FROM 0.0 TO 3600.0 SECONDS

ORIGIN / MSG SRC NAME: MESSAGES MESSAGE DELAY DESTINATION LIST ASSEMBLED AVERAGE STD DEV MAXIMUM \_\_\_\_\_\_\_\_\_\_\_\_\_\_\_\_\_\_\_\_\_\_ \_\_\_\_\_\_\_\_\_ \_\_\_\_\_\_\_\_\_\_\_\_ \_\_\_\_\_\_\_\_\_\_\_\_ \_\_\_\_\_\_\_\_\_\_\_\_ Rede Domiciliar / src dados para o Agente Móvel: Agente Móvel 8993 4.230 MS 0.194 MS 6.505 MS Rede Domiciliar / src tráfego interno da rede Domiciliar: Rede Domiciliar 460700 0.038 MS 0.036 MS 0.428 MS Location Server domiciliar / src Resp do Location Server domiciliar: ECHO 1 1002.249 MS 0.000 MS 1002.249 MS Proxy Server Domiciliar / src encaminha a localização do movel para o Loc. Ser. Dom.: Location Server domi 1 2.244 MS 0.000 MS 2.244 MS Proxy Server Domiciliar / src Resposta Proxy Server Domiciliar: ECHO 0 0.000 MS 0.000 MS 0.000 MS Gateway SIP/IPv6 / src Converte em mensagem SIP: Redirect Server Domi 1 10.729 MS 0.000 MS 10.729 MS Gateway SIP/IPv6 / src Resp do Gateway Domiciliar: ECHO 0 0.000 MS 0.000 MS 0.000 MS Redirect Server Domiciliar / src Recebe o anuncio de mobilidade: Proxy Server Domicil 1 0.082 MS 0.000 MS 0.082 MS Redirect Server Domiciliar / src Resp do Redirect Sercer Domiciliar: ECHO 0 0.000 MS 0.000 MS 0.000 MS router da Rede estrangeira@Internet / src DEFAULT Service Class: ECHO 201 160.455 MS 153.586 MS 528.535 MS

router domiciliar@Internet / src DEFAULT Service Class: ECHO 6993 4.012 MS 0.191 MS 6.281 MS Rede Estrangeira / src Tráfego Interno da rede estrangeira: Rede Estrangeira 1790300 0.045 MS 0.005 MS 0.092 MS Agente M?vel / src Pedido Registro do Agente Móvel: Proxy Server 2 0.422 MS 0.215 MS 0.636 MS Agente M?vel / src Agente Móvel comunica sua localização: Gateway SIP/IPv6 est 1 0.118 MS 0.000 MS 0.118 MS Agente M?vel / src dados para a rede domiciliar: Rede Domiciliar 200 161.519 MS 153.629 MS 528.906 MS Agente M?vel / src Resposta do Agente Movel: ECHO 0 0.000 MS 0.000 MS 0.000 MS Registrar Server Estrangeiro / src Registra Agente Móvel: Proxy Server 1 0.920 MS 0.000 MS 0.920 MS Registrar Server Estrangeiro / src Resp do Registrar Server Estrangeiro: ECHO 0 0.000 MS 0.000 MS 0.000 MS Location Server Estrangeiro / src Resp Location Server Estrangeiro: ECHO 0 0.000 MS 0.000 MS 0.000 MS Gateway SIP/IPv6 estrangeiro / src mapeia o anuncio: Gateway SIP/IPv6 1 16.832 MS 0.000 MS 16.832 MS Gateway SIP/IPv6 estrangeiro / src Respostas do Gateway Estrangeiro: ECHO 0 0.000 MS 0.000 MS 0.000 MS Redirect Server Estrangeira / src anuncio será redirecionado para a rede estrangeira: MESSAGE + RESPONSE SOURCES: MESSAGE DELAY REPLICATION 1 FROM 0.0 TO 3600.0 SECONDS

ORIGIN / MSG SRC NAME: MESSAGES MESSAGE DELAY

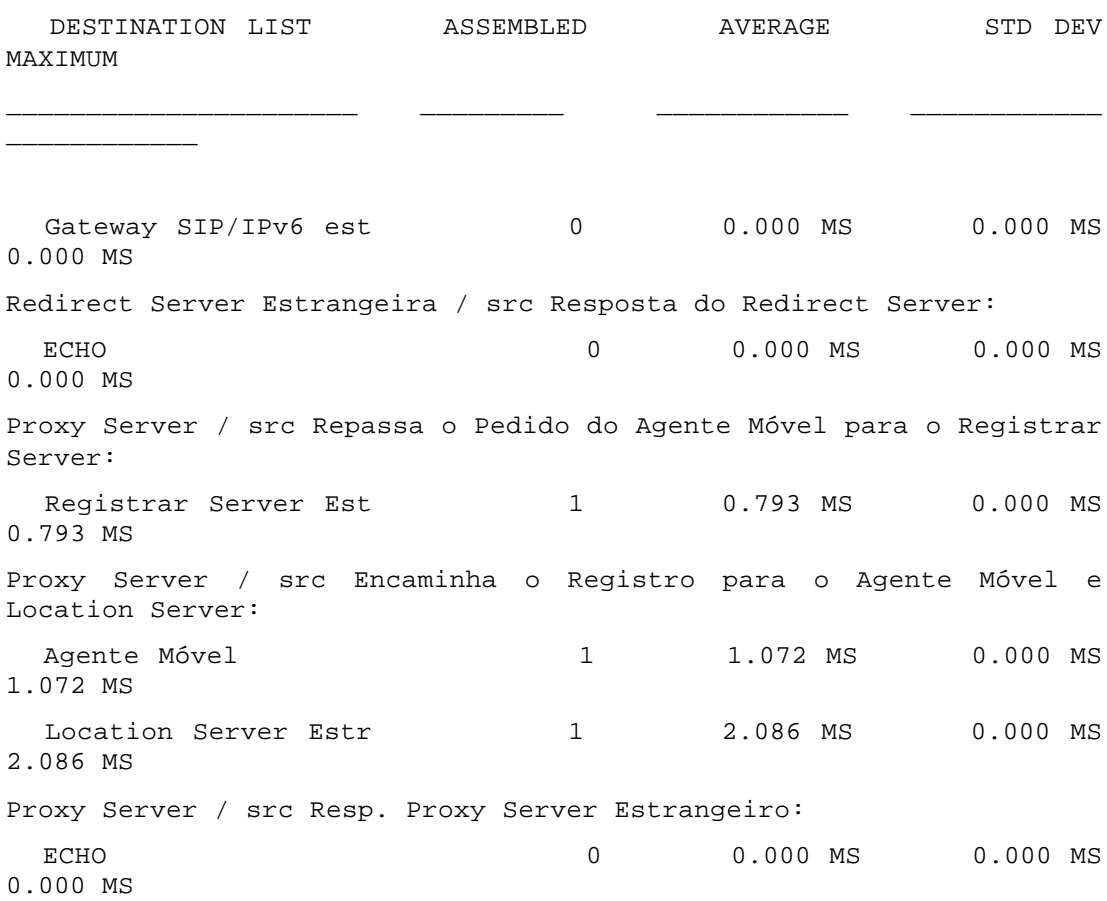

MESSAGE + RESPONSE SOURCES: MESSAGE DELIVERED

REPLICATION 1 FROM 0.0 TO 3600.0 SECONDS

ORIGIN / MSG SRC NAME: MESSAGES MESSAGE DELAY DESTINATION LIST ASSEMBLED AVERAGE STD DEV MAXIMUM \_\_\_\_\_\_\_\_\_\_\_\_\_\_\_\_\_\_\_\_\_\_ \_\_\_\_\_\_\_\_\_ \_\_\_\_\_\_\_\_\_\_\_\_ \_\_\_\_\_\_\_\_\_\_\_\_ \_\_\_\_\_\_\_\_\_\_\_\_ Rede Domiciliar / src dados para o Agente Móvel: Agente Móvel 8993 4.230 MS 0.194 MS 6.505 MS Rede Domiciliar / src tráfego interno da rede Domiciliar: Rede Domiciliar 460700 0.038 MS 0.036 MS 0.428 MS Location Server domiciliar / src Resp do Location Server domiciliar: ECHO 1 1002.249 MS 0.000 MS 1002.249 MS Proxy Server Domiciliar / src encaminha a localização do movel para o Loc. Ser. Dom.: Location Server domi 1 2.244 MS 0.000 MS 2.244 MS Proxy Server Domiciliar / src Resposta Proxy Server Domiciliar: ECHO 0 0.000 MS 0.000 MS 0.000 MS Gateway SIP/IPv6 / src Converte em mensagem SIP: Redirect Server Domi 1 10.729 MS 0.000 MS 10.729 MS Gateway SIP/IPv6 / src Resp do Gateway Domiciliar: ECHO 0 0.000 MS 0.000 MS 0.000 MS Redirect Server Domiciliar / src Recebe o anuncio de mobilidade: Proxy Server Domicil 1 0.082 MS 0.000 MS 0.082 MS Redirect Server Domiciliar / src Resp do Redirect Sercer Domiciliar: ECHO 0 0.000 MS 0.000 MS 0.000 MS router da Rede estrangeira@Internet / src DEFAULT Service Class: ECHO 201 160.455 MS 153.586 MS 528.535 MS

router domiciliar@Internet / src DEFAULT Service Class: ECHO 6993 4.012 MS 0.191 MS 6.281 MS Rede Estrangeira / src Tráfego Interno da rede estrangeira: Rede Estrangeira 1790300 0.045 MS 0.005 MS 0.092 MS Agente M?vel / src Pedido Registro do Agente Móvel: Proxy Server 2 0.422 MS 0.215 MS 0.636 MS Agente M?vel / src Agente Móvel comunica sua localização: Gateway SIP/IPv6 est 1 0.118 MS 0.000 MS 0.118 MS Agente M?vel / src dados para a rede domiciliar: Rede Domiciliar 200 161.519 MS 153.629 MS 528.906 MS Agente M?vel / src Resposta do Agente Movel: ECHO 0 0.000 MS 0.000 MS 0.000 MS Registrar Server Estrangeiro / src Registra Agente Móvel: Proxy Server 1 0.920 MS 0.000 MS 0.920 MS Registrar Server Estrangeiro / src Resp do Registrar Server Estrangeiro: ECHO 0 0.000 MS 0.000 MS 0.000 MS Location Server Estrangeiro / src Resp Location Server Estrangeiro: ECHO 0 0.000 MS 0.000 MS 0.000 MS Gateway SIP/IPv6 estrangeiro / src mapeia o anuncio: Gateway SIP/IPv6 1 16.832 MS 0.000 MS 16.832 MS Gateway SIP/IPv6 estrangeiro / src Respostas do Gateway Estrangeiro: ECHO 0 0.000 MS 0.000 MS 0.000 MS Redirect Server Estrangeira / src anuncio será redirecionado para a rede estrangeira: MESSAGE + RESPONSE SOURCES: MESSAGE DELIVERED

REPLICATION 1 FROM 0.0 TO 3600.0 SECONDS

ORIGIN / MSG SRC NAME: MESSAGES MESSAGE DELAY

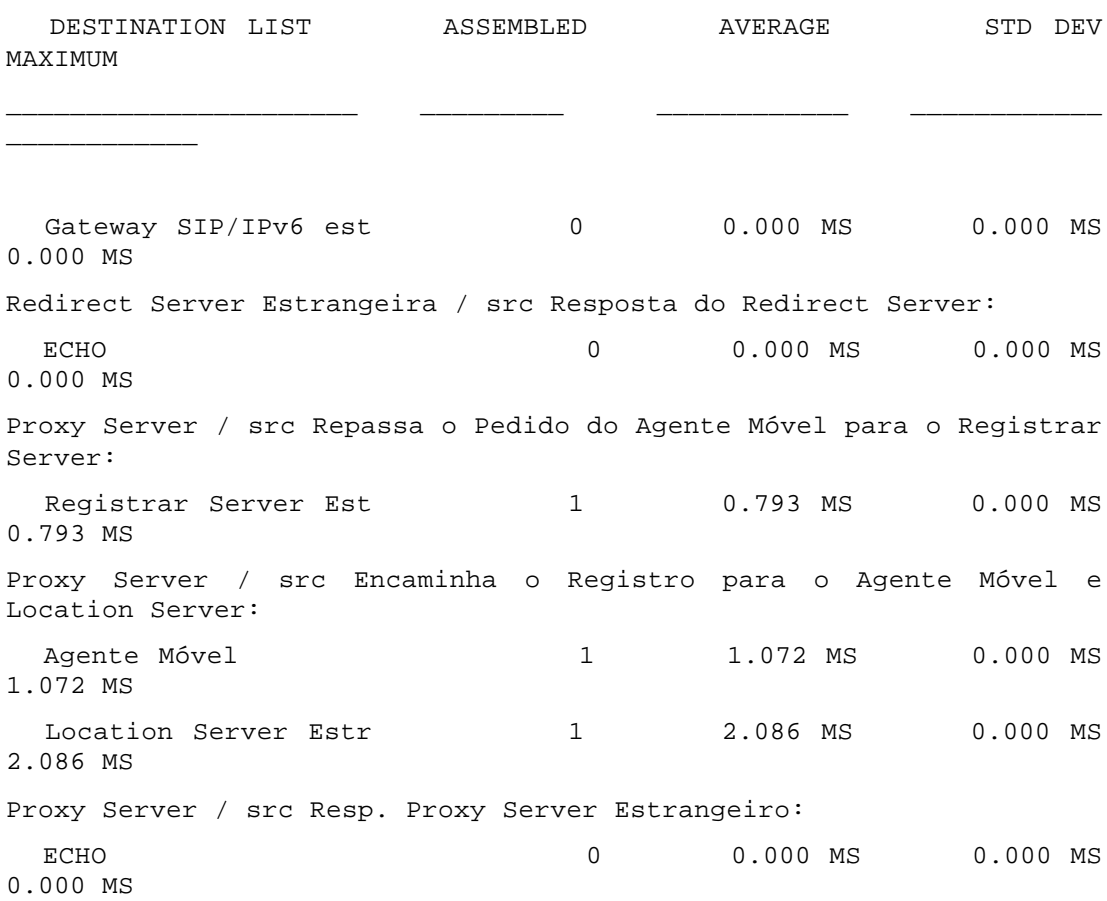

MESSAGE + RESPONSE SOURCES: PACKET DELAY

REPLICATION 1 FROM 0.0 TO 3600.0 SECONDS

ORIGIN: NUMBER OF PACKETS PACKET DELAY (MS) DESTINATION LIST CREATED DELIVERED RESENT DROPPED AVERAGE MAXIMUM \_\_\_\_\_\_\_\_\_\_\_\_\_\_\_\_\_\_\_\_\_\_ \_\_\_\_\_\_\_\_ \_\_\_\_\_\_\_\_ \_\_\_\_\_ \_\_\_\_\_ \_\_\_\_\_\_\_\_\_ \_\_\_\_\_\_\_\_\_\_ Rede Domiciliar / src dados para o Agente Móvel: Agente Móvel 8993 8993 0 0 4.230 6.505 Rede Domiciliar / src tráfego interno da rede Domiciliar: Rede Domiciliar  $460700$   $460700$  0 0.038 0.428 Location Server domiciliar / src Resp do Location Server domiciliar: ECHO 1 1 0 0 0.006 0.006 Proxy Server Domiciliar / src encaminha a localização do movel para o Loc. Ser. Dom.: Location Server domi  $1$   $1$  0 0 2.244 2.244 Proxy Server Domiciliar / src Resposta Proxy Server Domiciliar: ECHO 0 0 0 0 0.000 0.000 Gateway SIP/IPv6 / src Converte em mensagem SIP: Redirect Server Domi 1 1 0 0 0.729 0.729 Gateway SIP/IPv6 / src Resp do Gateway Domiciliar: ECHO 0 0 0 0 0.000 0.000 Redirect Server Domiciliar / src Recebe o anuncio de mobilidade: Proxy Server Domicil 1 1 0 0.082 0.082 Redirect Server Domiciliar / src Resp do Redirect Sercer Domiciliar: ECHO 0 0 0 0 0.000 0.000 router da Rede estrangeira@Internet / src DEFAULT Service Class:

ECHO 201 201 0 160.455 router domiciliar@Internet / src DEFAULT Service Class: ECHO 8993 8993 0 0 4.012

Rede Estrangeira / src Tráfego Interno da rede estrangeira: Rede Estrangeira 1790300 1790300 0 0 0.045 0.092 Agente M?vel / src Pedido Registro do Agente Móvel: Proxy Server 2 2 0 0.422 0.636 Agente M?vel / src Agente Móvel comunica sua localização: Gateway SIP/IPv6 est 1 1 0 0 0.118 0.118 Agente M?vel / src dados para a rede domiciliar: Rede Domiciliar 200 200 0 0 161.519 528.906 Agente M?vel / src Resposta do Agente Movel: ECHO 0 0 0 0 0.000 0.000 Registrar Server Estrangeiro / src Registra Agente Móvel: Proxy Server 1 1 0 0.920 0.920 Registrar Server Estrangeiro / src Resp do Registrar Server Estrangeiro: ECHO 0 0 0 0 0.000 0.000 Location Server Estrangeiro / src Resp Location Server Estrangeiro: ECHO 0 0 0 0 0.000 0.000 Gateway SIP/IPv6 estrangeiro / src mapeia o anuncio: Gateway SIP/IPv6 1 1 0 0 3.117 3.117 Gateway SIP/IPv6 estrangeiro / src Respostas do Gateway Estrangeiro: ECHO 0 0 0 0 0.000 0.000 Redirect Server Estrangeira / src anuncio será redirecionado para a rede estrangeira:

528.535

6.281

### Rede 05

MESSAGE + RESPONSE SOURCES: PACKET DELAY

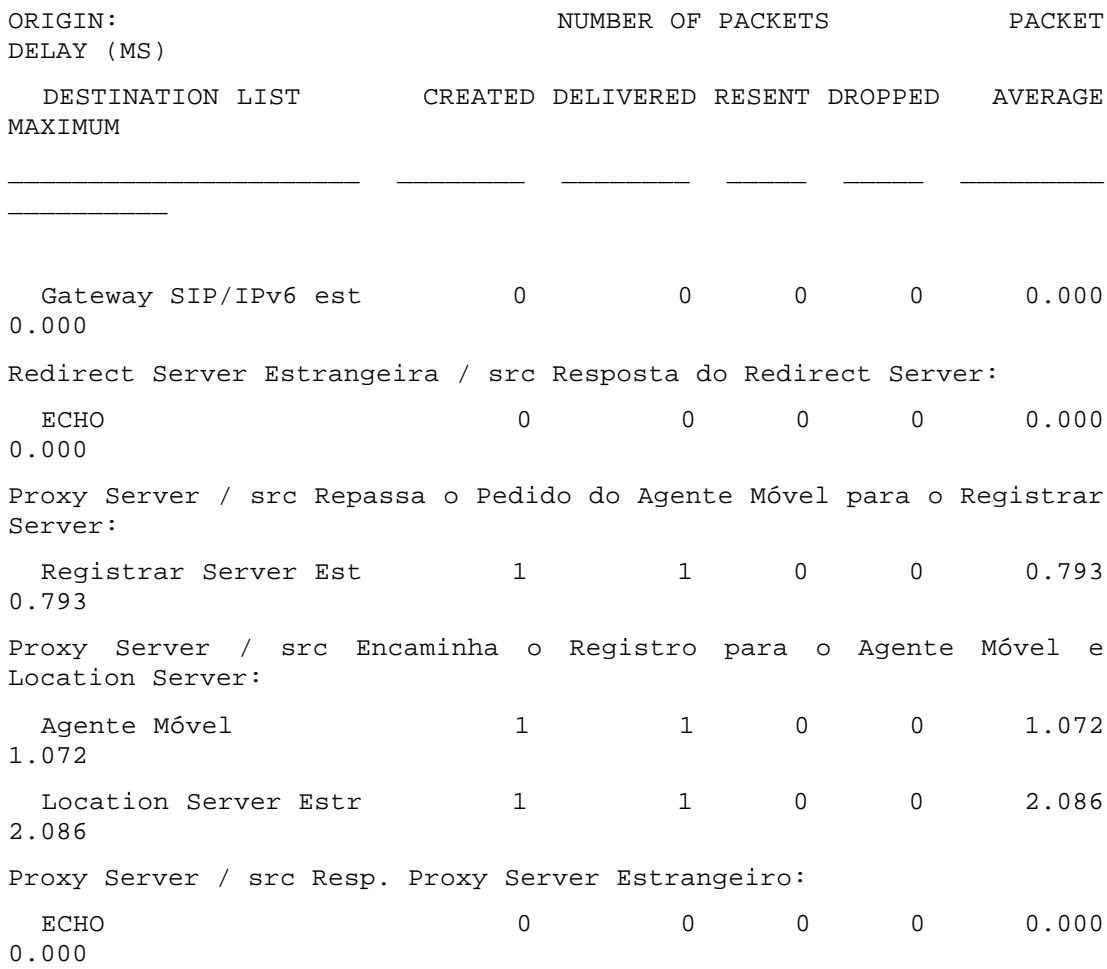

#### MESSAGE + RESPONSE SOURCES: WINDOW STATS

#### REPLICATION 1 FROM 0.0 TO 3600.0 SECONDS

ORIGIN: WINDOW NO. OF CONG PKT CREATION INTERVAL (MS) DESTINATION LIST AVG MAX RESETS AVOID AVG MAX STD DEV

\_\_\_\_\_\_\_\_\_\_\_\_\_\_\_\_\_\_\_\_\_\_ \_\_\_\_\_\_ \_\_\_ \_\_\_\_\_\_ \_\_\_\_\_\_ \_\_\_\_\_\_\_

\_\_\_\_\_\_\_ \_\_\_\_\_\_\_

Rede Domiciliar / src dados para o Agente Móvel: Agente Móvel 0.00 0 0 0 0 0 0 Rede Domiciliar / src tráfego interno da rede Domiciliar: Rede Domiciliar  $0.00$  0 0 0 0 0 0  $\Omega$  0 Location Server domiciliar / src Resp do Location Server domiciliar: ECHO 0.00 0 0 0 1000 1000 0 Proxy Server Domiciliar / src encaminha a localização do movel para o Loc. Ser. Dom.: Location Server domi 0.00 0 0 0 0 0 0 0 0 Proxy Server Domiciliar / src Resposta Proxy Server Domiciliar: ECHO 0.00 0 0 0 0 0 0 Gateway SIP/IPv6 / src Converte em mensagem SIP: Redirect Server Domi 0.00 0 0 0 0 0 0  $\Omega$  0 Gateway SIP/IPv6 / src Resp do Gateway Domiciliar: ECHO 0.00 0 0 0 0 0 0 Redirect Server Domiciliar / src Recebe o anuncio de mobilidade: Proxy Server Domicil 0.00 0 0 0 0 0 0 0 0 Redirect Server Domiciliar / src Resp do Redirect Sercer Domiciliar: ECHO 0.00 0 0 0 0 0 0 router da Rede estrangeira@Internet / src DEFAULT Service Class:

 ECHO 0.00 0 0 0 0 0 0 router domiciliar@Internet / src DEFAULT Service Class: ECHO 0.00 0 0 0 0 0 0 Rede Estrangeira / src Tráfego Interno da rede estrangeira: Rede Estrangeira  $0.00$  0 0 0 0 0 0 0 0 0 Agente M?vel / src Pedido Registro do Agente Móvel: Proxy Server  $0.00$  0 0 0 0 0 0 0 0 Agente M?vel / src Agente Móvel comunica sua localização: Gateway SIP/IPv6 est 0.00 0 0 0 0 0 0 Agente M?vel / src dados para a rede domiciliar: Rede Domiciliar  $0.00$  0 0 0 0 0 0 0 0 0 Agente M?vel / src Resposta do Agente Movel: ECHO 0.00 0 0 0 0 0 0 Registrar Server Estrangeiro / src Registra Agente Móvel: Proxy Server 0.00 0 0 0 0 0 0 0 0 Registrar Server Estrangeiro / src Resp do Registrar Server Estrangeiro: ECHO 0.00 0 0 0 0 0 0 Location Server Estrangeiro / src Resp Location Server Estrangeiro: ECHO 0.00 0 0 0 0 0 0 Gateway SIP/IPv6 estrangeiro / src mapeia o anuncio: Gateway  $SIP/IPv6$  0.00 0 0 0 0 0  $\Omega$  0 Gateway SIP/IPv6 estrangeiro / src Respostas do Gateway Estrangeiro: ECHO 0.00 0 0 0 0 0 0 Redirect Server Estrangeira / src anuncio será redirecionado para a rede estrangeira:

MESSAGE + RESPONSE SOURCES: WINDOW STATS

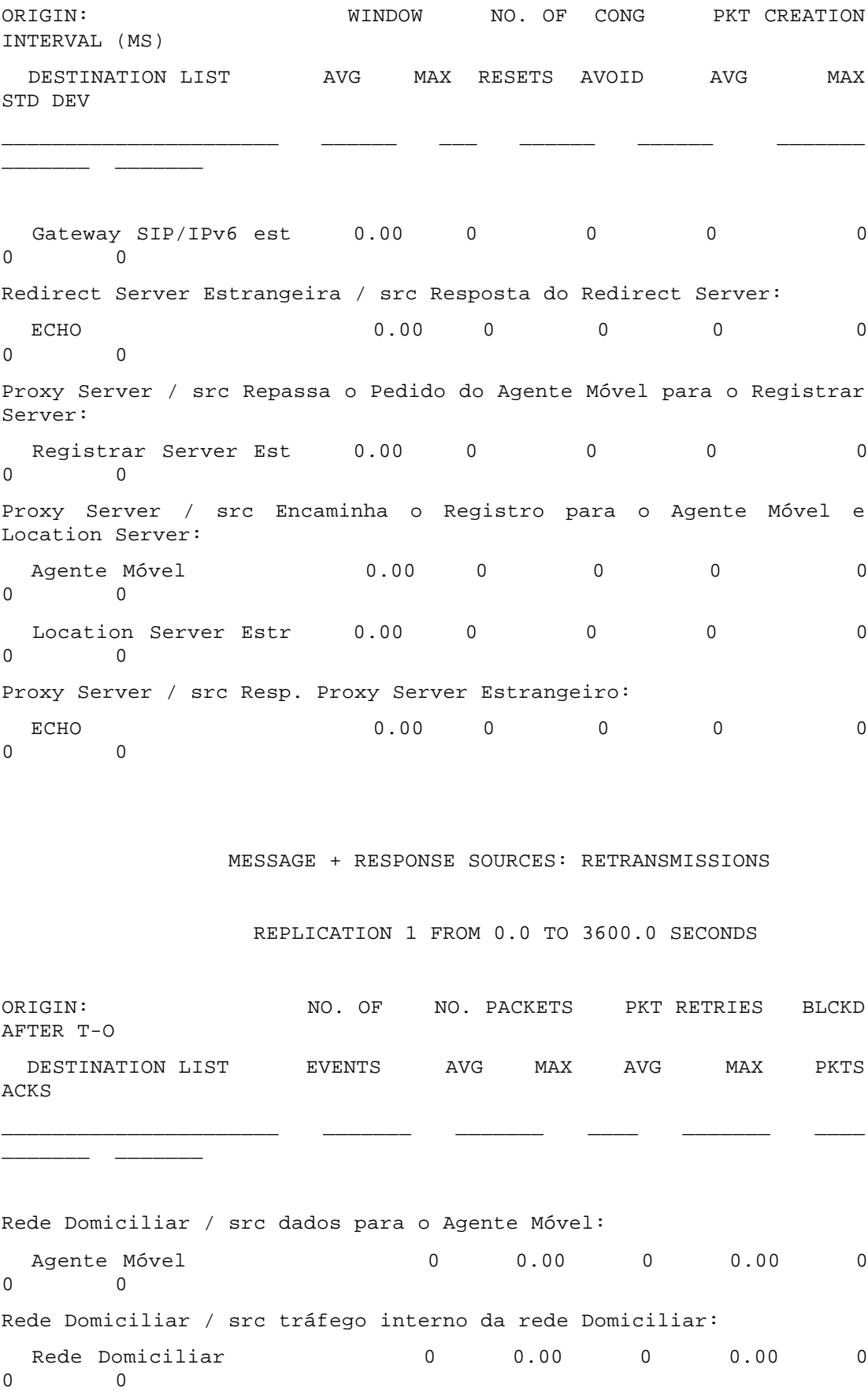

Location Server domiciliar / src Resp do Location Server domiciliar: ECHO 0 0.00 0 0.00 0 0 0 Proxy Server Domiciliar / src encaminha a localização do movel para o Loc. Ser. Dom.: Location Server domi 0 0.00 0 0.00 0  $\bigcirc$ Proxy Server Domiciliar / src Resposta Proxy Server Domiciliar:  $ECHO$  0 0.00 0 0.00 0 0.00 0 0 0 Gateway SIP/IPv6 / src Converte em mensagem SIP: Redirect Server Domi 0 0.00 0 0.00 0 0.00 0 0 Gateway SIP/IPv6 / src Resp do Gateway Domiciliar: ECHO 0 0.00 0 0.00 0 0 0 Redirect Server Domiciliar / src Recebe o anuncio de mobilidade: Proxy Server Domicil  $0$  0.00 0 0.00 0 0 0 Redirect Server Domiciliar / src Resp do Redirect Sercer Domiciliar: ECHO 0 0.00 0 0.00 0 0 0 router da Rede estrangeira@Internet / src DEFAULT Service Class: ECHO 0 0.00 0 0.00 0  $\Omega$ router domiciliar@Internet / src DEFAULT Service Class: ECHO 0 0.00 0 0.00 0 0 0 Rede Estrangeira / src Tráfego Interno da rede estrangeira: Rede Estrangeira  $\begin{array}{cccc} 0 & 0.00 & 0 & 0.00 \end{array}$ 0 0 Agente M?vel / src Pedido Registro do Agente Móvel: Proxy Server 0 0.00 0.00 0 0.00 0 0 Agente M?vel / src Agente Móvel comunica sua localização: Gateway SIP/IPv6 est 0 0.00 0 0.00 0 0.00 0 0 Agente M?vel / src dados para a rede domiciliar: Rede Domiciliar  $\begin{array}{ccccccc} 0 & 0.00 & 0 & 0.00 & 0 \end{array}$  $\Omega$  0 Agente M?vel / src Resposta do Agente Movel: ECHO 0 0.00 0 0.00 0 0 0 Registrar Server Estrangeiro / src Registra Agente Móvel:

 Proxy Server 0 0.00 0 0.00 0  $\Omega$  0 Registrar Server Estrangeiro / src Resp do Registrar Server Estrangeiro: ECHO 0 0.00 0 0.00 0 0 0 Location Server Estrangeiro / src Resp Location Server Estrangeiro: ECHO 0 0.00 0 0.00 0 0 0 Gateway SIP/IPv6 estrangeiro / src mapeia o anuncio: Gateway SIP/IPv6 0 0.00 0 0.00 0 0.00 0 0 Gateway SIP/IPv6 estrangeiro / src Respostas do Gateway Estrangeiro: ECHO 0 0.00 0 0.00 0 0 0 Redirect Server Estrangeira / src anuncio será redirecionado para a rede estrangeira:

MESSAGE + RESPONSE SOURCES: RETRANSMISSIONS

REPLICATION 1 FROM 0.0 TO 3600.0 SECONDS

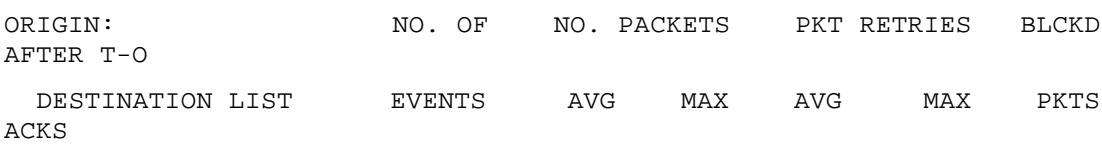

\_\_\_\_\_\_\_\_\_\_\_\_\_\_\_\_\_\_\_\_\_\_ \_\_\_\_\_\_\_ \_\_\_\_\_\_\_ \_\_\_\_ \_\_\_\_\_\_\_ \_\_\_\_

\_\_\_\_\_\_\_ \_\_\_\_\_\_\_

Gateway SIP/IPv6 est 0 0.00 0 0.00 0 0.00 0 0 Redirect Server Estrangeira / src Resposta do Redirect Server: ECHO 0 0.00 0 0.00 0 0 0 Proxy Server / src Repassa o Pedido do Agente Móvel para o Registrar Server: Registrar Server Est  $0$  0.00 0 0.00 0 0 0 Proxy Server / src Encaminha o Registro para o Agente Móvel e Location Server: Agente Móvel 0 0.00 0 0.00 0  $\bigcap$ Location Server Estr  $0$  0.00 0 0.00 0 0.00  $\Omega$  0 Proxy Server / src Resp. Proxy Server Estrangeiro:

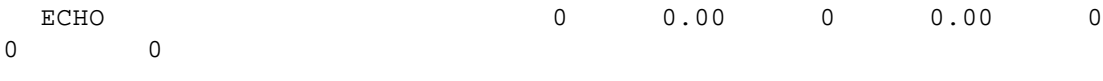

MESSAGE + RESPONSE SOURCES: TIMEOUT

REPLICATION 1 FROM 0.0 TO 3600.0 SECONDS

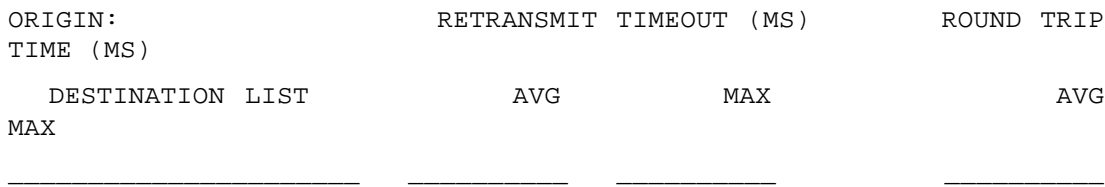

\_\_\_\_\_\_\_\_\_\_

Rede Domiciliar / src dados para o Agente Móvel: Agente Móvel 0.000 0.000 0.000 0.000 Rede Domiciliar / src tráfego interno da rede Domiciliar: Rede Domiciliar 0.000 0.000 0.000 0.000 Location Server domiciliar / src Resp do Location Server domiciliar: ECHO 0.000 0.000 0.000 0.000 Proxy Server Domiciliar / src encaminha a localização do movel para o Loc. Ser. Dom.: Location Server domi 0.000 0.000 0.000 0.000 Proxy Server Domiciliar / src Resposta Proxy Server Domiciliar: ECHO 0.000 0.000 0.000 0.000 Gateway SIP/IPv6 / src Converte em mensagem SIP: Redirect Server Domi 0.000 0.000 0.000 0.000 0.000 Gateway SIP/IPv6 / src Resp do Gateway Domiciliar: ECHO 0.000 0.000 0.000 0.000 Redirect Server Domiciliar / src Recebe o anuncio de mobilidade: Proxy Server Domicil 0.000 0.000 0.000 0.000 0.000 Redirect Server Domiciliar / src Resp do Redirect Sercer Domiciliar: ECHO 0.000 0.000 0.000 0.000

router da Rede estrangeira@Internet / src DEFAULT Service Class: ECHO 0.000 0.000 0.000 0.000 router domiciliar@Internet / src DEFAULT Service Class: ECHO 0.000 0.000 0.000 0.000 Rede Estrangeira / src Tráfego Interno da rede estrangeira: Rede Estrangeira 0.000 0.000 0.000 0.000 Agente M?vel / src Pedido Registro do Agente Móvel: Proxy Server  $0.000$  0.000 0.000 0.000 0.000 Agente M?vel / src Agente Móvel comunica sua localização: Gateway SIP/IPv6 est 0.000 0.000 0.000 0.000 0.000 Agente M?vel / src dados para a rede domiciliar: Rede Domiciliar 0.000 0.000 0.000 0.000 Agente M?vel / src Resposta do Agente Movel: ECHO 0.000 0.000 0.000 0.000 Registrar Server Estrangeiro / src Registra Agente Móvel: Proxy Server 0.000 0.000 0.000 0.000 0.000 Registrar Server Estrangeiro / src Resp do Registrar Server Estrangeiro: ECHO 0.000 0.000 0.000 0.000 Location Server Estrangeiro / src Resp Location Server Estrangeiro: ECHO 0.000 0.000 0.000 0.000 Gateway SIP/IPv6 estrangeiro / src mapeia o anuncio: Gateway SIP/IPv6 0.000 0.000 0.000 0.000 0.000 Gateway SIP/IPv6 estrangeiro / src Respostas do Gateway Estrangeiro: ECHO 0.000 0.000 0.000 0.000 Redirect Server Estrangeira / src anuncio será redirecionado para a rede estrangeira:

### MESSAGE + RESPONSE SOURCES: TIMEOUT

## REPLICATION 1 FROM 0.0 TO 3600.0 SECONDS

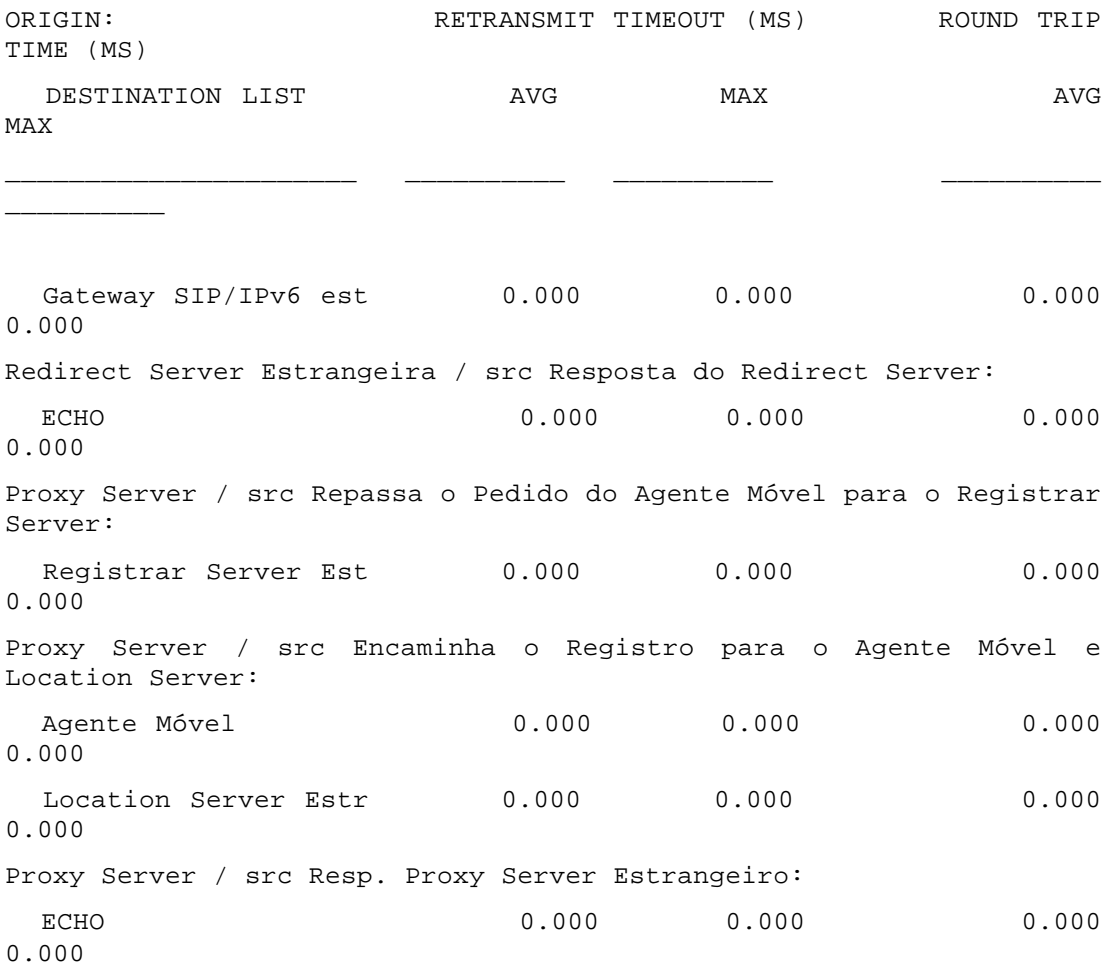

## MESSAGE + RESPONSE SOURCES: ACK DELAY

#### REPLICATION 1 FROM 0.0 TO 3600.0 SECONDS

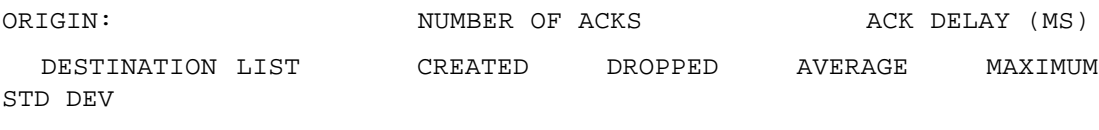

\_\_\_\_\_\_\_\_\_\_\_\_\_\_\_\_\_\_\_\_\_\_ \_\_\_\_\_\_\_\_ \_\_\_\_\_\_\_\_ \_\_\_\_\_\_\_\_\_\_ \_\_\_\_\_\_\_\_\_\_

 $\overline{\phantom{a}}$ 

Rede Domiciliar / src dados para o Agente Móvel: Agente Móvel 0 0 0.000 0.000 0.000 Rede Domiciliar / src tráfego interno da rede Domiciliar: Rede Domiciliar  $0$  0 0.000 0.000 0.000 Location Server domiciliar / src Resp do Location Server domiciliar: ECHO 0 0 0.000 0.000 0.000 Proxy Server Domiciliar / src encaminha a localização do movel para o Loc. Ser. Dom.: Location Server domi 0 0 0.000 0.000 0.000 Proxy Server Domiciliar / src Resposta Proxy Server Domiciliar: ECHO 0 0 0.000 0.000 0.000 Gateway SIP/IPv6 / src Converte em mensagem SIP: Redirect Server Domi 0 0 0.000 0.000 0.000 Gateway SIP/IPv6 / src Resp do Gateway Domiciliar: ECHO 0 0 0.000 0.000 0.000 Redirect Server Domiciliar / src Recebe o anuncio de mobilidade: Proxy Server Domicil  $0$  0 0.000 0.000 0.000 Redirect Server Domiciliar / src Resp do Redirect Sercer Domiciliar: ECHO 0 0 0.000 0.000 0.000 router da Rede estrangeira@Internet / src DEFAULT Service Class: ECHO 0 0 0.000 0.000 0.000 router domiciliar@Internet / src DEFAULT Service Class: ECHO 0 0 0.000 0.000 0.000 Rede Estrangeira / src Tráfego Interno da rede estrangeira: Rede Estrangeira  $0$  0 0.000 0.000 0.000 Agente M?vel / src Pedido Registro do Agente Móvel: Proxy Server 0 0 0.000 0.000 0.000 0.000 Agente M?vel / src Agente Móvel comunica sua localização: Gateway SIP/IPv6 est 0 0 0.000 0.000 0.000 0.000

Agente M?vel / src dados para a rede domiciliar:

Rede Domiciliar  $0$  0 0.000 0.000 0.000 Agente M?vel / src Resposta do Agente Movel: ECHO 0 0 0.000 0.000 0.000 Registrar Server Estrangeiro / src Registra Agente Móvel: Proxy Server 0 0 0 0.000 0.000 0.000 0.000 Registrar Server Estrangeiro / src Resp do Registrar Server Estrangeiro: ECHO 0 0 0.000 0.000 0.000 Location Server Estrangeiro / src Resp Location Server Estrangeiro: ECHO 0 0 0.000 0.000 0.000 Gateway SIP/IPv6 estrangeiro / src mapeia o anuncio: Gateway SIP/IPv6 0 0 0 0.000 0.000 0.000 Gateway SIP/IPv6 estrangeiro / src Respostas do Gateway Estrangeiro: ECHO 0 0 0.000 0.000 0.000 Redirect Server Estrangeira / src anuncio será redirecionado para a rede estrangeira:

#### MESSAGE + RESPONSE SOURCES: ACK DELAY

REPLICATION 1 FROM 0.0 TO 3600.0 SECONDS

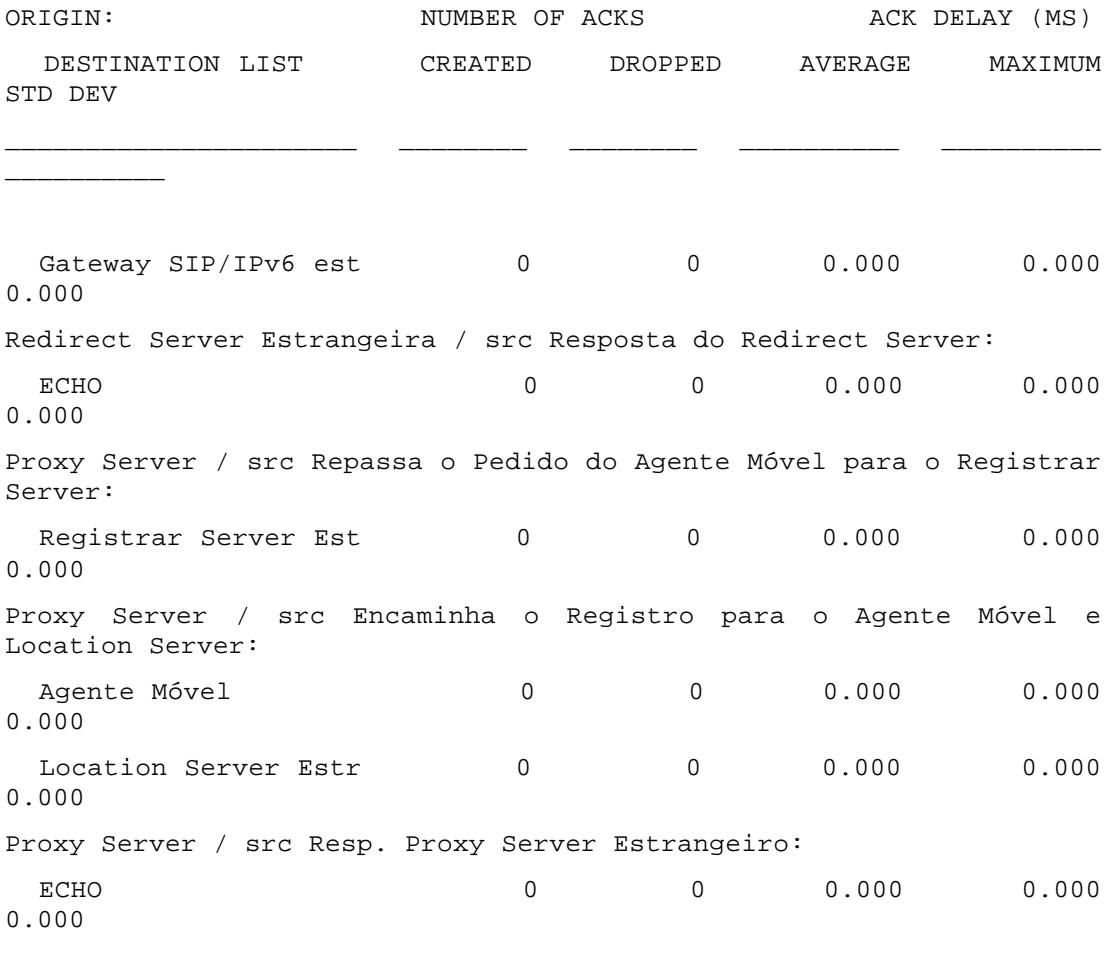

# MESSAGE + RESPONSE SOURCES: PKT SIZE

REPLICATION 1 FROM 0.0 TO 3600.0 SECONDS

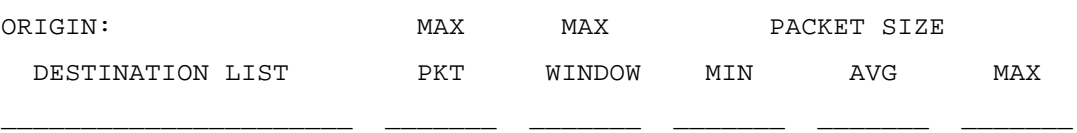

Rede Domiciliar / src dados para o Agente Móvel:

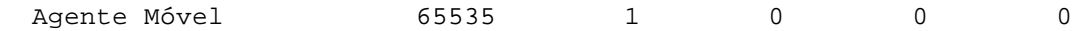

Rede Domiciliar / src tráfego interno da rede Domiciliar:

Rede Domiciliar  $64000$  1 0 0 0 Location Server domiciliar / src Resp do Location Server domiciliar: ECHO 64000 1 1 1 1 Proxy Server Domiciliar / src encaminha a localização do movel para o Loc. Ser. Dom.: Location Server domi 65535 1 0 0 0 0 Proxy Server Domiciliar / src Resposta Proxy Server Domiciliar: ECHO 64000 1 0 0 0 Gateway SIP/IPv6 / src Converte em mensagem SIP: Redirect Server Domi 65535 1 0 0 0 0 Gateway SIP/IPv6 / src Resp do Gateway Domiciliar: ECHO 64000 1 0 0 0 Redirect Server Domiciliar / src Recebe o anuncio de mobilidade: Proxy Server Domicil 64000 1 0 0 0 Redirect Server Domiciliar / src Resp do Redirect Sercer Domiciliar: ECHO 64000 1 0 0 0 router da Rede estrangeira@Internet / src DEFAULT Service Class: ECHO 64000 1 262 798 1339 router domiciliar@Internet / src DEFAULT Service Class: ECHO 64000 1 408 490 580 Rede Estrangeira / src Tráfego Interno da rede estrangeira: Rede Estrangeira (65535 1 0 0 0 0 0 Agente M?vel / src Pedido Registro do Agente Móvel: Proxy Server 65535 1 400 400 400 Agente M?vel / src Agente Móvel comunica sua localização: Gateway SIP/IPv6 est 65535 1 0 0 0 0 Agente M?vel / src dados para a rede domiciliar: Rede Domiciliar  $65535$  1 0 0 0 Agente M?vel / src Resposta do Agente Movel: ECHO 64000 1 0 0 0 Registrar Server Estrangeiro / src Registra Agente Móvel: Proxy Server 65535 1 0 0 0 0 Registrar Server Estrangeiro / src Resp do Registrar Server Estrangeiro: ECHO 64000 1 0 0 0 Location Server Estrangeiro / src Resp Location Server Estrangeiro: ECHO 64000 1 0 0 0 Gateway SIP/IPv6 estrangeiro / src mapeia o anuncio:

Gateway SIP/IPv6 65535 1 0 0 0 Gateway SIP/IPv6 estrangeiro / src Respostas do Gateway Estrangeiro: ECHO 64000 1 0 0 0 Redirect Server Estrangeira / src anuncio será redirecionado para a rede estrangeira:

MESSAGE + RESPONSE SOURCES: PKT SIZE

REPLICATION 1 FROM 0.0 TO 3600.0 SECONDS

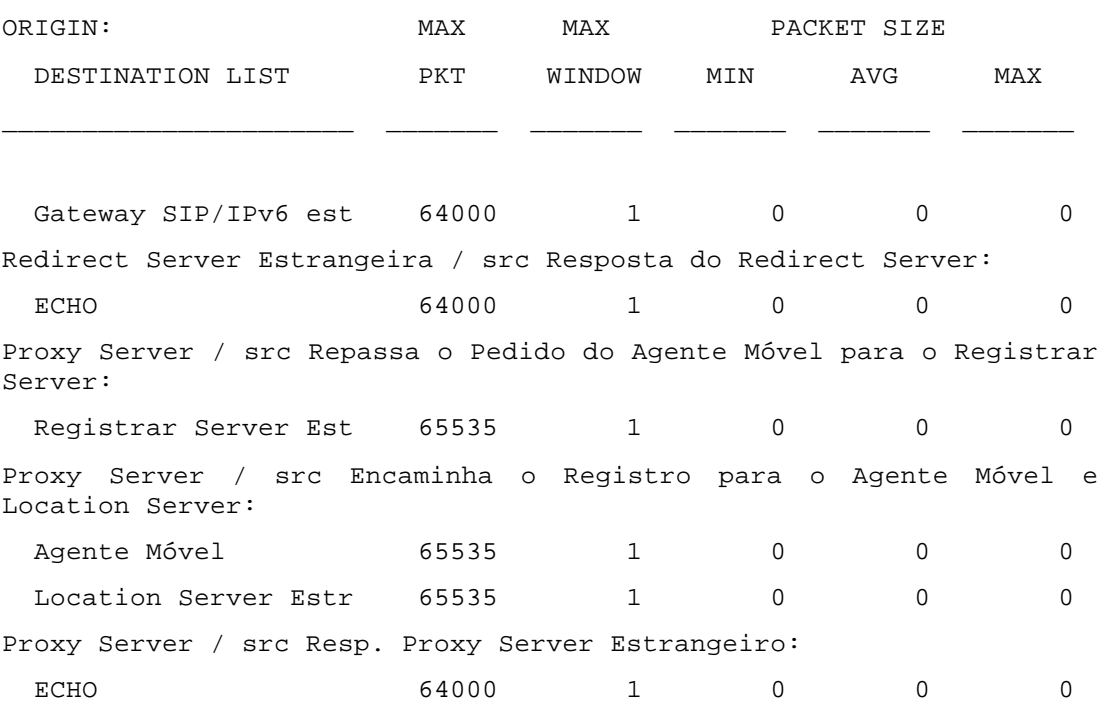

MESSAGE + RESPONSE SOURCES: BURST SIZE

REPLICATION 1 FROM 0.0 TO 3600.0 SECONDS

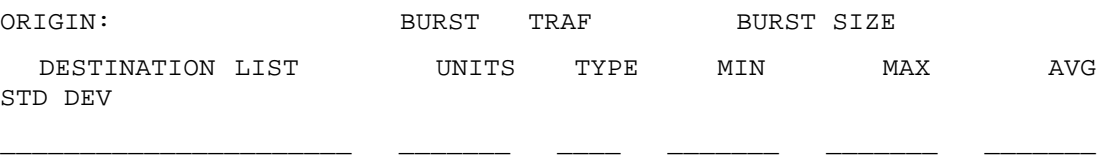

Rede Domiciliar / src dados para o Agente Móvel: Rede Domiciliar / src tráfego interno da rede Domiciliar:

\_\_\_\_\_\_\_

Location Server domiciliar / src Resp do Location Server domiciliar: Proxy Server Domiciliar / src encaminha a localização do movel para o Loc. Ser. Dom.: Proxy Server Domiciliar / src Resposta Proxy Server Domiciliar: Gateway SIP/IPv6 / src Converte em mensagem SIP: Gateway SIP/IPv6 / src Resp do Gateway Domiciliar: Redirect Server Domiciliar / src Recebe o anuncio de mobilidade: Redirect Server Domiciliar / src Resp do Redirect Sercer Domiciliar: router da Rede estrangeira@Internet / src DEFAULT Service Class: router domiciliar@Internet / src DEFAULT Service Class: Rede Estrangeira / src Tráfego Interno da rede estrangeira: Agente M?vel / src Pedido Registro do Agente Móvel: Agente M?vel / src Agente Móvel comunica sua localização: Agente M?vel / src dados para a rede domiciliar: Agente M?vel / src Resposta do Agente Movel: Registrar Server Estrangeiro / src Registra Agente Móvel: Registrar Server Estrangeiro / src Resp do Registrar Server Estrangeiro: Location Server Estrangeiro / src Resp Location Server Estrangeiro: Gateway SIP/IPv6 estrangeiro / src mapeia o anuncio: Gateway SIP/IPv6 estrangeiro / src Respostas do Gateway Estrangeiro: Redirect Server Estrangeira / src anuncio será redirecionado para a rede estrangeira: Redirect Server Estrangeira / src Resposta do Redirect Server: Proxy Server / src Repassa o Pedido do Agente Móvel para o Registrar Server: Proxy Server / src Encaminha o Registro para o Agente Móvel e Location Server: Proxy Server / src Resp. Proxy Server Estrangeiro: MESSAGE + RESPONSE SOURCES: ASSY INTVL REPLICATION 1 FROM 0.0 TO 3600.0 SECONDS ORIGIN: PKTS INTER-ASSY INTERVAL

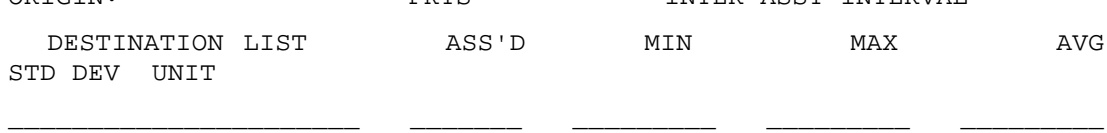

Rede Domiciliar / src dados para o Agente Móvel:

\_\_\_\_\_\_\_\_\_ \_\_

Agente Móvel  $0$  0 0 0 0 0 0 uS Rede Domiciliar / src tráfego interno da rede Domiciliar: Rede Domiciliar  $0$  0 0 0 0 0 0 uS Location Server domiciliar / src Resp do Location Server domiciliar: ECHO 0 0 0 0  $0 \text{ uS}$ Proxy Server Domiciliar / src encaminha a localização do movel para o Loc. Ser. Dom.: Location Server domi 0 0 0 0 0 uS Proxy Server Domiciliar / src Resposta Proxy Server Domiciliar: ECHO 0 0 0 0 0 uS Gateway SIP/IPv6 / src Converte em mensagem SIP: Redirect Server Domi 0 0 0 0  $0 \text{ uS}$ Gateway SIP/IPv6 / src Resp do Gateway Domiciliar: ECHO 0 0 0 0 0 uS Redirect Server Domiciliar / src Recebe o anuncio de mobilidade: Proxy Server Domicil 0 0 0 0 0 uS Redirect Server Domiciliar / src Resp do Redirect Sercer Domiciliar: ECHO 0 0 0 0 0 uS router da Rede estrangeira@Internet / src DEFAULT Service Class: ECHO 0 0 0 0 0 uS router domiciliar@Internet / src DEFAULT Service Class: ECHO 0 0 0 0 0 uS Rede Estrangeira / src Tráfego Interno da rede estrangeira: Rede Estrangeira 0 0 0 0 0 uS Agente M?vel / src Pedido Registro do Agente Móvel: Proxy Server  $0$  0 0 0 0 0 0 uS Agente M?vel / src Agente Móvel comunica sua localização: Gateway SIP/IPv6 est 0 0 0 0 0 0 0 0 uS Agente M?vel / src dados para a rede domiciliar:

Rede Domiciliar  $\begin{array}{cccc} 0 & 0 & 0 & 0 \end{array}$ 0 uS Agente M?vel / src Resposta do Agente Movel: ECHO 0 0 0 0 0 uS Registrar Server Estrangeiro / src Registra Agente Móvel: Proxy Server  $0$  0 0 0 0 0 0 uS Registrar Server Estrangeiro / src Resp do Registrar Server Estrangeiro: ECHO 0 0 0 0 0 uS Location Server Estrangeiro / src Resp Location Server Estrangeiro: ECHO 0 0 0 0 0 uS Gateway SIP/IPv6 estrangeiro / src mapeia o anuncio: Gateway SIP/IPv6 0 0 0 0 0 0 0 0 uS Gateway SIP/IPv6 estrangeiro / src Respostas do Gateway Estrangeiro: ECHO 0 0 0 0 0 uS Redirect Server Estrangeira / src anuncio será redirecionado para a

rede estrangeira:

MESSAGE + RESPONSE SOURCES: ASSY INTVL

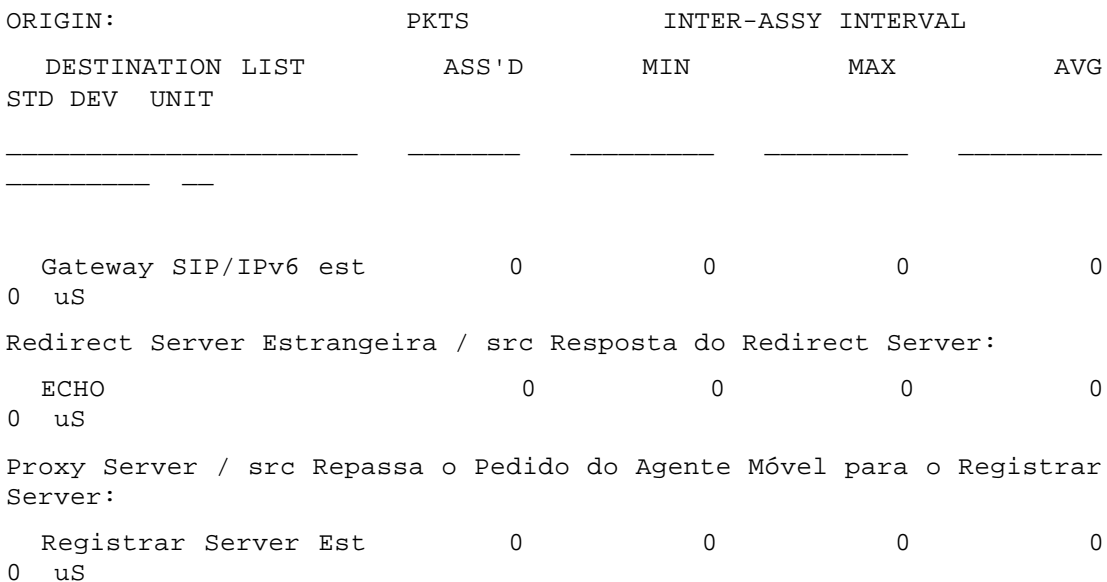

Proxy Server / src Encaminha o Registro para o Agente Móvel e Location Server: Agente Móvel  $0$  0 0 0 0 0 0 uS Location Server Estr  $0$  0 0 0 0 0 0 uS Proxy Server / src Resp. Proxy Server Estrangeiro: ECHO 0 0 0 0  $0 \text{ uS}$ 

MESSAGE + RESPONSE SOURCES: DE PACKETS

#### REPLICATION 1 FROM 0.0 TO 3600.0 SECONDS

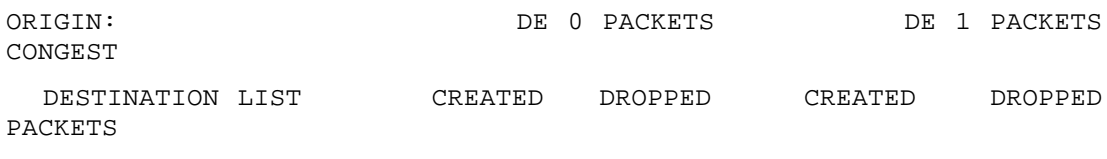

\_\_\_\_\_\_\_\_\_\_\_\_\_\_\_\_\_\_\_\_\_\_ \_\_\_\_\_\_\_\_\_ \_\_\_\_\_\_\_\_\_ \_\_\_\_\_\_\_\_\_ \_\_\_\_\_\_\_\_\_

\_\_\_\_\_\_\_\_

```
Rede Domiciliar / src dados para o Agente Móvel:
  Agente Móvel 0 0 0 0
\OmegaRede Domiciliar / src tráfego interno da rede Domiciliar:
 Rede Domiciliar 0 0 0 0 0 0 0
\capLocation Server domiciliar / src Resp do Location Server domiciliar:
 ECHO 1 0 0 0
0
Proxy Server Domiciliar / src encaminha a localização do movel para
o Loc. Ser. Dom.:
  Location Server domi 0 0 0 0
\capProxy Server Domiciliar / src Resposta Proxy Server Domiciliar:
 ECHO 0 0 0 0
\OmegaGateway SIP/IPv6 / src Converte em mensagem SIP:
  Redirect Server Domi 0 0 0 0
\OmegaGateway SIP/IPv6 / src Resp do Gateway Domiciliar:
 ECHO 0 0 0 0
\capRedirect Server Domiciliar / src Recebe o anuncio de mobilidade:
```
Proxy Server Domicil  $0$  0 0 0 0 0  $\Omega$ Redirect Server Domiciliar / src Resp do Redirect Sercer Domiciliar: ECHO 0 0 0 0  $\Omega$ router da Rede estrangeira@Internet / src DEFAULT Service Class: ECHO 201 0 0 0  $\overline{0}$ router domiciliar@Internet / src DEFAULT Service Class: ECHO 8993 0 0 0  $\cap$ Rede Estrangeira / src Tráfego Interno da rede estrangeira: Rede Estrangeira 0 0 0 0  $\overline{0}$ Agente M?vel / src Pedido Registro do Agente Móvel: Proxy Server 2 0 0 0 0  $\overline{0}$ Agente M?vel / src Agente Móvel comunica sua localização: Gateway SIP/IPv6 est 0 0 0 0 0 0 0  $\cap$ Agente M?vel / src dados para a rede domiciliar: Rede Domiciliar  $0$  0 0 0 0 0  $\Omega$ Agente M?vel / src Resposta do Agente Movel: ECHO 0 0 0 0  $\cap$ Registrar Server Estrangeiro / src Registra Agente Móvel: Proxy Server  $0$  0 0 0 0 0  $\Omega$ Registrar Server Estrangeiro / src Resp do Registrar Server Estrangeiro: ECHO 0 0 0 0  $\Omega$ Location Server Estrangeiro / src Resp Location Server Estrangeiro: ECHO 0 0 0 0  $\Omega$ Gateway SIP/IPv6 estrangeiro / src mapeia o anuncio: Gateway SIP/IPv6 0 0 0 0 0 0 0 Gateway SIP/IPv6 estrangeiro / src Respostas do Gateway Estrangeiro: ECHO 0 0 0 0 0 Redirect Server Estrangeira / src anuncio será redirecionado para a rede estrangeira:

## MESSAGE + RESPONSE SOURCES: DE PACKETS

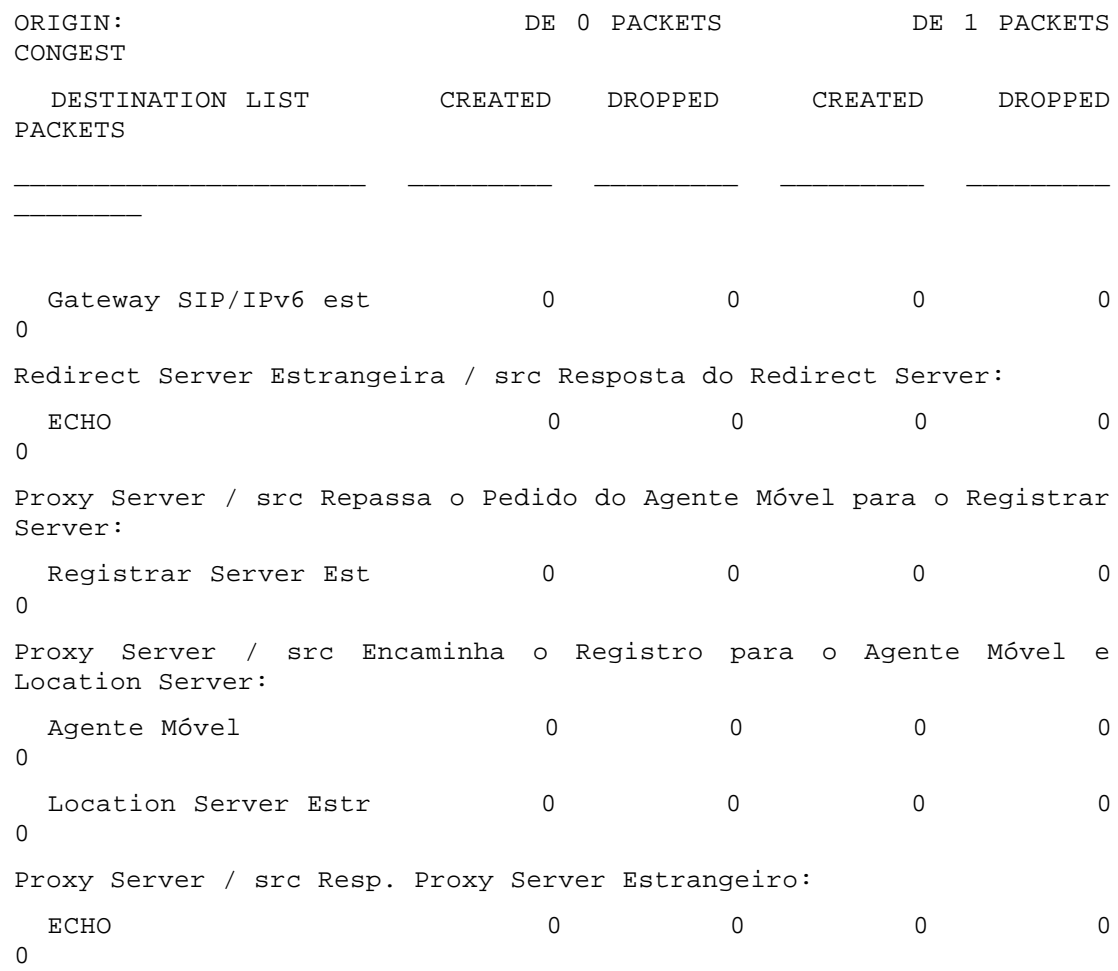